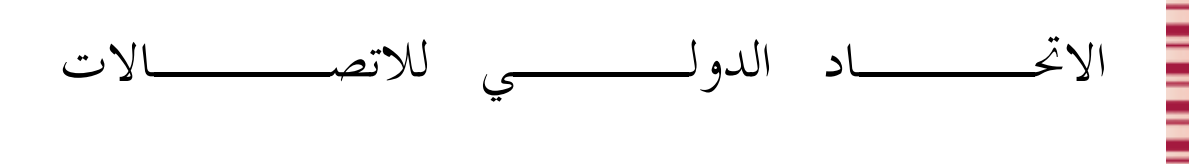

Z.140 ITU-T  $(2006/03)$ 

قطـــاع تقييس الاتصــــالا 4 في الاتحاد الدولي للاتصالات

ׇ֚֚֬

ׇ֚֚֬

֠

֚֚֚֬

ׇׇ֚֚֬֡֡֡֡

֠

֠

֠

ī

ru-r

السلسلة Z: اللغات والجوانب العامة للبرمجيات في<br>أنظمة الاتصالات أنظمة الاتصالات تقنيات الوصف الشكلي (FDT) – الاختبار وترميز ضبط الاختبار (TTCN)

الإصدار 3 من الاختبار وترميز ضبط الاختبار (TTCN-3): لَغة النواة

> التوصية ITU-T Z.140  $\overline{\phantom{a}}$

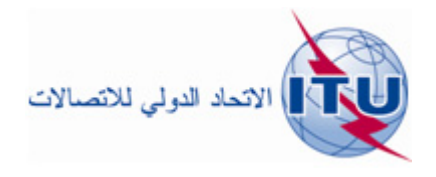

توصيات السلسلة Z الصادرة عن قطاع تقييس الاتصالات

اللغات والجوانب العامة للبرمجيات في أنظمة الاتصالات

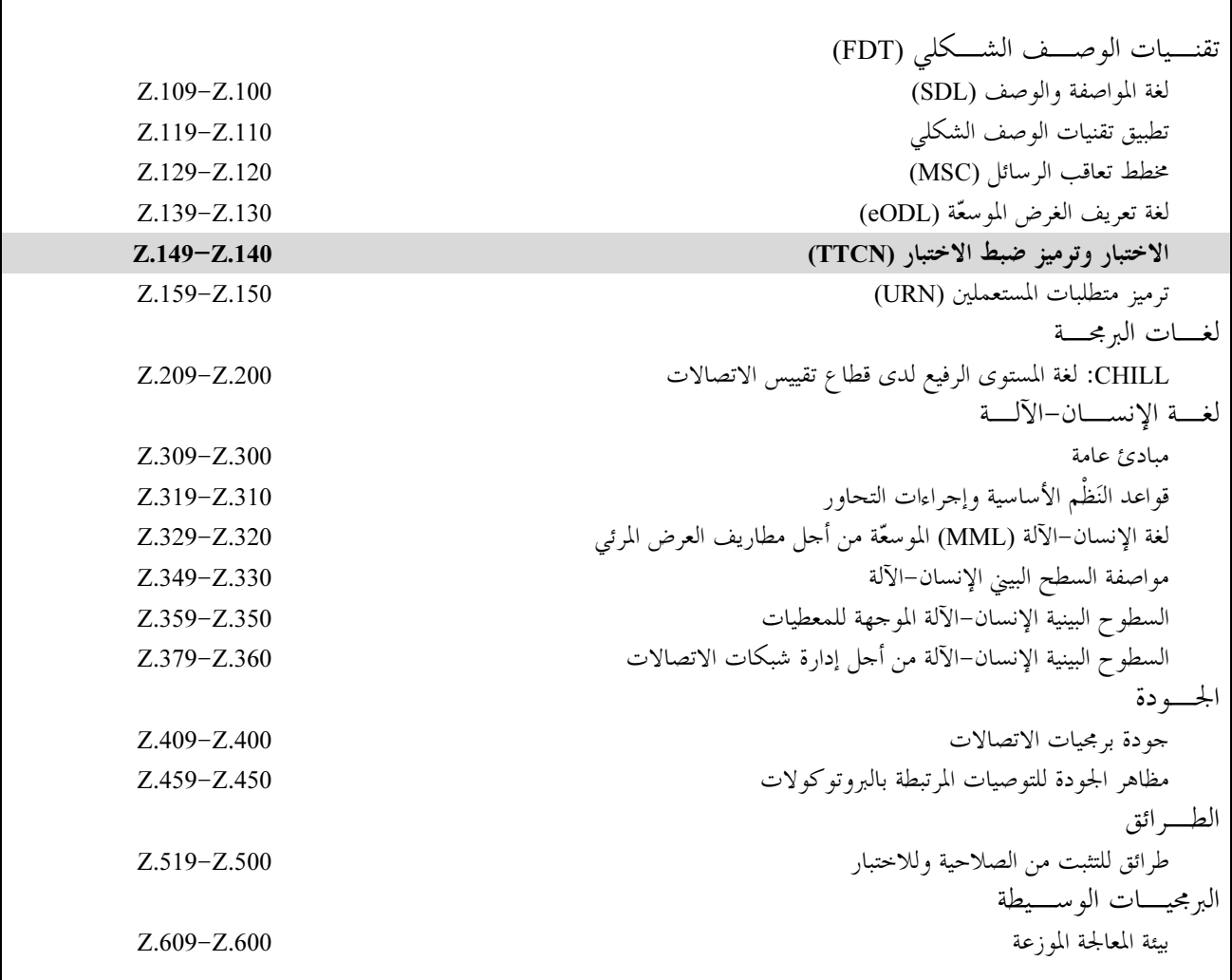

لمزيد من التفاصيل، يرجى الرجوع إلى قائمة التوصيات الصادرة عن قطاع تقييس الاتصالات.

## $ITU-T Z.140$  التوصيسة

# الإصدار 3 من الاختبار وترميز ضبط الاختبار (TTCN-3): لغة النواة

## الملخص

تحدد هذه التوصية TTCN-3 (الاختب*ار وترميز التحكم في الاختبار* 3) المقصود لمواصفة متواليات الاختبارات التي تكون مستقلة عن المنصات وطرائق الاختبار وطبقات البروتوكول والبروتوكولات. ويمكن استخدام TTCN-3 لمواصفة جميع أنماط اختبارات نظام تفاعلي عبر منافذ اتصالات متنوعة. ومن بين مجالات التطبيق اختبارات بروتوكولات (بما في ذلك بروتوكولات اتصالات متنقلة والإنترنت) واختبارات خدمات (بما في ذلك خدمات إضافية) واختبارات وحدة واختبارات المنصات القائمة على معمارية وسيط مطالب لأغراض مشتركة (CORBA) واختبارات السطوح البينية لبرمجة التطبيق (APIs). ومواصفة متواليات الاختبارات لبروتوكولات الطبقة المادية هي خارج مدى هذه التوصية.

يمكن التعبير عن لغة النواة لـ TTCN-3 بأنساق تقديم متنوعة. وبينما تُعرّف هذه التوصية لغة النواة، تُعرّف التوصية ITU-T Z.141 *النسق الجندولي لـ TFT) TTCN)* وتُعرّف التوصية ITU-T Z.142 *النسق البياني لـ G*FT) T*TCN*) ومواصفة هذه الأنساق هي خارج مدى هذه التوصية. وتخدم لغة النواة ثلاثة أغراض:

- باعتبارها لغة نص قائم على نص معمم؛  $(1)$
- باعتبارها نسق مبادلة معياري لمتواليات اختبارات TTCN بين أدوات TTCN؟  $(2)$
- باعتبارها أساس قواعد تركيب (كلما كان له علاقة وأساس تركيبي) لأنساق تقديم مختلفة.  $(3)$

ويمكن استخدام لغة النواة مستقلة عن أنساق التقديم. ومع ذلك، لا يمكن استخدام النسق الجدولي ولا النسق البياني دون لغة النواة. ويتم استخدام وتنفيذ أنساق التقديم هذه على أساس لغة النواة.

### المصدر

وافقت لجنة الدراسات 17 (2005-2008) التابعة لقطاع تقييس الاتصالات بتاريخ 16 مارس 2006 على التوصية ITU-T Z 140 بموجب الإجراء الوارد في التوصية ITU-T A.8. تمهيسد

الاتحاد الدولي للاتصالات وكالة متخصصة للأمم المتحدة في ميدان الاتصالات وتكنولوجيات المعلومات والاتصالات (ICT). وقطاع تقييس الاتصالات (ITU-T) هو هيئة دائمة في الاتحاد الدولي للاتصالات. وهو مسؤول عن دراسة المسائل التقنية والمسائل المتعلقة بالتشغيل والتعريفة، وإصدار التوصيات بشأنها بغرض تقييس الاتصالات على الصعيد العالمي.

وتحدد الجمعية العالمية لتقييس الاتصالات (WTSA) التي تجتمع مرة كل أربع سنوات المواضيع التي يجب أن تدرسها لجان الدراسات التابعة لقطاع تقييس الاتصالات وأن تُصدر توصيات بشألها.

وتتم الموافقة على هذه التوصيات وفقاً للإجراء الموضح في القرار رقم 1 الصادر عن الجمعية العالمية لتقييس الاتصالات.

وفي بعض محالات تكنولوجيا المعلومات التي تقع ضمن اختصاص قطاع تقييس الاتصالات، تعد المعايير اللازمة على أساس التعاون مع المنظمة الدولية للتوحيد القياسي (ISO) واللجنة الكهرتقنية الدولية (IEC).

### ملاحظة

تستخدم كلمة "الإدارة" في هذه التوصية لتدل بصورة موجزة سواء على إدارة اتصالات أو على وكالة تشغيل معترف بما.

والتقيد بمذه التوصية احتياري. غير أنما قد تضم بعض الأحكام الإلزامية (بمدف تأمين قابلية التشغيل البيني والتطبيق مثلاً). ويعتبر التقيّد بمذه التوصية حاصلاً عندما يتم التقيّد بجميع هذه الأحكام الإلزامية. ويستخدم فعل "يجب" وصيغ ملزمة أخرى مثل فعل "ينبغي" وصيغها النافية للتعبير عن متطلبات معينة، ولا يعني استعمال هذه الصيغ أن التقيّد بمذه التوصية إلزامي.

## حقوق الملكية الفكرية

يسترعى الاتحاد الانتباه إلى أن تطبيق هذه التوصية أو تنفيذها قد يستلزم استعمال حق من حقوق الملكية الفكرية. ولا يتخذ الاتحاد أي موقف من القرائن المتعلقة بحقوق الملكية الفكرية أو صلاحيتها أو نطاق تطبيقها سواء طالب بما عضو من أعضاء الاتحاد أو طرف آخر لا تشمله عملية إعداد التوصيات.

وعند الموافقة على هذه التوصية، لم يكن الاتحاد قد تلقى إحطاراً بملكية فكرية تحميها براءات الاختراع يمكن المطالبة بما لتنفيذ هذه التوصية. ومع ذلك، ونظرًا إلى أن هذه المعلومات قد لا تكون هي الأحدث، يوصى المسؤولون عن تنفيذ هذه التوصية بالاطلاع على قاعدة المعطيات الخاصة ببراءات الاختراع في مكتب تقييس الاتصالات (TSB) في الموقع http://www.itu.int/ITU-T/ipr/.

### © ITU 2010

جميع الحقوق محفوظة. لا يجوز استنساخ أي جزء من هذه المنشورة بأي وسيلة كانت إلا بإذن خطى مسبق من الاتحاد الدولي للاتصالات.

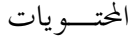

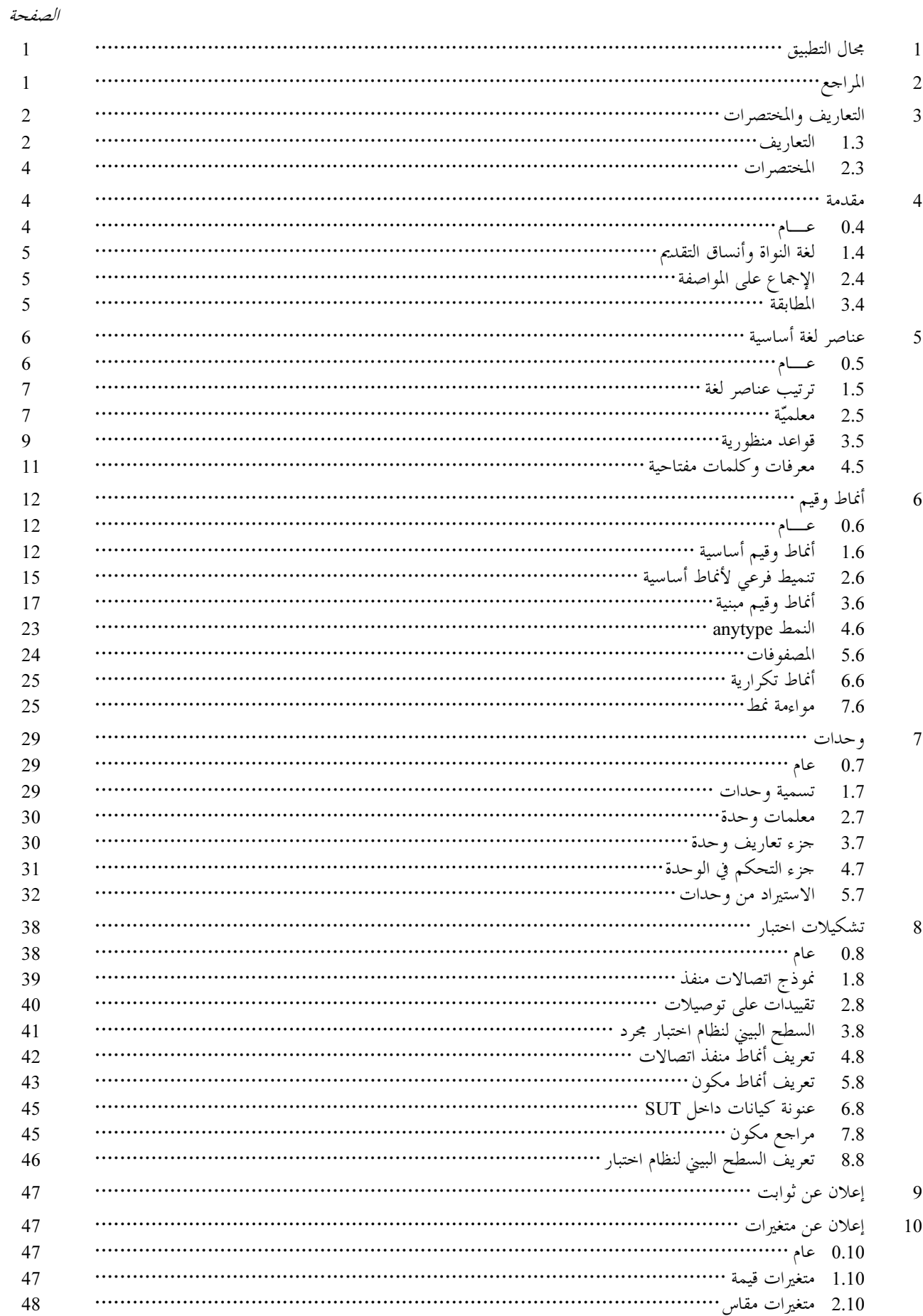

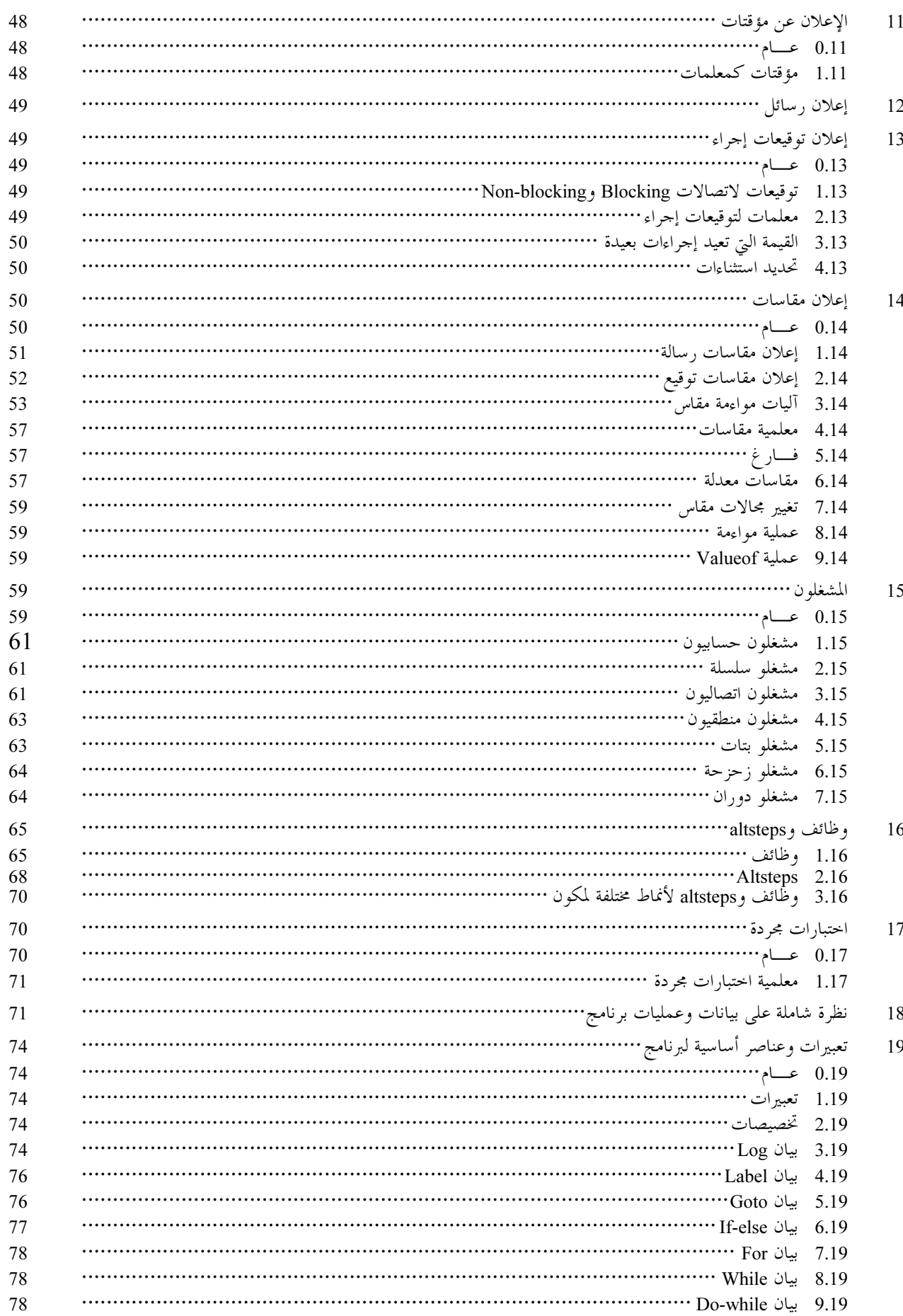

الصفحة

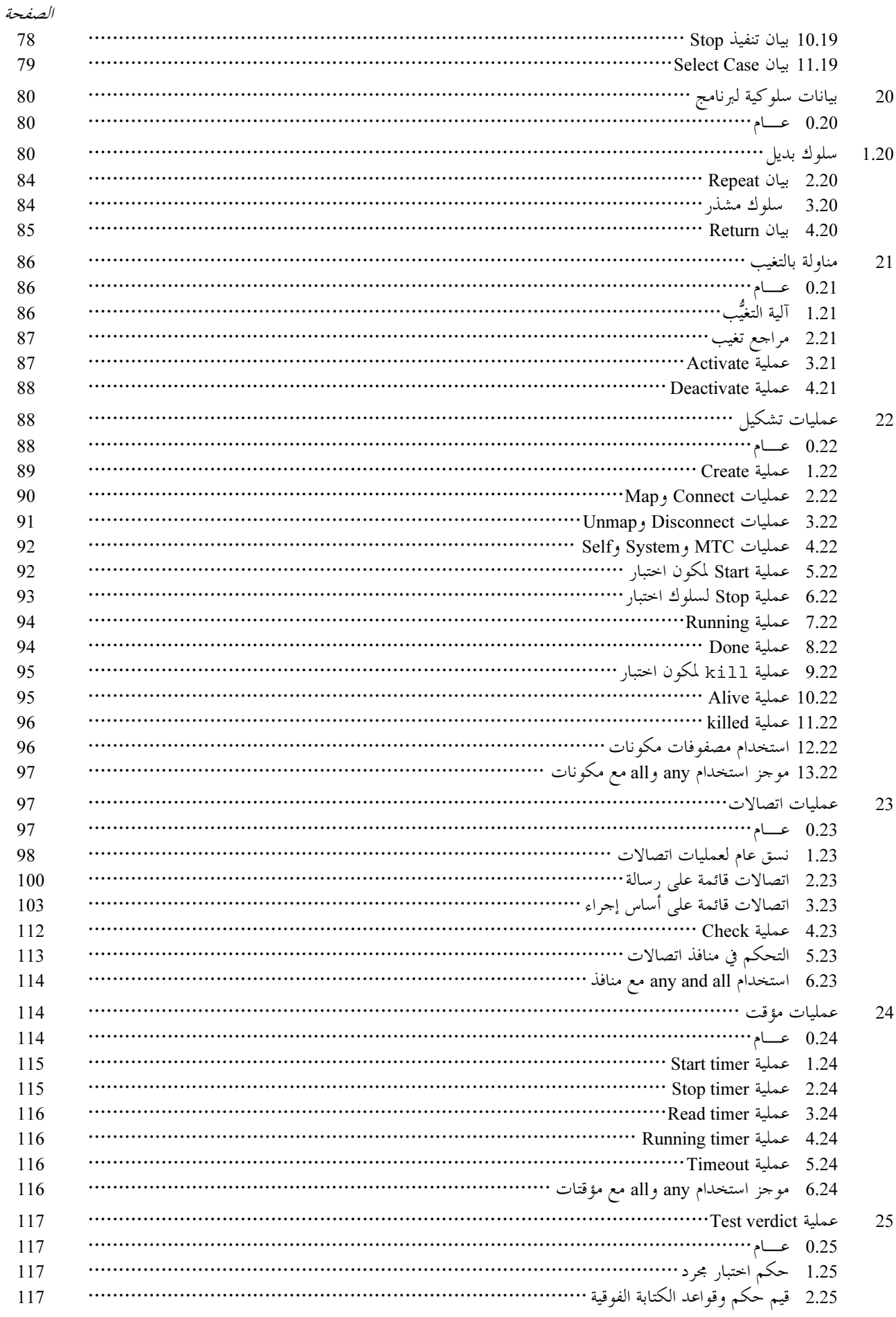

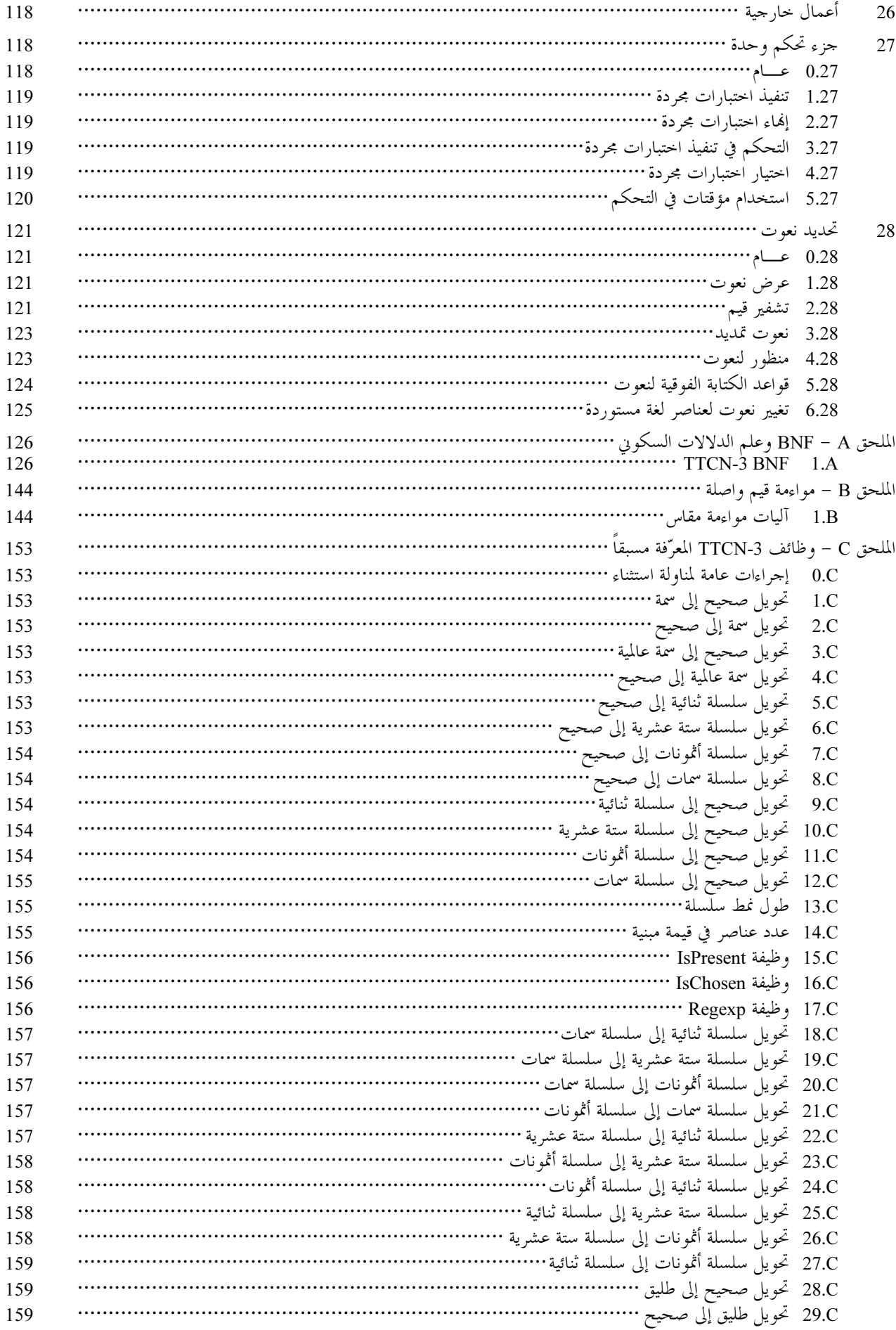

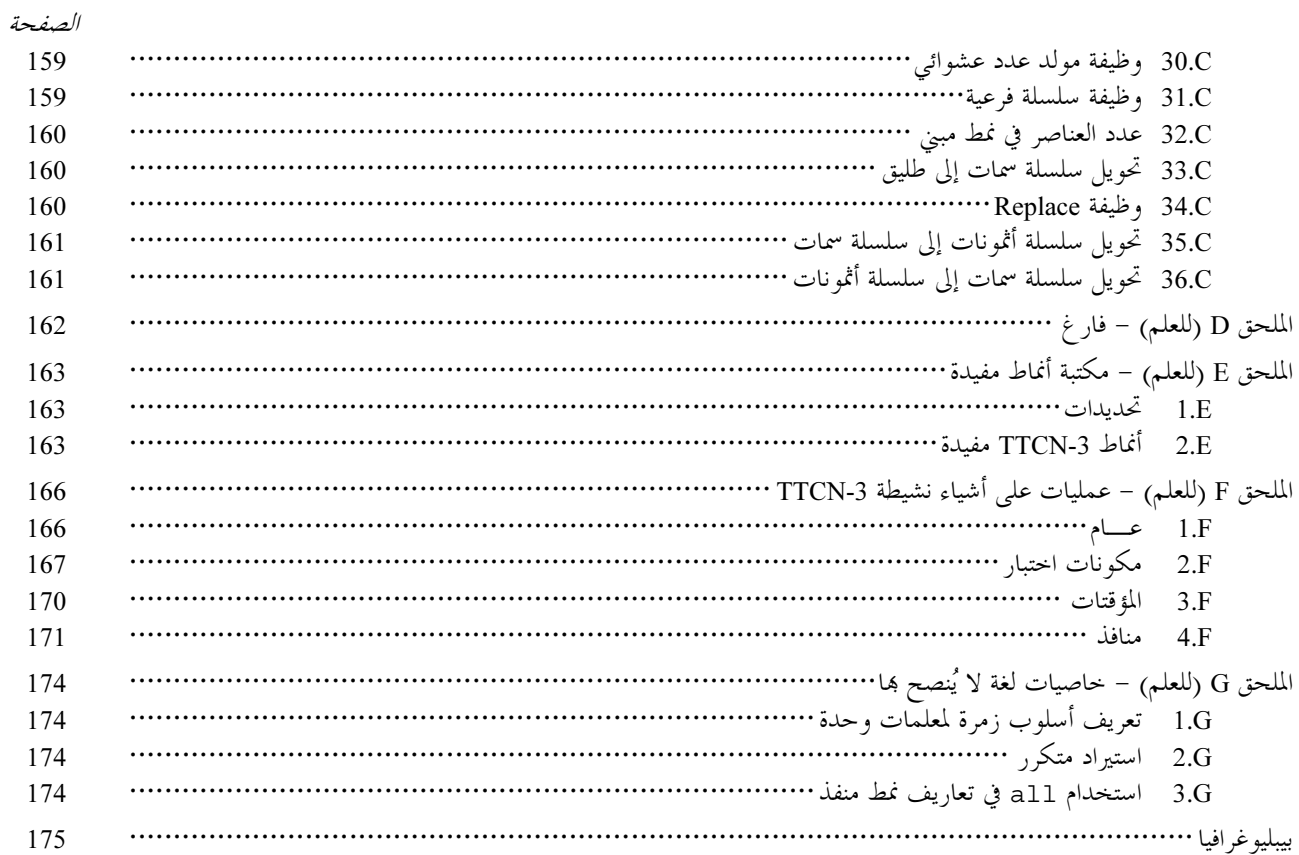

التوصية ITU-T Z.140

#### مجال التطبيق  $\mathbf{1}$

تحدد هذه التوصية TTCN-3 (الاختبار وترميز التحكم في الاختبار 3) المقصود لمواصفة متواليات الاختبارات التي تكون مستقلة عن المنصات وطرائق الاختبار وطبقات البروتوكول والبروتوكولات. ويمكن استخدام TTCN-3 لمواصفة جميع أنماط اختبارات نظام تفاعلي عبر منافذ اتصالات متنوعة. ومن بين محالات التطبيق اختبارات بروتوكولات (بما في ذلك بروتوكولات اتصالات متنقلة والإنترنت) واختبارات حدمات (بما في ذلك خدمات إضافية) واختبارات وحدة واختبارات المنصات القائمة على معمارية وسيط مطالب لأغراض مشتركة (CORBA) واختبارات السطوح البينية لبرمجة التطبيق (APIs). ومواصفة متواليات الاختبارات لبروتوكولات الطبقة المادية هي خارج مدى هذه التوصية.

إن القصد من استخدام TTCN-3 هو لمواصفة متواليات اختبارات مستقلة عن طرق الاختبار والطبقات والبروتوكولات. وتُعّرف أنساق التقديم المختلفة لـ TTCN-3 مثل نسق تقديم جدولي (التوصية ITU-T Z.141 [1]) ونسق تقديم بياني (التوصية ITU-T Z.142 [2]). ومواصفة هذه الأنساق هي خارج مدى هذه التوصية.

وبينما تصميم TTCN-3 قد أخذ في الاعتبار التنفيذ النهائي لمترجمي ومُصرفي TTCN-3 في عين الاعتبار، فإن وسائل تحقيق متواليات الاختبارات القابلة للتنفيذ (ETS) من متواليات اختبارات محردة (ATS) هي خارج مدى هذه التوصية.

#### المراجع  $\overline{2}$

تتضمن التوصيات التالية لقطاع تقييس الاتصالات وغيرها من المراجع أحكاماً تشكل من خلال الإشارة إليها فى هذا النص جزءاً لا يتجزأ من هذه التوصية. وقد كانت جميع الطبعات المذكورة سارية الصلاحية في وقت النشر ٍ ولما كانت جميع التوصيات والمراجع الأخرى تخضع إلى المراجعة، يرجى من جميع المستعملين لهذه التوصية السعي إلى تطبيق أحدث طبعة للتوصيات والمراجع الأخرى الواردة أدناه. وتُنشر بانتظام قائمة توصيات قطاع تقييس الاتصالات السارية الصلاحية. والإشارة إلى وثيقة ما في هذه التوصية لا يضفي على الوثيقة في حد ذاقما صفة التوصية.

- التوصية ITU-T Z.141 (2006)، الاحتبار وترميز ضبط الاحتبار، الإصدار الثالث (TTCN-3)، نسبق التقديم الجدولي.  $\lceil 1 \rceil$
- التوصية ITU-T Z.142 (2006)، الاحتبار وترميز التحكم في الاختبار ، الصياغة 3 (TTCN-3) نسق تقليم بيايي (GFT).  $\lceil 2 \rceil$ 
	- التوصية ITU-T Z.143 (2006)، الإصدار 3 من الاختبار وترميز ضبط الاختبار: الدلالة التشغيلية (TTCN-3).  $\lceil 3 \rceil$
- التوصية ITU-T Z.144 (2006)، *النسخة* 3 م*ن الاختبار وترميز ضبط الاختبار* (TTCN-3*): السطح بيني لوقت التسيير* (TRI).  $[4]$
- التوصية ITU-T Z.145 (2006)، الاختبار وترميز التحكم في الاختبار الصياغة 3 (TTCN-3): السطح البيني للتحكم (TCI).  $\lceil 5 \rceil$
- التوصية ITU-T Z.146 (2006)، الاختبار وترميز وضبط الاختبار، الصيغة 3 (TTCN-3): استخدام الترميز ASN-1 مع الترميز  $[6]$  $TTCN-3$
- [7] ITU-T Recommendation X.290 (1995), OSI conformance testing methodology and framework for protocol Recommendations for ITU-T applications – General concepts.

ISO/IEC 9646-1:1994, Information technology - Open Systems Interconnection - Conformance testing methodology and framework  $-$  Part 1: General concepts.

- [8] ITU-T Recommendation X.292 (2002), OSI conformance testing methodology and framework for protocol Recommendations for ITU-T applications – The Tree and Tabular Combined Notation (TTCN). ISO/IEC 9646-3:1998, Information technology – Open Systems Interconnection – Conformance testing methodology and framework  $-$  Part 3: The Tree and Tabular Combined Notation (TTCN).
- [9] ITU-T Recommendation T.50 (1992), International Reference Alphabet (IRA) (Formerly International Alphabet No. 5 or  $IA5$ ) – Information technology – 7-bit coded character set for information interchange. ISO/IEC 646:1991, Information technology - ISO 7-bit coded character set for information interchange.

- [10] ISO/IEC 10646:2003, Information technology Universal Multiple-Octet Coded Character Set (UCS).
- [11] ISO/IEC 6429:1992, Information technology Control functions for coded character sets.

#### التعاريف والمختصرات  $\overline{3}$

#### التعاريف  $1.3$

لأغراض هذه التوصية، تنطبق المصطلحات والتعاريف الواردة في التوصيتين [7]TU-T X.290 و[8]TU-T X.290 وفي التوصيات التالية:

معلَّمة فعلية: قيمة أو تعبير أو مقاس أو مرجع اسم (مُعرف) يمرر على أنه معلمة لكيان منفذ (وظيفة واختبار محرد وaltstep وما إلى  $1.1.3$ ذلك) كما عرف في مكان التنفيذ.

**ملاحظة** – يمرر عدد وترتيب ونمط جميع المعلمات التي تعتبر تنفيذاً وحيداً مع قائمة المعلمات الرسمية كما عرفت في الكيان المنفذ.

أنماط أساسية: بحموعة من أنماط TTCN-3 معرفة مسبقاً واردة في 0.1.6 و1.1.6.  $2.1.3$ 

ملاحظة – يشار إلى الأنماط الأساسية بواسطة أسمائها.

نمط متلائم: إن TTCN-3 ليس منمطاً بقوة ولكن اللغة تتطلب ملاءمة نمط.  $3.1.3$ ملاحظة – إن المتغيرات والثوابت والمقاسات وما إلى ذلك لها أنماط متلائمة إذا تم تلبية الشروط في 7.6.

> منفذ اتصالات: آلية مجردة لتيسير الاتصالات بين مكونات اختبار .  $4.1.3$

ملاحظة – يوضع نموذج منفذ اتصالات باعتباره صف انتظار FIFO في الاتجاه المستقبل. ويمكن أن تكون المنافذ قائمة على رسالة أو إجراء أو كلاهما.

أنماط معطيات: اسم شائع لأنماط أساسية بسيطة ولأنماط سلسلة بسيطة وأنماط مبنية ونمط معطيات خاص anytype وجميع الأنماط  $5.1.3$ المعرفة للمستعمل القائمة عليها (انظر الجدول 3).

أنماط معرفة (أنماط TTCN-3 المعرفة): بحموعة لجميع أنماط TTCN-3 المُعرّفة مسبقاً (الأنماط الأساسية وجميع الأنماط المبنية ونمط  $6.1.3$ anytype والعنوان والمنفذ وأنماط مكونات ونمط بالغيب) وجميع الأنماط المعرّفة للمستعمِل المعلَن عنها سواء في الوحدة أو مستوردة من و حدات TTCN-3 أخرى.

**معلمية دينامية**: نوع من المعلمية، تعتمد فيه المعلمات الفعلية على أحداث التنفيذ؛ مثلاً، تكون قيمة المعلمة الفعلية ه<sub>ى</sub> القيمة المستقبَلة  $7.1.3$ خلال التنفيذ أو تعتمد على قيمة مستقبَلة بواسطة علاقة منطقية.

الاستثناء: في حالات الاتصالات القائمة على إجراء، يثار الاستثناء (إذا عُرِّف) من قبل الكيان المحيب إذا لم يستطع الإجابة على نداء 8.1.3 إجراء عن بُعد مع استحابة متوقعة عادية.

9.1.3 معلمة رسمية: اسم منمط أو مرجع مقاس منمط (مُعرِّف) لم يتم استبانته وقت تعريف كيان (وظيفة واختبار مجرد وaltstep وما إلى ذلك) ولكن في وقت تنفيذه.

**ملاحظة** – تمرر قيم فعلية أو مقاسات (أو أسماؤها) لكي تستخدم في موضع المعلمات الرسمية من موضع تنفيذ الكيان (انظر أيضاً تعريف معلمة فعلية). 10.1.3 قابلية للرؤية عامة: نعت لكيان (معلمة وحدة وثابت ومقاس وما إلى ذلك) يمكن الإشارة إلى مُعرفه في أي مكان في الوحدة حيث يُعرف على أنه يشمل جميع الوظائف والاختبارات المحردة وaltstep المُعرفة في نفس الوحدة وجزء التحكم لتلك الوحدة.

11.1.3 بيان مطابقة تنفيذ (ICS): انظر التوصية [7] ITU-T X.290.

معلومات إضافية لتنفيذ اختبارات (IXIT): انظر التوصية [7] ITU-T X.290.  $12.1.3$ 

> تنفيذ تحت الاختبار: انظر التوصية [7] ITU-T X.290. 13.1.3

14.1.3 أنماط معروفة: بحموعة من جميع أنماط TTCN-3 المعرفة مسبقاً وأنماط معرفة في وحدة TTCN-3 وأنماط مستوردة إلى تلك الوحدة من وحدات TTCN-3 أخرى أو من وحدات غير TTCN-3.

15.1.3 الجانب الأيسو (لتخصيص): مُعرف متغير لقيمة أو مقاس أو اسم مجال لقيمة نمط مبنى أو متغير لمقاس (بما في ذلك دليل صفيف إن وجد) يوجد على يسار رمز تخصيص (=:).

**ملاحظة** – إن ثابتاً أو معلمة محددة أو مؤقتاً أو اسم محال نمط مبنياً أو رأسية مقاس (بما في ذلك نمط مقاس واسم ومعلمة رسمية) توجد على يسار رمز تخصيص (=:) في إعلانات و/أو تعاريف مقاس معدل هي خارج مدى هذا التعريف باعتبارها ليست جزءاً من تخصيص.

16.1.3 قابلية للرؤية محلية: نعت كيان (ثابت ومتغير وما إلى ذلك) حيث يمكن الإشارة إلى معرفه فقط في الوظيفة أو اختبار مجرد أو altstep حيث يُعرف.

17.1.3 مكوّن الاختبار الرئيسي (MTC): انظر التوصية ITU-T X.292 [8].

18.1.3 قويو معلمة حسب القيمة: طريقة تمرير معلمات حيث المتغيرات تُقيّم قبل دخول الكيان المعلمي. **ملاحظة** – تمرر متغيرات القيم فقط وتتغير إلى متغيرات في الكيان المطلوب الذي ليس له تأثير على المتغيرات الفعلية كما يراها الطالب.

19.1.3 قمويو معلمة حسب الموجع: طريقة تمرير معلمات حيث المتغيرات لا تُقيّم قبل دخول الوظيفة وaltstep وما إلى ذلك ويمرر مرجع إلى متغير بواسطة إجراء مناداة (وظيفة وaltstep وما إلى ذلك) إلى الإجراء المطلوب.

**ملاحظة** – يكون لجميع التغييرات في المتغيرات في الإجراء المطلوب تأثير على المتغيرات الفعلية كما يراها الطالب.

20.1.3 مكون اختبار متوازي (PTC): انظر التوصية [8] ITU-T X.292.

21.1.3 الجانب الأيمن (التخصيص): تعبير أو مرجع مقاس أو مُعرف معلمة توقيع توجد على يمين رمز تخصيص (=:).

ملاحظة – إن تعبير ومراجع مقاسات توجد على يمين رمز تخصيص (=:) في ثابت أو معلمة وحدة أو مؤقت أو مقاس أو إعلانات مقاس معدل هي خارج مدى هذا التعريف بآعتبارها ليست جزء من تخصيص.

22.1.3 فمط جذر: نمط أساسي أو نمط مبني أو نمط معطيات حاص أو نمط تشكيل حاص أو نمط بالتغيب حاص يمكن لنمط TTCN-3 المعرف للمستعمل تتبعه.

23.1.3 معلمية سكونية: نوع من معلمية تكون فيه المعلمات الفعلية مستقلة عن أحداث التنفيذ؛ مثلاً، معروف عند وقت التصريف أو، في حالة معلمات وحدة، معروف عند بداية تنفيذ متوالية اختبار (مثلاً، معروفة من مواصفة متوالية اختبار، هنا تُعد تعاريف مستوردة مستمرة أو أن نظام اختبار على وعي بقيمته قبل وقت التنفيذ).

**ملاحظة** – إن جميع الأنماط معروفة عند وقت التصريف، أي، أنما موثقة سكونياً.

24.1.3 تنميط قوي: تنفيذ صارم لملاءمة نمط بواسطة تكافؤ اسم نمط دون استثناءات.

25.1.3 نظام تحت الاختبار (SUT): انظر التوصية [7] ITU-T X.290.

26.1.3 مقاس: إن مقاسات TTCN-3 هي بنيات معطيات محددة للاختبار؛ مستخدمة إما لإرسال بحموعة من قيم مميزة أو التأكد من أن مجمموعة القيم المستقبَلة تتواءم مع مواصفة المقاسِّ.

27.1.3 سلوك اختبار: (أو سلوك) اختبار مجرد أو وظيفة بدأت على مكون اختبار عند تنفيذ بيان مكون (أصفر) وتطلب جميع الوظائف و execute أو start تكرارياً.

ملاحظة – خلال تنفيذ اختبار مجرد يكون لكل مكون اختبار سلوكه الخاص ومن ثم يمكن تنفيذ سلوكيات اختبار عديدة متلازمة في نظام الاختبار (أي، يمكن اعتبار اختبار محرد تجميع لسلوكيات اختبار).

28.1.3 اختبار مجود: انظر التوصية [7] ITU-T X.290.

29.1.3 خطأ اختبار مجرد: انظر التوصية [7] ITU-T X.290.

30.1.3 متوالية اختبار: مجموعة من وحدات TTCN-3 تحتوي على مجموعة كاملة معرفة لاختبارات مجردة، تكمل اختيارياً جزء تحكم TTCN-3 واحد أو أكثر .

31.1.3 نظام اختبار: انظر التوصية [7] ITU-T X.290.

32.1.3 سطح بيني لنظام اختبار: مكون اختبار يوفر تقابل منافذ متاحة في نظام اختبار TTCN-3 (مجرد) يوفرها SUT.

33.1.3 مواءمة نمط: حاصية لغة تسمح باستخدام قيم أو تعبيرات أو مقاسات لنمط معين كقيم فعلية لنمط آخر (مثل، عند التخصيصات، كمعلمات فعلية عند طلب وظيفة ومراجعة مقاس وما إلى ذلك أو كقيمة عودة لوظيفة).

**ملاحظة** – يتعين أن يكون كلا النمطين والقيمة الحالية لقيمة أو تعبير أو مقاس متوائمة مع النمط الآخر.

- 34.1.3 معلمية قيمة: المقدرة على تمرير قيمة أو مقاس كمعلمة فعلية في شيء معلمية. ملاحظة – تكمل معلمة القيمة الفعلية هذه مواصفة ذلك الشيء .
- 35.1.3 نمط معرف للمستعمل: نمط يعرف بواسطة تنميط فرعي لنمط أساسي أو الإعلان عن نمط مبين. ملاحظة – يشار إلى الأنماط المعرفة للمستعملين حسب مُعرفالها (أسمائها).
	- 36.1.3 توميز قيمة: ترميز يتصاحب مُعرف مع قيمة ما أو مدى من نمط معين. **ملاحظة** – يمكن أن تكون القيم ثوابت أو متغيرات.

#### المختصرات  $2.3$

تستخدم هذه التوصية المختصرات التالية:

- السطح البيين لبرمجة تطبيق (Application Programming Interface) API
	- متوالية اختبار مجرد (Abstract Test Suite) **ATS**
	- مستوى أساسي متعدد اللغات (Basic Multilingual Plane) **BMP** 
		- شکل باکوس ناور (Backus-Naur Form) **BNF**

- متوالية اختبار قابلة للتطبيق (Executable Test Suite) **ETS**
- الأول في الدخول، الأول في الخروج (First In First Out) **FIFO**
- بيان مطابقة تنفيذ (Implementation Conformance Statement) **ICS** 
	- صياغة دولية لمرجع (International Reference Version) **IRV** 
		- تنفيذ تحت الاختيار (Implementation Under Test) **IUT**
- معلومات إضافية لتنفيذ اختبار (Implementation eXtra Information for Testing) **IXIT** 
	- مكون اختبار رئيسي (Main Test Component) **MTC**
	- مكون اختبار متوازي (Parallel Test Component) **PTC** 
		- نظام تحت الاختبار (System Under Test) **SUT**
		- سطح بيني لنظام اختبار (Test System Interface) **TSI**

#### مقدمة  $\overline{\mathbf{4}}$

#### عسام  $0.4$

إن TTCN-3 هي لغة مرنة قوية قابلة للتطبيق على مواصفة لجميع أنماط اختبارات نظم تفاعلية عبر تنوع من الأسطح البينية للاتصالات. والمناطق المعيارية للتطبيق هي اختبارات البروتوكولات (بما في ذلك البروتوكولات المتنقلة والإنترنت) واختبارات الحدمات (بما في ذلك خدمات إضافية) واختبارات الوحدات واختبارات المنصات القائمة على CORBA واختبارات API وما إلى ذلك. ولا يقتصر TTCN-3 على اختبارات المطابقة، ويمكن أن تستخدم لأنواع كثيرة أحرى من الاختبارات بما في ذلك القابلية للتشغيل البيني والقوة والارتداد والنظام واختبارات التكامل.

يشمل TTCN-3 الخاصيات الضرورية التالية:

- المقدرة على تحديد تشكيلات اختبارات متلازمة دينامية؛
	- عمليات اتصالات قائمة على إجراء وعلى رسالة؛
- الْمَقْدِرَةِ عَلَى تَحْدِيدٍ تشفيرٍ معلوماتٍ ونعوتٍ أخرى (بما في ذلك قابلية تمديدها إلى المستعمِل)؛
	- الْمَقدِرة على تحديد معطيات ومقاسات توقيعات مع آليات مواءمة قوية؛
		- معلمية قيمة؛
		- تخصيص ومناولة أحكام الاحتبارات؛
		- معلمية متوالية احتبار وأليات احتيار احتبارات مجردة؛
			- الاستخدام المجمع لـ TTCN-3 مع لغات أخرى؛
		- قواعد تركيب مُعرفة بعناية ونسق تبادل وعلم دلالات سكوين؛
			- أنساق تقديم مختلفة (مثل، أنساق تقديم جدولي وبيايي)؛
				- خوارزمية تنفيذ دقيقة (علم دلالات تشغيلي).

#### التوصية (2006/03) ITU-T Z.143  $\overline{4}$

#### لغة النواة وأنساق التقديم  $1.4$

تنفصل مواصفة TTCN-3 إلى عدة أجزاء. والجزء الأول، المُعرف في هذه التوصية، هو لغة النواة. والجزء الثاني، المُعرّف في التوصية [1] ITU-T Z.141 هو نسق تقديم جدولي. والجزء الثالث، المعرَّف في التوصية [2] ITU-T Z.142، هو نسق التقديم البياني. والجزء الرابع، التوصية [3] ITU-T Z.143 يحتوى على علم الدلالات التشغيلي للغة. والجزء الخامس، التوصية ITU-T Z.144 [4] يعرّف السطح البيني لتنفيذ TTCN-3، والجزء السادس، [5] ITU-T Z.145، يعرّف السطح البيني لتحكم TTCN-3 والجزء السابع، التوصية ITU-T Z.146، [6]، يُحدد استخدام تعاريف ASN.1 مع TTCN-3.

وتخدم لغة النواة ثلاثة أغراض:

- كلغة نص قائمة على نص معمم في حد ذائما؛  $\mathcal{L}^{\dagger}$
- كنسق تبادل معياري لمتواليات اختبارات TTCN-3 بين أدوات TTCN-3: ب)
- كأساس علم الدلالات (حينما يكون له علاقة، أساس تركيبي) لأنساق تقديم مختلفة.  $\overline{(\overline{C})}$

يمكن استخدام لغة النواة مستقلة عن أنساق التقديم. ومع ذلك، لا يمكن استخدام نسق جدولي أو نسق بياني دون لغة النواة. ويجري استخدام وتنفيذ أنساق التقديم هذه على أساس لغة النواة.

إن النسق الجدولي والنسق البياني هما الأولان في مجموعة متوقعة من أنساق تقديم مختلفة. وقد تكون الأنساق الأخرى هذه أنساق تقديم معيارية أو قد تكون أنساق تقديم ملكية عرفها مستعملو TTCN-3 أنفسهم. ولا تعرف الأنساق الإضافية هذه في هذه التوصية.

يمكن استخدام TTCN-3 خيارياً مع ترميزات نمط وقيمة أخرى حيث تستخدم تعاريف في لغات أخرى كبديل لقواعد تركيب نمط معطيات وقيمة. وتحدد أجزاء أخرى من هذا المعيار استخدام بعض لغات أخرى مع TTCN-3. ولا يقتصر دعم لغات أخرى على المحددة في سلسلة ITU-T Z.140 من التوصيات ولكن تدعم لغات يعرف لها استخدام مجمع لـ TTCN-3، وتطبق القواعد الواردة في هذه التوصية.

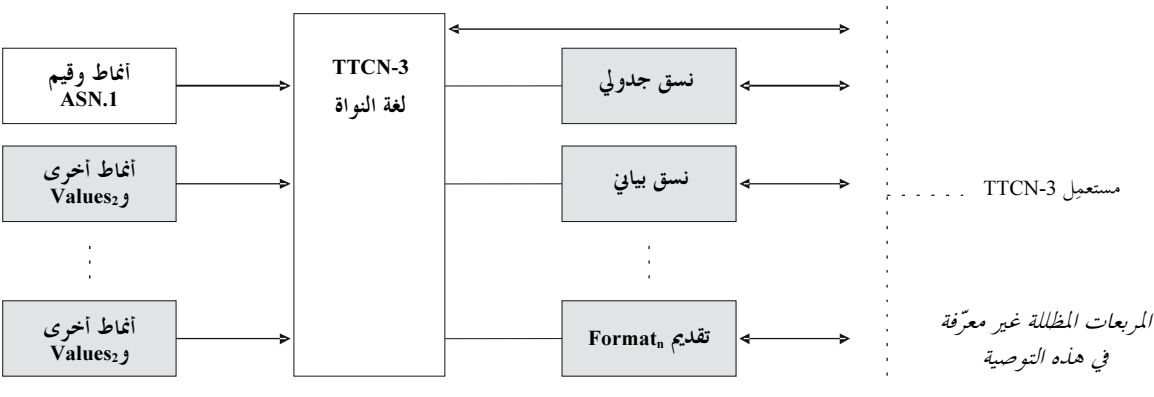

Z 140 F01

الشكل Z.140/1 – رؤية المستعمل للغة النواة وأنساق التقديم المختلفة

تُعرّف لغة النواة بواسطة قواعد تركيب كاملة (انظر الملحق A) وعلم دلالات تشغيلي (التوصية [3] ITU-T Z.143). وتحتوي على علم دلالات أدنى (وارد في متن هذه التوصية وفي الملحق A) الذي لا يقيد استخدام اللغة نتيجة لبعض التطبيق الفرعي لميدان أو منهجية.

#### الإجماع على المواصفة  $2.4$

تحدد اللغة بناء على قواعد التركيب وعلم الدلالات على أساس الوصف النصى في متن هذه التوصية (الأقسام من 5 إلى 28) وبطريقة رسمية في الملحق A. وفي كل حالة، عندما لا يكون الوصف النصبي غير شامل، يستكمله الوصف الرسمي. وإذا كان الوصفان النصبي والرسمي متناقضين، يكون للأخير الأسبقية.

#### المطابقة  $3.4$

بالنسبة لتنفيذ يدعى التطابق مع صياغة اللغة هذه، تنفذ جميع الخاصيات المحددة في هذه التوصية باتساق مع المتطلبات الواردة في هذه التوصية وفي التوصية [3] ITU-T Z.143.

#### عناصر لغة أساسية 5

#### $0.5$ عسام

إن وحدة المستوى العلوي لـ TTCN-3 هي وحدة. ولا يمكن بناء وحدة في وحدات فرعية. ويمكن لوحدة أن تستورد تعاريف من وحدات أخرى. ويمكن أن يكون لوحدات معلمات وحدة تسمح بمعلمية متوالية اختبار.

تتألف وحدة من جزء التعاريف وجزء التحكم. ويعرف جزء التعاريف لوحدة مكونات اختبار ومنافذ اتصالات وأنماط معطيات وثوابت ومقاسات معطيات اختبار ووظائف وتوقيعات لنداءات إجراءات عند منافذ واختبارات مجردة وما إلى ذلك.

يطلب جزء التحكم لوحدة اختبارات محردة ويتحكم في تنفيذها. ويمكن أن يعلن جزء التحكم أيضاً عن متغيرات (محلية) وما إلى ذلك. ويمكن استخدام بيانات برنامج do-while وdo-while لتحديد اختيار وتنفيذ أمر اختبارات مجردة فردية. ولا يدعم مفهوم المتغيرات العالمية في TTCN-3

لدى TTCN-3 عدد من أنماط معطيات أساسية معرفة مسبقاً، وكذلك أنماط مبنية مثل سجلات ومجموعات واتحادات وأنماط معدودة ومصفوفات.

ويوفر نوع خاص من بنية معطيات تسمى مقاس معلمية وآليات مواءمة لتحديد معطيات اختبار تُرسَل أو تُستقبَل عبر منافذ الاختبار. وتوفر العمليات على هذه المنافذ مقدرات اتصالات قائمة على رسالة وإجراء. ويمكن أن تستخدم نداءات إجراء لتنفيذ اختبارات لا تقوم على أساس , سالة.

يجري التعبير عن سلوك اختبار دينامي كاختبارات مجردة. وتشمل بيانات برنامج TTCN-3 آليات وصف سلوك قوي مثل استقبال بديل لاتصالات وإحداث مُؤقت وتشذير وسلوك بالتغيب. ويدعم أيضاً تخصيص حكم آحتبار وآليات تسجيل.

وأخيراً، يمكن أن يخصص لعناصر لغة TTCN-3 نعوتاً مثل تشفير معلومات ونعوت عرض. ومن الممكن أيضاً تحديد نعوت معرفة للمستعمل (غير معيارية).

| مكوٌن اللغة                                                                                                    | كلمة مفتاحية<br>متصاحبة | محدد في<br>تعاريف<br>وحدة | محدد في<br>تحكم وحدة | محدد في وظائف<br> اختبارات altsteps<br>مجردة | محدد في نمط مكون<br>اختبار |
|----------------------------------------------------------------------------------------------------|-------------------------|---------------------------|----------------------|----------------------------------------------|----------------------------|
| تعريف وحدة TTCN-3                                                                                                    | module                  |                           |                      |                                              |                            |
| استيراد تعاريف من وحدة أخرى                                                                                                    | import                  | نعم                       |                      |                                              |                            |
| تحميع تعاريف                                                                                                    | group                   | نعم                       |                      |                                              |                            |
| تعاريف نمط معطيات                                                                                                    | type                    | نعم                       |                      |                                              |                            |
| تعاريف منفذ اتصالات                                                                                                    | port                    | نعم                       |                      |                                              |                            |
| تعاريف مكون اختبار                                                                                                    | component               | نعم                       |                      |                                              |                            |
| تعاريف توقيع                                                                                                    | signature               | نعم                       |                      |                                              |                            |
| تعاريف وظيفة خارجية/ثابت                                                                                                    | external                | نعم                       |                      |                                              |                            |
| تعاريف ثابت                                                                                                    | const                   | نعم                       | نعم                  | نعم                                          | نعم                        |
| تعاريف مقاس معطيات/توقيع                                                                                                    | template                | نعم                       | نعم                  | نعم                                          | نعم                        |
| تعاريف وظيفة                                                                                                    | function                | نعم                       |                      |                                              |                            |
| تعاريف Altstep                                                                                                    | altstep                 | نعم                       |                      |                                              |                            |
| تعاريف اختبار محرد                                                                                                    | testcase                | نعم                       |                      |                                              |                            |
| إعلانات متغير قيمة                                                                                                    | var                     |                           | نعم                  | نعم                                          | نعم                        |
| إعلانات متغير مقاس                                                                                                    | var                     |                           | نعم                  | نعم                                          | نعم                        |
|                                                                                                    | template                |                           |                      |                                              |                            |
| إعلانات مؤقت                                                                                                    | timer                   |                           | نعم                  | نعم                                          | نعم                        |
| <mark>ملاحظة</mark> – تستخدم أفكا, "تعريف" و"اعلان" لمتغرات وثوابت وأغاط وعناصر لغة أخرى بطريقة تبادلية في جميع أنحاء التوصية هذه. والتمييز بين الفكرتين مفيد فقط |                         |                           |                      |                                              |                            |

الجدول Z.140/1 – نظرة شاملة على عناصر لغة TTCN-3

## 1.5 توتيب عناصو لغة

بشكل عام، إن الترتيب الذي يتم للإعلانات هو اعتباطي. وفي داخل فدرة لبيانات وإعلانات، مثل جسم وظيفة أو فرع لبيان if-else، تتم جميع الإعلانات (إن وحدت) في بداية الفدرة فقط.

مثـــال:

```
// This is a legal mixing of TTCN-3 declarations
var MyVarType MyVar2 := 3;const integer MyConst := 1;
if (x > 10)var integer MyVar1 := 1;
 MyVar1 := MyVar1 + 10;\}
```
يمكن أن تتم الإعلانات في جزء تعاريف وحدة بأي ترتيب. ومع ذلك، في داخل جزء التحكم لوحدة وتعاريف اختبار مجرد ووظائف altstepsتنطلب جميعها إعلانات يجب أن تتوفر مسبقاً. ويعني هذا بشكل خاص، أن المتغيرات المحلية والمؤقتات المحلية والثوابت المحلية لن تستخدم أبداً قبل إعلانها. والاستثناءات الوحيدة لهذه القاعدة هي الوسوم. ويمكن استخدام مراجع أمامي لوسم في بيانات goto قبل حدوث الوسم (انظر 5.19).

#### معلميّة  $2.5$

## 0.2.5 معلميّة سكونية ودينامية

تدعم TTCN-3 معلمية value طبقاً للحدود التالية:

- تكون عناصر لغة لا يمكن معلمتها هي: var و timer و control و group و import:  $\overline{\phantom{a}}$
- يسمح عنصر اللغة module بمعلمية قيمة *سكونية* لدعم معلمات متوالية اختبار، أي، قد يكون أو لا يكون من الممكن ب) استبيان المعلمية هذه عند وقت التصريف ولكن تُستبان عند بدء التنفيذ (أي، *سكونى ع*ند التنفيذ). ويعني ذلك، أن عند التنفيذ، تكون قيم معلمة وحدة قابلة للرؤية عامة ولكن غير قابلة للتبادل؛
- جميع تعاريف type المعرفة للمستعمل (بما في ذلك تعاريف نمط مبنى مثل set ،record) ونمط address لتشكيل حاص  $\overline{\mathcal{E}}$ يدعم معلمية قيمة *سكونية*، أي، تُستبان هذه المعلمية عند وقت التصريف؛
- تدعم عناصر اللغة template وsignature وtestcase وaltstep وfunction معلمية قيمة *دينامية*  $\zeta$ (أي، تستبان هذه المعلمية عند وقت التصريف).

يرد في الجدول 2 موجز لأي عناصر لغة يمكن معلمتها والتي يمكن تمريرها باعتبارها معلمات.

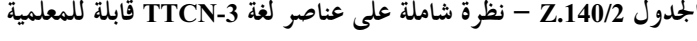

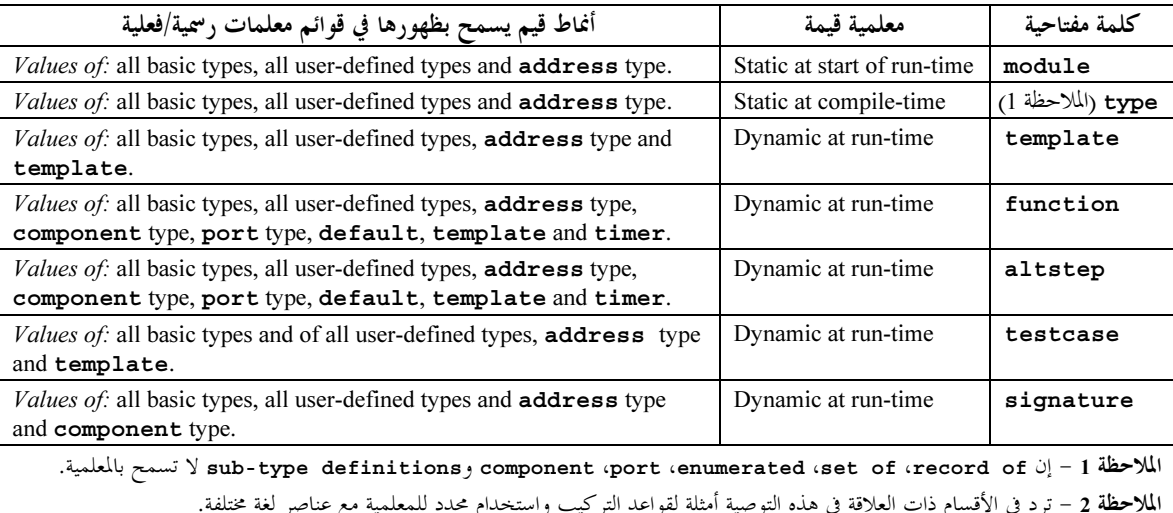

# 1.2.5 ٪ معلمة تمرر حسب المرجع وحسب القيمة

## - 0.1.2.5

قمر، بالتغيب، جميع المعلمات الفعلية لأنماط أساسية وأنماط سلسلة أساسية وأنماط مبنية معرفة للمستعمل ونمط عنوان ونمط مكون حسب **out** -P+! L\$ 3
4& g>`! U&P O, ! ;<T " L\$M KL .**in** -P+! -L\$ -A5@ kK .
K .-L% .**inout** =

.<br>تمر دائماً المؤقتات والمنافذ حسب المرجع. وتعرف معلمات مؤقت حسب الكلمة المفتاحية t**imer**. وتعرف معلمات منفذ حسب نمط منفذها. .<br>ويمكن استخدام الكلمة المفتاحية inout خيارياً لتدل عل<sub>ى</sub> المرور حسب المرجع.

## 1.1.2.5 المعلمات التي تمر حسب المرجع

.<br>إن المعلمات البق تمر حسب المرجع لها الحدود التالية: اً ) قد تحتوي قوائم معلمات رسمية فقط لـ altsteps وظائف وتوقيعات واختبارات مجردة على معلمات تمرر حسب المرجع؛ ملاحظة – توجد قيود أخرى على كيفية استخدام معلمات تمرر حسب المرجع في توقيعات (انظر القسم 23) وaltsteps (انظر 1.2.16  $(1.3.21)$ ب) تكون المعلمات الفعلية إما متغيرات قيمة أو مقاس أو منافذ أو مؤقتات.

**function** MyFunction(**inout boolean** MyReferenceParameter){ … }; // MyReferenceParameter is passed by reference. The actual parameter can be read and set // from within the function

**function** MyFunction(**out template boolean** MyReferenceParameter){ … }; // MyReferenceParameter is passed by reference. The actual parameter can only be set // from within the function

#### المعلمات التي تمر حسب القيمة 2.1.2.5

مثال:

.<br>إن المعلمات الفعلية التي تمر حسب القيمة تكون متغيرات وكذلك ثوابت ومقاسات وما إلى ذلك.

**function** MyFunction(**in template** MyTemplateType MyValueParameter){ … }; // MyValueParameter is passed by value, the in keyword is optional

# 2.2.5 قوائم المعلمات الرسمية والفعلية

.<br>إن عدد العناصر والترتيب الذي تظهر به في قائمة معلمة فعلية يكون هو نفس عدد العناصر وترتيبها التي تظهر به في قائمة معلمة رسمية متوافقة. .<br>. فضلاً عن ذلك، يكون نمط كل معلمة فعلية متوائيم مع نمط كل معلمة , سمية متوافقة.

مثـــال: // A function definition with a formal parameter list  **function** MyFunction(**integer** FormalPar1, **boolean** FormalPar2, **bitstring** FormalPar3) { … }

 // A function call with an actual parameter list MyFunction(123, **true**,'1100'B);

# 3.2.5 قائمة فارغة لمعلمة رسمية

إذا كانت قائمة معلمة رسمية لعناصر لغة function TTCN-3 أو testcase أو altstep أو altstep أو external .<br>function فارغة، فإن الأقواس الفارغة تتضمن في الإعلان وفي تنفيذ ذلك العنصر. وفي جميع الحالات الأخرى تلغ<sub>ّي</sub> الأقواس الفارغة.

مثــــال:

// A function definition with an empty parameter list shall be written as  **function** MyFunction(){ … }

 // A record definition with an empty parameter list shall be written as  **type record** MyRecord { … }

# 4.2.5 قوائم معلمات متداخلة

يكون لجميع الكيانات المعلمية المحددة على ألها معلمة فعلية معلماقما الخاصة تمت استبيالها في قائمة المعلمة الفعلية على المستوى العلوى.

مثـــال:

// Given the message definition  **type record** MyMessageType

```
\{integer field1,
  charstring field2,
  boolean field3
ļ
// A message template might be
template MyMessageType MyTemplate(integer MyValue) :=
  field1 := MyValue,<br>field2 := pattern "abc*xyz",
  field3 := true\overline{\mathfrak{z}}// A test case parameterized with a template might be
testcase TC001 (template MyMessageType RxMsg) runs on PTC1 system TS1 {
MyPCO.receive(RxMsg);
\left\{ \right\}// When the test case is called in the control part and the parameterized
                                                                                            template is
                                                                                            provided
// used as an actual parameter, the actual parameters for template must be
control
\{ \cdot \}execute( TC001(MyTemplate(7)));
  \ddot{\phantom{a}}\left\{ \right\}
```
### 5.2.5 معلمات رسمية لنمط ومقاس

## 1.5.2.5 معلمية مع مقاسات ونعوت متوائمة

لتمكين مرور مقاسات أو رموز متوائمة باعتبارها معلمات فعلية تضاف كلمة مفتاحية template إضافية قبل مجال النمط المتوافق مع معلمة رسمية. ويجعل هذا المعلمة نمط مقاس، وبالفعل يمدد المعلمات المسموح بما لنمط متصاحب ليشمل مجموعة ملائمة لنعوت (انظر الملحق B) وكذلك المحموعة العادية من القيم. ولا تطلب مجالات معلمة مقاس حسب المرجع.

#### عناصر لغة تستخدم معلمات نمط ومقاس  $2.5.2.5$

## يمكن فقط لـ function و altstep وtemplate وtemplate وfunction أن يكون لها معلمات رسمية لنمط ومقاس.

مثـــال:

```
function MyBehaviour (template MyMsqType MyFormalParameter)
runs on MyComponentType
\{ \quad :pcol.receive(MyFormalParameter);
\left\{ \right.
```
## 3.5 قواعد منظورية

## 

يوفر TTCN-3 سبع وحدات أساسية لمنظور:

- أنماط مكون؛  $\overline{\mathcal{F}}$ 
	- د) وظائف؛
	- altsteps!  $\mathfrak{a}$
- اختبارات مجردة؛  $\left( \begin{array}{c} 2 \end{array} \right)$
- "فدرات لبيانات وإعلانات" في بيانات مركبة.  $\overline{G}$

الملاحظة 2 – يرد في 7.19 قواعد منظورية إضافية لعدّادات عروات for.

تتألف كل وحدة منظور من إعلانات (خيارية). ووحدات المنظور: جزء التحكم لوحدة ووظائف واختبارات مجردة وaltsteps و"فدرات لبيانات وإعلانات" في بيانات مركبة يمكن أن تحدد – إضافياً – شكل سلوك بواسطة استخدام بيانات وعمليات برنامج TTCN-3 (انظر القسم 18).

إن التعاريف التي تتم في جزء تعاريف وحدة، ولكن خارج وحدات منظورية أخرى، هي منظورة بشكل عام، أي، يمكن أن تستخدم في أي مكان في الوحدة، بما في ذلك جميع وظائف واختبارات مجردة وaltsteps المعرفة في الوحدة وجزء التحكم. وتكون المعرفات المستوردة من وحدات أخرى قابلة للرؤية عامة أيضاً في جميع أنحاء الوحدة المستوردة.

ويكون للتعاريف التي تتم في جزء التحكم للوحدة قابلة للرؤية محلية، أي، يمكن أن تستخدم في جزء التحكم فقط.

ويمكن استخدام التعاريف التي تتم في نمط مكون اختبار فقط في وظائف واختبارات مجردة وaltsteps التي تشير إلى نمط مكون أو نمط مكون .runs on-clause اختبار متسق (انظر 3.16) بواسطة runs on-clause.

إن اختبارات مجردة وaltsteps ووظائف هي وحدات منظورية فردية دون أي علاقة تراتبية بينها، أي، تكون الإعلانات التي تتم عند بداية جسمها لها قابلية لرؤية محلية، وتستخدم فقط في اختبار مجرد أو altstep أو وظيفة معينة (مثل، لا يكون إعلان في اختبار مجرد قابل للرؤية في وظيفة طلبها اختبار محرد أو في altstep استخدم بواسطة الاختبار المحرد).

تشمل البيانات المركبة مثل بيانات -if-else أو -while أو -do-while أو -alt "بيانات وإعلانات فدرة". ويمكن أن تستخدم في جزء التحكم من وحدة أو اختبارات مجردة أو altsteps أو وظائف، أو قد تكون مدمجة في بيانات مركبة أخرى، مثل بيان -if-else الذي يستخدم في while-loop.

يكون "لفدرات بيانات وإعلانات" لبيانات مركبة وبيانات مركبة مدمجة لها علاقة تراتبية لكل من وحدة منظورية، بما في ذلك "فدرة بيانات وإعلانات" معينة، ولأي "فدرة بيانات وإعلانات مدمجة". ويكون لإعلانات تتم فى "فدرة بيانات وإعلانات" قابلية لرؤية محلية.

ويرد في الشكل 2 تراتبية وحدات منظورية. وتكون إعلانات وحدة منظورية على مستوى تراتبي أعلى قابلة للرؤية في جميع الوحدات عند مستويات أقل في نفس فرع التراتب. ولا تكون إعلانات وحدة منظورية على مستوى أقل من التراتبية قابلة للرؤية للوحدات على مستوى تراتبي أعلى.

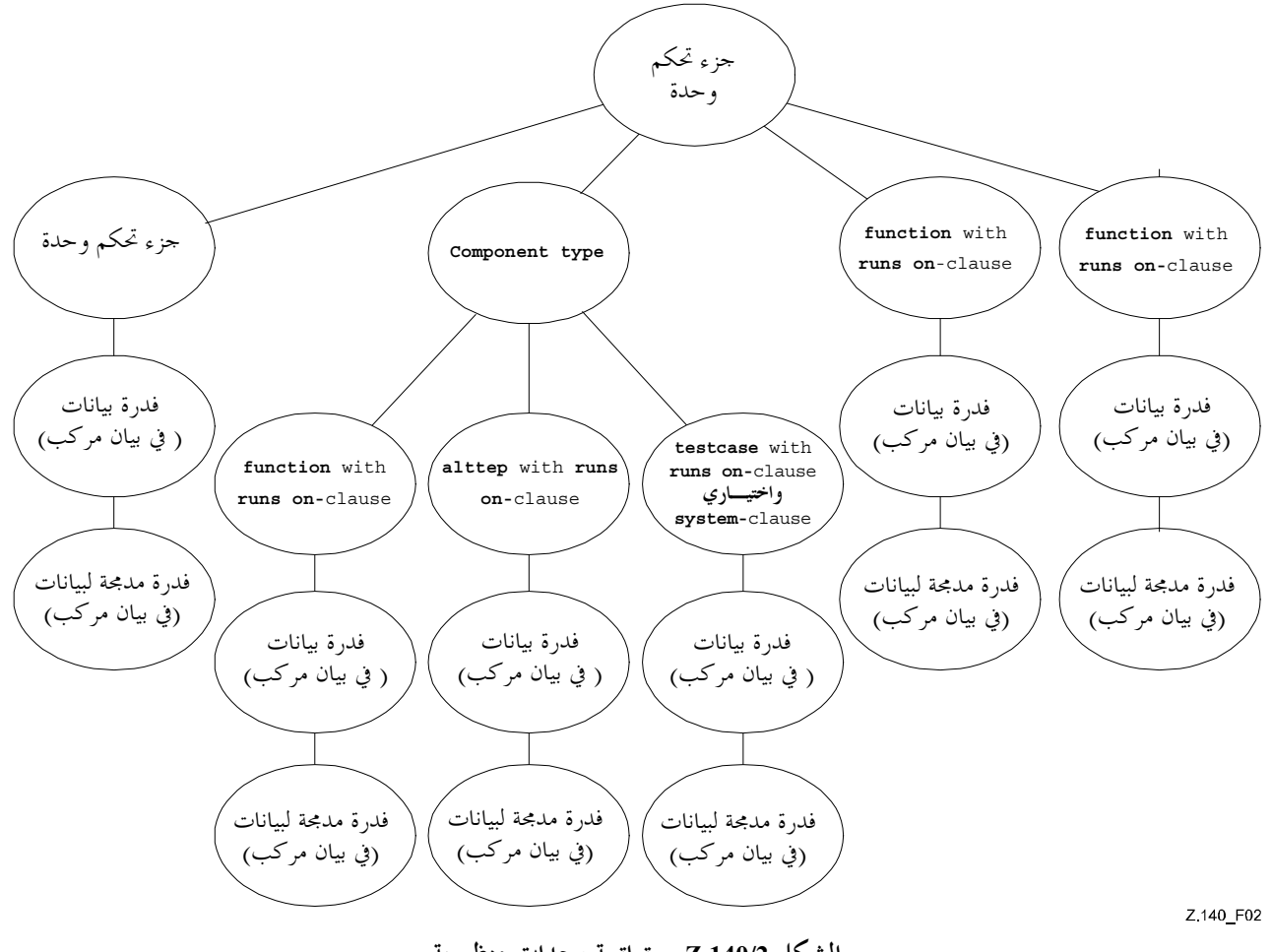

الشكل Z.140/2 – تو اتبية و حدات منظورية

 **module** MyModule  $\{ \quad :$  **const integer** MyConst := 0; // MyConst is visible to MyBehaviourA and MyBehaviourB : 100 minutes  **function** MyBehaviourA()  $\{ \quad : \quad$  **const integer** A := 1; // The constant A is only visible to MyBehaviourA **Service State**  }  **function** MyBehaviourB()  $\{ \quad : \quad$  **const integer** B := 1; // The constant B is only visible to MyBehaviourB **Service State**  } }

# 1.3.5 منظور معلمات رسمية

.<br>يقتصر منظور المعلمات الرسمية في عنصر لغة معلمية (مثلاً، في نداء وظيفة) على التعريف الذي تظهر فيه المعلمات، وعلى المستويات الدنيا .<br>للمنظور في نفس التراتب المنظوري. أي، تتبع قواعد المنظور العادية (انظر 0.3.5).

# 2.3.5 تفرُّد المعرِّفات

يتطلب TTCN-3 تفرد المعرفات، أي، تكون جميع المعرفات في نفس تراتب المنظور مميزة. ويعني هذا أن إعلاناً في مستوى متدبن لمنظور لا يعيد 
M d - ;<T B 7M = .9! - i7 j+: 9! N\$#= X& k:m#J #@ ^M! j+: 3
45 .X= 
M ;<= 
M % V%7 7M! 3
45 M[K g
M d -P gFG > 3# aQ@ O+ ' '= h " j .<br>. تنطبق أيضاً قواعد تفرد المعرف على معرفات معلمات , سمية.

```
مثـــال:
```

```
\left\{ \begin{array}{c} \cdot \cdot \cdot \cdot \end{array} \right. const integer A := 1; 
: 100 minutes
          function MyBehaviourA() 
\{ \cdot \cdot \} const integer A := 1; // Is NOT allowed 
Service State
              if(…)
\{ \quad : \quad const boolean A := true; // Is NOT allowed 
Service State
 } 
         } 
        } 
        // The following IS allowed as the constants are not declared in the same scope hierarchy 
        // (assuming there is no declaration of A in module header) 
       function MyBehaviourA() 
       \{ \cdot \} const integer A := 1; 
: 100 minutes
        } 
        function MyBehaviourB() 
       \{ \cdot \}:
         const integer A := 1;
: 100 minutes
\longrightarrow
```
# 4.5 ٪ معرفات وكلمات مفتاحية

إن معرفات TTCN-3 حساسة للحروف اللاتينية الكبيرة والصغيرة. وتُكتب جميع الكلمات المفتاحية لـ TTCN-3 بحروف صغيرة (انظر الملحق .<br>A). ولا تستخدم الكلمات المفتاحية لـ TTCN-3 كمعرفات لأشياء TTCN-3 ولا كمعرفات لأشياء مستوردة من وحدات لغات أخرى.

**module** MyModule

أنماط وقيم  $\overline{\mathbf{6}}$ 

> عسام  $0.6$

يدعم TTCN-3 عدداً من أنماط أساسية معرفة مسبقاً. وتشمل عادة الأنماط الأساسية هذه أنماطاً متصاحبة مع لغة برمجة مثل integer، boolean وأنماط سلسلة وكذلك بعض أنماط TTCN-3 محددة مثل verdicttype. ويمكن بناء أنماط مبنية مثل أنماط record وأنماط enumerated و enumerated وأنماط من الأنماط الأساسية هذه.

يعرف نمط معطيات خاصة anytype كاتحاد لجميع أنماط المعطيات المعروفة ونمط العنوان في وحدة.

ويمكن استخدام أنماط خاصة متصاحبة مع تشكيل اختبار مثل address وport وcomponent لتعريف معمارية نظام الاختبار (انظر القسم 22).

يمكن استخدام النمط الخاص default لمناولة بالتغيب (انظر القسم 21).

يوجز الجدول 3 أنماط TTCN-3.

| صنف النمط          | الكلمة المفتاحية     | نمط فرعي                   |
|--------------------|----------------------|----------------------------|
| أنماط بسيطة أساسية | integer              | مدى، قائمة                 |
|                    | float                | مدى، قائمة                 |
|                    | boolean              | قائمة                      |
|                    | objid                | قائمة                      |
|                    | verdicttype          | قائمة                      |
| أنماط سلسلة أساسية | bitstring            | قائمة، مدى                 |
|                    | hexstring            | قائمة، مدى                 |
|                    | octetstring          | قائمة، مدى                 |
|                    | charstring           | مدى، قائمة، طول، مخطط      |
|                    | universal charstring | مدى، قائمة، طول، مخطط      |
| أنماط مبنية        | record               | قائمة (انظر الملاحظة)      |
|                    | record of            | قائمة (انظر الملاحظة)، طول |
|                    | set                  | قائمة (انظر الملاحظة)      |
|                    | set of               | قائمة (انظر الملاحظة)، طول |
|                    | enumerated           | قائمة (انظر الملاحظة)      |
|                    | union                | قائمة (انظر الملاحظة)      |
| أنماط خاصة لمعطيات | anytype              | قائمة (انظر الملاحظة)      |
| أنماط تشكيل خاصة   | address              |                            |
|                    | port                 |                            |
|                    | component            |                            |
|                    |                      |                            |

الجدول Z.140/3 – نظرة شاملة على أنماط TTCN-3

#### أنماط وقيم أساسية 1.6

## 0.1.6 أنماط وقيم أساسية خاصة

يدعم TTCN-3 الأنماط الأساسية التالية:

integer: نمط مع قيم مميزة تكون موجبة وسالبة لأعداد كاملة، بما في ذلك صفر.  $\mathcal{L}^{\dagger}$ يدل على قيم نمط صحيح رقم واحد أو أكثر؛ ولا يكون الرقم الأول صفراً ما لم تكن القيمة صفراً؛ ويمثل القيمة صفر، صفر و حيد.

float: نمط لوصف أعداد نقطة طليقة.  $\omega$ 

بشكل عام، يمكن تعريف أعداد نقطة طليقة كما يلي: <mantissa> ×<base><exponent> يكون صحيحاً موجباً أو سالباً، <base> صحيح موجب (في أغلب الحالات 2 أو 10 أو 16) و<exponent> صحيح موجب أو سالب. في TTCN-3، يقتصر ترميز قيمة عدد نقطة طليقة على قاعدة ذات قيمة 10. ويمكن التعبير عن قيم نقطة طليقة باستخدام

شكلين من ترميز القيمة:

- ترميز عشري مع نقطة في تتابُع عدد، مثل، 1,23 (الذي يمثل 123 × 10<sup>-2</sup> أو 2,783 (أي <sup>3-</sup>2780) (2783) أو -123,456789 (الذي يمثل <sup>6-</sup>10 × 789 456 123-)؛
- أو بعددين يفصلهما E حيث العدد الأول يحدد mantissa ويحدد الثاني الأس، مثلاً، 12.3E4 (الذي يمثل 10<sup>3</sup> × 123) أو −12,3E-4 (الذي يمثل <sup>5-</sup>10 × 123).

### ملاحظة – على عكس التعريف العام لقيم طليقة، يسمح mantissa لترميز قيمة TTCN-3، بجانب الأعداد الصحيحة، بأعداد عشرية كذلك.

boolean: نمط يتألف من قيمتين مميزتين.  $\zeta$ 

قيم نمط بولاني يدل عليها true وfalse.

- فار غ.  $\zeta$
- verdicttype: نمط للاستخدام مع أحكام اختبار تتألف من 5 قيم مميزة. ويدل على قيم verdicttype بواسطة  $\mathfrak{a}$ .error, none, inconc, fail, pass

1.1.6 أنماط وقيم سلسلة أساسية

### تدعم TTCN-3 أنماط السلسلة الأساسية التالية:

الملاحظة 1 - يشير مصطلح سلسلة أو نمط سلسلة في TTCN-3 إلى universal charstring , charstring octetstring , hexstring , bitstring.

- bitstring: نمط تكون قيمه المميزة مرتبة في تتابع صفر أو واحد أو بتات أكثر .  $\mathcal{L}^{\dagger}$ تكون دلالة قيم نمط bitstring عدداً اعتباطياً (من الممكن صفر) لأرقام بتة: 1 0 يسبقه علامة اقتباس وحيدة (٬) ويتبعه زوج من سمة B'. المثــــال 1:  $1011011B$
- hexstring: نمط تكون قيمه المميزة تتابعات مرتبة لصفر أو واحد أو أرقام ستة عشر، يتوافق كل منها مع تتابع مرتب ب) لأربع بتات.

تكون دلالة قيم نمط hexstring عدداً اعتباطياً (من الممكن صفر) لأرقام ستة عشرية (يمكن استخدام الحروف الصغيرة والكبيرة بالتساوي كأرقام ستة):

### 0123456789abcdefABCDEF

تسبقها علامة اقتباس وحيدة (٬) ويتبعه زوج من سمة H٬؛ ويستخدم كل رقم ستة عشر ليدل على قيمة شبه أثمون باستخدام تمثيل ستة عشري.

> المثبال 2: 'AB01D'H 'ab01d'H 'Ab01D'H

octetstring: نمط تكون قيمه المميزة تتابعات مرتبة لصفر أو عدد سالب موجب لأرقام ستة عشر (يتوافق كل زوج  $\zeta$ من الأرقام مع تتابع مرتب لثماني بتات).

تكون دلالة قيم نمط octetstring عدداً اعتباطياً، ولكن حتى، لعدد (من الممكن صفر) لأرقام ستة عشرية (يمكن استخدام الحروف الصغيرة والكبيرة بالتساوي كأرقام ستة):

### 0123456789abcdefABCDEF

تسبقها علامة اقتباس وحيدة (') ويتبعه زوج من سمة ٥'؛ ويستخدم كل رقم ستة عشري ليدل على قيمة شبه أثمون باستخدام تمثيل ستة عشري.

> $'FF96'0$ المثال 3:  $'ff96'0$ 'Ff96'O

د ) charstring: أنماط تكون قيمها المميزة صفر أو واحد أو سمات أكثر لصيغة [9] ITU-T T.50 تمتثل لصيغة مرجعية دولية .ITU-T T.50 [9] - " 2.8 
  L, (IRV)

الملاحظة 2 – إن صيغة IRV للألفبائية المرجعية الدولية (الألفبائية المرحعية No.5 – IA5 السابقة) الواردة في التوصية ITU-T T.50 [9] تكافئ صيغة<br>MDA/LPM  $.$ ISO/IEC 646  $\frac{1}{2}$  IRV

يدل على نمط قيم charstring عدد اعتباطي (من الممكن صفر) لسمات من مجموعة سمات ذات علاقة، تسبقها وتتبعها علامة اقتباس .<br>مزدوجة (") أو تحسب باستخدام وظيفة تحويل معرفة مسبقاً int2char مع قيمة صحيح موجبة لتشفيرها كمتغير (انظر 1.C).

الملاحظة 3 – تتمكن وظيفة تحويل معرفة مسبقاً من إعادة قيم طول سمة وحيدة فقط.<br>-

في الحالات حيث من الضروري تعريف سلاسل تحتوي على علامة اقتباس مزدوجة ('') تمثل السمة بواسطة زوج من علامة اقتباس في .7& ` ' A& j+:

""abcd"" represents the literal string "abcd" :4"

ه) يدل نمط سلسلة سمة يسبقه كلمة مفتاحية **universal** على أنماط قيم مميزة هي صفر أو واحد أو سمات أكثر من ه) .ISO/IEC 10646 [10]

يمكن الدلالة على قيم **universal charstring** بعدد اعتباطي (من الممكن صفر) لسمات من مجموعة سمات ذات ى<br>علاقة، يسبقها ويتبعها علامة اقتباس مزدوجة ('')، تحسب باستخدام وظيفة تحويل معرفة مسبقاً (انظر 3.C) مع قيمة صحيح .<br>موجبة لتشفيرها كمتغير أو بواسطة "رباعي". ´

الملاحظة 4: تتمكن وظيفة تحويل معرفة مسبقاً من إعادة قيم طول سمة وحيدة فقط.

في الحالات حيث من الضروري تعريف سلاسل تحتوي على علامة اقتباس مزدوجة ('') تمثل السمة بواسطة زوج من علامة يــ<br>اقتباس في نفس السطر دون وجود مسافات.

يتمكن "الرباعي" من الدلالة على سمة وحيدة والدلالة على السمة بواسطة قيم عشرية لزمرتما ومستواها والصف والخلية طبقاً **char** ( 0, 0, g.b) m7 e\$+ zdT Y O **char** -P+! -L\$ e%& ISO/IEC 10646 [10] .<br>(1, 113) لتدل على السمة المحرية "ü"). وفي الحالات حيث من الضروري أن تدل السمة على علامة اقتباس (") مزدوجة في ر<br>سلسلة مخصصة طبقا لأول طريقة (في علامات اقتباس)، تمثل السمة بواسطة زوج من علامة اقتباس في نفس السطر دون .<br>مسافات. ويمكن خلط الطريقتين في ترميز وحيد لقيمة سلسلة باستخدام مشغل التسلسل.

> المثــــال 5: التخصيص: تمثل"سمة بريل" و(char (0, 0, 40, 48 سلسلة حرفية: سمة بريل ﷺ التي تشبه هذا. الملاحظة 5 – يمكن الدلالة على سمات تحكم باستخدام وظيفة تحويل معرفة مسبقا أو شكل رباعي.<br>.

بالتغيب universal charstring، يتوافق مع تمثيل مشفر UCS-4 من المحدد في ISO/IEC 10646 [10]. الملاحظة 6 – إن UCS-4 هو نسق تشفير يمثل أي سمة UCS على مجال طوال ثابت طوله 32 بتة.<br>. .<br>يمكن تحييد التشفير بالتغيب هذا باستخدام نعوت متغير معرفة (انظر 3.2.28). وتعرف أنماط سلسلة السمة المفيدة التالية

س بن سنخدام هذه النعوت في الملحق.<br>bmpstring وutfl 6string وutfl وiso8859string باستخدام هذه النعوت في الملحق E.

# 2.1.6 نفاذ عناصر فردية لسلسلة

.<br>بمكن نفاذ عناصر فردية لنمط سلسلة باستخدام قواعد تركيب مثل صفيف. ويمكن فقط نفاذ عناصر وحيدة لسلسة. وترد في الجدول 4 وحدات طول عناصر نمط سلسلة مختلفة. تبدأ الفهرسة بقيمة صفر (0).

.<br>مثــــال:

// Given MyBitString := '11110111'B; // Then doing  $MyBitsstring[4] := '1'B;$ // Results in the bitstring '11111111'B

## 2.6 تنميط فرعي لأنماط أساسية

### 

يمكن الدلالة على أنماط معرّفة لمستعمِل بواسطة الكلمة المفتاحية type. ومع أنماط معرفة لمستعمل من الممكن خلق أنماط فرعية (مثل قوائم وأمدية وتقييدات طول) على أنماط أساسية وأنماط مبنية و anytype طبقاً للجدول 3.

### 1.2.6 قوائم القيم

يسمح TTCN-3.عواصفة لقائمة قيم مميزة لأنماط أساسية وأنماط مبنية وanytype كما ورد في الجدول 3. وتكون القيم في القائمة نمط جذر وتكوَّن مجموعة فرعية حقيقية لقيم عرفها نمط الجذر. ويقيد النمط الفرعي الذي تعرفه هذه القائمة القيم المسموح بما لنمط فرعي لتلك القيم في القائمة.

مثبال:

type bitstring MyListOfBitStrings ('01'B, '10'B, '11'B); type float  $pi$  (3.1415926); type charstring MyStringList ("abcd", "rgy", "xyz"); type universal charstring SpecialLetters (char(0, 0, 1, 111), char(0, 0, 1, 112), char (0, 0,  $1, 113)$ ;

### الأمدية  $2.2.6$

### 

يسمح TTCN-3، بمواصفة تقييدات مدى لأنماط sharstring وcharstring وfloat وriversal charstring. بمواصفة تقييدات مدى لأنماط (أو مشتقات لهذه الأنماط). وبالنسبة لـ integer و£floa، يقيد النمط الفرعى المعرف بواسطة مدى القيم المسموح بما للنمط الفرعي لقيم في المدى الذي يشمل الحدود الدنيا والحدود العليا. وفي حالة أنماط charstring، وuniversal charstring، يقيد المدى القيم المسموح بما لكل سمة منفصلة في السلاسل. وتقيم الحدود صلاحية مواضع السمات طبقاً لجدول (جداول) مجموعة السمات المشفرة للنمط (مثلاً، لا يكون موضع معين فارغاً). والمواضع الفارغة بين الحدود الدنيا والعليا لا تعتبر قيم صالحة لمدى محدد.

type integer MyIntegerRange (0 .. 255); type float piRange  $(3.14$  ..  $3142E-3)$ ;

type charstring MyCharString ("a"  $\ldots$  "z"); // Defines a string type of any length with each character within the specified range type universal charstring MyUCharString1 ("a" .. "z"); // Defines a string type of any length with each character within the range from  $a$  to  $z$ // (character codes from 97 to 122), like "abxyz"; // strings containing any other character (including control characters), like // "abc2" are disallowed. type universal charstring MyUCharString2 (char (0, 0, 1, 111) .. char (0, 0,  $1, 113)$ ; // Defines a string type of any length with each character within the range specified using // the quadruple notation

#### أمدية لا فمائية  $1.2.2.6$

 $\cdot 1$   $\sqrt{1 - \frac{1}{2}}$ 

المثــال 2:

لتحديد صحيح لا نمائي أو مدى طليق، يمكن استخدام الكلمة المفتاحية infinity بدلاً من قيمة تدل على عدم وجود حدود دنيا أو عليا. وتكون الحدود العليا أكبر من أو مماثلة للحدود الدنيا.

مثــــال:

type integer MyIntegerRange (-infinity .. -1); // All negative integer numbers ملاحظة – تعتمد "القيمة" اللانمائية على التنفيذ. وقد يؤدي استخدام هذه الخاصية إلى مشاكل في التحميل.

#### خلط القوائم والأمدية  $2.2.2.6$

فار غ.

ملاحظة – يحل هذا القسم محل القسم 5.2.6.

### 3.2.6 التقييدات على طول سلسلة

يسمح TTCN-3. بمواصفة تقييدات الطول على أنماط سلسلة. وتقوم حدود الطول على أساس وحدات مختلفة تعتمد على نمط السلسلة التي تستخدمها. وفي جميع الحالات، تقيم هذه الحدود قيم integer غير سالبة (أو قيم مشتقة من integer).

مثيال:

```
// Exactly length 8<br>// Exactly   length 8
type bitstring MyByte length(8);
type bitstring MyByte length(8 \cdot . 8);
type bitstring MyNibbleToByte length(4... 8); //Minimum length 4, maximum length 8
                                                                ويحدد الجحدول 4 وحدات الطول لأنماط سلسلة مختلفة.
```
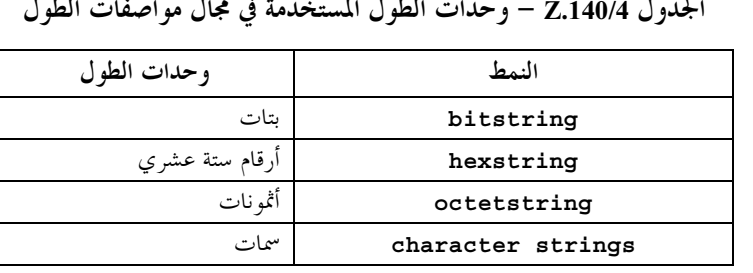

 $\mathbf{r}$  and  $\mathbf{r}$  and  $\mathbf{r}$  are the set of  $\mathbf{r}$  and  $\mathbf{r}$  are the set of  $\mathbf{r}$  $\mathbf{r}$ 

بالنسبة للحد الأعلي، يمكن استخدام الكلمة المفتاحية infinity لتدل على عدم وجود حد للطول. ويكون الحد الأعلى أكبر من، أو مساو للحد الأدني.

## 4.2.6 تنميط فرعي لتخطيط أنماط سلسلة سمات

يسمح TTCN-3 باستخدام أنماط السمات المحددة في 5.1.B لتقييد قيم مسموح بما لأنماط charstring وuniversal charstring. ويستخدم نمط التقييد الكلمة المفتاحية pattern التي يتبعها تخطيط سمة. وتكون جميع القيم التي يدل عليها التخطيط بحموعة فرعية حقيقية لنمط يجرى تنميطه فرعيا.

type charstring MyString (pattern "abc\*xyz"); // all permitted values of MyString have prefix abc and postfix xyz

type universal charstring MyUString (pattern "\*\r\n") // all permitted values of MyUString are terminated by CR/LF

type charstring MyString2 (pattern "abc?\q{0,0,1,113}"); // causes an error because the character denoted by the quadruple  $\{0,0,1,113\}$  is not a // legal character of the TTCN-3 charstring type

type MyString MyString3 (pattern "d\*xyz"); // causes an error because the type MyString does not contain a value starting with the  $//$  character d

5.2.6 خلط آليات تنميط فرعي

# 1.5.2.6 خلط تخطيطات وقوائم وأمدية

في integer وfloat (أو مشتقات من هذه الأنماط) يسمح لتعاريف نمط فرعى خلط قوائم وأمدية. ولا يكون تراكب التقييدات المختلفة خطأ.

المثبال 1:

type integer MyIntegerRange  $(1, 2, 3, 10$  .. 20, 99, 100);

 $\overline{z}$ 

وفي charstring وuniversal charstring لا يسمح لتعاريف نمط فرعي خلط تقييدات تخطيط أو قائمة أو مدى.

المثــــال 2: type charstring MyCharStr0 ('gr', 'xyz'); // contains character strings gr and xyz; type charstring MyCharStr1 ('a'..'z'); // contains character strings of arbitrary length containing characters a  $t \circ z$ . type charstring MyCharStr2 (pattern '[a-z]#(3,9)'); // contains character strings of length form 3 to 9 characters containing characters a to

> التوصية ITU-T Z.143 (2006/03) 16

ق bitstring و octetstring و bitstring يمكن خلط تعاريف نمط فرعي لتقييدات قوائم وطول في نفس تعريف النمط ية<br>الفر عي.

في universal charstring وdarstring يسمح لتعاريف نمط فرعي بإضافة تقييد طول إلى تقييدات تحتوي على قائمة أو يـ \_<br>مدى أو نمط فرعى لتخطيط في نفس تعريف النمط الفرعي.

```
وعند الخلط مع تقييدات أخرى، يكون تقييد الطول آخر عنصر لتعريف نمط فرعي. ويفعل قيد الطول بالاشتراك مع آليات تنميط فرعي أخرى
            ر "<br>(أي تتألف مجموعة القسم من مجموعة مشتركة من مجموعات القسم عرفتها القائمة أو المدى أو تنميط فرعر لتخطيط وقيد الطولي.
                                                                                                            \cdot. \mathbb{I} type charstring MyCharStr5 ('gr', 'xyz') length (1..9); 
          // contains the character strings gr and xyz;
```

```
 type charstring MyCharStr6 ( 'a'..'z') length (3..9); 
    // contains character strings of length from 3 to 9 characters and containing characters 
  // a to z
```

```
 type charstring MyCharStr7 (pattern '[a-z]#(3,9)') length (1..9); 
  // contains character strings of length form 3 to 9 characters containing characters a to
```

```
 type charstring MyCharStr8 (pattern '[a-z]#(3,9)') length (1..8); 
  // contains character strings of length form 3 to 8 characters containing characters a to 
 type charstring MyCharStr9 (pattern '[a-z]#(1,8)') length (1..9); 
  // contains any character strings of length form 1 to 8 characters containing characters 
   // a to z
```

```
 type charstring MyCharStr10 ('gr', 'xyz') length (4); 
  // contains no value (empty type).
```
3.6 أنماط وقيم مبنية

### $0.3.6$

نستخدم أيضاً الكلمة المفتاحية type لتحديد أنماط محددة مبنية مثل أنماط record وأنماط record of وأنماط set of وأنماط aet وأنماط enumerated وأغاط enumerated .

```
.<br>ويمكن الحصول على قيم هذه الأنماط باستخدام ترميز تخصيص واضح أو ترميز مختزل لقائمة قيم.
                                                                              المثــــال 1:
 const MyRecordType MyRecordValue:= //assignment notation
```
 $\{$  field1 := '11001'B, field2 := **true**, field3 := "A string" }

```
 // Or
```
 $\overline{z}$ 

z

**const** MyRecordType MyRecordValue:= {'11001'B, **true**, "A string"} //value list notation

.<br>وعند تحديد قيم جزئية (أي، ضبط القيمة لمجموعة فرعية فقط لمحالات متغير مبين) باستخدام تمييز تخصيص فقط، يجب أن تحدد المحالات اليق ر<br>تخصص للقيم. وتترك المجالات التي لا تذكر ضمنياً. ومن الممكن أيضاً ترك مجالات دون تحديد واضح باستخدام الرمز "–". وباستخدام قائمة س مسموع المجالات في البنية إمّا مع قيّمة أو الرمز "<sup>\_</sup>" غير المستخدم أو الكلمة المفتاحية omit.<br>القيم، يكون ترميز جميع المجالات في البنية إمّا مع قيّمة أو الرمز "<sup>\_</sup>" غير المستخدم أو الكلمة المفتاحية omit.

:2 المثل ال

```
var MyRecordType MyVariable:= //assignment notation 
\{ field1 := '11001'B, 
       // field2 implicitly unspecified 
      field3 := "A string" } 
     // Or 
    var MyRecordType MyVariable:= //assignment notation
\{ field1 := '11001'B, 
       field2 := -, // field2 explicitly unspecified
```

```
 field3 := "A string" 
        } 
       1/0rvar MyRecordType MyVariable:= {'11001'B, -, "A string"} //value list notation 
                                                                    .<br>لا يُسمح بخلط ترميزين لقيمتين في نفس السياق (مياشرة).
                                                                                                    المثــــال 3:
        // This is disallowed 
       const MyRecordType MyRecordValue:= {MyIntegerValue, field2 := true, "A string"} 
في كل من ترميز التخصيص وترميز قائمة قيم، تحذف المحالات الخيارية باستخدام قيمة omit واضحة للمحال ذي العلاقة. ولا تستخدم الكلمة
يـ ص ح رسمي ص و رسمي.<br>المفتاحية omit للمحالات الإلزامية. وعند إعادة تخصيص قيمة مدمثة سابقة، يسبب استخدام الرمز غير المستخدم، أو تخطى مجال في ترميز
                                                                          .<br>تخصيص، أن تظل المحالات ذات العلاقة دون تغيير .
                                                                                                   المثــال 4:
        var MyRecordType MyVariable := 
\{ field1 := '111'B, 
          field2 := false, 
          field3 := - 
 } 
       MyVariable := \{ '10111' B, -, - \};
       \frac{1}{4} after this, MyVariable contains { '10111'B, false /* unchanged */, <undefined> }
       MyVariable := 
        { 
          field2 := true 
       } 
 // after this, MyVariable contains { '10111'B, true, <undefined> } 
        MyVariable := 
\{field1 := -,
          field2 := false, 
         field3 := } 
        // after this, MyVariable contains { '10111'B, false, <undefined> }
                                                                                           1.3.6 أنماط وقيم سجل
                                                                                                   عسام
                                                                                                              0.1.3.6
يدعم TTCN-3 أنماطاً مرتبة مبنية معروفة عل<sub>ى</sub> ألها record. ويمكن أن تكون عناصر نمط record أي أنماط أساسية أو أنماط معطيات
.<br>معرفة لمستعمل (مثل السحلات أو المحموعات أو المصفوفات الأخرى). وتكون قيم record متوائمة مع أنماط مجالات record. وتكون
ح رفات العنصر محلية لـ record وتكون وحيدة في record (ولكن لا يتعين أن تكون وحيدة بشكل عام). ولا يحتوي الثابت الذي هو نمط
                                              ر.<br>record عل<sub>ی</sub> متغیرات أو معلمات وحدة كقیم مجال، سواءِ مباشرة أو غیر مباشرة.
                                                                                                    المثــــال 1:
        type record MyRecordType 
\{ integer field1, 
 MyOtherRecordType field2 optional, 
          charstring field3 
 } 
       type record MyOtherRecordType 
\left\{\begin{array}{ccc} \end{array}\right\} bitstring field1, 
 boolean field2 
\longrightarrow \}بكن تعريف السجلات دون مجالات (أي، كسجلات فارغة).
                                                                                                   المثــال 2:
        type record MyEmptyRecord { }
.<br>تُخصّص قيمة record على أساس عنصر فردي. ويكون ترتيب قيم مجال في ترميز قائمة قيم هو نفس ترتيب المحالات في تعريف النمط ذي
                                                                                                             ا<br>العلاقة .
```

```
المثبال 3:
```

```
 var integer MyIntegerValue := 1; 
       const MyOtherRecordType MyOtherRecordValue:= 
\{ field1 := '11001'B, 
          field2 := true 
\longrightarrow var MyRecordType MyRecordValue := 
      \left\{ \right. field1 := MyIntegerValue, 
          field2 := MyOtherRecordValue, 
      field3 := "A string"<br>}
\longrightarrow.<br>نفس القيمة المحددة لقائمة قيم.
                                                                                                   المثــال 4:
       MyRecordValue:= {MyIntegerValue, {'11001'B, true}, "A string"};
                                                                               مجالات مرجعية لنمط سجل
                                                                                                           * 1.1.3.6
ت<br>تحدد عناصر record بواسطة ترميز النقط TypeOrValueId. ElementId، حيث يقوم TypeOrValueId باستبيان اسم النمط
                                                             .<br>أو المتغير المبني. ويقوم ElementId باستبيان اسم محال في نمط مبني.
                                                                                                      مثال:
       MyVar1 := MyRecord1.myElement1; 
       // If a record is nested within another type then the reference may look like this 
       MyVar2 := MyRecord1.myElement1.myElement2; 
                                                                                 2.1.3.6     عناصر خيارية في سجل
                                                   .<br>تحدد العناصر الخيارية في record باستخدام الكلمة المفتاحية optional.
                                                                                                   :1 ||\cdot|| type record MyMessageType 
\left\{\begin{array}{ccc} \end{array}\right\} FieldType1 field1, 
 FieldType2 field2 optional, 
: 100 million 100
      FieldTypeN fieldN
 }
                                                                              .<br>تحذف المحالات الخيارية باستخدام رمز حذف.
                                                                                                   :2 المثـــال
       MyRecordValue:= {MyIntegerValue, omit , "A string"};
       // Note that this is not the same as writing, 
       // MyRecordValue:= {MyIntegerValue, -, "A string"}; 
       // which would mean the value of field2 is unchanged 
                                                                     3.1.3.6       تعاريف أنماط متداخلة لأنماط مجالات
.<br>يدعم TTCN-3 تعريف أنماط لمحالات سجل متداخلة في تعريف record. ويكون كل من تعريف أنماط مبنية جديدة (record وset
                                            .<br>وrecord of وf set of وrecord ($) ومواصفة تقييدات نمطاً فرعياً ممكناً.
                                                                                                      مثال:
       // record type with nested structured type definitions 
      type record MyNestedRecordType 
\left\{\begin{array}{ccc} \end{array}\right\} record 
\{ integer nestedField1, 
             float nestedField2 
       } outerField1, 
      enumerated {
```
 nestedEnum1, nestedEnum2 } outerField2,

 $\longrightarrow$ 

**record of boolean** outerField3

// record type with nested sub-type definitions

```
type record MyRecordTypeWithSubtypedFields
            field1 (1 .. 100),
  integer
  charstring field2 length (2...255)
```
#### مجموعة أنماط وقيم 2.3.6

### 

يدعم TTCN-3 الأنماط المبنية غير المرتبة المعروفة بـ set. وتكون مجموعة أنماط وقيم مماثلة لسجلات باستثناء أن ترتيب مجالات set غير مهم. مثــــال:

```
type set MySetType
            field1,
  integer
                field2
 charstring
```
تكون معرفات المجال محلية للمجموعة وتكون وحيدة في المجموعة (ولكن لا يتعين أن تكون وحيدة بشكل عام).

لا يستخدم ترميز قائمة قيم لضبط قيم لقيم أنماط set.

### 1.2.3.6 مجالات مرجعية لمجموعة أنماط

تحدد عناصر set بواسطة ترميز بالنقط (انظر 1.1.3.6).

مثبال:

MyVar3 := MySet1.myElement1; // If a set is nested in another type then the reference may look like this MyVar4 := MyRecord1.myElement1.myElement2; // Note, that the set type, of which the field with the identifier 'myElement2' is referenced. // is embedded in a record type

#### العناصر الحيارية في مجموعة  $2.2.3.6$

تحدد العناصر الخيارية في set باستخدام الكلمة المفتاحية optional.

### 3.2.3.6 تعريف نمط متداخل لأنماط مجالات

يدعم TTCN-3 تعريف أنماط لمحالات مجموعة متداخلة في تعريف set، مماثلة لآلية أنماط سجل الواردة في 3.1.3.6.

### 3.3.6 ٪ سجلات ومجموعات أنماط وحيدة

### 

يدعم TTCN-3 مواصفة السجلات والمحموعات التي تكون لعناصرها جميعاً نفس النمط. ويدل على هذه استخدام الكلمة المفتاحية o£. ولا يوجد لهذه السجلات والمجموعات معرفات عنصر ويمكن اعتبارها مماثلة لصفيف مرتب وصفيف غير مرتب على التوالي.

تستخدم الكلمة المفتاحية length لتقييد أطوال set of, record of.

المثـــال 1:

type record length (10) of integer MyRecordOfType; // is a record of exactly 10 integers type record length (0..10) of integer MyRecordOfType; // is a record of a maximum of 10 integers type record length(10..infinity) of integer MyRecordOfType; // record of at least 10 integers type set of boolean MySetOfType; // is an unlimited set of boolean values

type record length(0..10) of charstring StringArray length(12); // is a record of a maximum of 10 strings each with exactly 12 characters

يكون ترميز القيمة لـ record of و set of ترميز قائمة قيمة أو ترميز مفهرس لعنصر فردي (نفس ترميز قيمة لمصفوفات، انظر 5.6). وهناك استثناء واحد من القاعدة العامة هذه: في حالة تعريف مقاسات معدلة، عندما يكون ترميز تخصيص مسموح أيضاً باستخدامه (انظر  $(0.6.14)$  عندما يستخدم ترميز قائمة قيم، تخصص القيمة الأولى في القائمة للعنصر الأول، وتخصص قيمة الثانية للقائمة للعنصر الثاني وما إلى ذلك. ولا سمح بتخصيص فارغ (مثلاً، فصلتان، تتبع الثانية الأولى مباشرة أو مسافة بيضاء بينهما). والعناصر التي تترك من التخصيص يجري تخطيها أو .<br>حذفها من القائمة بوضوح.

بمكن استخدام ترميزات قيم مفهرسة على كل من الجانب الأيمن والجانب الأيسر من التخصيص. ويكون دليل العنصر الأول صفراً ولا تتحاوز ل الحد الفروض على التنميط الفرعي للطول. وإذا كانت قيمة العنصر التي يدل عليها الدليل على الجانب الأيمن من التخصيص غير<br>قيمة الدليل الحد المفروض على التنميط الفرعي للطول. وإذا كانت قيمة العنصر التي يدل عليها الدليل على الجان س صحيحة السبب هذا حطأ لعلم الدلالات أو التنفيذ. وإذا أشار مشغل الدليل على الجانب الأيسر من التخصيص إلى عنصر غير موجود، تخصص س سنة المستقبل الجانب الأيمن لعنصر، وتخلق جميع العناصر مع دليل أصغر من الدليل الفعلي ودون قيمة محصصة مع قيمة غير معرفة. ويسمح بعناصر<br>القيمة على الجانب الأيمن لعنصر، وتخلق جميع العناصر مع دليل أصغر من الدليل الفعلي ودون قي B A -7M lS # > **record of** -Ld .5J U&K .(-1 lS -L% a9 L@) V%7 O@# P -7M lS ر<br>دينامي.

المثــال 2:

```
 // Given 
      type record of integer MyRecordOf; 
      var integer MyVar; 
      var MyRecordOf MyRecordVar := { 0, 1, 2, 3, 4 }; 
       MyVar := MyRecordVar[0]; // the first element of the "record of" value (integer 0) 
                                  // is assigned to MyVar 
       // Indexed values are permitted on the left-hand side of assignments as well: 
      MyRecordVar[1] := MyVar; // MyVar is assigned to the second element
                                 // value of MyRecordVar is \{ 0, 0, 2, 3, 4 \} // The assignment 
       MyRecordVar := { 0, 1, -, 2, omit }; 
// will change the value of MyRecordVar to{ 0, 1, 2 <unchanged>, 2};<br>// Note, that the 3<sup>rd</sup> element would be undefined if it had no previous assigned value.
       // The assignment 
       MyRecordVar[6] := 6; 
      // will change the value of MyRecordVar to { 0, 1, 2 , 2, <undefined>, <undefined>, 6 };
          // Note the 5th and 6th elements (with indexs 4 and 5) had no assigned value before this 
       // last assignment and are therefore undefined. 
     ملاحظة – يجعل هذا من الممكن نسخ قيم record of عنصراً بعنصر في عروة. فمثلاً، تعكس الوظيفة أدناه عناصر قيمة record of:
       function reverse(in MyRecord src) return MyRecord 
\{ var MyRecord dest; 
         var integer I; 
         for(I := 0; I < sizeof(src); I:= I + 1) {
            dest[sizeof(src) - 1 - I] := src[I]; } 
          return dest; 
 }
                        ينتج عن عناصر record of و set of المدمحة بنية معطيات مماثلة لمصفوفات متعددة الأبعاد (انظر 5.6).
                                                                                             المثــــال 3:
// Given
       type record of integer MyBasicRecordOfType; 
      type record of MyBasicRecordOfType MyRecordOfType; 
       // Then, the variable myRecordOfArray will have similar attributes to a two-dimensional array: 
      var MyRecordOfType myRecordOfArray; 
       // and reference to a particular element would look like this 
       // (value of the second element of the third 'MyBasicRecordOfType' construct) 
      myRecordOfArray [2][1] := 1;1.3.3.6 تعاريف أنماط متداخلة
يدعم TTCN-3 تعريف نمط مجمع متداخل مع تعريف record of أو  set of. ويكون تعريفاً لأنماط مبنية جديدة (record وset
                                         .<br>( record of , set of , enumerated و record of)
```
.<br>مثــــال:

 **type record of enumerated** { red, green, blue } ColorList; **type record length** (10) **of record length** (10) **of integer Matrix**; **type set of record** { **charstring** id, **charstring** val } GenericParameters;

## 4.3.6 أنماط وقيم معددة

.<br>يدعم TTCN-3 أنماط enumerated. وتستخدم الأنماط المعددة لوضع نماذج لأنماط تأخذ فقط مجموعة من قيم مسماة مميزة. وتسمى مثل .<br>هذه القيم المميزة تعديدات. ويكون لكل تعديد مُعرف. وتستخدم العمليات على أنماط معددة فقط لهذه المعرفات وتقتصر على التخصيص س الساعة المستقلين المنظمين. وتكون معرفات التعديد وحيدة في نمط معدد (ولكن ليست وحيدة بشكل عام) وبالتالي تكون مرئية في سياق نمط = X&! j+: 
# -# = -\$ -K§ 7M! 3
4& VL X= xKM V%7 
K
M 7M 3
45 MK .V%7 مستوى أدنى لنفس فرع تراتبية المنظور (انظر تراتبية المنظور في 0.3.5).

```
:1 المثال
       type enumerated MyFirstEnumType { 
        Monday, Tuesday, Wednesday, Thursday, Friday 
       }; 
      type integer Monday; 
      // This definition is illegal, as the name of the type has local or global visibility 
     type enumerated MySecondEnumType { 
         Saturday, Sunday, Monday 
       }; 
       // This definition is legal as it reuses the Monday enumeration identifier within 
      // a different enumerated type 
     type record MyRecordType { 
         integer Monday 
 }; 
      \dot{\mathcal{C}} This definition is legal as it reuses the Monday enumeration identifier within
      // a distinct structured type as identifier of a given field of this type 
       type record MyNewRecordType { 
       MyFirstEnumType firstField,
         integer secondField 
 }; 
     var MyNewRecordType newRecordValue := { Monday, 0 } 
      // MyFirstEnumType is implicitly referenced via the firstField element of MyNewRecordType 
      const integer Monday := 7 
      // This definition is illegal as it reuses the Monday enumeration identifier for a 
        // different TTCN-3 object within the same scope unit
```
.<br>يمكن أن يكون لكل تعديد حياريٍّ قيمة صحيحة مخصصة، تعرِّف بعد اسم التعديد في قوسين. ويكون كل عدد صحيح مخصص ممراً في نمط p
@ g
K
M 8: U 
M 8M@ 39 VK gq -Ld ' 
K
M a -&@ .**enumerated** P ر -<br>من الجانب الأيسر، وبداية بصفر، حسب الخطوة 1 وتخطى أي عدد مشغول في أي تعديدات مع قيمة مخصصة يدوياً. وتستخدم هذه القيم فقط ت<br>للسماح باستخدام مشغلين ترابطيين.

الملاحظة 1 – يمكن استخدام قيمة الصحيح أيضاً بواسطة النظام لتشفير/فك تشفير قيم معددة. ومع ذلك، يكون هذا خارج مدى هذه التوصية (باستثناء أن TTCN-3 يسمح بتصاحب نعوت تشفير لبنود TTCN-3).

وبالنسبة لأي استطباق أو مرجع قيمة لنمط enumerated، يكون نمط ما مرجعياً ضمنياً أو صراحة.

الملاحظة 2 – إذا كان نمط معدد هو عنصر لنمط مبني معرف لمستعمل، يكون النمط المعدد مرجعياً ضمنياً عبر عنصر ما (أي، بواسطة معرف العنصر أو موضع القيمة في ترميز قائمة قيم) عند تخصيص قيمةً واستطباق وما إلى ذلك. المثــال 2:

 // Valid instantiations of MyFirstEnumType and MySecondEnumType would be **var** MyFirstEnumType Today := Tuesday; **var** MySecondEnumType Tomorrow := Monday;

 // But the following statement is illegal because the two enumeration types are not compatible Today := Tomorrow

5.3.6 اتحادات

## - 0.5.3.6

مثال:

يدعم TTCN-3 نمط **union**. إن نمط **union ه**و تجميع مجالات، يُعرَف كل واحد بواسطة مُعرَف. ويكون مجالاً واحداً من مجالات محددة .<br>غير موجود في قيمة اتحاد فعلم . وأنماط الاتحاد مفيدة لنموذج بنية يمكنها أن تأخذ عدداً لهائياً واحداً لأنماط معروفة.

```
 type union MyUnionType 
\{ integer number, 
        charstring string 
      }; 
      // A valid instantiation of MyUnionType would be 
     var MyUnionType age, oneYearOlder; 
     var integer ageInMonths; 
     age.number := 34; // value notation by referencing the field. Note, that this
                              // notation makes the given field to be the chosen one 
     oneYearOlder := {number : = age.number+1};ageInMonths := age.number * 12;
```
.<br>إن ترميز قائمة قيم لضبط قيم لا تستخدم لقيم أنماط union.

## 1.5.3.6 \$الات مرجعية لنمط اتحاد

.<br>نكون مجالات نمط **union** مرجعية بواسطة ترميز بالنقط (انظر 1.1.3.6).

.<br>مثــــال:

 MyVar5 := MyUnion1.myChoice1; // If a union type is nested in another type then the reference may look like this MyVar6 := MyRecord1.myElement1.myChoice2; // Note, that the union type, of which the field with the identifier 'myChoice2' is referenced, // is embedded in a record type

## 2.5.3.6 قابلية الاختيار والاتحاد

لا يسمح بالمحالات الخيارية لنمط union، الذي يعني أن الكلمة المفتاحية optional لا تستخدم مع أنماط union.

## 3.5.3.6 تعريف نمط متداخل لأنماط مجالات

يدعم TTCN-3 تعريف أنماط مجالات اتحاد متداخلة في تعريف اتحاد، مماثلة لآلية أنماط التسجيل الواردة في 3.1.3.6.

#### anytype 4.6

يعرف النمط الخاص anytype كاختزال لاتحاد جميع أنماط المعطيات المعروفة ونمط عنوان في وحدة TTCN-3. ويرد تعريف مصطلح "أنماط س<br>معروفة" في 1.3، أي، يتألف anytype من جميع أنماط المعطيات المعروفة ولكن ليس أنماط component وdefault. ويتضمن رو.<br>نمط **address** إذا كان معرفاً صراحة في تلك الوحدة.

.<br>نكون أسماء المحالات لـ **anytype** وحيدة التعريف بواسطة أسماء أنماط متوافقة.

الملاحظة 1 – نتيجة لهذا المتطلب، لا يمكن الوصول إلى أنماط مستوردة مع أسماء متناقضة (سواء مع معرف لتعريف في وحدة مستوردة أو مع معرف مستورد من وحدة ثالثة) عبر **anytype** لوحدة مستوردة. مثـــال:

 // A valid usage of anytype would be **var anytype** MyVarOne, MyVarTwo; **var integer** MyVarThree; MyVarOne.**integer** := 34; MyVarTwo := {**integer** := MyVarOne.integer + 1}; MyVarThree := MyVarOne.integer \* 12;

يعرف anytype محلياً لكل وحدة (مثل أنماط معرفة مسبقاً) ولا يمكن استيرادها بواسطة وحدة أخرى. ومع ذلك، يمكن استيراد نمط معرف .<br>لمستعمل لنمط anytype بواسطة وحدة أخرى. وتأثير هذا هو أن جميع أنماط تلك الوحدة مستوردة. الملاحظة 2 – "يحتوي" نمط معرف لمستعمل anytype على جميع الأنماط المستوردة في الوحدة حيث يجري الإعلان عنها. ويمكن أن يسبب استيراد نمط معرف لمستعمل كهذا في وحدة تأثيرات جانبية ومن ثم ينبغي الحذر في مثل هذه الحالات. المصفو فات  $5.6$ من الشائع في كثير من لغات البرمجة، لا تعتبر المصفوفات على أنما أنماط في TTCN-3. وبدلاً من ذلك، يمكن تحديدها عند نقطة إعلان متغير. ويمكن الإعلان عن مصفوفات كبُعد وحيد أو متعدد. وتحدد أبعاد صفيف باستخدام تعبيرات ثابتة، تقيم قيم £integer موجبة. المثال 1: var integer MyArray1[3]; // Instantiates an integer array of 3 elements with the index 0 to 2 var integer MyArray2[2][3]; // Instantiates a two-dimensional integer array of 2 x 3 elements with // indexes from  $(0,0)$  to  $(1,2)$ تنفذ عناصر صفيف بواسطة ترميز دليل ([])، الذي يجب أن يحدد دليل صالح في مدى الصفيف. ويمكن نفاذ عناصر فردية لمصفوفات ذات أبعاد متعددة بواسطة استخدام متكرر لترميز دليل. ويسبب نفاذ عناصر خارج مدى صفيف وقت تصريف أو خطأ اختبار مجرد. المثبال 2:  $MyArray1[1] := 5;$ MyArray2 $[1] [2] := 12;$ MyArray1[4] := 12; // ERROR: index must be between 0 and 2<br>MyArray2[3][2] := 15; // ERROR: first index must be 0 or 1 ويمكن أيضاً تحديد أبعاد صفيف باستخدام أمدية. وفي هذه الحالات، تعرّف القيم الدنيا والعليا لمدى قيم الدليل الدنيا والعليا. المثبال 3: var integer MyArray3[1 .. 5]; // Instantiates an integer array of 5 elements  $\sqrt{1}$  with the index 1 to 5 MyArray3 $[1] := 10$ ; // Lowest index<br>MyArray3 $[5] := 50$ ; // Highest index var integer MyArray4 [1 . . 5] [2 . . 3 ]; // Instantiates a two-dimensional integer array of //  $5 \times 2$  elements with indexes from  $(1,2)$  to  $(5,3)$ تكون قيم عناصر صفيف متوائمة مع إعلان متغير متوافق. ويمكن تخصيص قيم بشكل فردي بواسطة ترميز قائمة قيم أو ترميز مفهرس أو أكثر من واحد أو الجميع مرة واحدة بواسطة ترميز قائمة قيم. وعندما يستخدم ترميز قائمة قيم، تخصص القيمة الأولى للعنصر الأول للصفيف (العنصر مع الدليل 0)، والقيمة الثانية للعنصر الثاني وما إلى ذلك. والعناصر التي تترك من التخصيص يجري تخطيها أو تحذف صراحة في القائمة. ولتخصيصُّ قيم لمصفوفات ذات أبعاد متعددة، يُستبان كل بعد مخصص لمحموعة قيم مغلقة بين أقواس معقوفة. وعند تحديد قيم مصفوفات ذات أبعاد متعددة، يتناظر البعد الأقصى المتروك مع البنية الخارجية للقيمة، والبعد الأقصى الأيمن مع البنية القصوى الداخلية. واستخدام صفيف يقطع المصفوفات ذات أبعاد متعددة، أي، عندما يكون عدد الأدلة لقيمة صفيف أقل من عدد الأبعاد في تعريف صفيف متناظر، يسمح به. وتتناظر أدلة قطع صفيف مع أبعاد تعريف صفيف من اليسار إلى اليمين (أي، يتناظر الدليل الأول للقطعة مع البعد الأول للتعريف). وتتوافق أدلة القطعة مع أبعاد تعريف صفيف متعلق.

 $:4$   $|$ 

 $MvArray1[0]:=10:$  $MyArray1[1]:=20;$  $MyArray1[3]:=30;$ // or using a value list<br>MyArray1:=  $\{10, 20, -1, 30\};$ MyArray4:= { $\{1, 2\}, \{3, 4\}, \{5, 6\}, \{7, 8\}, \{9, 10\}\};$ // The array value is completely defined var integer MyArray5 $[2] [3] [4]$  :=  $\{$  $\{1, 2, 3, 4\},$  // assigns a value to MyArray5 slice [0] [0]  $\{5, 6, 7, 8\}, \}/$  assigns a value to MyArray5 slice [0] [1]  $\{9, 10, 11, 12\}$  // assigns a value to MyArray5 slice [0] [2]  $\}$ , // end assignments to MyArray5 slice [0]  $\{13\text{, }14\text{, }15\text{, }16\}\text{, }\{17\text{, }18\text{, }19\text{, }20\}\text{, }\{21\text{, }22\text{, }23\text{, }24\}$ } // assigns a value to MyArray5 slice [1]

```
 }; 
 MyArray4[2] := {20, 20}; 
 // yields {{1, 2}, {3, 4}, {20, 20}, {7, 8}, {9, 10}}; 
 MyArray5[1] := { {0, 0, 0, 0}, {0, 0, 0, 0}, {0, 0, 0, 0}}; 
 // yields {{{1, 2, 3, 4}, {5, 6, 7, 8}, {9, 10, 11, 12}}, 
 // {{0, 0, 0, 0}, {0, 0, 0, 0}, {0, 0, 0, 0}}}; 
      MyArray5[0][2] := {3, 3, 3, 3}; 
 // yields {{{1, 2, 3, 4}, {5, 6, 7, 8}, {3, 3, 3, 3}}, 
 // {{0, 0, 0, 0}, {0, 0, 0, 0}, {0, 0, 0, 0}}}; 
     var integer MyArrayInvalid[2][2]; 
     MyArrayInvalid := \{ 1, 2, 3, 4 \} // invalid as the dimension of the value notation does not corresponds to the dimensions 
        // of the definition 
     MyArrayInvalid[2] := \{ 1, 2 \} // invalid as the index of the slice should be 0 or 1
ملاحظة – والطريقة البديلة لاستخدام بنيات معطيات ذات أبعاد متعددة ه<sub>ي</sub> عبر استخدام أنماط record of أو record أو set of.
```
المثــال 5:

```
 // Given 
       type record MyRecordType 
\left\{\begin{array}{ccc} \end{array}\right\} integer field1, 
          MyOtherStruct field2, 
          charstring field3 
 } 
       // An array of MyRecordType could be 
      var MyRecordType myRecordArray[10];
       // A reference to a particular element would look like this 
       myRecordArray[1].field1 := 1;
```
# 6.6 أنماط تكرارية

كلما كانت قابلة للتطبيق، يمكن أن تكون تعاريف نمط TTCN-3 تكرارية. ومع ذلك، يضمن المستعمل أن جميع أنماط التكرار قابلة للاستبانة .<br>ولا يحدث تكرار لا نمائ<sub>ى</sub>.

# 7.6 مواءمة نمط

### ('& 0.7.6

بشكل عام، يتطلب TTCN-3 مواءمة نمط لقيم عند التخصيص والاستطباق والمقارنة.

ولأغراض هذا القسم، تسمى القيمة الفعلية التي تخصص وتمرر كمعلمة وما إلى ذلك قيمة "b". ويسمى نمط القيمة "b" نمط "B". ويسمى نمط ر<br>المعلمة الرسمية، الذي ٰيحصل على القيمة الفعلية لقيمة "b" نمط "A".

# 1.7.6 مواءمة نمط لأنماط غير مبنية

.<br>بالنسبة لمتغيرات وثوابت ومقاسات وما إلى ذلك لأنماط أساسية بسيطة وأنماط سلسلة ثنائية وسلسلة ستة عشرية وسلسلة أثمونات، تكون قيمة "b" متوائمةً مع نمط "A" إذا استبان نمط "B" نفس نمط جذر نمط "A" (مثل integer) ولا تخل بالتنميط الفرعي (مثل، أمدية وتقييدات طول) للنمط "A".

مثـــال:

```
 // Given 
     type integer MyInteger(1 .. 10); 
: 100 pm
      var integer x; 
     var MyInteger y; 
      // Then 
     v := 5: // is a valid assignment
     x := y; // is a valid assignment, because y has the same root type as x and no subtyping is violated 
     x := 20; // is a valid assignment
     y := x;
```

```
 // is NOT a valid assignment, because the value of x is out of the range of MyInteger 
x := 5; // is a valid assignment
y := x:
\frac{1}{2} is a valid assignment, because the value of x is now within the range of MyInteger
 //Given 
 type charstring MyChar length (1); 
type charstring MySingleChar length (1); 
 var MyChar myCharacter; 
var charstring myCharString; 
var MySingleChar mySingleCharString := "B"; 
 //Then 
 myCharString := mySingleCharString; 
 //is a valid assignment as charstring restricted to length 1 is compatible with charstring. 
 myCharacter := mySingleCharString; 
 //is a valid assignment as two single-character-length charstrings are compatible. 
 //Given 
 myCharString := "abcd"; 
 //Then 
 myCharacter := myCharString[1]; 
 //is valid as the r.h.s. notation addresses a single element from the string 
 //Given 
var charstring myCharacterArray [5] := \{ "A", "B", "C", "D", "E" \} //Then 
 myCharString := myCharacterArray[1]; 
  //is valid and assigns the value "B" to myCharString;
```
.<br>بالنسبة للمتغيرات والثوابت والمقاسات وما إلى ذلك لنمط c**harstring،** تكون قيمة "b" متوائمة مع نمط "A" universal charstring إلا إذا تخلت عن أي مواصفة تقييد نمط (مدى أو قائمة أو طول) لنمط "A".

.<br>بالنسبة للمتغيرات والثوابت والمقاسات وما إلى ذلك لنمط **universal charstring،** تكون قيمة "b" متوائمة مع نمط "A" charstring إذا كانت جميع السمات المستخدمة في قيمة "b" لها سمالها متناظرة (أي، نفس التحكم أو السمة البيانية المستخدمة لنفس ."A" VL (./ = -L1d = X
) V< 
% -+ @ ar **charstring** VL (-L& O+n

# 2.7.6 مواءمة نمط لأنماط مبنية

## - 0.2.7.6

في حالة أنماط مبنية (باستثناء نمط enumerated)، تكون قيمة "b" لنمط "B" متوائمة مع نمط "A"، إذا كانت بنيات قيمة فعلية نمط "B" .<br>ولنمط "A" متوائمة، وفي هذه الحالة يسمح بالتخصيصات والاستطباقات والمقارنات.

### 1.2.7.6 مواءِمة نمط لأنماط معددة

لا تكون الأنماط المعددة متوائمة أبداً مع أنماط أساسية أو مبنية أخرى (أي، بالنسبة لأنماط معددة، يطلب تنميط قوى).

### record of  $\dot{\theta}$  record  $\dot{\theta}$  record أو record of

.<br>بالنسبة لأنماط record، تكون بنيات قيمة فعلية متوائمة إذا: كان العدد والجانب الخياري للمحالات في الترتيب النصي للتعريف مماثلاً؛ وإن .<br>أنماط كل مجال متوائمة؛ وتكون قيمة كل بحال موجود لقيمة "b" متوائمة مع نمط محاله المتناظر في النمط "A". وتخصص قيمة كل محال في قيمة .<br>"b" لمحال متناظر في قيمة نمط "A".

المثـــــال 1:

```
// Given
type record AType { 
    integer a(0..10) optional, 
    integer b(0..10) optional, 
    boolean c 
} 
type record BType { 
    integer a optional, 
     integer b(0..10) optional, 
    boolean c 
} 
type record CType { // type with different field names 
     integer d optional,
```
```
integer e optional, 
     boolean
} 
type record DType { // type with field c optional 
      integer a optional, 
      integer b optional, 
     integer b optional,<br>
boolean c optional
} 
type record EType { // type with an extra field d 
     integer a optional, 
      integer b optional, 
     boolean c, 
         float d optional
} 
      var AType MyVarA := { -, 1, true}; 
      var BType MyVarB := { omit, 2, true}; 
 var CType MyVarC := { 3, omit, true}; 
 var DType MyVarD := { 4, 4, true}; 
      var EType MyVarE := \{5, 5, \text{true}, \text{omit}\};
       // Then 
      MyVarA := MyVarB; // is a valid assignment, 
                        // value of MyVarA is ( a := <undefined>, b := 2, c := true)
      MyVarC := MyVarB; // is a valid assignment
                         // value of MyVarC is ( d := <undefined>, e:= 2, f:= true)
      MyVarA := MyVarD; // is NOT a valid assignment because the optionality of fields does not 
                          // match 
      MyVarA := MyVarE; // is NOT a valid assignment because the number of fields does not match 
     MyVarC := \{d:= 20\};// actual value of MyVarC is \{d:=20, e:=2, f:= true\} MyVarA := MyVarC // is NOT a valid assignment because field 'd' of MyVarC violates subtyping 
                 // of field 'a' of AType
```
.<br>بالنسبة لأنماط ومصفوفات record of، تكون بنيات القيمة الفعلية متوائمة إذا كانت أنماط مكوناتما متوائمة وقيمة "b" لنمط "B" لا تخل س<br>بأي تنميط فرع<sub>ى</sub> لطول نمط record of أو بُعدَ صفيفَ لنمط "A". وتخصّص قيم عناصر القيمة "b" تتابعياً مع تطابق نمط "A"، بما في .<br>ذلك عناصر غير معرفة.

.<br>نكون أنماط record of ومصفوفات بعد واحد متوائمة مع أنماط record إذا كانت بنيات قيمها الفعلية متوائمة وعدد عناصر قيمة "b" .<br>لنمط "B" أو ُبعد صفيف "b" هو <sup>ن</sup>فسه عدد عناصر نمط A" **record"**. وقابلية الاختيار لمحالات نمط record of ليس لها أهمية عند ت<br>تحديد المواءمة، أي، لا تؤثر عل<sub>ى</sub> حساب المحالات (وتعني أن المحالات الخيارية تُتضمن دائماً في العدِّ). وتخصيص قيم العنصر لنمط record أو ر سبب سے اس کے سال ہے۔<br>صفیف لتطابق مع نمط record یکون فی ترتیب نصی متناظر مع تعریف نمط record، بما فی ذلك عناصر غیر معرّفة. وإذا خصصت قیمة .<br>غير معرفة لعنصر خياري لـ record، يسبب هذا حذف العنصر الخياري. ومحاولة تخصيص عنصر مع قيمة غير معرفة لعنصر إجباري ل ر<br>record يسبب خطأ.

ملاحظة – إذا لم يكن لنمط record of تقييد طولٍ أو تقييد طول يتجاوز عدد عناصر نمط recoٍrd المقارن ودليل أي عنصر معرف لقيمة record أقل أو مساو لعدد عناصر نمط record ناقصاً واحد، فإن متطلب المواءمة يتم الإيفاء به دائماً.

ويمكن أيضاً تخصيص قيم نمط record لتطابق نمط record of أو صفيف بعد وحيد إذا لم يتم الإخلال بتقييد طول نمط record of ر<br>أو كان بُعد الصفيف أكثر من أو مساو لعدد عناصر نمط record. وتخصص العناصر الخيارية الغائبة في قيمة record كعناصر مع قيم غير ر<br>معرفة .

المثــال 2:

```
 // Given
      type record HType { 
          integer a, 
          integer b optional, 
          integer c 
\longrightarrowtype record of integer IType 
      var HType MyVarH := \{ 1, \text{ omit}, 2 \};var IType MyVarI; 
      var integer MyArrayVar[2]; 
       // Then
```

```
 MyArrayVar := MyVarH; 
 // is a valid assignment as type of MyArrayVar and HType are compatible 
 MyVarI := MyVarH; 
 // is a valid assignment as the types are compatible and no subtyping is violated 
MyVarI := {3, 4};
 MyVarH := MyVarI; 
 // is NOT a valid assignment as the mandatory field 'c' of Htype receives no value
```
### set of 9 set  $\angle$  3.2.7.6 ... مو اءمة غط لأغاط  $\frac{3.2.7.6}{2}$

<sub>إ</sub>ن أنماط set هي نمط متوائم فقط مع أنماط set أخرى وأنماط set of. وبالنسبة لأنماط set وأنماط set of تنطبق نفس قواعد .<br>المواءِمة كما لأنماط record وrecord of.

الملاحظة 1 – ويعني هذا أن، بالرغم من ترتيب عناصر عند إرسال واستقبال يكون غير معروف، عند تحديد مواءمة نمط لأنماط set، يكون الترتيب النصى لمحالات في تعريف النمط حاسمة.

ا**لملاحظة 2** – وفي قيم set، يمكن أن يكون ترتيب محالات اعتباطياً؛ ومع ذلك، لا يؤثر هذا على مواءمة نمط حيث أسماء المحالات غير المبهمة تعرف أي مجالات لنمط set ذات علاقة تتناظر مع أي مجالات قيمة set.

.<br>مثــــال:

```
 // Given
       type set FType { 
          integer a optional, 
          integer b optional, 
          boolean c 
\longrightarrow type set GType { 
 integer d optional, 
 integer e optional, 
          boolean f 
 } 
        var FType MyVarF := { a:=1, c:=true }; 
       var GType MyVarG := \left\{ \begin{array}{ll} \text{f}:=\text{true}, & \text{d}:=7 \end{array} \right\}
```
// Then

MyVarF := MyVarG;  $//$  is a valid assignment as types FType and GType are compatible MyVarF := MyVarA; // is NOT a valid assignment as MyVarA is a record type

# 4.2.7.6 المواءمة بين بنيات فرعية

إن القواعد المعرفة في هذا القسم لمواءمة أنماط مبنية هي أيضاً صالحة لبنية فرعية لهذه الأنماط.

مثـــال:

```
 // Given
type record JType { 
       HType H, 
       integer b optional, 
       integer c 
 } 
 var JType MyVarJ 
 // If considering the declarations above, then 
 MyVarJ.H := MyVarH; 
\sqrt{ } is a valid assignment as the type of field H of JType and HType are compatible
 MyVarI := MyVarJ.H; 
\overline{1} is a valid assignment as IType and the type of field H of JType are compatible
```
# 3.7.6 مواءمة نمط لأنماط مكون

إن مو اءِمة نمط لأنماط مكون يتعين النظر إليها في حالتين مختلفتين.

- مواءمة قيمة مرجع مكون مع نمط مكون (مثل، عند تمرير مرجع مكون باعتباره معلمة فعلية لوظيفة أو altstep أو عند  $(1)$ تخصيص قيمة مرجع مكون لمتغير نمط مكون مختلف): يكون مرجع مكون "b" لنمط مكون "B" متوائم مع نمط مكون "A" إذا كانت جميع تعاريف "A" تعاريف مماثلة في "B".
- مواءِمة Runs on: يمكن طلب وظيفة أو altsteps يشير إلى نمط مكون "A" في Runs on أو بدء تطابق مكون لنمط  $(2)$ "B" إذا كانت جميع تعاريف "A" مماثلة للتعاريف في "B".

تُنحدد هوية التعاريف في "A" مع تعاريف "B" على أساس القواعد التالية:

- لمطابقات منفذ، يكون كلِّ من النمط والمعرف متماثلين.
- لمطابقات مؤقت، تكون المعرفات مماثلة، ويكون لها مدد أولية مماثلة أو لا توجد مدة أولية.
- لمطابقات متغير وتعاريف ثابتة، تكون المعرفات والأنماط وقيم التدميث مماثلة (في حالة متغيرات، يعني هذا أن أيهما غائب في كل من التعريفين أو نفسه).
	- ولتعاريف مقاس محلي، تكون المعرفات والأنماط وقوائم المعلمات الرسمية وقيم مقاس مخصص أو مجال مقاس مماثلة.

## 4.7.6 مواءمة نمط لعمليات اتصالات

إن عمليات الاتصالات (انظر القسم 23) send و trigger و trigger و call و raise و getreplay و getreplay هي استثناءات للقاعدة الأضعف لمواءمة نمط وتتطلب تنميطاً أقوى. ويجب على أنماط قيم أو مقاسات مستخدمة مباشرة كمعلمات لهذه العمليات أن تُعرّف بوضوح في تعريف نمط منفذ متصاحب. وينطبق التنميط القوي أيضاً على تخزين قيمة مستقبلة أو عنوان أو مرجع مكون خلال عملية receive أَو triqqer.

# 5.7.6 تحويل نمط

إذا كان من الضروري تحويل قيم نمط واحد إلى قيم نمط آخر، حيث الأنماط غير مشتقة من نفس نمط الجذر، فإن أي واحد من وظائف تحويل معرفة مسبقاً الواردة في الملحق C أو وظيفة معرفة لمستعمل تستخدم.

// To convert an integer value to a hexstring value use the predefined function int2hex MyHstring :=  $int2hex(123, 4);$ 

### و حدات  $\overline{7}$

#### عام  $0.7$

إن فِدرات البناء الرئيسية لـ TTCN-3 هي الوحدات. فمثلاً، يمكن أن تعرف وحدة متوالية اختبار قابل للتنفيذ بالكامل أو مجرد مكتبة. وتتألف وحدة من جزء تعاريف (حياري) وجزء تحكم وحدة (حياري).

ملاحظة – إن مصطلح "متوالية اختبار" مرادف لوحدة TTCN-3 تامة تحتوي على اختبارات مجردة وجزء تحكم.

### 1.7 تسمية وحدات

إن أسماء الوحدات هي شكل معرف TTCN-3. وبالإضافة إلى ذلك، يمكن أن تحمل مواصفة وحدة نعتاً حيارياً تعرفه الكلمة المفتاحية language التي تعرفُ نسخة لغة TTCN-3 التي تحدد فيها الوحدة. وحالياً، تدعم سلسلة اللغات التالية: "TTCN-3:2001" لمواصفة وحدة تمتثل لطبعة TTCN-3:2003، و"TTCN-3:2003" لطبعة 2003، و"TTCN-3:2005" لطبعة 2006.

> ملاحظة – إن معرِّف الوحدة هو اسم النص غير الرسمي للوحدة. مثــــال:

module SIPTestSuite language "TTCN-3:2003"  $\{... \}$ 

# 2.7 معلمات وحدة

### $\triangle$  0.2.7

.<br>تُعرف قائمة معلمات الوحدة مجموعة قيم تورٍّدها بيئة الاختبار عند التنفيذ. وخلال تنفيذ الاختبار تعامل هذه القيم على ألها ثوابت. ويعلن عن معلمات وحدة بواسطة تحديد النمط وتحديد معرفاتما بعد الكلمة المفتاحية modulepar. ولا تكون معلمات وحدة نمط منفذ أو نمط بالتغيب<br>معلمات وحدة بواسطة تحديد النمط وتحديد معرفاتما بعد الكلمة المفتاحية modulepar. ولا تكون معلمات وح .<br>أو نمط مكون. وتكون معلمة وحدة عنواناً نمطاً فقط إذا كان نمط العنوان معرّفاً بوضوح في وحدة متصاحبة. ويعلن عن معلمات وحدة في جزء ر<br>نعريف الوحدة فقط. ويسمح بأكثر من حدث إعلان معلمات وحدة، ولكن بعلن عن كل معلمة مرة واحدة فقط (أي، لا يُسمح بإعادة ر.<br>نعريف معلمة الوحدة).

.<br>مثــــال:

```
 module MyModulewithParameters 
\left\{\begin{array}{ccc} \end{array}\right\} modulepar integer TS_Par0, TS_Par1; 
           modulepar boolean TS_Par2; 
           modulepar hexstring TS_Par3; 
\longrightarrow
```
# 1.2.7 قيم بالتغيب لمعلمات وحدة

.<br>يُسمح بتحديد قيم بالتغيب لمعلمات وحدة. ويتم هذا بواسطة تخصيص في قائمة معلمات الوحدة. وقد تكون قيمة بالتغيب قيمة حرفية، ويمكن .<br>أن تخصص في مكان إعلان المعلمة. وإذا لم يوفر نظام الاختبار قيمة تنفيذ فعلية لمعلمة ما، تستخدم القيمة بالتغيب حلال تنفيذ الاختبار؛ وإلا، ت<br>تستخدم القيمة الفعلية التي وفرها نظام الاختبار .

مثال:

```
 module MyModuleDefaultParameter 
\{ modulepar integer TS_Par0 := 0, TS_Par1; 
        modulepar boolean TS_Par2 := true; 
: 100 million
 }
```
### 3.7 جزء تعاريف وحدة

### $\bullet$  0.3.7

يحدد جزء تعاريف الوحدة تعاريف المستوى العلوي للوحدة، ويمكن أن يستورد معرفات من وحدات أخرى. ويرد في 3.5 قواعد منظور ر .<br>لإعلانات تمت في حزء تعاريف الوحدة والإعلانات المستوردة. ويرد في الجدول 1 عناصر اللغة التي يمكن أن تعرف في وحدة TTCN-3. ويمكن ء<br>استيراد تعاريف الوحدة بواسطة وحدات أخرى.

.<br>مثــــال:

```
 module MyModule 
       { // This module contains definitions only 
: 100 minutes
          const integer MyConstant := 1; 
          type record MyMessageType { … } 
: 100 million
          function TestStep(){ … } 
: 100 minutes
       }
```
.<br>نتم إعلانات عناصر لغة دينامية مثل **var أو timer ف**قط في جزء التحكم أو اختبارات مجردة أو وظائف أو altsteps أو أنماط مكون. ملاحظة – لا يدعم TTCN-3 إعلان متغيرات في جزء تعاريف الوحدة. ويعني هذا أنه لا يمكن تعريف متغيرات عامة في TTCN-3. ومع ذلك، يمكن استخدام متغيرات مُعرفة في مكون اختبار بواسطة جميع الاختبارات المحردة والوَّظائف وما إلى ذلك، المنفذة على ذلك المكون وتوفر المتغيرات المعرفة في جزء التحكم القدرة على الاحتفاظ بقيمها مستقلة عن تنفيذ اختبار مجرد.

## ن مو ات تعاریف (p i 1.3.7)

في جزء تعاريف الوحدة، يمكن تجميع التعاريف في زمرات مسماة. ويمكن تحديد زمرة إعلانات حيثما يسمح بإعلان وحيد. ويمكن أن تكون ية مستقبل السيس و المستقبل المستقبل و المستقبل المستقبل و المستقبل المستقبل المستقبل المستقبل المستقبل المستقبل<br>الزمرات متداخلة، أي، قد تحتوي الزمرات على زمرات أخرى. ويسمح هذا لمواصف متوالية الاختبار ببنية، من بين أشياء أ ر و ر<br>معطيات اختبار أو وصف وظائف سلوك اختبار .

ويتم التحميع لمساعدة القابلية على القراءة وإضافة بنية منطقية للوحدة إذا طلبت. والزمرات والزمرات المتداخلة ليس لها منظور ⁄لآ في سياق ر<br>معرفات زمرة ونعوت مقدمة إلى زمرة بواسطة بيان with المتصاحب. ويعني هذا:

- -#7 O 7M >? ' gFG > .O
P O
P a, -# O 7M ' OI D& •۔<br>لزمرۃ واحدۃ وحیدۃ. وإذا لزم الأمر، يستخدم ترميز بالنقط لتعريف الزمرات الفرعية في تراتبية الزمرۃ على نحو وحید، مثل، ر ر<br>لاستيراد زمرة فرعية محددة.
	- يرد في 4.28 القواعد السائدة للنعوت.

.<br>مثــــال:

```
 module MyModule { 
: 100 minutes
         // A collection of definitions 
         group MyGroup { 
            const integer MyConst:= 1; 
 : 
            type record MyMessageType { … }; 
            group MyGroup1 { // Sub-group with definitions 
             type record AnotherMessageType { … }; 
             const boolean MyBoolean := false
 } 
         } 
         // A group of altsteps 
         group MyStepLibrary { 
            group MyGroup1 { // Sub-group with the same name as the sub-group with definitions 
                 altstep MyStep11() { … } 
                altstep MyStep12() { ...
Service State State State
                 altstep MyStep1n() { … } 
 } 
            group MyGroup2 { 
                 altstep MyStep21() { … } 
                 altstep MyStep22() { … } 
Service Communication
                 altstep MyStep2n() { … } 
 } 
            } 
Service State
         } 
         // An import statement that imports MyGroup1 within MyStepLibrary 
         import from MyModule { 
         group MyStepLibrary.MyGroup1 
 }
```
# 4.7 جزء التحكم في الوحدة

بمكن أن يحتوى جزء التحكم في الوحدة على تعاريف محلية ويصف ترتيب التنفيذ (من الممكن تكرارياً) لاختبارات مجردة فعلية. ويعرف اختبار ت<br>مجرد في جزء تعاريف الوحدة ويطلب في جزء التحكم.

مثال:

```
 module MyTestSuite 
         { // This module contains definitions … 
Service State
             const integer MyConstant := 1; 
            type record MyMessageType { … } 
            template MyMessageType MyMessage := { … } 
Service State
            function MyFunction1() { … } 
            function MyFunction2() { … } 
: 100 (200)
             testcase MyTestcase1() runs on MyMTCType { … } 
             testcase MyTestcase2() runs on MyMTCType { … }
```

```
Service State
             // … and a control part so it is executable 
             control 
\{ var boolean MyVariable; // local control variable 
Service State State State
                  execute( MyTestCase1()); // sequential execution of test cases 
                  execute( MyTestCase2()); 
Service State State State
             } 
         }
```
## 5.7 الاستيراد من وحدات

 $\left( 0.5.7 \right)$  2 0.5.7

من الممكن إعادة استخدام تعاريف محددة في وحدات مختلفة باستخدام بيان import. وليس لـ TTCN-3 بنية تصدير واضحة؛ ومن ثم، ل حسب على<br>بالتغيب، يمكن استيراد جميع تعاريف وحدة في جزء تعاريف الوحدة. ويُمكن استخدام بيان import في أي مكان في جزء تعاريف الوحدة. .<br>ولا يستخدم في جزء التحكم.

وإذا كان لتعريف مستورد نعوت (معرفة بواسطة بيان **with)**، فإن النعوت تكون مستوردة أيضاً. ويرد في 6.28 شرح لآلية تغيير نعوت ر۔<br>لتعاریف مستوردة.

```
ملاحظة – إذا كان للوحدة نعوت شاملة، تتصاحب مع تعاريف دون هذه النعوت.
                                                            مثال:
```

```
module MyModuleA 
{ // This module contains definitions and imported definitions 
: 100 million
 const integer MyConstant := 1; 
 import from MyModuleB all; // Scope of the imported definitions is global to MyModuleA 
         import from MyModuleC { 
              type MyType1, MyType2; 
              template all 
 } 
          type record MyMessageType { … } 
: 100 million
         function MyBehaviourC() 
\{ const integer MyConstant := 2; 
              // import cannot be used here 
Service State State
         } 
: 100 million
         control 
         { // import cannot be used here 
: 200 million (200 million)
         } 
         }
```
# 1.5.7 بنية تعاريف قابلة للاستيراد

يدعم TTCN-3 استيراد التعاريف التالية: معلمات وحدة وأنماط معرفة لمستعمل وتوقيعات وثوابت وثوابت خارجية ومقاسات معطيات ومقاسات توقيع ووظائف ووظائف خارجية وaltsteps واختبارات مجردة. ويكون لكل تعريف *اسم* (يعرف مُعرَّف التعريف، مثل، اسم ر<br>وظيفة)، *ومواصفة* (مثل، مواصفة نمط أو توقيع وظيفة) وفي حالة وظائف altsteps واحتبارات متصاحبة م*ع وصف سلوك*.

.<br>مثــــال:

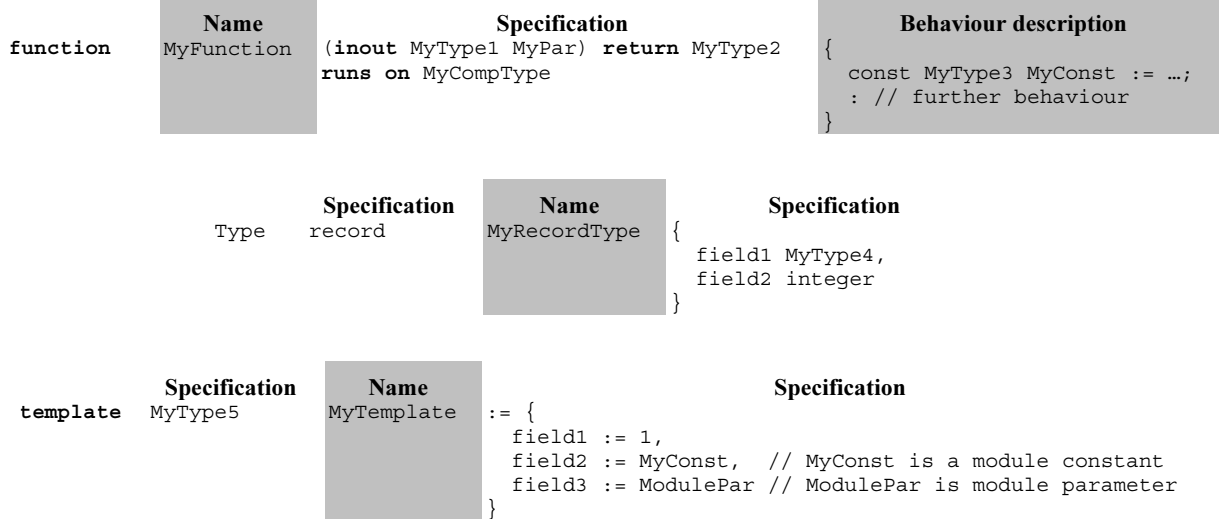

إن وصف السلوك ليس له تأثير على آلية الاستيراد بسبب أن داخلها يعتبر غير مرئي للمستورد عندما تستورد الوظائف أو altsteps أو .<br>الاختبارات المحردة المتناظرة. ومن ثمن لا تعتبر في الوصف التالي.

يحتوي جزء المواصفة لتعريف قابل للاستيراد على *تعاريف محلية* (مثل، أسماء مجالات لتعاريف نمط مبنى أو قيم لأنماط متعددة) *وتعاريف مرجعية* ر .<br>(مثل، مراجع لتعاريف نمط أو مقاسات أو ثوابت أو معلمات وحدة). وبالنسبة للأمثلة أعلاه، يعين هذا:

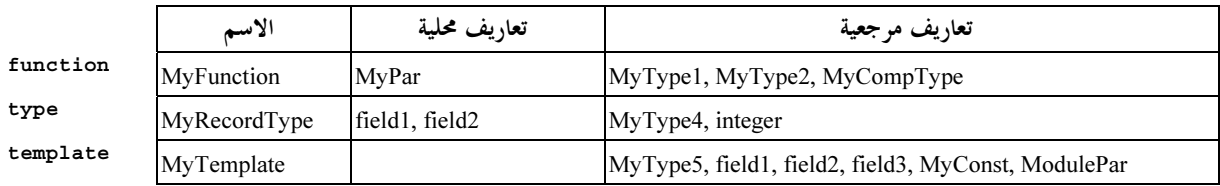

الملاحظة 1 – يشيرٍ عمود التعاريف المحلية إلى معرفات معرفة جيداً في تعريف قابل للاستيراد. ويمكن أيضاً اعتبار قيم مخصصة لمحالات فردية لتعاريف قابلة للاستيراد، مثلاً، في تعاريف مقاس، كتعاريف محلية، ولكنها غير مهمة لشرح آلية الاستيراد.

الملاحظة 2 – إن التعاريف المرجعية field1 وfield3 لمقاس MyTemplate هي أسماء مجالات لـ MyType5، أي، يمكن الرجوع إليها عبر .MyType5

.<br>إن التعاريف المرجعية هي أيضاً تعاريف قابلة للاستيراد، أي، يمكن بناء مصدر تعريف مرجعي مرة ثانية في اسم وجزء مواصفة، ويحتوى أيضاً .<br>جزء المواصفة على تعاريف محلية ومرجعية. وبمعنى أخر، يمكّن بناء تعريف قابل للاستيراد على نحو متكرر من تعاريف أخرى قابلة للاستيراد.

.<br>نتعلق آلية استيراد TTCN-3 بالتعاريف المحلية والمرجعية المستخدمة في جزء المواصفة لتعاريف قابلة للاستيراد. ولهذا، يحدد الجدول 5 التعاريف .<br>المحلية والمرجعية الممكنة لتعاريف قابلة للاستيراد.

| تعاريف مرجعية ممكنة                              | تعريف محلية ممكنة                                  | تعريف قابل للاستيراد      |
|--------------------------------------------------|----------------------------------------------------|---------------------------|
| نمط معلمة وحدة                                   |                                                    | معلمة وحدة                |
| نمط معلمة                                        | أسماء معلمة                                        | نمط معرف لمستعمل (للجميع) |
|                                                  | قيم محسوسة                                         | • نمط معدد                |
| أنماط مجال                                       | أسماء مجال                                         | • نمط مبني                |
| أنماط رسالة، توقيعات                             |                                                    | • نمط منفذ                |
| أنماط ثابت وأنماط متغير وأنماط منفذ              | أسماء ثابت وأسماء متغير وأسماء مؤقت<br>وأسماء منفذ | • نمط مکون                |
| أنماط معلمة ونمط عودة وأنماط استثناءات           | أسماء معلمة                                        | توقيع                     |
| نمط ثابت                                         |                                                    | ثابت                      |
| نمط ثابت                                         |                                                    | ثابت خارجي                |
| نمط مقاس وأنماط معلمة وثوابت ومعلمات وحدة ووظائف | أسماء معلمة                                        | مقاس معطيات               |
| تعريف توقيع وثوابت ووظائف معلمات وحدة            |                                                    | مقاس توقيع                |
| أنماط معلمة ونمط عودة ونمط مكون (runs on-clause) | أسماء معلمة                                        | وظيفة                     |
| أنماط معلمة ونمط عودة                            | أسماء معلمة                                        | وظيفة خارجية              |
| أنماط معلمة ونمط مكون (runs on-clause)           | أسماء معلمة                                        | Altstep                   |
| أنماط معلمة وأنماط مكون (runs on وsystem-clause) | أسماء معلمة                                        | اختبار مجرد               |

الجدول Z.140/5 – تعاريف محلية ومرجعية ممكنة لتعاريف قابلة للاستيراد

نُميّز آلية استيراد TTCN-3 بين *معرّف تعريف مرجعي والمعلومات الضرورية لاستخدام تعريف مرجعي* في التعريف المستورد. ومن أجل .<br>الاستخدام، لا يطلب معرّفاً تعريفاً مرجعياً، وهذا، لا يُستورد أوتوماتياً.

## 2.5.7 قواعد بشأن استخدام الاستيراد

.<br>عند استخدام الاستيراد، تنطبق القواعد التالية:

- .<br>أي مستحد استقاد استهاد تعاريف مستوى علوى في الوحدة. ولا تستورد التعاريف التي تحدث عند منظور أدن (مثل، ثوابت محلية ت<br>معرفة في وظيفة).
- ب) ليسمح فقط بالإست<sub>ار</sub>اد المباشر من مصدر وحدة تعريف (أي الوحدة، حيث بوجد التعريف الفعلي لمعرف مرجعي في بيان .(**import**
- ے) ۔ بستورد تعریف مع اسمه وجمع التعاریف المحلية. الملاحظة 1 – يكون لتعريف محلي، مثل، اسم مجال لنمط تسجيل معرف لمستعمل، معنى فقط في سياق التعاريف التي يُعرّف .<br>فيه، مثلاً، يمكن فقط لاسم مجال لنمط تسجيل أن يستخدم للنفاذ إلى مجال نمط تسجيل وليس خارج هذا السياق.
- .8M` xKM 3
45 -Kh -M`! xKM \$M >? > xKM &K ( $\zeta$ الملاحظة 2 – إن بيانات الاستيراد هي انتقالية، مثلاً، إذا استوردت وحدة A تعريفاً من الوحدة B التي تستخدم مرجع نمط معرف في الوحدة C، تستورد المعلومات المتناظرة الضروُرية لاستخدام ذلك النمط أوتوماتياً إلى الوحدة A.
	- ه ) ان معرفات تعا<sub>ل</sub> بف مرجعية لا تستورد أو توماتياً.  $\mathfrak{a}$

الملاحظة 3 – إذا رغب في استخدام تعاريف مرجعية في وحدة مستوردة، تستورد من مصدر الوحدة بوضوح.

- ) عند استيراد وظيفة، أو altstep أو اختبار مجرد، تظل مواصفات السلوك المتناظرة وجميع التعاريف المستخدمة داخل مواصفات  $\epsilon$ .<br>السلوك غير مرئية للوحدة المستوردة.
	- .<br>نس) يجيري حظه الواردات الدورية .

مثـــال:

```
 module ModuleONE { 
       modulepar integer ModPar1, ModPar2 := 7 
        type record RecordType_T1 { 
 integer Field1_T1, 
 boolean Field2_T1 
        }
```

```
 type record RecordType_T2 { 
 RecordType_T1 Field1_T2, // Use of RecordType_T1 
RecordType T1 Field2 T2,
           RecordType_T1 Field<br>integer Field3 T2
        } 
        const integer MyConst := 13; 
        template RecordType_T2 Template_T2 (RecordType_T1 TempPar_T2):= { // parameterized template 
Field1 T2 := TempPar T2, // Reference to template parameter
Field2 T2 := {MyConst, true}, / Reference to module constant
           Field3T2 := ModPar1 // Reference to a module parameter
 } 
      } // end module ModuleONE 
     module ModuleTWO { 
        import from ModuleONE { 
           template Template_T2 
 } 
        // Only the names Template_T2 and TempPar_T2 will be visible in ModuleTWO. Please note, that 
       // the identifier TempPar T2 can only be used in the context of Template_T2, e.g. when
        // providing an actual parameter value. All information 
        // necessary for the usage of Template_T2, e.g. for type checking purposes, are imported 
 // for the referenced definitions RecordType_T2, RecordType_T1, Field1_T2, Field2_T2, 
 // Field3_T3, MyConst and ModPar1, but their identifiers are not visible in ModuleTWO. 
        // This means, e.g. it is not possible to use the constant MyConst or to declare a 
        // variable of type RecordType_T1 or RecordType_T2 in ModuleTWO without explicitly importing 
        // these types 
        import from ModuleONE { 
           modulepar ModPar2 
 } 
        // The module parameter ModPar2 of ModuleONE is imported from ModuleONE and 
        // can be used like an integer constant 
          } // end module ModuleTWO 
     module ModuleTHREE { 
        import from ModuleONE all; // imports all definitions from ModuleONE 
        type port MyPortType { 
            inout RecordType_T2 
 } 
        type component MyCompType { 
            var integer MyComponentVar := ModPar2; // Reference to a module parameter of ModuleONE 
           port MyPortType MyPort 
 } 
        function MyFunction () return integer { 
           return MyConst // Returns a module constant defined in ModuleONE 
 } 
        testcase MyTestCase (out RecordType_T2 MyPar) runs on MyCompType { 
            var integer MyTCVar := ModPar2; // Reference to a module parameter of ModuleONE 
            MyPort.send(Template_T2); // Sending a template defined in ModuleONE 
            MyPort.receive(RecordType_T2 : ?) -> value MyPar; // The received value is assigned 
                                                               // to the out parameter MyPar. 
            } // end testcase MyTestCase 
      } // end ModuleTHREE 
     module ModuleFOUR { 
        import from ModuleTHREE { 
            testcase MyTestCase 
 }
```
// Only the names MyTestCase and MyPar will be visible and usable in ModuleFOUR.

// Type information for RecordType\_T2 is imported via ModuleTHREE from ModuleONE and

 // type information for MyCompType is imported from ModuleTHREE. All definitions // used in the behaviour part of MyTestCase remain hidden for the user of ModuleFOUR.

} // end ModuleFOUR

import from MyModule all;

### 3.5.7 فارغ

# 4.5.7 استيراد تعاريف وحيدة

```
ب<br>بمکن استیراد تعاریف و حیدة.
```
مثبال:

```
 import from MyModuleA { 
          type MyType1 // imports one type definition from MyModuleA 
\longrightarrowimport from MyModuleB { 
          type MyType2, Mytype3, MyType4; // imports three types 
         template MyTemplate1; // imports one template<br>
const MyConst1, MyConst2 // imports two constants
         const MyConst1, MyConst2
         }
```
5.5.7 استيراد جميع تعاريف وحدة

بمكن استيراد جميع تعاريف جزء تعاريف وحدة باستخدام الكلمة المفتاحية a11 بجانب اسم الوحدة. وإذا تم استيراد جميع تعاريف وحدة س<br>باستخدام الكلمة المفتاحية a11، لا يستخدم أي شكل من الاستيراد (استيراد تعاريف وحيدة واستيراد نفس النوع وما إلى ذلك) لنفس بيان .**import**

 $:1$  . الشيال

.<br>وإذا كانت هناك رغبة في عدم استيراد بعض الإعلانات، ترد أنواعها ومعرفاتها في قائمة الاستثناء في زوج من الأقواس المعقوفة بعد الكلمة ربر<br>المفتاحية except.

 $:2$   $| \bigcup$   $| \bigcup$ 

```
import from MyModule all except { 
   type MyType3, MyType5 
       // excludes type declarations MyType3 and MyType5 from the import statement 
       // but imports all other declarations of MyModule 
 }
```
.<br>يسمح باستخدام الكلمة المفتاحية **all** في قائمة الاستثناء؛ ويستثني هذا جميع الإعلانات لنفس النو ع من بيان الاستيراد.

المثـــال 3:

**import from** MyModule all except { **type** MyType3, MyType5; // excludes the two types from the import statement **template all** // excludes all templates declared in MyModule from the import statement }

### خم (مرات استير اد ) *(*6.5.7

بمکن استیراد زمرات تعاریف.

المثب إلى 1: **import from** MyModule {  **group** MyGroup } يكون تأثير استيراد زمرة مماثلاً لبيان **import** الذي يورد جميع التعاريف القابلة للاستيراد (بما في ذلك الزمرات الفرعية) لهذه الزمرة. .<br>تُستخدم زمرات TTCN-3 فقط لأغراض البناء وهي ليست وحدات منظور. ولهذا، يُسمح باستيراد زمرات فرعية (أي، زمرة تُعرّف في زمرة ر است من است و است تنظيم السيس التي تصوير التي سيست السيار و است.<br>اخرى) مباشرة، أي دون زمرات تدمج فيها زمرة فرعية. وإذا كان اسم زمرة فرعية بنيغر استيرادها مماثلة لاسم زمرة فرعية أخرى في نفس الوحدة رسمبر<br>(انظر 1.3.7)، يستخدم ترميز بالنقط لتعريف الزمرة الفرعية التي تستورد بشكل وحيد. .<br>وإذا كانت هناك رغبة في عدم استيراد بعض تعاريف زمرة، ترد أنواعها ومعرفاتها في قائمة الاستثناء في زوج من الأقواس المعقوفة بعد الكلمة ر<br>المقتاحية except.

:2 المثـــال

**import from** MyModule { **group** MyGroup **except** { **type** MyType3, MyType5 // excludes type definitions MyType3 and MyType5 from the import statement // but imports all other definitions of MyGroup } } .<br>يسمح باستخدام الكلمة المفتاحية a11 في قائمة الاستثناء؛ ويستثنى هذا جميع الإعلانات لنفس النو ع من بيان الاستيراد. المثـــال 3: **import from** MyModule { **group** MyGroup **except** { **type** MyType3, MyType5; // excludes the two types from the import statement and **template all** // excludes all templates defined in MyGroup from the import statement } } 7.5.7 تعاريف استيراد نفس النوع

.<br>بمكن استخدام الكلمة المفتاحية a11 لاستيراد جميع تعاريف من نفس النوع لوحدة. وتعرف الكلمة المفتاحية a11 المستخدمة مع الكلمة ل<br>المفتاحية constant جميع الثوابت، وكذَّلك جميع الثوابت الخارجية المعلن عنها في جزء تعاريف الوحدة التي يشير إليها بيان الاستيراد. .<br>وبالمثل، تعرف الكلمة المفتاحية a11 المستخدمة مع الكلمة المفتاحية function جميع الوظائف وجميع الوظائف الخارجية في الوحدة ال<sub>خ</sub> و.<br>يدل عليها بيان الاستيراد.

 $:1$  المثل $\Box$ 

```
import from MyModule { 
  type all; \frac{1}{\sqrt{2}} // imports all types of MyModule
   template all // imports all templates of MyModule 
}
                   في بعض أنواع الإعلانات التي يراد استثناؤها من بيان استيراد ما، ترد معرفاتما بعد الكلمة المفتاحية except.
```
:2 المثل ال **import from** MyModule {

```
 type all except MyType3, MyType5; // imports all types except MyType3 and MyType5 
   template all // imports all templates defined in Mymodule 
 }
```
# 8.5.7 مناولة تناقضات اسم بشأن الاستيراد

يكون لجميع وحدات TTCN-3 مسافة اسمها الخاص، حيث تكون جميع التعاريف معرفة بشكل وحيد. ويمكن أن تحدث تناقضات اسم نتيجة ب<br>للاستيراد، مثلاً، الاستيراد من وحدات مختلفة. وتستبان تناقضات اسم بواسطة وضع سابقة لتعريف مستورد (الذي يسبب تناقض اسم) بواسطة .<br>مُعرف الوحدة الذي تمّ استيراده. ويفصل بين السابقة والمعرف نقطة. ``

.<br>وفي الحالات التي لا يوجد فيها غموض، ليست هناك حاجة لسابقة (ولكن يمكن) عندما تستخدم تعاريف مستوردة، وعندما يكون التعريف ر -<br>مرجعياً في نفس الوحدة حيث تكون معرفة، يمكن استخدام معرف الوحدة للوحدة (الوحدة الحالية) لوضع سابقة لمعرف التعريف.

ىثـــال:

```
 module MyModuleA { 
: 100 million 100
        type bitstring MyTypeA; 
        import from SomeModuleC { 
           type MyTypeA, // Where MyTypeA is of type character string 
                MyTypeB // Where MyTypeB is of type character string 
        } 
 : 
        control { 
 : 
           var SomeModuleC.MyTypeA MyVar1 := "Test String"; // Prefix must be used 
           var MyTypeA MyVar2 := '10110011'B; // This is the original MyTypeA 
Service State
           var MyTypeB MyVar3 := "Test String"; // Prefix need not be used … 
            var SomeModuleC.MyTypeB MyVar3 := "Test String"; // … but it can be if wished 
 : 
 } 
 }
```
**ملاحظة** – يفترض دائماً أن التعاريف، مع نفس الاسم المعرف في وحدات مختلفة، أن تكون مختلفة، حتى إذا كانت التعاريف الفعلية في الوحدات المختلفة مماثلة. فمثلاً، يؤدى نمط معرف محلياً، حتى مع نفس الاسم، إلى نمطين مختلفين متاحين في الوحدة.

## 9.5.7 مناولة مراجع متعددة لنفس التعريف

يمكن أن يؤدى استخدام import في تعاريف وحيدة، وزمرات تعاريف، وتعاريف لنفس النوع وما إلى ذلك، إلى حالات حيث يشار إلى نفس التعريف لأكثر من مرة. وتُستبان مثل هذه الحالات بواسطة النظام والتعاريف وتستورد مرة واحدة فقط.

**ملاحظة** – إن الآليات لاستبانة هذا الغموض، مثل الإفراط في الكتابة وإرسال تحذيرات إلى المستعمِل، هي خارج مدى هذه التوصية وينبغي أن توفرها أدوات TTCN-3.

إن جميع بيانات وتعاريف import في بيانات الاستيراد تعامل مستقلة واحدة بعد الأخرى حسب ترتيب ظهورها. ومن المهم الإشارة إلى أن بيان except لا يستثنى التعاريف الواردة من المستوردة بشكل عام؛ ويمكن النظر إلى جميع بيانات تعاريف مستوردة على ألها ترميز مختزل للقائمة المتكافئة لمعرفات تعاريف وحيدة. ويستثني بيان except التعاريف من القائمة الوحيدة هذه فقط.

مثـــال:

```
import from MyModule {
      type all except MyType3; // imports all types of MyModule except MyType3
                                  // imports MyType3 explicitly
      type MyType3
\left\{ \right.
```
## 10.5.7 تعاريف استيراد من غير وحدات TTCN-3

في الحالات حيث التعاريف مستوردة من مصادر أخرى غير وحدات TTCN-3، تستخدم مواصفة لغة تدل على لغة (قد تكون مع رقم صيغة) المصدر (مثل، وحدة أو مجموعة أو مكتبة أو حتى ملف) تستورد منه التعاريف. وتتألف من الكلمة المفتاحية language وإعلان نصى لاحق للغة دالة عليه. إن استخدام مواصفة لغة خياري عند الاستيراد من وحدة TTCN-3 لنفس الطبعة مثل وحدة الاستيراد. وعند اكتشاف عدم المواءمة بين تعرف اللغة (بما في ذلك التعرف الضمني بواسطة حذف مواصفة اللغة) وقواعد تركيب الوحدة من تعاريف مستوردة، توفر أدواته جهودا معقولة لاستبانة النسزاع.

إن مع فات لغة TTCN-3 التالية تعرف:

- 'TTCN-3:2001' يستخدم مع وحدات تمتثل لصيغة 2001 لهذه التوصية (انظر الببيليوغرافيا).
- 'TTCN-3:2003' يستخدم مع وحدات تمتثل لصيغة 2003 لهذه التوصية (انظر الببيليوغرافيا).
	- $\bullet$ 'TTCN-3:2005' - يستخدم مع وحدات تمتثل لهذه التوصية.

مثــــال:

import from MyModule language "TTCN-3:2003" { type MyType

ملاحظة – تصمم آلية الاستيراد للسماح بإعادة استخدام تعاريف من TTCN-3 آخر أو وحدات لغة أخرى. وقواعد تعاريف الاستيراد من مواصفات مكتوبة بلغات أخرى، مثل، مجموعات DSL، يمكن أن تتبَع قواعد أو قد تكون معرفة على نحو منفصل.

### تشكىلات اختىار 8

### عام  $0.8$

يسمح TTCN-3 بمواصفة (دينامية) لتشكيلات اختبار متلازمة (أو تشكيلات باختصار). ويتألف تشكيل من مجموعة من مكونات اختبار موصَّلَة داخلياً مع منافذ اتصالات معرفة جيداً ونظام اختبار واضح يعرف حدود نظام الاختبار.

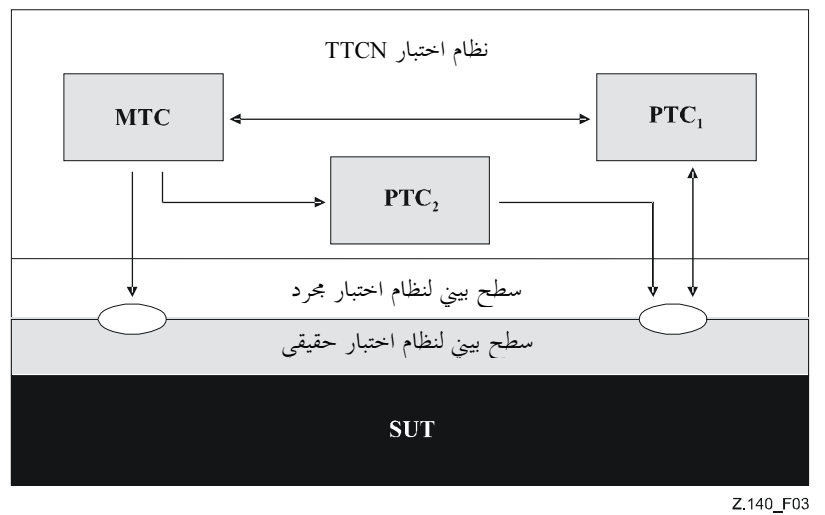

الشكل Z.140/3 – نظرة مفهومية لتشكيل اختبار TTCN-3 نمطي

في كل تشكيل، يوجد مكون اختبار رئيسي (MTC) واحد (وواحد فقط). وتسمى مكونات اختبار ليست MTC مكونات اختبار متوازية أو PTC. ويخلق النظام MTC أوتوماتياً عند بدء تنفيذ كل اختبار. وينفذ السلوك المعرف في حسم اختبار محرد على هذا المكون. وخلال تنفيذ اختبار مجرد، يمكن خلق مكونات أخرى بواسطة الاستخدام الواضح لعملية create.

وينتهي تنفيذ اختبار محرد عند انتهاء MTC. وتعالج جميع MTC الأخرى بالتساوي؛ أي، لا توحد تراتبية واضحة للعلاقة فيما بينها وانتهاء .<br>PTC وحيد لا ينهى مكونات أخرى أو MTC. وعندما ينتهى MTC، يتعين أن يوقف نظام الاختبار جميع PTC في لحظة انتهاء تنفيذ الاختبار المجر د.

تتحقق الاتصالات بين مكونات اختبار وبين المكونات والسطح البيني لنظام اختبار عبر منافذ اتصالات (انظر 1.8).

تعرف أنماط مكون اختبار وأنماط منفذ، التي تدل عليها الكلمات المفتاحية component وport في جزء تعاريف الوحدة. ويتحقق التشكيل الفعلي للمكونات والتوصيلات بينها بواسطة أداء سطح بيني لنظام اختبار بواسطة عملية create وconnect (انظر 2.22).

### نموذج اتصالات منفذ 1.8

توصل مكونات اختبار عبر منافذ، أي، توصيلات فيما بين مكونات وبين مكون والسطح البيني لنظام اختبار موجه نحو المنفذ. ويكون نموذج كل منفذ باعتباره صف انتظار FIFO لا نمائي يخزن الرسائل الواصلة أو نداءات إجراء حتى تعالج بواسطة مكون يمتلك ذلك المنفذ.

ملاحظة – بينما تكون منافذ TTCN-3 لا نمائية من ناحية المبدأ، يمكن أن تكون في نظام اختبار حقيقي فياضة. وينبغي معالجة هذا كخطأ اختبار مجرد (انظر 1.2.25).

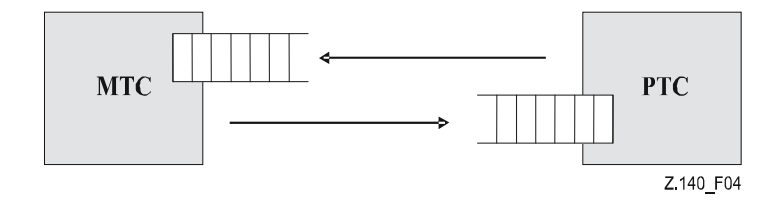

الشكل Z.140/4 – نموذج منفذ اتصالات TTCN-3

### تقييدات على توصيلات  $2.8$

إن توصيلات TTCN-3 هي توصيلات من منفذ إلى منفذ ومن منفذ إلى سطِح بِيني لنظام اختبار (انظر الشكل 5). ولا توحد تقييدات على عدد التوصيلات التي يحتفظ بما مكون. ويسمح بواحد إلى كثيرين أيضاً (مثلاً، انظر الشكل 5 (ز) أو الشكل 5 (ح)).

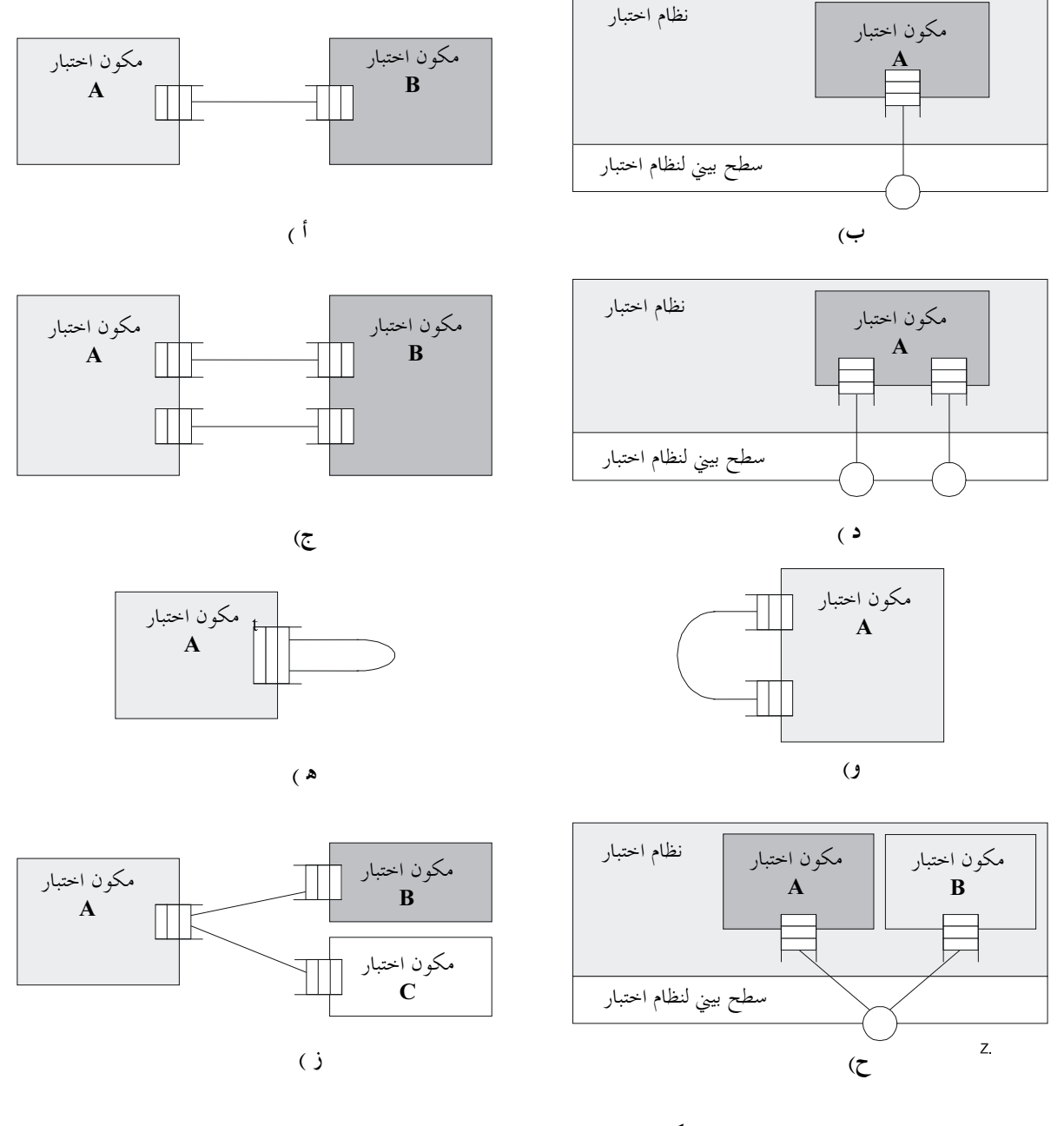

الشكل Z.140/5 – التوصيلات المسموح بما

لا يسمح بالتوصيلات التالية:

- لا يسمح بتوصيل منفذ يمتلكه مكون A بمنفذين أو أكثر يمتلكها نفس المكون (الشكلان 6 أ) و6 هـ)).
	- لا يوصل منفذ يمتلكه مكون A مع منفذين أو أكثر لمكون B (انظر الشكل 6(ج)).
- يمكن أن يكون لمنفذ يمتلكه المكون A توصيل من واحد إلى واحد فقط مع السطح البيني لنظام اختبار. ويعني هذا، عدم  $\bullet$ السماح للتوصيلات المبينة في الشكلين 6(ب) و6(د).
	- لا يسمح بتوصيلات في السطح البيني لنظام اختبار (انظر الشكل 6 و)).  $\bullet$
	- إن المنفذ الذي يوصل لا يتقابل والمنفذ المتقابل لا يوصل (انظر الشكل 6 ز)).  $\bullet$

نظراً لأن TTCN-3 يسمح بتشكيلات وعناوين دينامية، لا يمكن دائماً التأكد من التقييدات على التوصيلات باعتبارها وقت تصريف. ويتم التأكد عند التنفيذ ويؤدي إلى خطأ اختبار محرد عند العطل.

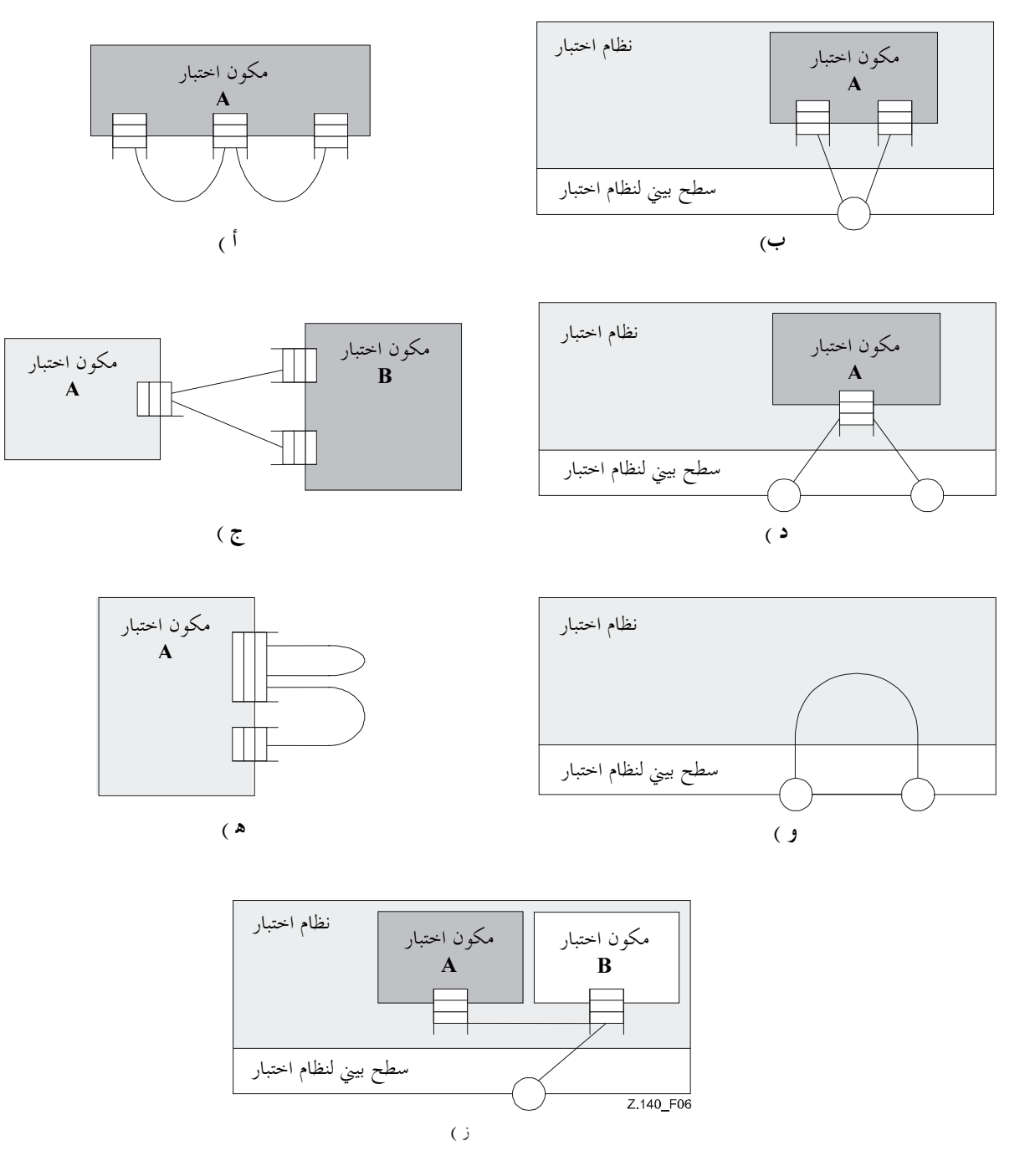

الشكل Z.140/6 – التوصيلات غير المسموح بما

### السطح البيني لنظام اختبار مجرد  $3.8$

يستخدم TTCN-3 لتنفيذ احتبار. ويكون الشيء الذي يختبر معروفاً باعتباره اختبار تحت التنفيذ أو IUT. ويمكن أن يوفر IUT سطوح بينية مباشرة لاختبار أو يمكن أن يكون حزءاً من نظامٌ، وفي هذه الحالة يكون الشيء المختبر معروفاً باعتباره نظام تحت اختبار أو SUT. وفي الحالات الدنيا، يكون IUT وSUT متكافئين. وفي هذه التوصية يستخدم مصطلح SUT بطريقة عامة ليعني سواء SUT أو IUT.

وفي بيئة اختبار حِقيقي، تحتاج اختبارات مجردة إلى الاتصال مع SUT. ومع ذلك، فإن مواصفة توصيل مادي حقيقي هو خارج مدى TTCN-3. وبدلاً من ذلك، يتصاحب سطح بيني لاختبار معرف جيداً (ولكنّ مجرد) مع كل اختبار محرد. ويكون تعريف سطح بيتي لنظام اختبار مماثل لتعريف مّكون، أي، أنه قائمة لجميع مّنافذ الاتصالات الممكنة التي يوّصل من خلالها الاختبار المحرد بـ SUT. يعرف السطح البيني لنظام اختبار سكونياً العدد ونمط توصيلات المنفذ بـ SUT خلال تنفيذ اختبار. ومع ذلك، تكون التوصيلات بين السطح البيني لنظام اختبار ومكونات اختبار TTCN-3 دينامية في طابعها ويمكن تعديلها خلال تنفيذ الاختبار باستخدام عمليتي  $\mathtt{map}$ و $\mathtt{nummap}$  (انظر  $.3.22, 2.22$ 

### تعريف أنماط منفذ اتصالات 4.8

### $0.4.8$

تُيسِّر المنافذ الاتصالات بين مكونات اختبار وبين مكونات اختبار وسطح بيبي لنظام اختبار .

يدعم TTCN-3 المنافذ القائمة على رسالة والقائمة على إجراء. ويُعرَّف كل منفذ على أنه قائم على رسالة أو قائم على إجراء (أو كلاهما في نفس الوقت كما ورد في 1.4.8). وتُعرَّف المنافذ القائمة على رسالة بواسطة الكلمة المفتاحية message والمنافذ القائمة على إجراء بالكلمة المفتاحية procedure في تعريف نمط منفذ متصاحب.

إن المنافذ هي ثنائية الاتجاه. ويحدد الاتجاهات الكلمات المفتاحية in (للاتجاه الداخل) وout (للاتجاه الخارج) وinout (لكلا الاتجاهين). ويكون لكلَّ نمط منفذ قائمة واحدة أو أكثر تشير إلى التجميع المسموح به لأنماط (رسالة) و/أو إجراءات مع اتجاه الاتصالات المسموح هما.

عندما يعرف توقيع (انظر أيضاً القسم 13) في الاتجاه "out" لمنفذ قائم على إجراء، تكون أنماط جميع معلماته inout وuto ونمط عودته وأنماط استثنائه أوتوماتياً جزء من الاتجاه "in" لهذا المنفذ. وعندما يعرف توقيع (انظر أيضاً القسم 13) في الاتجاه "in" لمنفذ قائم على إجراء، تكون أنماط جميع معلماته inout وout ونمط عودته وأنماط استثنائه أوتوماتياً جزء من الاتجاه "out" لهذا المنفذ.

// Message-based port which allows types MsqType1 and MsqType2 to be received at, MsqType3 to be // sent via and any integer value to be send and received over the port type port MyMessagePortType message in MsgType1, MsgType2; out MsgType3; inout integer  $\left\{ \right\}$ // Procedure-based port which allows the remote call of the procedures Proc1, Proc2 and Proc3. // Note that Proc1, Proc2 and Proc3 are defined as signatures type port MyProcedurePortType procedure out Proc1, Proc2, Proc3

**ملاحظة** – يستخدم المصطلح "رسالة" ليعني كلا الرسالتين كما عُرِّفتا بواسطة مقاسات وقيم فعلية ناتجة من تعبيرات. ومن ثم، تكون القائمة التي يمكن أن تستخدم على منفذ قائم على رسالة هي ببساطة قائمة أسماء نمط.

### 1.4.8 منافذ مختلطة

من الممكن تعريف منفذ على أنه يسمح لكلا النوعين من الاتصالات. ويدل على هذا الكلمة المفتاحية mixed. ويعنى هذا أن القوائم لمنافذ مختلطة تكون أيضاً مختلطة وتشمل توقيعات وأنماط. ولا يجري فصل في التعريف.

// Mixed port, defining a message-based and a procedure-based port with the same name. The in, // out and inout lists are also mixed: MsgType1, MsgType2, MsgType3 and integer refer to the // message-based part of the mixed port and Proc1, Proc2, Proc3, Proc4 and Proc5 refer to the // procedure-based port. type port MyMixedPortType mixed in MsgType1, MsgType2, Proc1, Proc2; out MsgType3, Proc3, Proc4; inout integer, Proc5;  $\overline{\phantom{a}}$ 

يعرف منفذ مختلط في TTCN-3 كترميز مختزل لمنفذين، أي، منفذ قائم على رسالة ومنفذ قائم على إجراء مع نفس الاسم. وعند وقت التنفيذ، يكون التمييز بين منفذين هو بواسطة عمليات اتصالات.

تؤدي العمليات المستخدمة للتحكم في منافذ (انظر 5.23)، أي، start وstop وclear العملية على كل من صفوف انتظار (بترتيب اعتباطي) إذا طلبت مع معرف منفذ مختلط.

# 5.8 تعريف أنماط مكون

# - 0.5.8

يعرف نمط component أي منافذ متصاحبة مع مكون. وتتم هذه التعاريف في جزء تعاريف الوحدة. وتكون أسماء منفذ في تعريف مكون .<br>محلية لذلك المكون؛ أي، يمكن أن يكون لمكون آخر منافذ مع نفس الأسماء. ويكون لمنافذ نفس المكون أسماء وحيدة. ولا يعني تعريف مكون .<br>ممفر ده أن هناك أي توصيل بين المكونات عبر هذه المنافذ.

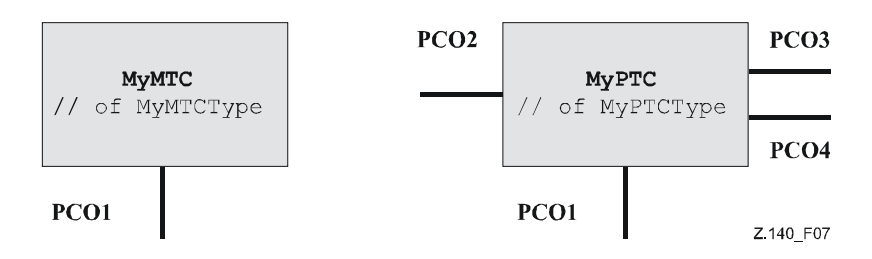

الشكل Z.140/7 - المكونات النمطية

.<br>مثــــال:

3.5.8 تمديد أنماط مكون

```
type component MyMTCType 
\{ port MyMessagePortType PCO1 
\longrightarrowtype component MyPTCType 
\{ port MyMessagePortType PCO1, PCO4; 
        port MyProcedurePortType PCO2; 
        port MyAllMesssagesPortType PCO3 
 }
```
1.5.8 إعلان متغيرات وثوابت ومؤقتات محلية في مكون

من الممكن إعلان ثوابت ومتغيرات ومؤقتات محلية في مكون معين. مثال:

**type component** MyMTCType  $\left\{\begin{array}{ccc} \end{array}\right\}$  **var** integer MyLocalInteger; **timer** MyLocalTimer; **port** MyMessagePortType PCO1 }

.<br>نكون هذه الإعلانات مرئية لجميع الاختبارات المجردة وaltsteps التي تنفذ على المكون. ويرد هذا بوضوح باستخدام الكلمة المفتاحية .(16 &% 9:) **runs on**

.<br>نتصاحب متغيرات ومؤقتات مكون مع مطابقة مكون وتتبع قواعد المنظور المعرفة في 3.5. ومن ثم، يكون لكل مطابقة جديدة لمكون مجموعتها ر.<br>من المتغيرات والمؤقتات المحددة في تعريف المكون (بما في ذلك أي قيمة أولية، إذا ذكرت).

**ملاحظة** - عندما تستخدم كأسطح بينية لنظام اختبار (انظر 8.8)، لا يمكن أن تستفيد المكونات من أي ثوابت ومتغيرات ومؤقتات معلنة في المكون.

2.5.8 تعريف مكونات مع مصفوفات منافذ من الممكن تعريف مصفوفات منافذ في تعاريف نمط مكون (انظر أيضاً 21.22).

```
 port MyMessageInterfaceType PCO[3] 
        port MyProcedureInterfaceType PCOm[3][3]
         // Defines a component type which has an array of 3 message ports and a two-dimensional 
         // array of 9 procedure ports. 
 }
```
من الممكن تعريف أنماط مكون كتمديد لأنماط مكون أخرى، باستخدام الكلمة المفتاحية e**xtends**.

**type component** My3pcoCompType

 $\{$ 

المثبال 1:

```
type component MyExtendedMTCType extends MyMTCType
         var float MyLocalFloat;
         timer MyOtherLocalTimer;
         port MyMessaqePortType PCO2;
   وفي مثل هذا التعريف، يشار إلى تعريف نمط جديد بالنمط المُمدد ويشار إلى تعريف النمط التالي للكلمة المفتاحية extends بنمط أساسي.
وتأثير هذا التعريف هو أن النمط الممدد يحتوي ضمنياً أيضاً على جميع التعاريف من النمط الرئيسي. ولهذا، فإن التعريف أعلاه هو مكافئ للكتابة
                                                                                                 (ومن ثم يسهى تعريف نمط فعال):
                                                                                                             المثــال 2:
       // effectively, the definition from Example 1 is equivalent to this one:
       type component MyExtendedMTCType
          /* the definitions from MyMTCType */
         var integer MyLocalInteger;
         timer MyLocalTimer;
         port MyMessagePortType PCO1
          /* the additional definitions */var float MyLocalFloat;
         timer MyOtherLocalTimer;
         port MyMessagePortType PCO2;
                                                يسمح بتمديد أنماط مكون معرفة بواسطة تمديد، طالما لا تخلق سلسلة دورية من التعريف.
                                                                                                             \cdot3 || \cdot ||type component MTCTypeA extends MTCTypeB \{ /* ... */ \};
       type component MTCTypeB extends MTCTypeC
                                                                        \};
       type component MTCTypeC extends MTCTypeA \left\{\begin{array}{ccc} + & \dots & +/\\ + & \dots & +/\\ \end{array}\right\};<br>type component MTCTypeD extends MTCTypeD \left\{\begin{array}{ccc} + & \dots & +/\\ + & \dots & +/\\ \end{array}\right\};// ERROR - cyclic extension
                                                                            \frac{1}{\sqrt{2}} ERROR - cyclic extension
عند تعريف أنماط مكون بواسطة تمديد، لا يوجد تناقض اسم بين التعاريف التي تؤخذ من النمط الرئيسي والتعاريف التي تضاف إلى نمط ممدد،
أي لا يوجد معرف منفذ أو متغير أو ثابت أو مؤقت أو مقاس معلن عنهما في النمط الرئيسي (بطريقة مباشرة أو غير مباشرة بواسطة تمديد)
                                                                                                                  والنمط الممدد.
                                                                                                             المثـــال 4:
       type component MyExtendedMTCType extends MyMTCType
         var integer MyLocalInteger; \frac{1}{2} ERROR - already defined in MyMTCType (see example 2) var float MyLocalTimer; \frac{1}{2} ERROR - timer with that name exists in MyMTCType
         port MyOtherMessagePortType PCO1; // ERROR - port with that name exists in MyMTCType
       type component MyBaseComponent { timer MyLocalTimer };
       type component MyInterimComponent extends MyBaseComponent { timer MyOtherTimer };
       type component MyExtendedComponent extends MyInterimComponent
         timer MyLocalTimer: // ERROR - already defined in MyInterimComponent via extension
من المسموح وجود نمط مكون واحد يمتد إلى أنماط رئيسية عديدة في تعريف واحد، يتعين أن تحدد باعتبارها قائمة منفصلة بفصله لأنماط في
                                                                                                                       التعريف.
                                                                                                             المثــال 5:
       type component MyCompA extends MyCompB, MyCompC, MyCompD {
       /* additional definitions for MyCompA */ويمكن أيضاً تعريف أي نمط رئيسي بواسطة تمديد.
يجري الحصول على تعريف نمط مكون فعال لنمط ممدد كتحميع لجميع تعاريف الثابت والمتغير والمؤقت والمنفذ والمقاس بواسطة الأنماط الرئيسية
(محددة بشكل متكرر إذا كان نمط رئيسي معرف أيضاً بواسطة تمديد) والتعاريف معلن عنها في نمط ممدد مباشرة. ويكون تعريف نمط مكون
فعال حال من تناقض اسم. ولتلبية هذا الشرط، في مجموعة أنماط رئيسية في تعريف نمط ممدد، يكون لجميع التعاريف أسماء وحيدة وأسماء تختلف
                                                                            عن أي أسماء تعاريف معلن عنها مباشرة في النمط الممدد.
```
الملاحظة 1 – لا يعتبر إعلان مختلف، ومن ثم لا يسبب خطأ، إذا ساهم نفس التعريف في النمط الممدد بواسطة أنماط رئيسية مختلفة (عبر مسيرات تمديد مختلفة).

```
type component MyCompB { timer T }; 
 type component MyCompC { var integer T }; 
      type component MyCompD extends MyCompB, MyCompC {} 
         // ERROR - name clash between MyCompB and MyCompC 
       // MyCompB is defined above 
       type component MyCompE extends MyCompB { 
         var integer MyVar1 := 10; 
 } 
       type component MyCompF extends MyCompB { 
         var float MyVar2 := 1.0; 
\longrightarrowtype component MyCompG extends MyCompB, MyCompE, MyCompF { 
         // No name clash. 
         // All three parent types of MyCompG have a timer T, either directly or via extension of 
         // MyCompB; as all these stem (directly or via extension) from timer T declared in MyCompB, 
          // which make this form of collision legal. 
          /* additional definitions here */ 
       }
.<br>يُعرِّف علم دلالات أنماط مكون مع تمديدات بواسطة استبدال كل تعريف نمط مكون بواسطة تعريف نمط مكون فعال حسب خطوة ما قبل
                                                                                         .<br>معالجتها قبل استخدامه.
```
الملاحظة 2 – لمواءمة نمط مكون، يعني هذا أن مرجع مكون c لنمط CT1، الذي يمدد CT2 متوائم مع CT2، والاختبارات المحردة والوظائف وaltsteps المحددة CT2 في r**uns on** clauses يمكن تنفيذها عل<sub>ى C</sub> (انظر 3.7.6).

## 6.8 عنونة كيانات داخل SUT

بكن أن يتألف SUT من كيانات عديدة يتعين عنونتها بشكل منفرد. ونمط معطيات عنوان هو نمط للاستخدام مع عمليات منفذ لعنونة كيانات A5 > -\$@% 7 .5J .%5 \$L# V%7 'M AM V< 3
4&K g**sender from to** > 3
4&K 
# .SUT ر<br>بيني لنظام اختبار. ويستبان تمثيل معطيات فعلية لـ **address** سواء بواسطة تعريف نمط واضح في متوالية اختبار أو خارجياً بواسطة نظام اختبار ري<br>وأي يترك نمط **address** لنمط مفتوح في مواصفة TTCN-3). ويسمح هذا لاختبارات مجردة بتحديدها مستقلة عن أي آلية عنوان حقيقي محدد SUT ا

وتولد عناوين SUT الواضحة فقط داخل وحدة TTCN-3 إذا كان النمط معرفاً داخل الوحدة. وإذا لم يكن النمط معرفاً داخل الوحدة، تمرر ر ر بي سيس<br>عناوين SUT الواضحة فقط في معلمات أو تستقبل في مجالات رسالة أو كمعلمات لنداءات إجراء بعيدة.

و بالإضافة إلى ذلك، تتاح القيمة الخاصة nu11 لتدل عل<sub>ى</sub> عنوان غير معرف، مثلاً، لتدميث متغيرات لنمط عنوان.

مثال:

 // Associates the type integer to the open type address **type integer address**; : 100 million // new address variable initialized with null **var address** MySUTentity := **null**; : 100 million // receiving an address value and assigning it to variable MySUTentity PCO.**receive**(**address**:\*) -> **value** MySUTentity; : 100 million // usage of the received address for sending template MyResult PCO.**send**(MyResult) **to** MySUTentity; : 100 million

 // usage of the received address for receiving a confirmation template PCO.**receive**(MyConfirmation) **from** MySUTentity;

# 7.8 مراجع مكون

إن مراجع مكون هي مراجع وحيدة لمكونات اختبار خلقت خلال تنفيذ اختبار مجرد. ويخلق مرجع المكون الوحيد هذا نظام اختبار عند وقت .<br>خلق مكون، أي، يكون مرجع مكون هو نتيجة عملية create (انظر 1.22). وبالإضافة إلى ذلك، تعاد مراجع مكون بواسطة العمليات رعة<br>المعرفة مسبقاً system (يعيد مرجع مكون لتعريف منافذ سطح بيني نظام الاختبار) وmtc (يعيد مرجع مكون MTC) وself (يعيد مرجع مكون لمكون يطلب فيه self). نستخدم مراجع مكون في تشكيل عمليات map ،connect وstart (انظر القسم 22) لإقامة تشكيل اختبار وفي أجزاء from وto 23 &% 9:) -:M RST **interface** 39: lS X= :H -\$ 7! \$LM **sender** والشكل 5).

.<br>وبالإضافة إلى ذلك، تتاح القيمة الخاصة nu11 لتدل عل<sub>ى</sub> مرجع مكوّن غير معرف، مثلاً، لتدميث متغيرات لمناولة مراجع مكون. .<br>يُستبان تمثيل معطيات فعلية لمراجع مكون خارجياً بواسطة نظام اختبار . ويسمح هذا لاختبارات مجردة أن تحدد بشكل مستقل عن أى بيئة وقت س - س<br>ننفيذ TTCN-3 حقيقي؛ وبمعنى أخر، لا يقصر TTCN-3 التنفيذ على نظام الاختبار فيما يتعلق بمناولة وتعرف مكونات اختبار.

**ملاحظة** – يشمل مرجع مكون معلومات نمط مكون. ويعني هذا، مثلاً، أن متغير لمناولة مراجع مكون يجب أن تستخدم اسم نمط مكون متناظر في إعلانه.

.<br>مثــــال:

 // A component type definition **type component** MyCompType { **port** PortTypeOne PCO1; **port** PortTypeTwo PCO2  $\longrightarrow$  // Declaring one variable for the handling of references to components of type MyCompType // and creating a component of this type **var** MyCompType MyCompInst := MyCompType.**create**; // Usage of component references in configuration operations // always referring to the component created above **connect**(**self**:MyPCO1, MyCompInst:PCO1); **map**(MyCompInst:PCO2, **system**:ExtPCO1); MyCompInst.**start**(MyBehavior(**self**)); // self is passed as a parameter to MyBehavior // Usage of component references in from- and to- clauses MyPCO1.**receive from** MyCompInst; : 100 million MyPCO2.**receive**(**integer**:?) -> **sender** MyCompInst; : 100 million MyPCO1.**receive**(MyTemplate) **from** MyCompInst; : 100 million MPCO2.**send**(**integer**:5) **to** MyCompInst; // The following example explains the case of a one-to-many connection at a Port PCO1 // where values of type M1 can be received from several components of the different types // CompType1, CompType2 and CompType3 and where the sender has to be retrieved. // In this case the following scheme may be used: : 100 million **var** M1 MyMessage, MyResult; **var** MyCompType1 MyInst1 := **null**; **var** MyCompType2 MyInst2 := **null**; **var** MyCompType3 MyInst3 := **null**; : 100 million **alt** { [] PCO1.**receive**(M1:?) **from** MyInst1 -> **value** MyMessage **sender** MyInst1 {} [] PCO1.**receive**(M1:?) **from** MyInst2 -> **value** MyMessage **sender** MyInst2 {} [] PCO1.**receive**(M1:?) **from** MyInst3 -> **value** MyMessage **sender** MyInst3 {} } : MyResult := MyMessageHandling(MyMessage); // some result is retrieved from a function : 100 million **if** (MyInst1 != **null**) {PCO1.**send**(MyResult) **to** MyInst1}; **if** (MyInst2 != **null**) {PCO1.**send**(MyResult) **to** MyInst2}; **if** (MyInst3 != **null**) {PCO1.**send**(MyResult) **to** MyInst3}; :

# 8.8 تعريف السطح البيني لنظام اختبار

يستخدم تعريف نمط مكون لتعريف السطح السن لنظام اختيار يسبب أن، مفهومياً، تعاريف نمط مكون وتعاريف سطح بين لنظام اختيار لها .<br>نفس الشكل (كلاهما تجميع لمنافذ تعرف نقاط توصيل ممكنة).

**ملاحظة** – لن يكون لمتغيرات ومؤقتات وثوابت معلن عنها في أنماط مكون، تستخدم كسطوح بينية لنظام اختبار، أي تأثير.

**type component** MyISDNTestSystemInterface {

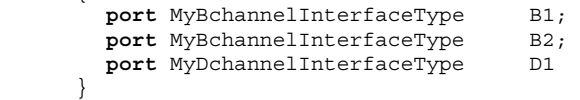

عامةً، يتصاحب مرجع نمط مكون يعرف السطح البينى لنظام اختبار مع كل اختبار محرد باستخدام أكثر من مكون اختبار واحد. تستطبق أوتوماتياً منافذ السطح البيني لنظام اختبار بواسطة نظام مع MTC عندما يبدأ تنفيذ الاختبار المحرد. وتكون العملية التي تنفذ مرجع مكون لسطح بيني لنظام اختبار هي system. وتستخدم هذه لتناول منافذ نظام اختبار.

مثـــال:

map(MyMTCComponent: Port2, system: PCO1);

وفي حالة كون MTC المكون الوحيد الذي يُستطبق خلال تنفيذ اختبار، لا يحتاج سطح بيني لنظام اختبار أن يتصاحب مع اختبار مجرد. وفي هذه الحالة، يعرف بوضوح تعريف نمط مكون متصاحب مع MTC السطح البيني لنظام اختبار متناظر.

### إعلان عن ثوابت 9

يمكن الإعلان عن ثوابت واستخدامها في جزء تعاريف وحدة وتعاريف نمط مكون وجزء تحكم الوحدة واختبارات محردة ووظائف وaltsteps. ويدل على تعاريف ثابت الكلمة المفتاحية const. ولا تكون الثوابت نمط منفذ. وتخصص قيمة الثابت عند نقطة الإعلان.

ملاحظة – تكون القيمة الوحيدة التي يمكن تخصيصها لثابت بالتغيب وأنماط مكون هي القيمة الخاصة nu11.

المثــال 1:

const integer MyConst1 :=  $1;$ const boolean MyConst2 := true, MyConst3 := false;

ويمكن أن يتم تخصيص القيمة لثابت في الوحدة أو يمكن أن تتم حارجياً. والحالة الأخيرة هي إعلان ثابت حارجي تدل عليه الكلمة المفتاحية .external

المثال 2:

external const integer MyExternalConst; // external constant declaration

يمكن أن يكون لثابت حارجي نمط اعتباطي، باستثناء نمط منفذ أو نمط بالتغيب أو نمط مكون، ويتعين أن يكون النمط معروفاً في الوحدة، أي يكون نمط جذر أو نمط معرف لمستعمل معرف في الوحدة أو مستورد من وحدة أخرى. وتقابل النمط مع تمثيل حارجي لثابت حارجي وآلية كيفية تمرير ثابت خارجي في الوحدة هما خارج مدى هذه التوصية.

### إعلان عن متغير ات  $10$

### عام  $0.10$

يمكن أن تكون المتغيرات أنماطاً بسيطة أساسية وأنماط سلسلة أساسية وأنماطاً مبنية وأنماط معطيات خاصة (بما في ذلك أنماط فرعية مشتقة من هذه الأنماط) وكذلك أنماط عنوان أو مكون أو بالتغيب.

ملاحظة – يمكن الإعلان عن متغيرات نمط مبني ونمط مكون على أساس أنماط معرفة لمستعمل فقط.

يمكن الإعلان عن متغيرات واستخدامها في جزء تحكم وحدة واختبارات مجردة ووظائف وaltsteps. وبالإضافة إلى ذلك، يمكن الإعلان عن متغيرات في تعريف نمط مكون. ويمكن أن تستخدم هذه المتغيرات في اختبارات مجردة وaltsteps ووظائف تنفذ على نمط مكون ما. ولا يعلن عن متغيرات أو تستخدم في جزء تعاريف وحدة (أي، متغيرات عالمية لا تدعم في TTCN-3).

يسبب استخدام متغيرات غير مدمثة أو غير كاملة التدميث في أماكن أخرى غير الجانب الأيسر من تخصيصات أو معلمات فعلية تمرر إلى معلمات , سمية خا, جية خطأ.

### 1.10 متغيرات قيمة

يعلن عن متغير قيمة بواسطة الكلمة المفتاحية var يتبعه معرف نمط ومعرف متغير. ويمكن تخصيص قيمة أولية عند الإعلان. وتخزن متغيرات قيمة قيم فقط، ويمكن أن تستخدم في الجانب الأيمن وكذلك الجانب الأيسر من تخصيصات وفي تعبير تتبعها الكلمة المفتاحية return في أجسام وظائف مع شرط إعادة في رأسيّتها، ويمكن أن تمرر إلى كل من قيمة ونمط–مقاس معلمات رسمية. مثال

```
var integer MyVar0;
var integer MyVar1 := 1;
var boolean MyVar2 := true, MyVar3 := false;
```
## 2.10 متغيرات مقاس

مثال:

يعلّن عن متغيرات مقاس بواسطة الكلمة المفتاحية **var template ي**تبعها معرف نمط ومعرف متغير. ويمكن تخصيص محتوى أولى عند .<br>الإعلان. وعند الإفراط في القيم، يمكن أن تخزن متغيرات مقاس أيضاً آليات مواءمة (انظر 3.14). ويمكن أن تستخدم على الجانب الأيمن وكذلك '= "6 ge5= z%V< O# -Ld ^M x1| 3&`= **return** -P+! -L\$ eM gr " &KT U: N\$# س<br>تمرر كمعلمات فعلية لمعلمات رسمية لنمط-مقاس. وعندماً تستخدم على الجانب الأيمن من تخصيصات، لا تتأثر بمشغلي TTCN-3 (انظر القسم ر.<br>15) ويكون المتغير على الجانب الأيسر متغير مقاس أيضاً. ويسمح أيضاً بتخصيص مطابق مقاس لمتغير مقاس أو مجال متغير مقاس. **ملاحظة** – تكون متغيرات مقاس، المشاهِمة لمقاسات عالمية ومحلية، محددة بالكامل لتستخدم في إرسال واستقبال عمليات.

```
 template MyRecord MyTempl ( template boolean par_bool ) := 
        \{ field1 := par_bool, field2 := * \}: 100 million
     function Myfunc () return template MyRecord { 
 var template integer MyVarTemp1 := ?; 
 var template MyRecord MyVarTemp2 := { field1 := true, field2 := * }, 
                      MyVarTemp3 := { field1 := ?, field2 := MyVarTemp1 }; 
        MyVarTemp2 := MyTempl (?); 
: 100 million
        return MyVarTemp2 
      }
```
بينما من غير المسموح أن تطبق عمليات TTCN-3 مباشرة على متغيرات مقاس، يسمح باستخدام ترميز بالنقط وترميز دليل للتفتيش على ت<br>محالات متغير مقاس وتعديلها. وترد في 1.3.14 قواعد تطبق عندما تحاول الترميزات هذه الوصول إلى محالات حارج آليات مواءمة.

# 11 الإعلان عن مؤقتات

# -9 0.11

بكن الإعلان عن المؤقتات واستخدامها في جزء تحكم الوحدة واختبارات مجردة ووظائف وaltsteps. وبالإضافة إلى ذلك، يمكن الإعلان عن ى لى سبب من سبب من سبب .<br>مؤقتات في تعريف نمط مكون ويمكن استخدام هذه المؤقتات في اختبارات بحردة ووظائف وaltsteps التي تنفذ على نمط مكون ما . ويمكن أن ر<br>يكون لإعلان مؤقت قيمة مدة خيارية بالتغيب مخصصة له. ويبدأ المؤقت مع هذه القيمة إذا لم تحدد قيمة أخرى. وتكون هذه القيمة قيمة ۔<br>£Eloat غير سالبة (أيّ، أكبر من أو مساوية ( 0.0) حيث وحدة القاعدة هي ثوابي.

:1 الشـــال

 **timer** MyTimer1 := **5E-3**; // declaration of the timer MyTimer1 with the default value of 5 ms **timer** MyTimer2; // declaration of MyTimer2 without a default timer value i.e. a value has // to be assigned when the timer is started

.<br>وبالإضافة إلى مطابقات مؤقت وحيد، يمكن أيضاً الإعلان عن مصفوفات مؤقت. وتخصص المدد بالتغيب لعناصر صفيف مؤقت باستخدام ر.<br>صفيف قيمة. ويستخدم تخصيص مدد بالتغيب ترميز قيمة صفيف كما حُدد في 5.6. وإذا كانت هناك رغبة في تخطى تخصيص مدة بالتغيب .<br>لبعض العناصر لصفيف مؤقت، يعلن عنه صراحة باستخدام الرمز ("-").

 $:2$  .  $|$ 

**timer** t Mytimer1[5]  $:= \{ 1.0, 2.0, 3.0, 4.0, 5.0 \}$  $\overline{\sqrt{7}}$  all elements of the timer array get a default duration. timer t Mytimer2[5]  $:= { 1.0, -1.3.0, 4.0, 5.0 }$ // the second timer (t\_Mytimer2[1]) is left without a default duration.

## 1.11 مؤقتات كمعلمات

.<br>بمكن أن تمرر مؤقتات فقط بواسطة مرجع إلى وظائف وaltsteps. وتعرف المؤقتات التي تمرر إلى وظيفة أو altstep داخل تعريف السلوك س<br>للوظيفة أو altsteps.

بمكن استخدام مؤقتات تمرر كمعلمات بواسطة مرجع مثل أي مؤقت آخر، أي لا تحتاج إلى إعلان. ويمكن أيضاً تمرير مؤقت بادئ إلى وظيفة أو س<br>altstep. ويستمر المؤقت في التنفيذ، أيّ لا يكون متوقفاً ضمنياً. وبالتالي، يمكن مناولة أحداث إمهال داخل وظيفة أو altstep يمرر خلالها المؤ قت.

```
مثال:
```

```
// Function definition with a timer in the formal parameter list
function MyBehaviour (timer MyTimer)
  MyTimer.start;
  \cdot:
 \}
```
### إعلان رسائل 12

إن أحد العناصر الرئيسية لـ TTCN-3 هو القدرة على إرسال واستقبال رسائل معقدة عبر منافذ اتصالات معرفة بواسطة تشكيل اختبار. ويمكن أن تكون هذه الرسائل هي المعنية بوضوح باختبار SUT أو مع التنسيق الداخلي ورسائل تحكم محددة لتشكيل اختبار معين.

ملاحظة – في TTCN-2، تكون هذه الرسائل بدائية خدمة مجردة (ASP) ووحدة معطيات البروتوكول (PDUs) ورسائل تنسيق. ولغة النواة لـ TTCN-3 هي تنوعية، بمعنى ألها لا تقوم بتمييزات تركيبية أو دلالية من هذا النو ع.

### إعلان توقيعات إجراء 13

#### عسام  $0.13$

هناك حاجة إلى توقيعات إجراء (أو توقيعات فقط) لاتصالات قائمة على إجراء. ويمكن أن تستخدم اتصالات قائمة على إجراء لاتصالات في نظام اختبار، أي فيما بين مكونات اختبار، أو لاتصالات بين نظام اختبار وSUT. وفي الحالة الأخيرة، يكون الإجراء إما أن ينفذ في SUT (أي يؤدي نظام الاختبار النداء) أو ينفذ في نظام الاختبار (أي، يؤدي SUT النداء). ولجميع الإجراءات المستخدمة، أي أن الإجراءات المستخدمة لاتصالات فيما بين مكونات اختبار وإجراءات مطلوبة من SUT وإجراءات مطلوبة من نظام الاختبار وإجراء مكتمل signature تُعرّف في  $TTCN-3$  وحلية

#### توقيعات لاتصالات Blocking و Non-blocking  $1.13$

يدعم blocking TTCN-3 وnone-blocking لاتصالات قائمة على إجراء. وتستخدم تعاريف توقيعات اتصالات non-blocking الكلمة المفتاحية noblock، ويكون لها معلمات in فقط (انظر 2.13) ولا يكون لها قيمة عودة (انظر 3.13)، ولكن يمكن أن تثير استثناءات (انظر 4.13). وبالتغيب، تفترض تعاريف توقيع دون الكلمة المفتاحية nob1ock أن تستخدم لسد اتصالات قائمة على إجراء.

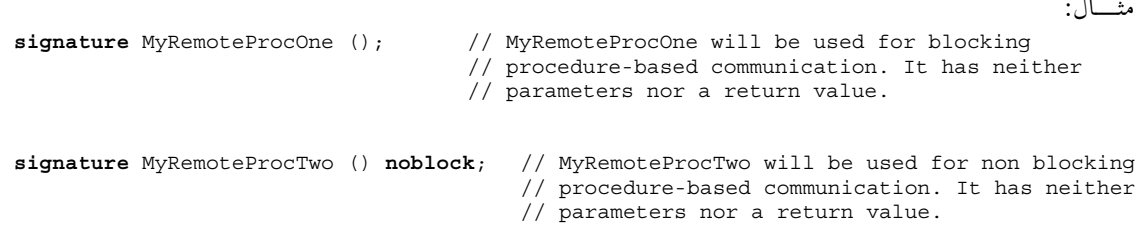

### معلمات لتوقيعات إجراء 2.13

يمكن أن يكون لتعاريف توقيع معلمات. وفي تعريف signature يمكن أن تشمل قائمة معلمات مُعرفات معلمة وأنماط معلمة واتجاهها، أي in أو out أو inout. ويدل اتجاه inout وout على أن هذه المعلمات تستخدم لاسترداد معلومات من إجراء بعيد. ولاحظ أن توجيه معلمات يُوي على أنه الطرف *المطلوب* بدلاً من الطرف *الطالب*.

مثـــال:

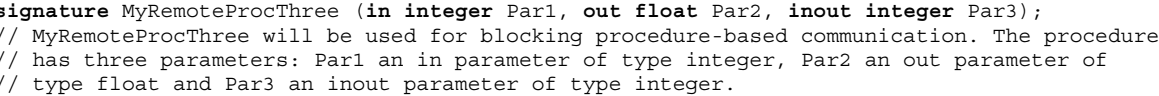

## 3.13 القيمة التي تعيد إجراءات بعيدة

بككن أن يعيد إجراء بعيد قيمة بعد انتهائها. ويحدد نمط قيمة العودة بواسطة قسم return في تعريف توقيع متناظر.

مثال:

**signature** MyRemoteProcFour (**in integer** Par1) **return integer**;

// MyRemoteProcFour will be used for blocking procedure-based communication. The procedure // has the in parameter Par1 of type integer and returns a value of type integer after its

// termination

### 4.13 تحديد استثناءات

بكن أن تثار استثناءات بواسطة إجراءات بعيدة تمثل في TTCN-3 كقيم لنمط محدد. ولهذا يمكن استخدام مقاسات وآليات مواءمة لتحديد أو ت<br>التأكد من قيم عودة لإجراءات بعيدة.

ملاحظة – إن تحويل استثناءات ولدها أو أرسلت إلى SUT في نمط TTCN-3 متناظر أو تمثيل SUT هو أداة–نظام محدد ولهذا، يكون خارج مدى هذه التوصية.

.<br>تُعرّف الاستثناءات في شكل قائمة استثناءات واردة في تعريف **signature.** وتُعرّف هذه القائمة جميع الأنماط المختلفة الممكنة المتصاحبة مع ر .<br>مجموعة استثناءات ممكنة (معاني الاستثناءات نفسها تتميز عادة فقط بواسطة قيم محددة لهذه الأنماط).

مثـــال:

**signature** MyRemoteProcFive (**inout float** Par1) **return integer exception** (ExceptionType1, ExceptionType2); // MyRemoteProcFive will be used for blocking procedure-based communication. It returns a // float value in the inout parameter Par1 and an integer value, or may raise exceptions of // type ExceptionType1 or ExceptionType2 **signature** MyRemoteProcSix (**in integer** Par1) **noblock exception** (**integer**, **float**); // MyRemoteProcSix will be used for non-blocking procedure-based communication. In case of // an unsuccessful termination, MyRemoteProcSix raises exceptions of type integer or float.

### إعلان مقاسات 14

# -9 0.14

.<br>نستخدم مقاسات إما لإرسال مجموعة من قيم مميزة أو اختبار ما إذا كانت مجموعة القيم المستقبَلة تتواءم مع مواصفة مقاس. ويمكن تعريف مقاسات عالمياً في تعاريف وحدة أو محلياً في احتبار محرد أو altstep أو وظيفة أو statement أو فدرة بيان أو داخل الخط كمتغيرات لعملية .<br>اتصالات أو معلمة فعلية لاختبار محرد أو وظيفة أو نداء altstep.

.<br>نوفر مقاسات الإمكانيات التالية:

- .<br>أ ) الها ط يقة لتنظيم وإعادة استخدام معطيات اختيار ، بما في ذلك شكا \_بسيط من التلازم؛  $\mathcal{L}^{\dagger}$ 
	- ں<sub>) یمکن</sub> معلمتھا؛
	- ج) تسمح بآليات مواءمة؛
	- .p`J N\$# -L1d = -5 N\$# -L1d > J e
	45 "6 (

.<br>في قيم مقاس وأمدية ونعوت مواءمة يمكن أن تحدد ثم تستخدم في اتصالات قائمة على رسالة أو قائمة على إجراء. ويمكن تحديد مقاسات لأي ية من السبب التي تسمى السبب السبب التي يسمى التي تنه المستوفق .<br>نمط TTCN-3 أو توقيع إجراء. وتستخدم مقاسات قائمة على نمط لاتصالات قائمة على رسالة وتستخدم مقاسات توقيع في اتصالات قائمة على إجراء.

يجب أن يحدد إعلان مقاس مجموعة قيم قاعدة أو رموز مواءمة لكل مجال معرف في نمط ملائم أو تعريف توقيع، أي محدد بالكامل ويحدد إعلان .<br>مقاس معدل (انظر 6.16) فقط المحالات التي تغير من مقاس قاعدة، أي يكون مواصفة جزئية. ويستخدم NotUsedSymbol فقط في مقاسات ت<br>نوقيع لمعلمات ليس لها علاقة وفي إعلانات مقاس معدل ومقاسات في الخط معدلة لتدل على عدم وجود تغيير لمحال أو لعنصر محدد.

يوجد عدد من التقييدات على الوظائف المستخدمة في تعبيرات عند تحديد مقاسات أو محالات مقاس؛ وتحدد هذه في 4.1.16.

## 1.14 |إعلان مقاسات , سالة

# 0.1.14 عسام

بمكن تحديد مطابقات رسائل مع قيم فعلية باستخدام مقاسات. ويمكن اعتبار مقاس على أنه مجموعة من التعليمات لبناء رسالة لإرسال أو مواءمة س<br>سالة مستقىَلة.

يمكن تحديد مقاسات لأى نمط TTCN-3 معرف في الجدول 3 باستثناء أنماط default , port.

مثـــال:

```
// When used in a receiving operation this template will match any integer value 
template integer Mytemplate := ?;
 // This template will match only the integer values 1, 2 or 3 
template integer Mytemplate := (1, 2, 3);
```
# 1.1.14 مقاسات لإرسال رسائل

.<br>إن مقاس يستخدم في عملية send يعرّف مجموعة كاملة من قيم مجال تتألف من رسائل ترسل عبر منفذ اختبار. وفي وقت عملية send، .<br>يعرّف المقاس بالكامل، أي، يتم استبانة جميع المحالات للقيم الفعلية ولا تستخدم آليات مواءمة في محالات المقاس، بطريقة مباشرة المعنى مع شرة. **ملاحظة** – لإرسال مقاسات، يعتبر حذف مجال عملية على أنه ترميز قيمة بدلاً من آلية مواءمة.

 $:||\qquad$ 

```
// Given the message definition 
        type record MyMessageType 
\left\{\begin{array}{ccc} \end{array}\right\} integer field1 optional, 
           charstring field2, 
           boolean field3 
        } 
        // a message template could be 
        template MyMessageType MyTemplate:= 
\left\{\begin{array}{ccc} \end{array}\right\} field1 := omit, 
           field2 := "My string", 
           field3 := true
\longrightarrow // and a corresponding send operation could be
```
# 2.1.14 مقاسات لاستقبال رسائل

<sub>إ</sub>ن مقاس يستخدم في عملية receive أو trigger أو check يعرّف مقاس معطيات مقابل رسالة واصلة لتتم مواءمتها. ويمكن .<br>استخدام آليات مواءِمة، كما عرّفت في الملحق B، في مقاسات مستقبَلة. ولا يحدث إسناد لقيم واصلة لمقاس.

مثـــال:

```
 // Given the message definition type record MyMessageType 
\{ integer field1 optional, 
         charstring field2, 
         boolean field3 
 } 
       // a message template might be 
       template MyMessageType MyTemplate:= 
\left\{\begin{array}{ccc} \end{array}\right\}field1 := ?,
         field2 := pattern "abc*xyz", 
         field3 := true
 } 
       // and a corresponding receive operation could be
```
MyPCO.**send**(MyTemplate);

## 2.14 ٪ إعلان مقاسات توقيع

# 0.2.14 عسام

.<br>إن مطابقات قوائم معلمات إجراء مع قيم فعلية يمكن تحديدها باستخدام مقاسات. وتعرّف مقاسات لأي إجراء بواسطة الإشارة إلى تعريف .<br>نوقيع متصاحب. ويعرّف مقاس توقيع القيم وآليات المواءمة لمعلمات إجراء فقط، وليس لقيمة عودة. ويتعين تعريف القيم أو آليات المواءمة رتبي<br>لعودة في عملية replay أو getreply (انظر 3.3.23 و4.3.23 على التوالي).

مثال:

```
 // signature definition for a remote procedure 
      signature RemoteProc(in integer Par1, out integer Par2, inout integer Par3) return integer; 
       // example templates associated to defined procedure signature 
       template RemoteProc Template1:= 
\{ Par1 := 1, 
        Par2 := 2,
         Par3 := 3 
\longrightarrow template RemoteProc Template2:= 
       { 
        Par1 := 1,
        Par2 := ?,
         Par3 := 3 
 } 
       template RemoteProc Template3:= 
       { 
        Par1 := 1,
        Par2 := ?,
        Par3 := ? }
```
1.2.14 مقاسات لاج اءات تنفيذ

<sub>إ</sub>ن مقاساً مستخدماً في عملية call أو replay يعرّف مجموعة كاملة لقيم مجال لجميع معلمات inout وin . وفي وقت عملية call، .<br>يتم استبانة المعلمات في المقاس للقيم الفعلية in وinout؛ ولا تستخدم آليات مواءِمة في هذه المحالات، بطريقة مباشرة أو غير مباشرة. ويجري .<br>تجاهل أي مواصفة مقاس لمعلمات out؛ ولهذا، يُسمح بتحديد آليات مواءمة لهذه المحالات أو حذفها (انظر الملحق B).

مثال:

// Given the examples in clause 14.2.0 // Valid invocation since all in and inout parameters have a distinct value MyPCO.**call(**RemoteProc:Template1);

 // Valid invocation since all in and inout parameters have a distinct value MyPCO.**call(**RemoteProc:Template2);

 // Invalid invocation because the inout parameter Par3 has a matching attribute not a value MyPCO.**call(**RemoteProc:Template3);

 // Templates never return values. In the case of Par2 and Par3 the values returned by the // call operation must be retrieved using an assignment clause at the end of the call statement

2.2.14 مقاسات لتنفيذ إجراء قبول

<sub>.</sub><br>إن مقاساً يستخدم في عملية getcall يعرّف مقاس معطيات مقابل رسالة واصلة لتتم مواءمتها. ويمكن استخدام آليات مواءمة، كما عُرّفت .<br>في الملحق B، في مقاسات مستقبَلة. ولا يحدث إسناد لقيم واصلة لمقاس. ويتم تحاهل أي معلمات o**ut** في عملية المواءمة.

مثال:

 // Given the examples in clause 14.2.0 // Valid getcall, it will match if Par1 == 1 and Par3 == 3 MyPCO.**getcall**(RemoteProc:Template1); // Valid getcall, it will match if Par1 == 1 and Par3 == 3

MyPCO.**getcall**(RemoteProc:Template2);

 // Valid getcall, it will match on Par1 == 1 and Any value of Par3 MyPCO.**getcall**(RemoteProc:Template3);

3.14 - آليات مواءمة مقاس

 $0.3.14$ عامةً، تُستخدم آليات مواءمة لتحل محل قيم مجالات مقاس وحيد أو لتحل محل المحتويات الكاملة لمقاس. ويمكن استخدام بعض الآليات في مركب. يمكن أيضاً استخدام آليات مواءمة في الحط في الأحداث المستقبلة فقط (أي، عمليات receive وtrigger وgetcall وgetreplay وcatch). ويمكن أن تظهر في قيم واضحة. المثال 1: MyPCO.receive(charstring:"abcxyz"); MyPCO.receive (integer:complement(1, 2, 3)); ويمكن حذف مُعرف النمط عندما تُعرَّف القيمة غير الغامضة النمط.

 $.2$   $\pm 1$ 

MyPCO.receive("AAAA"O);

ملاحظة – يمكن حذف الأنماط التالية: صحيح وطليق وبولاني وسلسلة ثنائية وسلسلة ستة عشرية وسلسلة أثمونات.

ومع ذلك، يكون النمط لمقاس في الخط في قائمة منافذ يستقبل المقاس عبره. وفي حالة وحود غموض بين النمط الوارد ونمط القيمة الموفرة (مثلاً، من خلال تنميط فرعي)، فإن اسم النمط يُتضمن في البيان المستقبَل.

## يجرى ترتيب آليات المواءمة في أربع زمرات:

- أ) قيم محددة:
- تعبير يقيم قيمة محددة؛
- (omit): تحذف قيمة؛
- ب) رموز خاصة يمكن أن تستخدم بدلاً من قيم:
	- . ...): قائمة قسم؛
- complement (...) : تكملة قائمة values:
	- ?: سمة واحدة لأي قيمة؛
- \*: سمة واحدة لأي قيمة أو دون value على الإطلاق (أي، قيمة محذوفة)؛
- (lowerBound..upperBound): مدى integer أو قيم طليق بيِّن وبما في ذلك الحدود الدنيا والعليا؛
	- superset: على الأقل جميع العناصر الواردة، أي، من الممكن أكثر؛  $\overline{a}$ 
		- subset: وعلى الأكثر العناصر الواردة، أي من الممكن أقل؛  $\overline{\phantom{a}}$ 
			- رموز خاصة يمكن أن تستخدم داخل قيم؛  $\overline{(\overline{C})}$
	- ?: سمة واحدة لأي عنصر وحيد في سلسلة أو صفيف أو £record o أو £set o؛
- \*: سمة واحدة لأي عدد من عناصر تتابعية في أي سلسلة أو صفيف أو record of أو set of أو دون عناصر على الإطلاق (أي، عنصر محذوف)؛
- premutation: جميع العناصر الواردة ولكن بترتيب اعتباطي (ملاحظة، يسمح بـ ? و\* كعناصر لقائمة إبدال)؛
	- رموز خاصة تصف نعوتاً لقيم؛  $\epsilon$ )
	- length: تقييدات على طول سلسلة لأنماط سلسلة وعدد عناصر لـ record of و set of ومصفوفات؛
		- ifpresent: لمواءِمة قيم مجال خياري (إذا لم يكن محذوفاً).  $\overline{\phantom{0}}$

يرد في الجدول 6 آليات المواءمة المدعمة ورموزها المتصاحبة (إن وحدت) ومدى تطبيقها. ويبين العمود الأيمن لهذا الجدول جميع أنماط TTCN-3 .<br>التي تنطبق عليها آليات المواءمة هذه. ويوحد في الملحق B وصف كامل لكل آلية مواءمة.

| يستخدم مع قيم        |                     | القيمة    | بدلاً من قيم |           |             | داخل قيم                                                                                                    |          |               | نعوت         |                                                           |                                                                                                    |         |             |                                        |
|----------------------|---------------------|-----------|--------------|-----------|-------------|----------------------------------------------------------------------------------------------------|----------|---------------|--------------|-----------------------------------------------------------|----------------------------------------------------------------------------------------------------|---------|-------------|----------------------------------------|
|                      | ولي.<br>في<br>ىجددة | احذف قيمة | قائمة مكملة  | قائمة قيم | أي قيمة (؟) | $\widetilde{\mathcal{C}}^{''}$<br>قسمة.<br>$\sim$<br>$\mathord{\sim}$<br>$\int_\nu^{f^*}$<br>$\overbrace{ }^*$ | ملۍ<br>ک | مجموعة ثانوية | محموعة فرعية | $\widetilde{\mathcal{C}}^{*}$<br>عنصر<br>$\hat{\epsilon}$ | $\bar{\mathcal{C}}^*$<br>عنصر<br>$\tilde{\epsilon}$<br>$\overline{\phantom{a}}$<br>$\int_\gamma^{\zeta^*}$<br>$\begin{matrix} \ast \\ \ast \end{matrix}$ | الإسكات | تقييد الطول | $\widehat{\mathcal{L}}^*$<br>د م<br>کې |
| boolean              | نعم                 | نعم       | نعم          | نعم       | نعم         | $\mathcal{O}$<br>نعم ٰ                                                                                         |          |               |              |                                                           |                                                                                                    |         |             | $(\hookleftarrow$<br>نعم               |
| integer              | نعم                 | نعم       | نعم          | نعم       | نعم         | $\mathcal{O}$<br>نعم ٰ                                                                                         | نعم      |               |              |                                                           |                                                                                                    |         |             | $\overline{C}$<br>نعم                  |
| float                | نعم                 | نعم       | نعم          | نعم       | نعم         | $\mathcal{O}$<br>نعم                                                                                           | نعم      |               |              |                                                           |                                                                                                    |         |             | ب)<br>نعم ً                            |
| bitstring            | نعم                 | نعم       | نعم          | نعم       | نعم         | $\mathcal{O}$<br>نعم                                                                                           |          |               |              | نعم                                                       | نعم                                                                                                    |         | نعم         | $\overline{C}$<br>نعم                  |
| octetstring          | نعم                 | نعم       | نعم          | نعم       | نعم         | $\mathcal{O}$<br>نعم ٰ                                                                                         |          |               |              | نعم                                                       | نعم                                                                                                    |         | نعم         | ب)<br>نعم ً                            |
| hexstring            | نعم                 | نعم       | نعم          | نعم       | نعم         | $\mathcal{L}$<br>نعم                                                                                           |          |               |              | نعم                                                       | نعم                                                                                                    |         | نعم         | ب)<br>نعم                              |
| character<br>strings | نعم                 | نعم       | نعم          | نعم       | نعم         | $\theta$<br>نعم ٰ                                                                                              | نعم      |               |              | نعم                                                       | نعم                                                                                                    |         | نعم         | $\overline{\mathcal{C}}$<br>نعم ۖ      |
| record               | نعم                 | نعم       | نعم          | نعم       | نعم         | $\mathcal{O}$<br>نعم                                                                                           |          |               |              |                                                           |                                                                                                    |         |             | $(\hookleftarrow$<br>نعم               |
| record of            | نعم                 | نعم       | نعم          | نعم       | نعم         | $\mathcal{L}$<br>نعم ٰ                                                                                         |          |               |              | نعم                                                       | نعم                                                                                                    | نعم     | نعم         | ب)<br>نعم                              |
| array                | نعم                 | نعم       | نعم          | نعم       | نعم         | $\mathcal{O}$<br>نعم ٰ                                                                                         |          |               |              | نعم                                                       | نعم                                                                                                    |         | نعم         | $\overline{C}$<br>نعم ً                |
| set                  | نعم                 | نعم       | نعم          | نعم       | نعم         | $\mathcal{L}$<br>نعم ٰ                                                                                         |          |               |              |                                                           |                                                                                                    |         |             | $\overline{C}$<br>نعم                  |
| set of               | نعم                 | نعم       | نعم          | نعم       | نعم         | نعم                                                                                                    |          | نعم           | نعم          | نعم                                                       | نعم                                                                                                    |         | نعم         | $\overline{\overline{C}}$<br>نعم       |
| enumerated           | نعم                 | نعم       | نعم          | نعم       | نعم         | $\mathcal{O}$<br>نعم                                                                                           |          |               |              |                                                           |                                                                                                    |         |             | $\leftrightarrow$<br>نعم               |
| union                | نعم                 | نعم       | نعم          | نعم       | نعم         | $\mathcal{O}$<br>نعم                                                                                           |          |               |              |                                                           |                                                                                                    |         |             | ب)<br>نعم                              |
| anytype              | نعم                 | نعم       | نعم          | نعم       | نعم         | $\mathcal{O}$<br>نعم ٰ                                                                                         |          |               |              |                                                           |                                                                                                    |         |             | $(\hookleftarrow$<br>نعم               |
|                      |                     |           |              |           |             |                                                                                                    |          |               |              |                                                           |                                                                                                    |         |             | $\epsilon$                             |

 $\text{TTCN-3}$  الجدول 2.140/6  $-$  آليات مواءمة 3-TTCN

.<br>أ – عندما يستخدم، ينطبق على مجالات خيارية لتسجيل ومجموعة أنماط فقط (دون تقييد على نمط ذلك المجال).

.<br>~) – عندما يستخدم، ينطبق على سحل ومجموعة مجالات فقط (دون تقييد على نمط ذلك المحال).

# 1.3.14 تحديد مرجعية عناصر مقاسات أو مجالات مقاسات

# 1.1.3.14 تحديد مرجعية عناصر فردية لسلسلة

ر<br>لا يسمح بتحديد مرجع لعناصر فردية لسلسلة داخل مقاسات أو مجالات مقاسات.

.<br>مثــــال:

**var template charstring** t\_Char1 := 'MYCHAR'; var template charstring t Char2;

t\_Char2 :=  $t$  Char1[1]; // shall cause an error as referencing individual string elements is not allowed;

## **set record** 2.1.3.14

.<br>تسمح كل من مقاسات ومتغيرات مقاسات بتحديد مراجع مجالات فرعية داخل تعريف مقاس باستخدام ترميز بالنقط. ومع ذلك، يمكن أن ے ں سے ہیں۔<br>یکون مجال مرجعی مجال فرعی لمجال مبین تخصص له آلیة مواءمة. ویوفر هذا القسم قواعد لهذه الحالات.

**omit**, q {7 'K .B 8#7 .B >` 
K
 :-\$L 1d d 1d g**Omit**, AnyValueOrNone • .<br>AnyValueOrNone(\*) لقائمة قيم أو قائمة مكملة، ويسبب خطأً.

المثــال 1:

**type record** R1 {

```
 integer f1 optional, 
         R2 f2 optional
 } 
   type record R2 { 
         integer g1, 
         R2 g2 optional
    } 
: 10 pm
  var template R1 t R1 := {
        f1 := 5,
         f2 := omit
\rightarrowvar template R2 t_R2 := t_R1.f2.g2; 
        // causes an error as omit is assigned to t_R1.f2 
  t R1. f2 :=\overline{R2} := t \overline{R1} \cdot f2 \cdot g2; // causes an error as * is assigned to t_R1.f2 
   t_R1 := ({f1:=omit, f2:={g1:=0, g2:=omit}},{f1:=5, f2:={g1:=1, g2:={g1:=2, g2:=omit}}}); 
  t R2 := t R1.f2;t R2 := t R1.f2.g2;
  t R2 := t R1.f2.g2.g2;
        // all these assignments cause error as a value list is assigned to t R1
  t_R1 := complement({f1:=omit, f2:={g1:=0, g2:=omit}},{f1:=5, f2:={g1:=1, g2:={g1:=2, g2:=omit}}}) 
  t R2 := t R1.f2;
  t_R^2 := t_R^R.f2.g2;
  t<sub>R2</sub> := t<sub>R1</sub>.f2.g2.g2;
        // all these assignments cause error as a complemented list is assigned to t R1
```
 gq4\$ "6T U: 
# q AnyValue (?) {7 'K .B 8#7 .B >` 
K

# :AnyValue) • ر<br>ويعاد (?) AnyValue لمجالات فرعية إلزامية ويعاد AnyvalueOrNone لمجالات فرعية خيارية.

عندما يحدد مرجع مجال فرعي في مجال مبني يخصص له AnyValue (?) عند الجانب الأيسر للتخصيص، يتعين تمديد المجال ر حتى عمق المجال الفرعي المرجعي. وخلال هذا التمديد، يخصص أي (?) AnyValue لمجالات فرعية إلزامية " سب روس جي .<br>ويخصص AnyValueOrNone لمجالات فرعية خيارية. وبعد هذا التمديد، تخصص القيمة أو آلية المواءمة على الجانب الأيمن ر<br>من التخصيص لمحال فرعي مرجعي.

المثــال 2:

```
t R1 := {f1:=0, f2:=?}t R2 := t R1.f2.g2;
       // after the assignment t_R2 will be {g1:=?}, {g2:=*} t_R1.f2.g2.g2 := ({g1:=1, g2:=omit},{g1:=2, g2:=omit}); 
// first the field t R1.f2 has hypothetically be expanded to {g1:-?}, g2:-{g1:-?}, g2:-*)} // thus after the assignment t_R1 will be: 
        // {f1:=0, f2:={g1:=?,g2:={g1:=?,g2:=({g1:=1, g2:=omit},{g1:=2, g2:=omit})}}}
```
 N\$#) A U&K g{ k7h **ifpresent** DM: {7 'K .B 8#7 .B >` 
K
 :**Ifpresent** DM: • الرغم من القيمة وآلية المواءمة التي تذيل ها ifpresent).

# **set of record of** 
 3.1.3.14

.<br>نسمح كل من مقاسات ومتغيرات مقاسات بتحديد مراجع عناصر record of أو set of لمقاس أو مجال باستخدام ترميز الدليل. ومع .¨ u 
#d &% 7K .M >` {7 
 .B = z%! -p -~ qr "6 gFG

 ao5 # >` 
K
 :O
1 -#LB -#7 -#LB -\$L 1d d 1d **omit**, AnyValueOrNone • .<br>او مجموعة مجالات يخصص لـ **omit** ويخصص (\*) AnyValueOrNone مع أو دون نعت طول أو قائمة قيم أو قائمة مكملة ر<br>أو مجموعة فرعية أو مجموعة زائدة، بسبب خطأ.

```
type record of integer RoI; 
      type record of RoI RoRoI; 
: 100 million
     var template RoI t RoI;
     var template RoRoI t RoRoI;
     var template integer t Int;
: 100 pm
      t RoRoI := ({},0),{0,0},{0,0});
      \overline{t} RoI := t RoRoI[0];
      \sqrt{7} shall cause an error as value list is assigned to t_RoRoI;
```
\* AnyValue: عند تحديد مرجع عنصر مقاس أو مجال **record of أو set of يخ**صص له (?) AnyValue (دون نعت طول)، عند الجانب الأيمن للتخصيص، يعاد AnyValue (?) . وإذا أرفق نعت طول بـ (?) AnyValue، لا يخل دليل المرجع ر .<br>بنعت الطو ل .

عندما يحدد مرجع عنصر في مقاس أو مجال **record of أو set of** يخصص له (دون نعت طول)، عند الجانب الأيسر س رسمي.<br>للتخصيص، تخصص القيمة أو آلية المواءمة عند الجانب الأيمن للتخصيص للعنصر المرحعي، ويخصص (AnyElement(?) لجميع DM: sJ ./ DM: 07K 
# .-Ke AnyElementsOrNone(\*) ^hK (
`[ 'J) 8M`! M ad M ر . .<br>(?)AnyValue ينقل إلى مقاس ًاو مجال حديد بشفافية. ولا يخل الدليل بتقييدات نمط في أي من الحالات أعلاه.

```
المثــال 2:
```

```
type record of integer RoI; 
      type record of RoI RoRoI; 
: 100 pm
      var template RoI t RoI;
      var template RoRoI<sup>t</sup> RoRoI;
      var template integer t Int;
: 100 million
      t RoI := ?;
      t Int := t RoI[5];
         \overline{1} // after the assignment t Int will be AnyValue(?);
      t<sup>R</sub>OROI := ?;</sup>
      t_RoI := t_RoRoI[5];// after the assignment t RoI will be AnyValue(?);
      t_Int := t RoRoI[5].[3];
         \overline{1}/ after the assignment t Int will be AnyValue(?);
       t_RoI := ? length (2..5); 
      t Int := t RoI[3];
         // after the assignment t Int will be AnyValue(?);
      t Int := t RoI[5];
         ^{\prime}/\!/ shall cause an error as the referenced index is outside the length attribute
         // (note that index 5 would refer to the 6^{th} element);
      t<sup>[</sup>ROROI[2] := {0,0};
         // after the assignment t RoRoI will be {?, ?, {0,0}, *};
      t RoRoI[4] := \{1,1\};// after the assignment t RoRoI will be {?7, {0,0}, ?,{1,1},*};
      t RoI[0] := -5; // after the assignment t_RoI will be {-5,*}length(2..5); 
       t_RoI := ? length (2..5); 
      t RoI[1] := 1;\frac{1}{2} after the assignment t RoI will be \{?\,1,*\}length(2..5);
      t RoI[3] := ?
          // after the assignment t_RoI will be {?,1,?,?,*}length(2..5); 
       t RoI[5] := 5
// after the assignment t RoI will be {?7,1,?7,?7,5,*}length(2..5); note that t RoI
 // becomes an empty set but that shall cause no error; 
.<br>•         إبدال: عندما يحدد مرجع عنصر في مقاس أو مجال record of: يوجد داخل إبدال (على أساس دليله)، يسبب هذا خطأ.
```
.<br>وتحدد أدلة عناصر يحميها إبدال على أساس عدد عناصر الإبدال. ويسبب AnyValueOrNone كعنصر إبدال حماية الإبدال ر<br>لجميع أدلة العنصر record of.

المثـــال 3:

t RoI :=  ${permutation(0,1,3,?)},2,?)$ t\_Int :=  $t$  RoI[5]; // after the assignment t\_Int will be AnyValue(?) t\_RoI := {**permutation**(0,1,3,?),2,\*}  $t_$ Int :=  $t_$ RoI[5]; // after the assignment t Int will be \* (AnyValueOrNone) t Int := t RoI $[2]$ ; // causes error as the third element (with index 2) is inside permutation t\_RoI := {**permutation**(0,1,3,\*),2,?}  $t_$ Int  $:=$   $t_$  RoI[5]; // causes error as the permutation contains AnyValueOrNone(\*) that is able to // cover any record of indexes

• النعت IFpresent: يشير إلى عنصر داخل حقل record of أو set of المُرفق به هذا النعت، ويتسبّب فى خطأ .(**Ifpresent** DM © 0\$! -p! -~ = -L% "# 9 ^@)

# 4.14 معلمية مقاسات

# 0.4.14 عسام

.<br>تمكن معلمية مقاسات لكل من عمليات الإرسال والاستقبال. ويمكن أن تشمل المعلمات الفعلية لمقاس قيم ومقاسات ووظائف ورموز مواءمة س<br>حاصة. وتتبع قواعد قوائم المعلمات الرسمية والفعلية كما عرفت في 2.5.

.<br>مثــــال:

```
 // The template 
        template MyMessageType MyTemplate (integer MyFormalParam):= 
\left\{\begin{array}{ccc} \end{array}\right\} field1 := MyFormalParam, 
           field2 := pattern "abc*xyz", 
           field3 := true
 } 
        // could be used as follows pco1.send(MyTemplate(123));
```
# 5.14

# 6.14 مقاسات معدلة

# 0.6.14 عسام

ء.<br>عادةً، يحدد مقاس مجموعة لقاعدة أو قيم بالتغيب أو رموز موائمة لكل مجال معرف في نمط ملائم أو تعريف توقيع. وفي الحالات حيث هناك ت حتى السيس المستقل المستقل المستقل المستقل والمستقل المستقل .<br>حاجة إلى تغييرات صغيرة لتحديد مقاس جديد، من الممكن تحديد مقاس معدل. ويحدد مقاس معدل تعديلات على مجالات معينة للمقاس رح<br>الأصلي، سواء بطريقة مباشرة أو غير مباشرة.

.<br>ندل الكلمة المفتاحية modifies على مقاس رئيسي يشتق منه مقاس جديد أو معدل. ويكون المقاس الرئيسي هذا إما مقاس أصلي أو مقاس .<br>معدل.

.<br>تحدث التعديلات بطريقة موصولة في النهاية بتتبُّع المقاس الأصلي. وإذا حدد مجال مقاس وقيمته المتناظرة أو رمز مواءمة في مقاس معدل، فإن 'f7 g.
M z% -p = O|! {Ld z% .B 
 GJ .8&1 z%! 
 a a -p! = O
 -L% ر التوسع العام المواجعة في المقاس الرئيسي تستخدم. وعندما يتداخل مجال يتعين تعديله مع مجال مقاس هو مجال مين نفسه، لا يتغير مجال آخر لمجال<br>القيمة أو رمز المواءمة في المقاس الرئيسي تستخدم. وعندما يتداخل مجال يتعين تعديله مع ِ<br>مبین باستثناء المجال (المجالات) الدالة علیه بوضوح.

ولا يشير مقاس معدل إلى نفسه، سواءِ بطريقة مباشرة أو غير مباشرة، أي، لا يسمح باشتقاق متكرر .

 $:1$  المثل $\perp$ 

 // Given  **type record** MyRecordType  $\left\{\begin{array}{ccc} \end{array}\right\}$  **integer** field, **charstring** field2,

```
 boolean field3 
 }
       template MyRecordType MyTemplate1 := 
\{ field1 := 123, 
         field2 := "A string", 
         field3 := true
 }
       // then writing 
       template MyRecordType MyTemplate2 modifies MyTemplate1 := 
\{ field1 := omit, // field1 is optional but present in MyTemplate1 
         field2 := "A modified string" 
                   // field3 is unchanged 
 } 
      1/ is the same as writing
       template MyRecordType MyTemplate2 := 
\left\{\begin{array}{ccc} \end{array}\right\} field1 := omit, 
         field2 := "A modified string", 
         field3 := true
 }
```
.<br>وعند الرغبة في تغيير قيم فردية لمقاس معدل أو مجال مقاس معدل record of، في هذه الحالات فقط، يمكن أيضاً استخدام تخصيص ترميز ر<br>قيمة، حيث يكون الجانب الأيسر من التخصيص دليل العنصر الذي يتغير .

:2 الشــال

```
template MyRecordOfType MyBaseTemplate := { 0, 1, 2, 3, 4, 5, 6, 7, 8, 9 }; 
template MyRecordOfType MyModifTemplate modifies MyBaseTemplate := { [2] := 3, [3] := 2 }; 
// MyModifTemplate shall match the sequence of values { 0, 1, 3, 2, 4, 5, 6, 7, 8, 9 }
```
# 1.6.14 معلمية مقاسات معدل

.<br>إذا كان لمقاس قاعدة قائمة معلمات رسمية، تنطبق القواعد التالية على جميع المقاسات المعدلة المشتقة من مقاس القاعدة ذلك، سواءِ كانت مشتقة .<br>أم لا في خطوة أو خطوات تعديل عديدة:

- 8\$M+ .
M! z%! O
#d z% C@ aK
M OA = 
# -7\M L\$M 0Q z% ^ ( = $\mathcal{L}^{\dagger}$ ب) يمكن أن يكون لمقاس مشتق معلمات اضافية (مذيّلة) عند الرغبة؛ ب)
	- ے) تتبع قائمة المعلمات الـ سمية اسم المقاس لكا مقاس معدل.  $\overline{\mathcal{C}}$

.<br>مثــــال:

```
 // Given 
       template MyRecordType MyTemplate1(integer MyPar):= 
\left\{\begin{array}{ccc} \end{array}\right\} field1 := MyPar, 
 field2 := "A string", 
 field3 := true
       } 
       // then a modification could be 
         template MyRecordType MyTemplate2(integer MyPar) modifies MyTemplate1 := 
         { // field1 is parameterized in Template1 and remains also parameterized in Template2 
          field2 := "A modified string", 
       }
```
## 2.6.14 مقاسات معدلة في الخط

بالإضافة إلى خلق مقاسات معدلة مسماة بوضوح، يسمح TTCN-3 بتعريف مقاسات معدلة في الخط.

.<br>مثــــال:

```
 // Given 
       template MyMessageType Setup := 
      \{ field1 := 75,
         field2 := "abc", 
         field3 := true
 } 
       // Could be used to define an in-line modified template of Setup 
      pco1.send (modifies Setup := {field1:= 76});
```
# 7.14 تغيير مجالات مقاس

في عمليات اتصالات (مثل send و receive و getcall و detcall وما إلى ذلك)، يسمح بتغيير مجالات مقاس عبر معلمية أو بواسطة ية<br>مقاسات مشتقة في الخط فقط. ولا تدوم آثار التغييرات هذه على قيمة مجال مقاس في المقاس اللاحق لحدث اتصالات متناظر

لا يستخدم ترميز بالنقط MyTemplated.FieldId لضبط أو استرداد قيم في أحداث اتصالات. ويستخدم رمز "<-" لهذا الغرض (انظر القسم 23).

# 8.14 عملية مواءمة

.<br>نسمح عملية match مواءمة بمقارنة قيمة متغير أو معلمة بمقاس. وتعيد العملية قيمة بولاني. وإذا لم تكن أنماط المقاس والمتغير متوائمة (انظر س بن سبب العملية false. وإذا كانت الأنماط متوائمة، تدل قيمة العودة للعملية ما إذا كانت قيمة المتغير متطابقة مع المقاس المحدد.<br>7.6)، تعيد العملية false. وإذا كانت الأنماط متوائمة، تدل قيمة العودة للعملية ما إذا كانت قيمة ا

مثـــال:

```
template integer LessThan10 := (-infinity..9); 
     testcase TC001() 
      runs on MyMTCType 
\{ var integer RxValue; 
: 100 million 100
         PCO1.receive(integer:?) -> value RxValue; 
        if( match( RxValue, LessThan10)) { … } 
       // true if the actual value of Rxvalue is less than 10 and false otherwise 
: 100 million 100
       }
```
# Valueof 9.14

.<br>نسمح عملية valueof لقيمة محددة في مقاس أن تخصص لمتغير. ويكون المتغير والمقاس من نمط متوائم (انظر 7.6) ويستبان كل مجال مقاس ب<br>لقيمة وحيدة.

مثال:

```
type record ExampleType 
\{ integer field1, 
        boolean field2 
      } 
     template ExampleType SetupTemplate := 
\{ field1 := 1, 
        field2 := true
      }
```
: 100 million **var** ExampleType RxValue := **valueof**(SetupTemplate);

# 15 المشغلون

### 0.15

يدعم TTCN-3 عدداً من المشغلين المعرّفين مسبقاً يمكن استخدامهم في مصطلحات تعبيرات TTCN-3. وينقسم المشغلون إلى سبع فئات:

- ا<br>ا ) مشغلون حسابيون؛
- ب) مشغلون لسلسلة؛
- ج) مشغلون اتصاليون؛
- د ) مشغلون منطقيون؛
	- ه <sub>)</sub> مشغلو بتات؛
	- و ) مشغلو <sub>أ</sub>حزحة؛
	- .<br>ز ) مشغلو دوران.

| الرمز أو الكلمة<br>المفتآحية | المشغل                | الفئة                          |
|------------------------------|-----------------------|--------------------------------|
|                              |                       |                                |
| $\ddot{}$                    | addition              | مشغلون حسابيون                 |
|                              | subtraction           |                                |
| $\star$                      | multiplication        |                                |
|                              | division              |                                |
| mod                          | modulo                |                                |
| rem                          | remainder             |                                |
| ۵£                           | concatenation         |                                |
| $=$ $=$                      | equal                 | مشغلو سلسلة<br>مشغلون اتصاليون |
| $\overline{\phantom{0}}$     | less than             |                                |
| $\mathbf{L}$                 | greater than          |                                |
| $l =$                        | not equal             |                                |
| $>=$                         | greater than or equal |                                |
| $\leq$ =                     | less than or equal    |                                |
| not                          | logical not           | مشغلون منطقيون                 |
| and                          | logical and           |                                |
| or                           | logical or            |                                |
| xor                          | logical xor           |                                |
| not4b                        | bitwise not           | مشغلو بتات                     |
| and4b                        | bitwise and           |                                |
| or 4b                        | bitwise or            |                                |
| xor4b                        | bitwise xor           |                                |
| <<                           | shift left            | مشغلو زحزحة                    |
| >                            | shift right           |                                |
| <@                           | rotate left           | مشغلو دوران                    |
| @>                           | rotate right          |                                |

1لجدول Z.140/7 - قائمة مشغلي TTCN-3

ترد أسبقية هؤلاء المشغلين في الجدول 8. وفي أي صف في هذا الجدول، يكون للمشغلين الواردين أسبقية مساوية. وإذا ظهر أكثر من مشغل .<br>واحد لأسبقية مساوية في تعبير، تُقيّم العمليات من اليسار إلى اليمين. ويمكن استخدام قاطعتين لجمع متأثرين في تعبيرات، وفي هذه الحالة يكون لتعبير بين قاطعتين الأسبقية الأعلى للتقييم.

| المشغل                                        | نمط العملية                                                                                   | الأولوية |
|-----------------------------------------------|-----------------------------------------------------------------------------------------------|----------|
| $\dots$ )<br>$\left($                         |                                                                                               | العليا   |
| $\pm$ ,                                       |                                                                                               |          |
| *, /, mod, rem                                |                                                                                               |          |
| $-76$<br>$+$ ,                                |                                                                                               |          |
| not4b                                         |                                                                                               |          |
| and4b                                         |                                                                                               |          |
| xor4b                                         |                                                                                               |          |
| or4b                                          |                                                                                               |          |
| $<<$ , >>, $<\mathbb{Q}$ , @>                 |                                                                                               |          |
| $\langle , \rangle$ , $\langle = , \rangle =$ |                                                                                               |          |
| $==, 1=$                                      |                                                                                               |          |
| not                                           |                                                                                               |          |
| and                                           |                                                                                               |          |
| xor                                           | أوحد<br>إنسيني إنسيني إنسين<br>إنسين إنسين إنسين<br>إنسين إنسين<br>إنسين إنسين<br>أنسين إنسين |          |
| or                                            |                                                                                               | الدنيا   |

الجدول 2.140/8 – أسبقية المشغلين

## 1.15 مشغلون حسابيون

يمثل المشغلون الحسابيون عمليات الجمع والطرح والضرب والقسمة والمقاس والمتبقى. وتكون متأثرات هؤلاء المشغلين من نمط integer (بما في ذلك مشتقات من integer) أو float (بما في ذلك مشتقات من float، باستثناء mod وrem الذي يستخدم مع أنماط integer فقط (بما في ذلك مشتقات integer).

مع أنماط integer، يكون نمط النتيجة عمليات حسابية integer. ومع أنماط طليقة، يكون نمط النتيجة عمليات حسابية f1oat.

وفي الحالة التي يستخدم فيها زائد (+) أو ناقص (–) كمشغل أحادي، تنطبق قواعد المتأثرات أيضاً. ونتيجة استخدام مشغل ناقص تكون القيمة سالبة لمتأثَّر إذا كانت موجبة والعكس بالعكس.

إن نتيجة أداء عملية قسمة (/) على اثنين:

- تعطي قيم integer جزء integer الكامل للقيمة الناتجة من تقسيم أول integer بالثانية (أي، يتم تجاهل  $\overline{\phantom{a}}$ الكسور)؛
	- تعطي قيم float قيمة float الناتجة من تقسيم أول float بالثانية (أي، يتم تجاهل الكسور). ب)

يحسب المشغلون rem متأثرات نمط mod وتكون النتيجة لنمط integer. وتحسب عمليات integer الباقي المتبقى من تقسيم صحيح x rem y و mod y. ولهذا تعرّف فقط لمتأثِّرات y غير صفر . وبالنسبة لـ x by y موجب، يكون لكل من x rem y ،x and y و x mod y نفس النتيجة ولكن لمتغيرات سالبة مختلفة.

ورسمياً، يُعرّف rem و rem كما يلي:

```
x rem y = x - y * (x/y)<br>
x mod y = x rem |y| when x > = 0<br>
= 0 when x < 0 and x rem |y| = 0<br>
= |y| + x rem |y| when x < 0 and x rem |y| < 0
```
يوضح الجدول 9 الفرق بين مشغل mod و rem:

الجدول Z.140/9 – تأثير مشغل mod و rem

| х       |  |  |  |  |
|---------|--|--|--|--|
| x mod 3 |  |  |  |  |
| x rem 3 |  |  |  |  |

## 2.15 مشغلو سلسلة

يؤدي مشغلو سلسلة معرفين مسبقاً تسلسل قيم متوائمة مع أنماط سلسلة. والعملية هي تسلسل بسيط من اليسار إلى اليمين. ولا تتضمن شكلاً حسابياً إضافياً. والنمط الناتج هو نمط جذر لمتأثرات.

مثال:

'1111'B & '0000'B & '1111'B gives '111100001111'B

## 3.15 مشغلون اتصاليون

يمثل مشغلون اتصاليون معرّفون مسبقاً علاقات المساواة (==)، أقل من (<) وأكبر من (>) وعدم مساواة (=!) وأكبر من أو مساو (=<) وأقل من أو مساوٍ (=>). ويمكن أن تكون المتأثرات للمساواة وعدم المساواة اعتباطية ولكن أنماط متوائمة مع استثناء نمط enumerated، تكون فيه المتأثرات مطابقات لنفس النمط. ويكون لجميع المشغلين الاتصاليين متأثرات من نمط integer فقط (بما في ذلك مشتقات integer) أو float (بما في ذلك مشتقات float) أو مطابقات لنفس أنماط enumerated. ويكون النمط الناتج لهذه العمليات boolean.

تكون قيمتا charstring أو universal charstring مساويتين فقط إذا كان لهما نفس الأطوال والسمات عند جميع المواضع هي نفسها. وبالنسبة لقيم أنماط bitstring أو hexstring أو octetstring، تنطبق نفس المساواة مع استثناء أن العناصر متساوية عند جميع المواضع هي بتات أو أرقام ستة عشرية أو أزواج لأرقام ستة عشرية على التوالي.

تكون قيمتا record أو قيم set أو قيم record of أو قيم set of متساوية إذا، وإذا فقط، كانت بنيات قيمتها الفعلية متوائمة (انظر 7.6) وقيم جميع المحالات المتناظرة متساوية. ويمكن أيضاً مقارنة قيم سحل بسحل قيم ومحموعة قيم لمحموعة قيم. وفي هذه الحالات، تنطبق نفس القواعد كما في قيمتي record أو set المقارنتين.

**ة** – يعني "all fields" أن المحالات التشغيلية غير الموجودة في قيمة فعلية من نمط record تؤخذ على أنّه<br>ن مساوياً لمحال عملية ناقص (يعتبر أيضاً قيمة غير معرفة) عند مقارنته بقيمة نمط record آخر أو بعنصه<br>. record of . ينطبق نف ملاحظة – يعني "all fields" أن المحالات التشغيلية غير الموجودة في قيمة فعلية من نمط record تؤخذ على ألها قيمة غير معرفة. ومثل هذا المحال يمكن

.<br>يو الجرية المقدمة المقدمة المقدمة المقدمة المقدمة المقدمة المقدمة المقدمة المقدمة المقدمة المقدمة المقدمة المق<br>والمقدمة المقدمة المقدمة المقدمة المقدمة المقدمة المقدمة المقدمة المقدمة المقدمة المقدمة المقدمة المقدمة الم %AB CD-A# . \$+# %& F# +GB  +0E **record** ! %AB CD-A# . (\$+# %& :-> ?) <&- %. 6- :--;# 4  .**set of** ! **set set** LK! D-A# .  J MH IJK .**record of** ! "# .<br>نكون قيمتان لأنماط union متساوية إذا، وإذا فقط، في كلا القيمتين تكون الأنماط المختارة لمحالات متوائمة والقيم الفعلية لمحالات مختارة ر<br>متساوية.

.<br>مثــــال:

```
 // Given 
     type set SetA { 
            integer a1 optional, 
             integer a2 optional, 
             integer a3 optional
             };
     type set SetB { 
             integer b1 optional, 
             integer b2 optional, 
                             integer b3 optional
             }; 
     type set SetC { 
             integer c1 optional, 
             integer c2 optional, 
             }; 
     type set of integer SetOf; 
      type union UniD { 
             integer d1, 
            integer
             }; 
     type union UniE { 
             integer e1, 
             integer e2, 
             }; 
     type union UniF { 
            integer
             integer f2, 
             boolean f3, 
             }; 
     // And \mathtt{const}Set A conSetA1 := { a1 := 0, a2 := 0 mit, a3 := 2 };
                  // Notice that the order of defining values of the fields does not matter 
     const SetB conSetB1 := { b1 := 0, b3 := 2, b2 := omit }; 
      const SetB conSetB2 := \{ b2 := 0, b3 := 2, b1 := \text{omit } \};const SetC conSetC1 := { c1 := 0, c2 := 2 };
     const SetOf conSetOf1 := { 0, omit, 2 };<br>
const SetOf conSetOf2 := { 0, 2 };
      const SetOf conSetOf2 := { 0, 2 }; 
      const UniD conUniD1 := { d1:= 0 };
      const UniE conUniE1 := {e1 := 0};
      const UniE conUniE2; := \{ e2 := 0 \};
     const UniF conUniF1; := \int f1:=0;
      // Then 
      conSetA1 == conSetB1; 
        // returns true
      conSetA1 == conSetB2; 
        // returns false, because neither a1 nor a2 are equal to their counterparts 
         // ( the corresponding element is not omitted ) 
      conSetA1 == conSetC1; 
        // returns false, because the effective value structures of SetA and SetC are not 
     compatible 
      conSetA1 == conSetOf1; 
        // returns true
      conSetA1 == conSetOf2; 
 // returns false, as the counterpart of the omitted a2 is 2, 
 // but the counterpart of a3 is undefined 
      conSetC1 == conSetOf2; 
        // returns true
       conUniD1 == conUniE1; 
        // returns true
      conUniD1 == conUniE2;
```
// returns false, as the chosen field e2 is not the counterpart of the field d1 of UniD1  $conUniD1 == conUniF1;$ // returns false, as the effective value structures of UniD1 and UniF are not compatible

#### 4.15 مشغلون منطقيون

يؤدي مشغلو boolean المعرِّفين مسبقاً عمليات نفي وand منطقية وor منطقية وxor منطقية. وتكون متأثرالها من نمط boolean. ويكون نمط النتيجة لعمليات منطقية boolean.

يكون not منطقى مشغل أوحد يعيد القيمة true إذا كان متأثره قيمة false ويعيد قيمة false إذا كان المتأثر قيمة true.

يعيد and المنطقي القيمة true إذا كان كلِّ منهما متأثَّره true؛ وإلا، يعيد قيمة false.

يعيد or المنطقي قيمة true إذا كان واحد على الأقل من المتأثرات هو true؛ ويعيد قيمة true فقط إذا كان كل من المتأثرين false.

يعيد xor المنطقي قيمة true إذا كان واحد من متأثراته هو true؛ ويعيد قيمة false فقط إذا كان كل من المتأثرين false أو كان كلاهما true.

يستخدم تقييم دوائر قصيرة لتعبير بولاني، أي، يتوقف تقييم متأثرات لمشغلين منطقيين بمحرد معرفة النتيحة: في حالة مشغل and، إذا قَيِّم المتغير على اليسار false، فإن المتغير على اليمين لا يُقيَّم ويُقيم التعبير بكامله false. وفي حالة مشغل or، إذا قَيم المتغير على اليسار true، فإن المتغير على اليمين لا يقيم ويقيم التعبير بكامله true.

#### 5.15 مشغلو بتات

يؤدى مشغلو بتات معرفين مسبقاً عمليات not لبتات وand لبتات وcr لبتات. ويعرف هؤلاء المشغلون على أُهْم xor على التوالى. ملاحظة – تقرأ "not for bit" و "and for bit " وما إلى ذلك.

وتكون متأثراتهم من نمط bitstring أو hexstring أو octetstsring. وفي حالة not4b، وr4b، تكون المتأثَّرات أنماطاً متوائمة. ويكون نمط النتيجة لمشغلمي بتات نمط جذر لمتأثَّرات.

ويعكس مشغل أوحد not4b بتات قيم البتات الفردية لمتأثره. ولكل بتة في متأثر، تضبط بته 1 على صفر وتضبط بتة صفر على 1. أي: not4b '1'B gives '0'B<br>not4b '0'B gives '1'B

المثبال 1:

not4b '1010'B gives '0101'B not4b '1A5'H gives 'E5A'H not4b '01A5'O gives 'FE5A'O

يقبل مشغل and4b لبتات متأثرين لطول متساوي. ولكل موضع بتة متناظرة، تكون قيمة النتيجة 1 إذا ضُبطت البتتان على 1؛ وإلاً، تكون قيمة البتة الناتجة صفراً. أي:

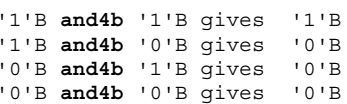

المثبال 2:

المثــال 3:

'1001'B and4b '0101'B gives '0001'B 'B'H and4b '5'H gives '1'H 'FB'O and4b '15'O gives '11'O

يقبل مشغل or5b لبتات متأثرين لطول متساوي. ولكل موضع بتة متناظرة، تكون قيمة النتيجة صِفراً إذا ضُبطت البتتان على صفر؛ وإلا، تكون قيمة البتة الناتجة 1. أي: '1'B or4b '1'B gives '1'B

 $1 + 5$  or  $1 + 5$   $-5$   $-5$   $-6$ <br>  $-1$   $-1$   $-1$   $-5$   $-5$   $-6$ <br>  $-1$   $-1$   $-5$   $-5$   $-5$ <br>  $-1$   $-5$ <br>  $-5$   $-5$   $-5$ <br>  $-5$ <br>  $-5$   $-5$ <br>  $-5$ <br>  $-5$ <br>  $-5$ <br>  $-5$ <br>  $-5$ <br>  $-5$ <br>  $-5$ <br>  $-5$ <br>  $-5$ <br>  $-5$ <br>  $-5$ <br>  $-5$ <br>  $-5$ <br>  $-5$ <br>  $-5$ '0'B or4b '0'B gives '0'B

'1001'B or4b '0101'B gives '1101'B '9'H or4b '5'H gives 'D'H 'A9'O or4b 'F5'O gives 'FD'O

يقبل مشغل xor4b لبتات متأثرين لطول متساوي. ولكل موضع بتة متناظرة، تكون قيمة النتيجة صفراً إذا ضبطت البتتان على صفر أو إذا ضبطت البتتان على 1؛ وإلا، تكون قيمة البتة الناتجة 1. أي:

 $'0'B$ '1'B xor4b '1'B gives "0'B xor4b '0'B gives '0'B '0'B xor4b '1'B gives '1'B '1'B xor4b '0'B gives  $'1'$ B

#### 6.15 مشغلو زحزحة

يؤدي مشغلو زحزحة معرفين مسبقاً عمليات زحزحة على اليسار (>>). وزحزحة على اليمين (<<). ويكون المتأثر على اليسار من نمط bitstring أو hexstring أو octetstring. ويكون المتأثر على اليمين من نمط integer. ويكون نمط النتيجة لهؤلاء المشغلين نفسه كما لمتأثر اليسار.

يسلك مشغلو الزحزحة بشكل مختلف على أساس نمط المتأثر على اليسار . وإذا كان نمط المتأثر على اليسار :

- bitstring، تكون وحدة الزحزحة المطبقة بتة 1؛  $\mathcal{L}^{\dagger}$
- hexstring، تكون وحدة الزحزحة المطبقة رقم ستة عشري 1؛ ب)
	- octetstring، تكون وحدة الزحزحة المطبقة أثمون 1.  $\overline{(\overline{C})}$

يقبل مشغل زحزحة إلى اليسار (>>) متأثرين. ويزحزح المتأثر على اليسار بواسطة عدد وحدات الزحزحة إلى اليسار كما حدد بواسطة المتأثر على اليمين. ويتم تجاهل وحدات الزحزحة الزائدة (بتات أو أرقام ستة عشرية أو أثمونات). ولكل وحدة زحزحة مزحزحة إلى اليسار، يُدرج صفر أو D'B' أو O'H' أو 0'00' ( المحدد طبقاً لنمط متأثر على اليسار) من الجانب الأيمن لمتأثر على اليسار.

المثبال 1:

 $'111001'B << 2$  gives  $'100100'B$  $'12345'H < 2$  gives  $'34500'H$ 

يقبل مشغل زحزحة إلى اليمين(<<) متأثرين. ويزحزح المتأثر على اليسار بواسطة عدد وحدات الزحزحة إلى اليمين كما حدد بواسطة المتأثر على اليمين. ويتم تحاهل وحدات الزحزحة الزائدة (بتات أو أرقام ستة عشرية أو أثمونات). ولكل وحدة زحزحة مزحزحة إلى اليمين، يدرج صفر أو 0'B' أو 0'B' أو 0'00' المحدد طبقا لنمط متأثر على اليسار) من الجانب الأيسر لمتأثر على اليسار.

المثـــال 2:

 $'111001'B$  >> 2 gives  $'001110'B$ <br> $'12345'H$  >> 2 gives  $'00123'H$  $'1122334455'0$  >>  $(1+1)$  gives '0000112233'0

#### 7.15 مشغلو دوران

يؤدي مشغلو دوران معرفين مسبقاً مشغلي دوران على اليسار (@>) ودوران على اليمين (ح@). ويكون متأثرها على اليسار من نمط bitstring أو hexstring أو octetstring أو charstring أو universal charstring. ويكون متأثرها على اليمين من نمط integer. ويكون نمط النتيجة لهؤلاء المشغلين نفسه كما لمتأثر على اليسار:

يسلك مشغلو دوران على نحو مختلف على أساس نمط متأثرهم على اليسار. وإذا كان نمط المتأثر على اليسار هو:

- bitstring، تكون وحدة الدوران المطبقة بتة 1؛  $\mathcal{L}^{\dagger}$
- hexstring، تكون وحدة الدوران المطبقة رقم ستة عشري 1؛  $\hookleftarrow$ 
	- octetstring، تكون وحدة الدوران المطبقة أثمون 1؛  $\overline{\mathcal{E}}$
- charstring أو universal charstring تكون وحدة الدوران المطبقة سمة واحدة.  $\epsilon$ )

يقبل مشغل دوران على اليسار (@>)متأثرين. ويقوم بدوران متأثر على اليسار بواسطة عدد من وحدات زحزحة إلى اليسار كما حدد المتأثر على اليمين. ويعاد إدراج وحدات الزحزحة الزائدة (بتات أو أرقام ستة عشرية أو أثمونات أو سمات) في المتأثر على اليسار من جانبه الأيمن.

 $:1$   $\cup$   $\mathbb{L}$  :1

```
 '101001'B <@ 2 gives '100110'B 
 '12345'H <@ 2 gives '34512'H 
      '1122334455'O <@ (1+2) gives '4455112233'O 
      "abcdefg" <@ 3 gives "defgabc"
```
يقبل مشغل دوران عل<sub>ى</sub> اليمين(ح@)متأثرين. ويقوم بدوران متأثر على اليسار بواسطة عدد من وحدات زحزحة إلى اليمين كما حدد المتأثر سب عن كور التي سيستمت السيس التي توسيس والمستورج المستورج .<br>على اليمين. ويعاد إدراج وحدات الزحزحة الزائدة (بتات أو أرقام ستة عشرية أو أثمونات أو سمات) في المتأثر على اليسار من جانبه الأيسر.

:2 المثـــال

```
 '100001'B @> 2 gives '011000'B 
 '12345'H @> 2 gives '45123'H 
 '1122334455'O @> (1+2) gives '3344551122'O 
 "abcdefg" @> 3 gives "efgabcd"
```
## 16 وظائف وaltsteps

في TTCN-3، تستخدم وظائف وaltsteps لتحديد وبناء سلوك اختبار وتعرف سلوك بالتغيب وبناء حساب في وحدة وما إلى ذلك كما ورد ي<br>في الأقسام التالية.

+,-) 1.16

## - 0.1.16

نستخدم وظائف في TTCN-3 للتعبير عن سلوك اختبار أو تنظيم تنفيذ اختبار أو بناء حساب في وحدة، مثلاً، لحساب قيمة وحيدة وتدميث محموعة متغيرات أو التأكد من بعض الشروط. ويمكن أن تعيد وظائف قيمة أو مقاس. ويدل عل<sub>ى</sub> عودة قيمة الكلمة المفتاحية return يتبعها س<br>مُعرفُ نمط. ويدل عل<sub>ى</sub> عودة مقاس الكلمة المفتاحية return template يتبعها مُعرف نمط.

<sub>إ</sub>ن الكلمة المفتاحية return، عندما تستخدم في حسم الوظيفة مع عودة قيمة معرفة في رأسيتها، يتبعها دائماً تعبير يمثل قيمة العودة. ويكون .<br>نمط قيمة العودة متوائم مع نمط العودة. والكلمة المفتاحية return، عندما تستخدم في حسم الوظيفة مع عودة مقاس معرفة في رأسيتها، يتبعها .<br>دائماً تعب<sub>ر</sub> أو مطابق مقاس عثل مقاس العودة, ويكون عط مقاس العودة متوائماً مع نمط مقاس العودة.

.<br>ويسبب بيان العودة في جسم الوظيفة إنماء الوظيفة ويعيد قيمة العودة إلى موقع نداء الوظيفة.

**:1 الشــال** 

```
 // Definition of MyFunction which has no parameters 
      function MyFunction() return integer 
       { 
        return 7; // returns the integer value 7 when the function terminates 
       } 
       // Definition of functions which may return matching symbols or templates 
      function MyFunction2() return template integer
\left\{\begin{array}{ccc} \end{array}\right\}: 100 pm
         return ?; // returns the matching mechanism AnyValue 
 } 
      function MyFunction3() return template octetstring
       { 
: 100 pm
         return "FF??FF"O; // returns an octetstring with AnyElement inside it 
       }
```
.<br>بمكن تعريف وظيفة في وحدة أو يعلن عنها باعتبارها معرفة خارجياً (أي، external). وبالنسبة لوظيفة خارجية فقط، يتعين توفير سطح ى لـ وسعدة في وحدة TTCN-3. وتحقيق الوظيفة الخارجية هو خارج مدى هذه التوصية. ولا يسمح للوظائف الخارجية بأن تحتوي على سپ کر سنگ پر دید.<br>عملیات منفذ و لا یسمح لوظائف خارجیة أن تعید مقاسات.

**external function** MyFunction4() **return integer**; // External function without parameters // which returns an integer value

**external function** InitTestDevices(); // An external function which only has an // effect outside the TTCN-3 module

وفي وحدة، يمكن تعريف سلوك وظيفة باستخدام بيانات وعمليات برنامج ترد في القسم 18. وإذا استخدمت وظيفة متغيرات وثوابت ومؤقتات ريب ل<br>ومنافذ معلن عنها في نمط مكون، يجري تحديد مرجع نمط مكون باستخدام الكلمات المفتاحية runs on في رأسية الوظيفة. والاستثناء الوحيد ر<br>لهذه القاعدة هو عندما تمرر معلومات المكون الواسع الضرورية في الوظيفة كمعلمات.

:2 المثل

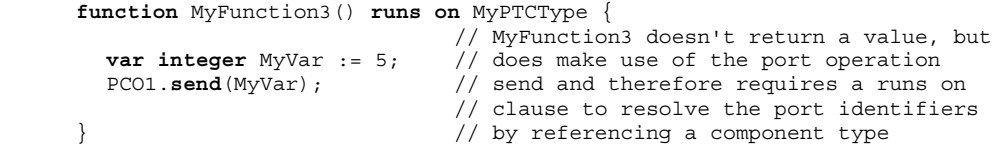

إن وظيفة دون شرط r**uns on** لا تنفذ وظيفة أو altstep أو تنشط altstep بالتغيب مع شرط r**uns م**حلي.

إن الوظائف التي تبدأ باستخدام عملية مكون اختبار **start** يكون لها دائماً شرط r**uns on** (انظر 5.22) وتعتبر أنما تنفذ في مكون قيد .<br>البدء، أي، ليس محلياً. ومع ذلك، يمكن تنفيذ عملية مكون اختبار runs في وظائف دون شرط runs on.

ملاحظة – إن التقييدات المتعلقة بالشرط runs on تتعلق فقط بوظائف وaltsteps وليس باختبارات مجردة.

ة – إن التقييدات المتعلقة بالشرط **runs on ت**تعلق فقط بوظائف وaltsteps وليس بـ<br>ل المستخدمة في جزء تحكم TTCN-3 ليس لها شرط **runs on. وم**ع ذلك،<br>معامدة م **ظائ**ف <sub>.</sub><br>إن الوظائف المستخدمة في جزء تحكم TTCN-3 ليس لها شرط **runs on. ومع** ذلك، يسمح لها بتنفيذ اختبارات محردة.

#### 1.1.16 معلمية وظائف

بمكن معلمية وظائف. وتتبع قواعد قوائم معلمات رسمية كما عُرفت في 2.5.

.<br>مثــــال:

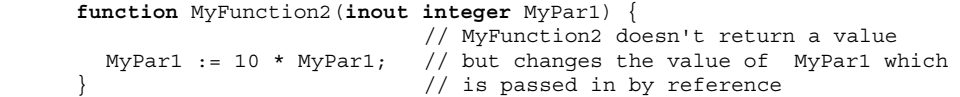

#### 2.1.16 تنفيذ وظائف

ننفذ وظيفة بالإشارة إلى اسمها وتوفير قائمة فعلية لمعلمات. وتنفذ الوظائف التي لا تعيد قيماً مباشرة. أما الوظائف التي تعيد قيماً فتنفذ مباشرة أو .<br>داخل تعبيرات. وتتبع قواعد قوائم معلمات رسمية كما عرفت في 2.5.

مثـــال:

MyVar := MyFunction4(); // The value returned by MyFunction4 is assigned to MyVar. // The types of the returned value and MyVar have to be compatible

 MyFunction2(MyVar2); // MyFunction2 doesn't return a value and is called with the // actual parameter MyVar2, which may be passed in by reference

MyVar3 := MyFunction6(4)+ MyFunction7(MyVar3); // Functions used in expressions

.<br>ننطبق تقييدات خاصة عل<sub>ى</sub> وظائف مسندة بمكونات اختبار باستخدام عملية مكون اختبار **start**. وترد هذه التقييدات في 5.22.

يحتوي TTCN-3 على عدد من وظائف (مبنية) معرّفة مسبقاً لا تحتاج إلى الإعلان عنها قبل الاستخدام.

| الكلمة المفتاحية                                                  | الو ظيفة                                                | الفئة             |  |  |  |
|-------------------------------------------------------------------|---------------------------------------------------------|-------------------|--|--|--|
| int2char                                                          | حوَّل قيمة integer إلى قيمة charstring                  | وظائف تحويل       |  |  |  |
| int2unichar                                                       | حول قيمة ِ integer إلى قيمة universalcharstring         |                   |  |  |  |
| int2bit                                                           | حوّل قيمة ِinteger إلى قيمة ِbitstring                  |                   |  |  |  |
| int2hex                                                           | حوّل قيمة integer إلى قيمة hexstring                    |                   |  |  |  |
| int2oct                                                           | حوّل قيمة integer إلى قيمة octetstring                  |                   |  |  |  |
| int2str                                                           | حوّل قيمة integer إلى قيمة charstring                   |                   |  |  |  |
| int2float                                                         | حوّل قيمة integer إلى قيمة float                        |                   |  |  |  |
| float2int                                                         | حوّل قيمة float إلى قيمة integer                        |                   |  |  |  |
| char2int                                                          | حوّل قيمة charstring إلى قيمة integer                   |                   |  |  |  |
| char2oct                                                          | حول قيمة charstring إلى قيمة octetstring                |                   |  |  |  |
| unichar2int                                                       | حوّل قيمة universal charstring إلى قيمة integer         |                   |  |  |  |
| bit2int                                                           | حوّل قيمة bitstring إلى قيمة integer                    |                   |  |  |  |
| bit2hex                                                           | حوّل قيمة bitstring إلى قيمة hexstring                  |                   |  |  |  |
| bit2oct                                                           | حول قيمة bitstring إلى قيمة octetstring                 |                   |  |  |  |
| bit2str                                                           | حوّل قيمة bitstring إلى قيمة charstring                 |                   |  |  |  |
| hex2int                                                           | حوّل قيمة hexstring إلى قيمة integer                    |                   |  |  |  |
| hex2bit                                                           | حوّل قيمة hexstring إلى قيمة bitstring                  |                   |  |  |  |
| hex2oct                                                           | حول قيمة hexstring إلى قيمة octetstring                 |                   |  |  |  |
| hex2str                                                           | حوّل قيمة hexstring إلى قيمة charstring                 |                   |  |  |  |
| oct2int                                                           | حوّل قيمة octetstring إلى قيمة integer                  |                   |  |  |  |
| oct2bit                                                           | حوّل قيمة octetstring إلى قيمة bitstring                |                   |  |  |  |
| oct2hex                                                           | حول قيمة octetstring إلى قيمة hexstring                 |                   |  |  |  |
| oct2str                                                           | حول قيمة octetstring إلى قيمة charstring                |                   |  |  |  |
| oct2char                                                          | حوّل قيمة octetstring إلى قيمة charstring               |                   |  |  |  |
| str2int                                                           | حوّل قيمة charstring إلى قيمة octetsting                |                   |  |  |  |
| str2oct                                                           | حول قيمة charstring إلى قيمة octestring                 |                   |  |  |  |
| str2float                                                         | حوّل قيمة charstring إلى قيمة float                     |                   |  |  |  |
| lengthof                                                          | أعد طول قيمة لأي نمط سلسلة                              | وظائف طول/حجم     |  |  |  |
| sizeof                                                            | أعد عدد العناصر في record of أو record أو template      |                   |  |  |  |
|                                                                   | أو set أو set of أو array                               |                   |  |  |  |
| sizeoftype                                                        | أعد عدد العناصر في نمط مبني                             |                   |  |  |  |
| ispresent                                                         | حدد إذا كان المحال خياريا موجودا في record أو record of | وظائف وجود/اختيار |  |  |  |
|                                                                   | أو template أو set او set of                            |                   |  |  |  |
| ischosen                                                          | حدد أي اختيار تم في نمط union                           |                   |  |  |  |
| regexp                                                            | أعد جزء سلسلة دخل يتواءم مع وصف تخطيط محدد              | وظائف مناول سلسلة |  |  |  |
| substr                                                            | أعد الجزء المحدد لسلسلة دخل                             |                   |  |  |  |
| replace                                                           | استبدل سلسلة فرعية لسلسلة أو أدرج سلسلة دخل في سلسلة    |                   |  |  |  |
| rnd                                                               | وَلَد عدداً طليقاً عشوائياً                             | وظائف أخرى        |  |  |  |
| نفذ وظيفة معرّفة مسبقاً:                                          |                                                         |                   |  |  |  |
| 1)       يكون عدد المعلمات الفعلية هو نفسه كعدد المعلمات الرسمية؛ |                                                         |                   |  |  |  |

الجدول 10/ 2.140 - قائمة وظائف معرفة مسبقاً لـ TTCN-3

عندما تنفذ وظيفة معرّفة مسبقاً:

- 
- 2) تقيم كل معلمة فعلية عنصراً لنمط معلمتها الرسمية المتناظرة؛
- 3) تكون جميع المتغيرات الظاهرة في قائمة معلمات فعلية مسندة.

يرد في الملحق C الوصف الكامل للوظائف المعرّفة مسبقاً.

## 4.1.16 تقييدات على وظائف مطلوبة من أماكن محددة

يمكن طلب وظائف تعبد قيماً خلال عملية اتصالات (في مقاس أو مجال مقاس أو مقاسات في الخط) أو خلال تقييم لقطة (في حراسات بولان ت .<br>لبيانات alt أو altsteps (انظر 1.1.20) وفي تدميث تعاريف محلية altstep (انظر 2.2.16). ولتحنب الآثار الجانبية التي تسبب تغيير حالة المكون .<br>أو اللقطة الفعلية ولمنع نتائج مختلفة لتقييمات متلاحقة على لقطة غير متغيرة، لا تستخدم العمليات التالية في وظائف تطلب في الحالات المحددة أعلاه :

- 9:) (') **running kill** (') **stop** (') **start** g**create** g= g' \$L# >?  $1.6$  ) الملاحظات 1 و 3 و 4 و 6).
- **trigger receive send clear halt** ( +É) **stop** ( +É) **start** g= g +É \$L# >? • 9:) **map connect check catch raise getreply reply getcall call** الملاحظات 1 و2 و3 و6).
	- **.** عملية action (انظر الملاحظتين 2 و6).
- 9:) **timout read** (Dd) **running** (Dd) **stop** (Dd) **start** = gDd \$L# >? الملاحظتين 4 و 6).
	- .(<sup>6</sup> <sup>4</sup> C9Pm! 9:) -` x1| U\$/ •
	- .(<sup>6</sup> <sup>4</sup> C9Pm! 9:) **rnd** k%& -7M -+| U\$/ •
- تغيير متغيرات مكون، أي، باستخدام متغيرات مكون على الجانب الأيمن للتخصيص، وفي استطباق معلمات out وinout (انظر الملاحظتين 4 و6).
	- **.** طلب عملية setverdict (انظر الملاحظتين 4 و6).
	- تنشيط ووقف تنشيط بالتغيب، أي، بيانات activate وdeactivate (انظر الملاحظتين 5 و6).
		- **•** طلب وظائف مع معلمات out أو inout (انظر الملاحظتين 7 و8).

**للاحظة** 1 - يمكن أن يسبب تنفيذ عمليات start وdone وkilled وclear وclear وreceive وtrigger وtrigger وgetcall ة 1 – يمكن أن يسبب تنفيذ عمليات start وfone وkilled وkilled وclear وclear وclear وreceive وtrigger و trigger<br>getre وcatch وcheck تغييرات للقطة الحالية.<br>لم أ جانساً لعملية اتصالات أخرى أو تقسم لقطة.  $\mathbf{I}$ 

وdeck وcatch catch تغييرات للقطة الح<br>الملاحظة 2 – يجري تجنب عمليات send وca11<br>نكون أثراً حانبياً لعملية اتصالات أخرى أو تقييم لقطة.<br>المدينة هي ميديد ات send و reply وraise و raise وaction لأغراض قابلية القراءة، أي، تكون جميع الاتصالات صريحة ولا<br>، أخرى أو تقييم لقطة.<br>جانساً لعملية اتصالات أخرى أو تقييم لقطة.<br>حانساً لعملية اتصالات أخرى أو تقييم لقطة. **للاحظة 2** – يجري تجنب عمليـ<br>كون أثراً حانبياً لعملية اتصالات<br>**للاحظة 3** – يجري تجنب عملـ<br>تتفكما صـ محة 1⁄4 تكـه ن أثـ أ - $\mathbf{I}$ 

 .-ر<br>الملاحظة 3 – يجري تجنب<br>التشكيل صريحة ولا تكون أ<br>الله ناة م ة 3 – يجري تجنب عمليات map وconnect وconnect وdisconnect وcreate لأغراض قابلية القراءة، أي، تكون جميع عمليات<br><sub>ف</sub>صريحة ولا تكون أثراً جانبياً لعملية اتصالات أخرى أو تقييم لقطة.<br>لى نتائج مختلفة لتقسمات لاحقة لنفس اللقطة، وم للاحظ  $\mathbf{I}$ 

 .KA qA2  r+0 -J-س من الرئيس ويستمر ويستمر المستمر.<br>**الملاحظة 4** – يجري تجنب طلب عمليات خارج<br>تؤدي إلى نتائج مختلفة لتقييمات لاحقة لنفس اللة ارجية running و running و read و setverdict و setverdict و كت<br>اللقطة، ومن ثم، مثلاً، مما يجعل اكتشاف سد غير ممكن.<br>act و deactivate بسبب أنما تعدل بحموعة بالتغيب اعتبرت خلال<br>مصطفح المصطفح المصطفح المصطفح المصطفح المصطفح ال تؤدي إلى نتائج مختلفة لتقييمات لاحقة لنفس اللقطة، ومن ثم، مثلاً، مما يجعل اكتشاف سد غير ممكن. للاحظ  $\mathbf{I}$ 

 $\begin{bmatrix} 0 & \cdots & \cdots & 0 \\ \vdots & \vdots & \ddots & \vdots \\ \vdots & \vdots & \ddots & \vdots \\ \vdots & \vdots & \ddots & \vdots \\ \vdots & \vdots & \ddots & \vdots \\ \vdots & \vdots & \ddots & \vdots \\ \vdots & \vdots & \ddots & \vdots \\ \vdots & \vdots & \ddots & \vdots \\ \vdots & \vdots & \ddots & \vdots \\ \vdots & \vdots & \ddots & \vdots \\ \vdots & \vdots & \ddots & \vdots \\ \vdots & \vdots & \ddots & \vdots \\ \vdots & \vdots & \ddots & \vdots \\ \vdots & \vdots &$ للاحظ

 & -, iJ;B 4# # B-0 -ر پ بن س<br>الملاحظة 5 – يجري تجنب عمليات activate وdeactivate بسبب أنما تعدل مجموعة بالتغيب<br>الملاحظة 6 – تنطبق التقييدات، باستثناء الحدود على استخدام معلمية out أو inout بشكل مت<sup>ع</sup> ة 5 – يجري تجنب عمليات **activate وdeactivate** بسبب أله<br>ة 6 – تنطبق التقييدات، باستثناء الحدود على استخدام معلمية out<br>طويلة اعتباطية لتنفيذ وظائف.<br>- مصدر المساعدة التنفيذ وظائف. ة 6 – تنطبق التقييدات، باستثناء الحدود على استخدام معلمية out أو inout بشكل متكرر، أي، لا يُسمح باستخدامها مباشرة أو عبر<br>ظويلة اعتباطية لتنفيذ وظائف.<br>بم معلمات out أو inout قانونية. للاحظ  $\mathbf{I}$ 

 .-j KA qA2 6s0 ?. i-B .%U 6 2 -طلب مع معلمات out أو inout قانونية. ر:<br>الملاحظة 7 – لا<br>طلب مع معلمات<br>الماء ناتو 0  $\overline{a}$ ائف مطلوبة مع معلمات out أو inout بشكل متكرر، أي، تكون وظائف مطلوبة هي في<br>نونية.<br>مات out أو inout بسبب أنما قد تؤدي إلى نتائج مختلفة لتقييمات لاحقة لنفس اللقطة. لملاحظة 7 – لا ينطبق التقييد على وظ<br>لملب مع معلمات out أو inout قا<br><mark>لملاحظة 8</mark> – يجري تجنب استخدام مع<mark>ل</mark>  $\mathbf{I}$ 

.<br>RS-2010 - 100 - 100 - 100 - 100 - 100 - 100 - 100 - 100 - 100 - 100 - 100 - 100 - 100 - 100 - 100 - 100 - 100 طلب مع معلمات out أو inout ق<br>الملا**حظة 8** – يجري تجنب استخدام مع<br>**2 Altsteps**  $\sum_{i=1}^{n}$ **للاحظة 8** – يجري تجنب استخدام معلمات out أو inout بسبب أهْ<br>Altsteps - 2<br>O A - C - C  $\mathbf{I}$ 

#### Altsteps 2.16

## - 0.2.16

 $\mathbf{I}$ 

يستخدم altsteps TTCN-3 لتحديد سلوك بالتغيب أو لبناء بدائل لبيان a1t. إن altsteps هي وحدات منظور مشاهة لوظائف. ويعرف جسم alstep مجموعة تشغيلية لتعاريف محلية ومجموعة بديلة، ما تسمى top alternatives، التي تشكل جسم altstep. إن قواعد التركيب ر<br>لبدائل قمة هي مماثلة لقواعد تركيب بدائل بيانات a1t.

بمكن تعريف سلوك altstep باستخدام بيانات وعمليات برنامج موجزة في القسم 18. وإذا شمل altstep عمليات منفذ أو استخدامات متغيرات س س<br>مكون أو ثوابت أو مؤقتات، يحدد مرجع نمط المكون المتصاحب باستخدام الكلمات المفتاحية r**uns on في** رأسية altstep. والاستثناء الوحيد لهذه القاعدة إذا كانت جميع المنافذ والمتغيرات والثوابت والمؤقتات المستخدمة في altstep مرّت كمعلمات.<br>

```
 // Given 
      type component MyComponentType { 
         var integer MyIntVar := 0; 
         timer MyTimer; 
         port MyPortTypeOne PCO1, PCO2; 
       port MyPortTypeTwo PCO3;
\longrightarrow // Altstep definition using PCO1, PCO2, MyIntVar and MyTimer of MyComponentType 
     altstep AltSet_A(in integer MyPar1) runs on MyComponentType { 
         [] PCO1.receive(MyTemplate(MyPar1, MyIntVar) { 
            setverdict(inconc);
 } 
         [] PCO2.receive { 
             repeat 
 } 
         [] MyTimer.timeout { 
           setverdict(fail);
             stop 
            } 
       }
```
.<br>بمكن أن ينفذ altsteps وظائف وaltsteps أو altsteps نشيطة بالتغيب. ولا ينفذ altstep دون شرط **runs on و**ظيفة أو altstep أو س<br>altstep نشيط بالتغيب مع شرط **runs on م**حل<sub>ى</sub>.

#### altsteps معلمية altsteps

.<br>بمكن معلمية altsteps. إن altstep الذي ينشط بالتغيب يكون له معلمات i**n و**معلمات منفذ ومعلمات مؤقت. وaltstep الذي ينفذ فقط س<br>كبديل في بيان أو a1t كبيان بمفرده في وصف سلوك TTCN-3 يكون له معلمات in وout وinout. وتتبع قواعد قوائم معلمات رسمية كما عرّفت في 2.5.

#### 2.2.16 تعاريف محلية في altsteps

## - 0.2.2.16

بمكن أن يعرّف altsteps تعاريفاً محلية لثوابت ومتغيرات ومؤقتات. وتعرف التعاريف المحلية قبل مجموعة بدائل.

 $:1 \rightarrow$ 

```
altstep AnotherAltStep(in integer MyPar1) runs on MyComponentType {<br>var integer MyLocalVar := MyFunction(); // local variable
          var integer MyLocalVar := MyFunction(); // local vari<br>const float MyFloat := 3.41; // local constant
           const float MyFloat := 3.41;
            [] PCO1.receive(MyTemplate(MyPar1, MyLocalVar) { 
                setverdict(inconc); 
 } 
            [] PCO2.receive { 
                repeat 
 } 
        }
```
altstepsاتقييدات لتدميث تعاريف محلية في 1.2.2.16

بمكن أن يكون لتدميث تعاريف محلية بواسطة طلب وظائف قيمة مطلوبة آثار جانبية. ولتحنب الآثار الجانبية التي تسبب عدم اتساق بين لقطة ل حلية وحالة مكون، ولمنع نتائج مختلفة لتقييمات لاحقة في لقطة غير متغيرة، تنطبق التقييدات الواردة في 4.1.16 على تدميث تعاريف محلية.<br>محلية وحالة مكون، ولمنع نتائج مختلفة لتقييمات لاحقة في لقطة غير متغيرة، تنطبق التقييدات ال

#### altsteps 3.2.16

يتعلق تنفيذ altstep دائماً ببيان a1t. ويتم التنفيذ إما ضمنياً بواسطة آلية بالتغيب (انظر القسم 21) أو صراحة بواسطة نداء مباشر في بيان U\$/ **alt** ' -\$M+ -A%\$ 3
45@ altstep -Ld a1
@ % K O
K
` -A% altstep + U&K .(6.1.20 9:) **alt** .altstep {

ملاحظة – تؤخذ لقطة جديدة في altstep، في بديل قمة مختار، إذا كان بيان a1t جديداً محدداً وأدخل.

**ة** – تؤخذ لقطة جديدة في altstep، في بديل قمة مختار، إذا كان بيان a1t جديدا محددا وأدخل.<br>يذ ضمني لـ altstep بواسطة آلية بالتغيب، ينشط altstep بالتغيب بواسطة بيان c**tivate**<br>. .<br>بالنسبة لتنفيذ ضمني لـ altstep بواسطة آلية بالتغيب، ينشط altstep بالتغيب بواسطة بيان **activate** قبل وصول مكان التنفيذ.

```
:1 \cup \mathbb{L}
```

```
: 100 million
      var default MyDefVarTwo := activate(MySecondAltStep()); // Activation of an altstep as default 
: 100 million
                                                                  يبدو نداء واضح لبيان altstep كنداء alt وظيفة لبديل.
                                                                                                المثــال 2:
: 100 million
      alt { 
         [] PCO3.receive { 
man and the control of
 } 
         [] AnotherAltStep(); // explicit call of altstep AnotherAltStep as an alternative
                                 // of an alt statement 
          [] MyTimer.timeout {} 
       }
```
عندما يطلب altstep صراحة في بيان a1t، يكون البديل التالي الذي يتم التأكد منه البديل الأول لـ altste**p.** ويتم التأكد من بدائل .<br>altstep وتنفذ بنفس الطريقة كبدائل بيان alt (انظر 1.20) باستثناء عدم أحذ لقطة جديدة عند دخول altstep. ويسبب الانتهاء غير -<br>الناجح لـ altstep (أي، تم التأكد من جميع بدائل قمة **altstep و** لم يوجد فرع مواءمة) تقييم البديل التالي أو تنفيذ آلية بالتغيب (إذا كان النداء الواضع هو آخر بُديْل لبيان alt، ويمكن أن يسبب انتهاءً ناجعاً، وإما انتهاء مكون اختبار، أي، ينتهي altstep مع بيان stop ر سے سے سے سے سے سے میں ہے۔<br>او لقطة حدیدة وإعادة تقييم بيان a1t، أي، ينتھي altstep مع repeat (انظر 2.0) أو استمرار مباشر بعد بيان alt، أي، ينتھي ر<br>بديل قمة مختار لـ altstep دون repeat أو stop واضح.

**altstep** كبيان بمفرده في وصف سلوك TTCN-3. وفي هذه الحالة، يمكن تفسير نداء altstep كاختزال لبيان alt مع بديل واحد فقط يصف النداء الواضح **Laltstep** J.

المثبال 3:

```
 // The statement 
      AnotherAltStep(); // AnotherAltStep is assumed to be a correctly defined altstep
       //is a shorthand for 
      alt { 
        [] AnotherAltStep();
\longrightarrow
```
## 3.16 وظائف وaltsteps لأنماط مختلفة لمكون

 $.3.7.6$  انظر

# 17 اختبارات مجردة

## $-6.17$

.<br>إن اختبارات مجردة ه<sub>ي</sub> نوع خاص لوظيفة. وفي جزء تحكم وحدة، يستخدم بيان e**xecute** لبدء اختبارات مجردة (انظر 1.27). وتكون .<br>نتيجة اختبار مجرد دائماً قيمة لنمط **verdicttype.** ويحتوي كل اختبار مجرد على MTC واحد وواحد فقط، يحدد مرجع النمط في رأسية تعريف الاختبار المحرد. ويكون السلوك المعرف في جسم الاختبار المحرد هو سلوك MTC.

عندما ينفذ اختبار مجرد، يخلق MTC، ومنافذ MTC ويستطبق السطح البيني لنظام الاختبار، ويبدأ السلوك المحدد في تعريف الاختبار المحرد على .-I **start create** \$L# ' g= gkLI .L#T >? .MTC لتوفير معلومات تسمح بحدوث هذه العمليات ضمنياً، يكون لرأسية اختبار مجرد جزأين:

- .<br>أ ) جزء سطح بيني (إلزامي): تدل عليه الكلمة المفتاحية r**uns on** التي تشير إلى نمط المكون المطلوب لـ MTC وتجعل اسم ر.<br>المنفذ المتصاحب مرئياً في سلوك MTC!
- ب) جزء نظام الاختبار (خياري): تدل عليه الكلمة المفتاحية **system** التيّ تشير إلى نمط المكون الذي يعرف منافذ مطلوبة ب) .<br>لسطح بيني الاختبار المحرد. ويحذف جرء نظام الاختبار فقط إذا، خلال تنفيذ الاختبار، استنطق MTC. وفي هذه الحالة، ے سے<br>يعرف نمط MTC منافذ سطح بيني نظام الاختبار ضمنياً.

مثـــال:

```
testcase MyTestCaseOne() 
      runs on MyMtcType1 // defines the type of the MTC 
      system MyTestSystemType// makes the port names of the TSI visible to the MTC 
\{ : // The behaviour defined here executes on the mtc when the test case invoked 
\longrightarrow // or, a test case where only the MTC is instantiated 
       testcase MyTestCaseTwo() runs on MyMtcType2 
\left\{\begin{array}{ccc} \end{array}\right\} : // The behaviour defined here executes on the mtc when the test case invoked 
 }
```
## 1.17 معلمية اختبارات مجردة

.<br>بمكن معلمية اختبارات مجردة. وتتبع قواعد قوائم معلمات رسمية كما عرفت في 2.5.

# 18 ٪ نظرة شاملة على بيانات وعمليات برنامج

إن عناصر برنامج أساسية لاختبارات مجردة ووظائف وaltsteps وحزء تحكم وحدات TTCN-3 هي تعبيرات وبيانات أساسية لبرنامج مثل .<br>تخصيصات وبنيات عروة وما إلى ذلك، وبيانات سلوك مثل سلوك تتابعي وسلوك بديل وتشذير وبالتغيب وما إلى ذلك وعمليات مثل send، .FG sJ g**create** g**receive**

.<br>ويمكن أن تكون ساناته اما سانات وحيدة (لا تشمل سانات أخرى ليرنامج) أو سانات مركبة (يمكن أن تشمل سانات أخرى وفدرات سانات ر<br>و إعلانات).

ننفذ البيانات بترتيب ظهورها، أي، تتابعياً، كما يوضح الشكل 8.

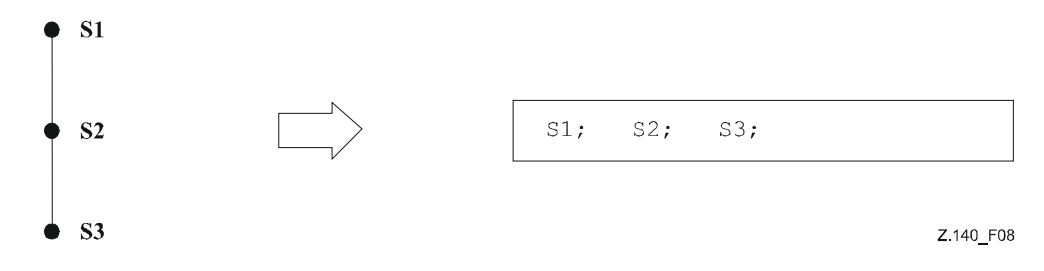

الشكل 2.140/8 – توضيح سلوك تتابعي

يتم فصل البيانات الفردية في التتابع بواسطة المحدد ";".

.<br>مثــــال:

 MyPort.**send**(Mymessage); MyTimer.**start**; **log**("Done!"); .<br>بمكن أن توجد مواصفة فِدرة فارغة لبيانات وإعلانات، أي،{} في بيانات مركبة، مثل، فرع في بيان a1t ومتضمنة عدم اتخاذ إجراءات.

الجدول Z.140/11 – نظرة شاملة على تعبيرات وبيانات وإعلانات TTCN-3

| البيان                                                     | الكلمة المفتاحية أو الرمز<br>المصاحب  | يمكن أن يستخدم في<br>تحكم وحدة | يمكن أن<br>يستخدم في<br>و ظائف<br>واختبارات<br>مجردة<br><sub>galtsteps</sub> | يمكن أن يستخدم<br>في وظائف طلبت<br>من مقاسات<br>وبولايي وحراسات<br>أو من تدميث<br>altstep لتعاريف<br>محلية |
|------------------------------------------------------------|---------------------------------------|--------------------------------|------------------------------------------------------------------------------|----------------------------------------------------------------------------------------------------|
| تعبيرات                                                    | ()                                    | نعم                            | نعم                                                                          | نعم                                                                                                    |
| بيانات أساسية لبرنامج                                      |                                       |                                |                                                                              |                                                                                                    |
| تخصيصات                                                    | $\mathbf{r} =$                        | نعم                            | نعم                                                                          | نعم<br>(انظر الملاحظة 3)                                                                                   |
| تسجيل                                                      | log                                   | نعم                            | نعم                                                                          | نعم                                                                                                    |
| Label and Goto                                             | label / goto                          | نعم                            | نعم                                                                          | نعم                                                                                                    |
| If-else                                                    | if $()$ $\{\}$ else<br>${}$           | نعم                            | نعم                                                                          | نعم                                                                                                    |
| لعروة                                                      | for $()$ ${}$                         | نعم                            | نعم                                                                          | نعم                                                                                                    |
| While loop                                                 | while $()$ ${}$                       | نعم                            | نعم                                                                          | نعم                                                                                                    |
| Do while loop                                              | do $\{\}$ while $()$                  | نعم                            | نعم                                                                          |                                                                                                    |
| أوقف التنفيذ                                               | stop                                  |                                |                                                                              | نعم                                                                                                    |
|                                                            |                                       | نعم                            | نعم                                                                          |                                                                                                    |
| اختار اختبار                                               | select case ()<br>${cal$ case () ${}$ | نعم                            | نعم                                                                          | نعم                                                                                                    |
|                                                            | case else ${}$                        |                                |                                                                              |                                                                                                    |
| بيانات سلوكية لبرنامج                                      |                                       |                                |                                                                              |                                                                                                    |
| سلوك بديل                                                  | alt $\{\}$                            | نعم (انظر الملاحظة 1)          | نعم                                                                          |                                                                                                    |
| إعادة تقييم سلوك بديل                                      | repeat                                | نعم (انظر الملاحظة 1)          | نعم                                                                          |                                                                                                    |
| سلوك تشذير                                                 | interleave $\{\}$                     | نعم (انظر الملاحظة 1)          |                                                                              |                                                                                                    |
| تحكم عودة                                                  |                                       |                                | نعم                                                                          |                                                                                                    |
|                                                            | return                                |                                | نعم<br>(انظر الملاحظة 4)                                                     | نعم                                                                                                    |
| بيانات لمناولة بالتغيب                                     |                                       |                                |                                                                              |                                                                                                    |
|                                                            |                                       |                                |                                                                              |                                                                                                    |
| نشط بالغيب                                                 | activate                              | نعم (انظر الملاحظة 1)          | نعم                                                                          |                                                                                                    |
| أوقف التنشيط بالغيب                                        | deactivate                            | نعم (انظر الملاحظة 1)          | نعم                                                                          |                                                                                                    |
| عمليات تشكيل                                               |                                       |                                |                                                                              |                                                                                                    |
| أوجد مكون اختبار متوازي                                    | create                                |                                | نعم                                                                          |                                                                                                    |
| وصل منفذ مكون بمنفذ مكون                                   | connect                               |                                | نعم                                                                          |                                                                                                    |
| فك توصيل منفذي مكون                                        | disconnect                            |                                | نعم                                                                          |                                                                                                    |
| تقابل منفذ مع سطح بيني لاختبار                             | map                                   |                                | نعم                                                                          |                                                                                                    |
| فك تقابل منفذ من سطح بيني لنظام اختبار                     | unmap                                 |                                | نعم                                                                          |                                                                                                    |
| احصل على قيمة مرجع مكون MTC                                | mtc                                   |                                | نعم                                                                          | نعم                                                                                                    |
| احصل على قيمة مرجع مكون سطح بيني لنظام<br>اختبار           | system                                |                                | نعم                                                                          | نعم                                                                                                    |
| احصل على قيمة مرجع مكون                                    | self                                  |                                | نعم                                                                          | نعم                                                                                                    |
|                                                            |                                       |                                | نعم                                                                          |                                                                                                    |
| ابدأ تنفيذ سلوك مكون اختبار                                | start                                 |                                |                                                                              |                                                                                                    |
|                                                            | stop                                  |                                |                                                                              |                                                                                                    |
| أوقف تنفيذ سلوك مكون اختبار                                | kill                                  |                                | نعم                                                                          |                                                                                                    |
| اسحب مكون اختبار من النظام                                 |                                       |                                | نعم                                                                          |                                                                                                    |
| تأكد من انتهاء سلوك PTC                                    | running                               |                                | نعم                                                                          |                                                                                                    |
| تأكد من وجود PTC في نظام الاختبار<br>انتظر انتهاء سلوك PTC | alive<br>done                         |                                | نعم<br>نعم                                                                   |                                                                                                    |

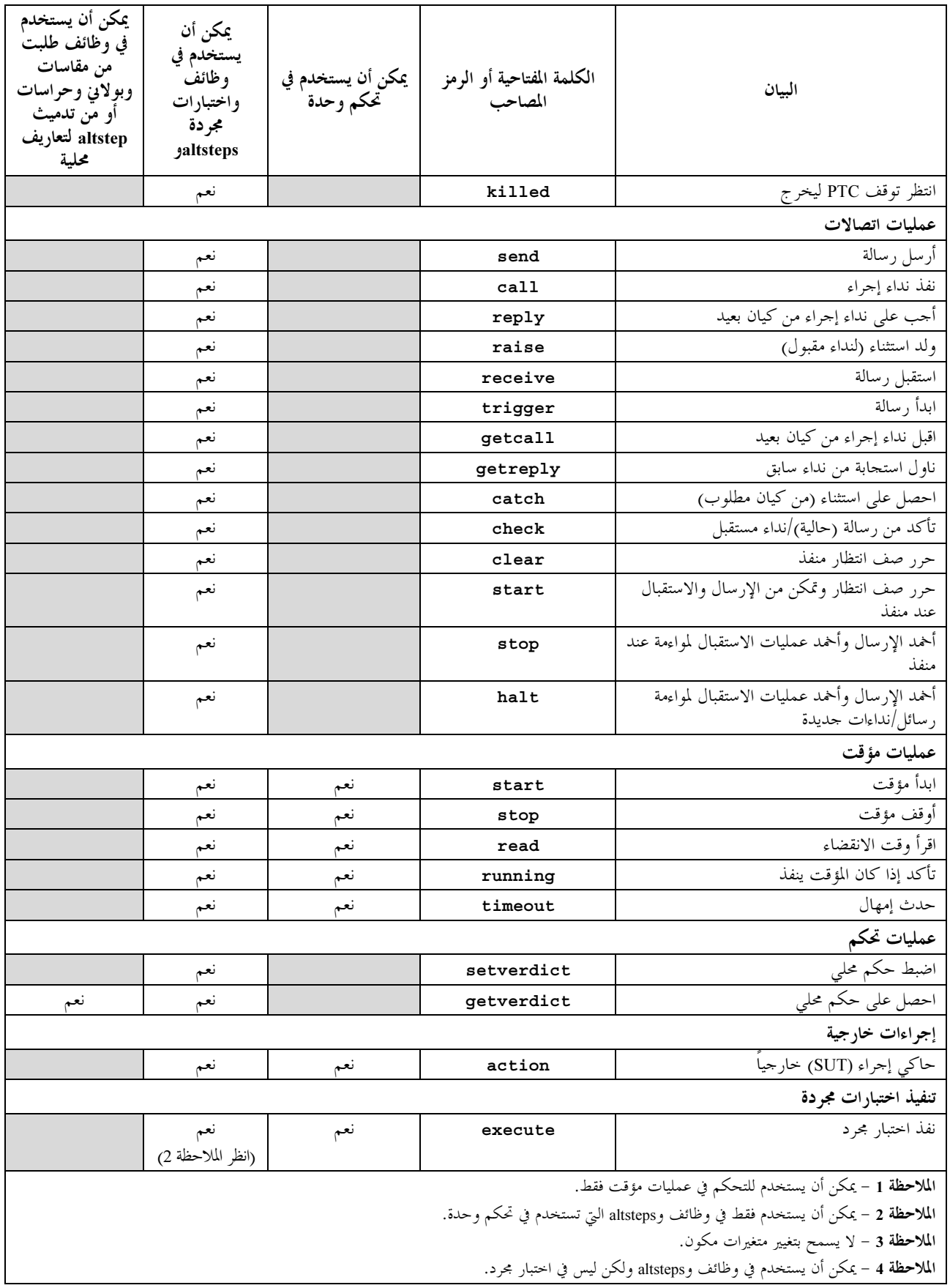

# 19 ٪ تعبيرات وعناصر أساسية لبرنامج

## - 0.19

بمكن أن تستخدم تعبيرات وعناصر أساسية لبرنامج في جزء تحكم وحدة ووظائف وaltsteps واختبارات مجردة لـ TTCN-3.

| عناصر أساسية لبرنامج |                                    |  |  |  |
|----------------------|------------------------------------|--|--|--|
| البيان               | الكلمة المفتاحية أو الرمز المتصاحب |  |  |  |
| Assignments          | : =                                |  |  |  |
| Logging              | log                                |  |  |  |
| Label and Goto       | label / goto                       |  |  |  |
| If-else              | if () $\{  \}$ else $\{  \}$       |  |  |  |
| For loop             | for $()$ $\{$ }                    |  |  |  |
| While loop           | while $() \{  \}$                  |  |  |  |
| Do while loop        | do $\{  \}$ while $(  )$           |  |  |  |
| Stop execution       | stop                               |  |  |  |
| Select case          | select case () { case ()           |  |  |  |
|                      | $\{\}$                             |  |  |  |
|                      | case else $\{\}$ }                 |  |  |  |

الجدول 12أ)/Z.140 – نظرة شاملة على بيانات أساسية لبرنامج

## 1.19

## - 0.1.19

يسمح TTCN-3. بمواصفة تعبيرات باستخدام مشغلين معرفين في القسم 15. وتبنى التعبيرات من تعبيرات (بسيطة) أخرى. ويمكن أن تستخدم ب سبب المستخدم المستخدم المستخدم المستخدم وستخدم المستخدم المستخدم المستخدمون متوائسين مع نمط متأثرات.<br>التعبيرات وظائف عودة قيمة فقط. وتكون نتيجة تعبير هي قيمة نمط محدد ويكون المشغلون المستخدمون متوائمين مع نمط متأثرات. مثال:

 $(x + y - increment(z))*3;$ 

## 1.1.19 تعبيرات بولانية

يحتوي تعبير boolean فقط على قيم boolean و/أو مشغلين boolean و/أو مشغلين اتصاليين ويقيم قيمة boolean إما true أو .**false**

.<br>مثــــال:

```
 ((A and B) or (not C) or (j<10));
```
## 2.19 تخصيصات

.<br>بمكن تخصيص قيم لمتغيرات. ويدل على هذا الرمز "=:". وخلال تنفيذ تخصيص، يقيم الجانب الأيمن من التخصيص قيمة متوائمة مع نمط على ت السيس الموسيق الموسيق الموسيق الموسيق الموسيق.<br>الجانب الأيسر . ويكون تأثير تخصيص هو ربط المتغير بقيمة التعبير . ولا يحتوي التعبير على متغيرات غير مربوطة. وتحدث جميع التخصيصات .<br>بالترتيب الذي تظهر به، أي، معالجة من اليسار إلى اليمين.

.<br>مثــــال:

MyVariable :=  $(x + y - \text{increment}(z)) * 3;$ 

#### Log 
 3.19

يوفر بيان 1og وسيلة لكتابة بند تسحيل واحد أو أكثر لجهاز تسحيل متصاحب مع تحكم اختبار أو مكون اختبار يستخدم فيه البيان. وتعرف جور سور سے سلم اس سے است کی سامت ہے۔<br>البنود التي تسجل بواسطة قائمة فاصلة مفصولة في متغير بيان تسجيل ويمكن أن تكون بنود تسجيل عناصر فردية للغة محددة في الجدول 12b أو سبب<br>تعبه ات تتألف من بنود التسجيل هذه.

## 74 التوصية ITU-T Z.143 (2006/03)

يوصي بشدة ألا يكون لتنفيذ بيان تسجيل تأثير على سلوك اختبار. وخاصة، ينبغي على الوظائف المستخدمة في بيان تسجيل سواء صراحة أو<br>ضمنياً ألا تُغير قيم متغير مكون أو منفذ أو حالة مؤقت، ولا ينبغي أن تغير قيمة أي من معلمات inout أو

مثــــال:

var integer myVar:=  $1;$  $log("Line 248 in PTC_A: ", myVar, " (actual value of myVar)");$ // The string "Line 248 in PTC\_A: 1 (actual value of myVar)" is written to some log device // of the test system

الملاحظة 1 – لا ينبغي أن تستخدم الوظائف المستخدمة مباشرة أو بطريقة غير مباشرة بيانات من غير for if...else وdo..while وdo..while read (PTC) getverdict, read, running, self, system, mtc, return, goto أو مؤقت) read وgetverdict.

**الملاحظة 2** – يعتبر حارج مدى هذه التوصية تعريف تسحيل معقد وتتبع مقدرات يمكن أن تكون أداة مستقلة.

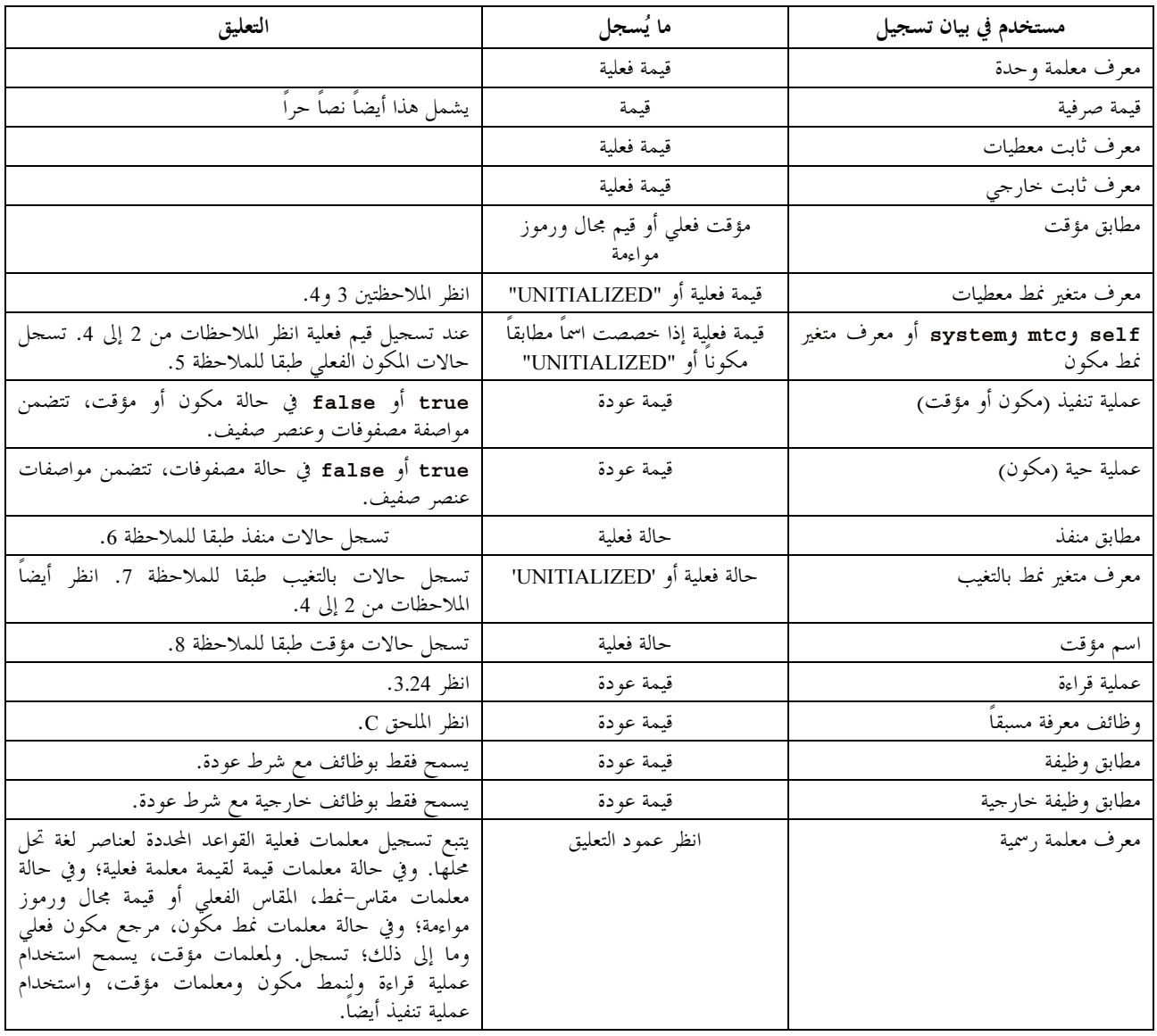

## الجدول Z.140/12b - عناصر لغة TTCN-3 التي يمكن تسجيلها

الملاحظة 1 – تكون القيمة/المقاس الفعلي هي قيمة/مقاس لحظة تنفيذ بيان تسجيل. الملاحظة 2 – يكون نمط قيمة مسجلة أداة مستقلة. الملاحظة 3 – في حالة معرفات صفيف دون مواصفة عنصر صفيف، تسحل القيم الفعلية وأسماء مراجع مكون لجميع عناصر صفيف. ا**لملاحظة 4** – تسجل سلسلة "UNITIALIZED" فقط إذا كان بند التسجيل غير مسند (غير مدمث).<br>. الملاحظة 5 – إن حالات مكون يمكن تسحيلها هي: Running وKunning وKilled ولKilled (لمزيد من التفاصيل، انظر الملحق F). الملاحظة 6 – إن حالات منفذ يمكن تسجيلها هي: Stopped وStarted (لمزيد من التفاصيل، انظر الملحق F). الملاحظة 7 – إن حالات بالتغيب يمكن تسجيلها هي: Deactivated وActivated. الملاحظة 8 – إن حالات مؤقت يمكن تسحيلها هي: Running وExpired وExpired (لمزيد من التفاصيل، انظر الملحق F).

#### Label 
 4.19

.<br>يسمح بيان **label** بمواصفة لوسوم في اختبارات مجردة ووظائف وaltsteps وجزء تحكم وحدة. ويمكن استخدام بيان **label** بحرية مثل س عصب السلوكية لبرنامج TTCN-3 الأخرى طبقاً لقواعد التركيب المعرّفة في الملحق A. ويمكن استخدامه قبل أو بعد بيان TTCN-3 ولكن ليس -P+! -L\$ > \* -4&! 35 ' .**altstep** = **interleave** '@ = **alt** '@ -Ld aK
@ = aK
 '@ ., . p` = altstep = -+| = B j+: -7M! 35 >? C@ O
P **label**

مثال:

```
label MyLabel; // Defines the label MyLabel 
      // The labels L1, L2 and L3 are defined in the following TTCN-3 code fragment 
: 100 million
     label L1; \frac{1}{2} // Definition of label L1
      alt{ 
      [] PCO1.receive(MySig1) 
        { label L2; // Definition of label L2 
            PCO1.send(MySig2); 
            PCO1.receive(MySig3) 
 } 
      [] PCO2.receive(MySig4) 
        { PCO2.send(MySig5); 
 PCO2.send(MySig6); 
 label L3; // Definition of label L3 
            PCO2.receive(MySig7); 
        } 
      } 
: 100 million
```
#### Goto 
 5.19

.<br>بمكن استخدام بيان goto في وظائف واختبارات مجردة وaltsteps وجزء تحكم وحدة TTCN-3. ويؤدي بيان goto قفزة لـ **Label** .

يوفر بيان goto إمكانية القفز بحرية، أي، إلى الأمام والخلف، في تتابع بيانات والقفز خارج بيان مركب وحيد (مثل، عروة while) والقفز . ركتوبر مستويات عديدة مستوين السينماري المستوين المستوين المستوين المستوين.<br>عبر مستويات عديدة خارج بيانات مركبة متداخلة (مثل، بدائل متداخلة). ومع ذلك، يقيد استخدام بيان goto بواسطة القواعد التالية:

- أ ) لا يُسمح بالقفز خارج أو في وظائف واختبارات مجردة وaltsteps وجزء تحكم وحدة TTCN-3.
- ب) لا يُسمح بالقفز في تتابع بيانات معرفة في بيان مركب (أي، بيان alt وعروة while وعروة for وبيان if-else ب) .(**interleave** '@ **do**-**while** O#
	- ج) لا يُسمح باستخدام بيان goto في بيان anterleave.

.<br>مثــــال:

```
 // The following TTCN-3 code fragment includes 
: 100 million
     label L1; // … the definition of label L1, 
 MyVar := 2 * MyVar; 
     if (MyVar < 2000) { goto L1; } // … a jump backward to L1, 
      MyVar2 := Myfunction(MyVar); 
     if (MyVar2 > MyVar) { goto L2; } // … a jump forward to L2, 
      PCO1.send(MyVar); 
      PCO1.receive -> value MyVar2;
```

```
label L2; // … the definition of label L2, 
      PCO2.send(integer: 21); 
      alt { 
        [] PCO1.receive { } 
        [] PCO2.receive(integer: 67) { 
            label L3; // … the definition of label L3, 
           PCO2.send(MyVar); 
           alt { 
              [] PCO1.receive { } 
              [] PCO2.receive(integer: 90) { 
                PCO2.send(integer: 33); 
                PCO2.receive(integer: 13); 
                goto L4; // … a jump forward out of two nested alt statements, 
 } 
              [] PCO2.receive(MyError) { 
                goto L3; // … a jump backward out of the current alt statement, 
 } 
              [] any port.receive { 
                goto L2; // … a jump backward out of two nested alt statements, 
 } 
 } 
 } 
        [] any port.receive { 
        goto L2; // … and a long jump backward out of an alt statement. 
           } 
 } 
     label L4; 
: 100 million
```
#### If-else 
 6.19

يستخدم بيان **if-else،** المعروف أيضاً كبيان شَرطي، ليدل على تفريع في تدفق تحكم نتيجة لتعبيرات boolean. وتخطيطياً، يظهر البيان .<br>الشرطي كما يلي:

```
if (expression<sub>1</sub>)
    statementblock<sub>1</sub>else
```
statementblock<sub>2</sub>

-تي يشير  $\texttt{statementblock}_{\rm x}$  إلى فدرة بيانات.

```
if (date == "1.1.2005") { return ( fail ); } 
     if (MyVar < 10) {
           MyVar := MyVar * 10;log ("MyVar < 10");
 } 
     else { 
        MyVar := MyVar/5; 
       }
```
ويمكن أن يكون مخططاً معقداً أكثر :

```
if (expression<sub>1</sub>)
          statementblock<sub>1</sub>else if (expression<sub>2</sub>)
           statementblock<sub>2</sub>: 100 pm
       else if (expression<sub>n</sub>)
          statementblock_nelse
           statementblock_{n+1}
```
.<br>وفي هذه الحالات، تعتمد قابلية القراءة بثقل على الأنساق، الا أن الأنساق ليس له معين تركيبي أو دلالي.

#### For بيان  $7.19$

المثــال 1:

$$
\textbf{for} \quad (j := 1; \quad j == 10; \quad j := j + 1) \quad \{ \quad \dots \}
$$

ويعبر عن معيار الإنماء لعروة التعبير boolean. ويجري التأكد منه في بداية كل تكرار عروة حديدة. وإذا قُيّم true، يستمر التنفيذ مع فدرة بيانات في بيان for؛ وإذا قيم false، يستمر التنفيذ مع بيان يتبع مباشرة عروة for.

يمكن الإعلان عن متغير دليل عروة £fo قبل استخدامه في بيان أو يمكن الإعلان عنه وتدميثه في رأسية بيان £fo. وإذا أعلن عن متغير الدليل ودمث في رأسية بيان £fo، يقتصر منظور متغير الدليل على حسم العروة، أي، يكون مرئياً فقط لجسم العروة.

 $:2$   $\cup$   $\pm$ 

// Declaration of integer variable j  $var$  integer  $i$ : for  $(j:=1; j<=10; j:=j+1)$   $\{ \dots \}$  // Usage of variable j as index variable of the for loop for (var float i:=1.0; i<7.9; i:= i\*1.35)  $\{ \dots \}/\!/$  Index variable i is declared and initialized  $\frac{1}{1}$  in the for loop header. Variable i only is  $\frac{1}{\sqrt{2}}$  visible in the loop body.

#### 8.19 بيان While

تنفذ عروة while طالما يتم الاحتفاظ بشرط العروة. ويجري التأكد من شرط العروة في بداية كل تكرار عروة جديدة. وإذا لم يتم الاحتفاظ بشرط العروة، فإن العروة تخرج ويستمر التنفيذ مع بيان، يتبع مباشرة عروة while.

مثـــال:

while  $(j < 10)$  { ... }

#### 9.19 بيان Do-while

إن عروة do-while مماثلة لعروة while مع استثناء أن شرط العروة يتم التأكد منه في نماية كل تكرار عروة. ويعني هذا أنه عند استخدام عروة do-while ينفذ السلوك مرة واحدة على الأقل قبل أن يقيم شرط العروة لأول مرة.

مثــــال:

do {...} while (j<10);

#### 10.19 بيان تنفيذ Stop

ينهي بيان stop التنفيذ بطرق مختلفة يعتمد على السياق الذي يستخدم فيه. وعندما يستخدم في جزء تحكم وحدة أو في وظيفة يستخدمها جزء تحكم وحدة، ينهي تنفيذ جزء تحكم الوحدة. وعندما يستخدم في اختبار مجرد أو altstep أو وظيفة تنفذ في مكون اختبار، ينهي مكون الاختبار المعني.

```
مثال:
```

```
module MyModule { 
         : // Module definitions 
        testcase MyTestCase() runs on MyMTCType system MySystemType{ 
           var MyPTCType ptc:= MyPTCType.create; // PTC creation 
           ptc.start(MyFunction()); // start PTC execution 
 : // test case behaviour continued 
 stop // stops the MTC, all PTCs and the whole test case 
 } 
        function MyFunction() runs on MyPTCType { 
 : 
           stop // stops the PTC only, the test case continues 
 } 
        control { 
            : // test execution 
           stop // stops the test campaign 
        } // end control 
       } // end module
```

```
ملاحظة – يكون علم دلالات بيان stop الذي ينهي مكون اختبار مماثل لعملية مكون توقف self.stop (انظر 6.22).<br>11   بيان Select Case<br>11   بيان Select Case
```
# ملاحظة – يكون علم دلالات بيـ<br>11.19 **بيان Select Case**<br>.

يكون بيان select case بديل لاستخدام بيانات if .. else عند مقارنة قيمة بقيمة واحدة أو عدة قيم أخرى. ويحتوي البيان على جزء .<br>رأسية وصفر أو فروع أكثر. ولا ينفذ أكثر من فرع واحد. وتخطيطياً، يظهر بيان select case كما يل<u>ي</u>:

```
 select (expression) 
 {
           case (templateInstance<sub>1a, templateInstance<sub>1b,...</sub>)</sub>
                statementblock1
           case (templateInstance<sub>2a, templateInstance<sub>2b,...</sub>)</sub>
               statementblock<sub>2</sub>
            case else
                statementblock3 
            }
```
حيث يشير templateInstance إلى مقاس معرف أو في الخط ويشير  $\rm{statementblock_x}$  إلى فدرة بيانات.

```
ملاحظة – يكافئ الشكل التخطيطي أعلاه الشكل التخطيطي التالي باستخدام بيانات if-else:<br>Instance<sub>1ª</sub> or match(expression, templateInstance<sub>1b</sub><br>MatteInstance<sub>1b</sub>
if (match(expression, templateInstance<sub>1a</sub> or match(expression, templateInstance<sub>1b</sub>
 or …) 
    statementblock<sub>1</sub>
```
else if (match(expression, templateInstance<sub>2a</sub> or match(expression, templateInstance<sub>2b</sub> or ...) statementblock<sub>2</sub>

 else statementblock3

في جزء الرأسية لبيان select case، يتوفر تعبير. ويبدأ كل فرع بالكلمة المفتاحية case تتبعها قائمة templateInstance (يمكن أن .:@ O
7 (else i7) **else** -P+! -L\$ = (
P # N\$# i7 -L1d

.<br>نكون جميع templateInstance في جميع فروع قائمة من نمط متوائم مع نمط التعبير في الرأسية. ويختار فرع قائمة وتنفذ فدرة بيانات لفرع مختار س - سبب - السبب - السبب - السبب - السبب - السبب<br>فقط، إذا تواءم أي templateInstance مع قيمة التعبير في رأسية البيان. وعند تنفيذ فِدرة بيانات لفرع مختار (أي، لا يقفز خارجاً بواسطة بيان . '@ >K '@ > + L&K g(**go to**

.<br>ننفذ دائماً فِدرة بيانات فر ع else إذا لم يختار فر ع آخر يسبقه نصاً فر ع **else.** 

.<br>نقيّم أفرع في ترتيبها النصي. وإذا لم يوائم أي من templateInstance-s قيمة التعبير في الرأسية ولا يحتوي البيان عل<sub>ى</sub> فرع e**1se،** يستمر س سيست و سبب سيست سيست سيستمر<br>التنفيذ دون أي فروع **select case**.

```
مثال:
```

```
 select (MyModulePar) // where MyModulePar is of charstring type 
\left\{\begin{array}{ccc} \end{array}\right\}case ("firstValue") 
\{ log ("The first branch is selected"); 
 } 
 case (MyCharVar, MyCharConst) 
\{ log ("The second branch is selected"); 
 } 
        case else
\{ log ("The value of the module parameter MyModulePar is selected"); 
 } 
      }
```
# 20 ٪ بيانات سلوكية لبرنامج

## - 0.20

.<br>بمكن استخدام بيانات سلوكية لبرنامج في اختبارات مجردة ووظائف وaltsteps، باستثناء:

- ا<br>أ ) بيان return يستخدم فقط في وظائف؛
- ب) ييان alt وبيان عinterleave وبيان repeat التيّ يمكن أن تستخدم أيضاً في تحكم وحدة.

تحدد بيانات سلوكية لبرنامج السلوك الدينامي لمكونات اختبار عبر منافذ اتصالات. ويمكن التعبير عن سلوك اختبار تتابعياً كمحموعة بدائل أو .<br>نركيبات من كلاهما. ويسمح مشغل تشذير بمواصفة تتابعات مشذرة أو بدائل.

## الجدول 140.Z/13 – نظرة شاملة على بيانات سلوكية لبرنامج TTCN-3

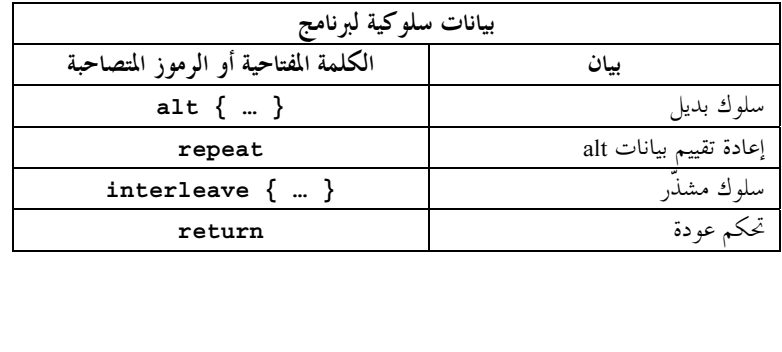

## 1.20

## - 0.1.20

.<br>إن الشكل المعقد الأكثر لسلوك هو حيث تتابعات بيانات يعبر عنها كمحموعة من بدائل ممكنة في شكل شجرة لمسيرات تنفيذ، كما يبين الشكل 9.

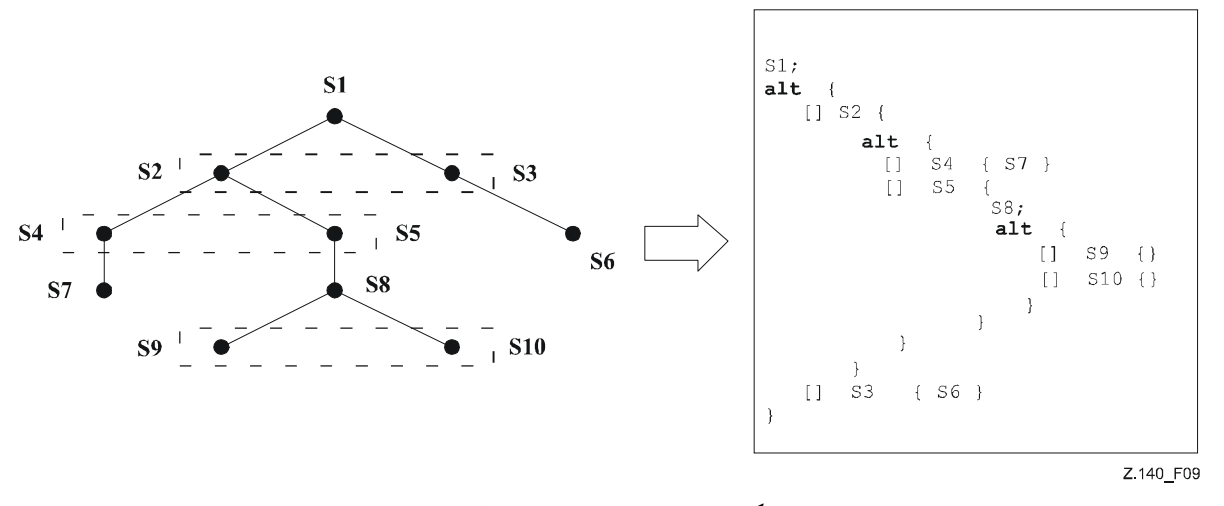

الشكل Z.140/9 – توضيح سلوك بديل

يدل بيان alt على تفريع سلوك اختبار نتيجة استقبال ومناولة اتصالات و/أو أحداث مؤقت و/أو إنماء مكونات اختبار متوازية، أي، متعلق done, timeout, check, catch, getreply, getcall, trigger, receive TTCN-3 وkilled. ويدل بيان alt على مجموعة أحداث ممكنة تتواءم مقابل لقطة خاصة (انظر 1.1.20).

مثــــال:

```
// Use of nested alternative statements
alt \{[] L1. receive (DL REL CO:*) \{setverdict (pass);
        TAC.stop:
        TNOAC start:
        alt \{[] L1.receive(t_DL_EST_IN) {
               TNOAC.stop;
                setverdict (pass);
           [] TNOAC.timeout \{L1. send (t DEL EST RQ);
              TAC.setart:alt \{[ ] L1. \texttt{receive}(\texttt{DL\_EST\_CO:*)} \ \{TAC.stop;
                setverdict (pass)
                \left\{ \right\}[] TAC.timeout \{setverdict(inconc);
                 \begin{bmatrix} 1 & L_1 \end{bmatrix}. receive \{setverdict (inconc)
                     \rightarrow[] L1. receive \{setverdict (inconc)
   [] TAC.timeout \{setverdict(inconc)
   \begin{bmatrix} 1 & \text{L1.^\text{receiver} \end{bmatrix}setverdict (inconc)
       \left\{ \right.\}\ddot{\phantom{a}}
```
#### 1.1.20 تنفيذ سلوك بديل

عند دخول بيان a1t، تؤخذ لقطة. وتعتبر لقطة ألها حالة جزئية لمكون اختبار تشمل جميع المعلومات الضرورية لتقييم شروط بولانية تحرس فروعا بديلة وجميع مكونات اختبار معني متوقف وجميع أحداث إمهال معنية ورسائل قمة ونداءات وإجابات واستقبالات في صفوف انتظار منفذ واصل معنية. وأي مكون اختبار ومؤقت تم تحديد مرجعه في بديل واحد على الأقل في بيان a1t، أو في بديل قمة لـ altstep ينفذ على أنه بديل في بيان a1t أو منشط بالتغيب يعتبر أن له علاقة. ويرد وصف تفصيلي لعلم دلالات لقطة في علم الدلالات التشغيلي لـ TTCN-3 (التوصية [3] ITU-T Z.143).

الملاحظة 1 – إن اللقطات هي وسائل مفهومية لوصف سلوك بيان a1t. والخوارزميات الملموسة لمناولة لقطة يمكن أن نجدها في التوصية .ITU-T Z.143 [3]

الملاحظة 2 – يفترض علم دلالات TTCN-3 أن أحذ لقطة هو آنيّ، أي، ليس له مدة. وفي التنفيذ الفعلي، قد يستغرق أحذ لقطة بعض الوقت وقد تحدث شروط تسابق. ومناولة شروط التسابق هذه هي خارج مدى هذه التوصية.

تعالج فروع بديلة في بيان a1t وبدائل قمة لتنفيذ altsteps وaltsteps التي تنشُط بالتغيب بترتيب ظهورها. وإذا كانت تغيبات عديدة نشطة، يحدد الترتيب العكسى لتنشيطها ترتيب تقييم بدائل القمة في التغيبات. ويتم التوصل إلى فروع بديلة في تغيبات نشطة بواسطة آلية التغيب الواردة في القسم 21.

إن الفروع البديلة الفردية هي إما فروع يمكن حراستها بواسطة تعبير بولاني أو else-branches، أي، الفروع البديلة البادئة مع [e1se].

تُختار دائما else-branches وتنفذ عند الوصول إليها (انظر 3.1.20).

ان الفروع التي تحرسها تعبيرات بولانية إما تنفذ altstep (*altstep-branch*) أو تبدأ مع عملية done*-branch*) done)، أو عملية **killed** .<br>(killed-branch) أو عملية timeout-branch) أو عملية استقبال (receiving-branch)، أي، عملية receive أو ر<br>getcall أو getcall أو getreply أو catch أو catch أو check. ويقوم تقييم حراسات بولانية على أساس اللقطة. وتعتبر حراسة .- -%KA@ + i+ ¾M .**true** ¦= N\$# -:@ -5P DL·d GJ = g-:@ -5P ^M GJ fulfilled -:@

يختار altstep-branch إذا تم تلبية حراسة بولانية. ويسبب اختيار altstep-branch تنفيذ altstep مرجعي، أي، ينفذ altstep ويستمر تقييم .<br>اللقطة مع altstep.

يختار done-branch إذا تم تلبية حراسة بولانية وإذا كان مكون اختبار محدد في قائمة مكونات stopped للقطة. ويسبب الاختيار تنفيذ فِدرة .<br>بيانات تتبُّع عملية done. ولا يكون لعملية done نفسها تأثيراً إضافياً.

بختار killed-branch إذا تم تلبية حراسة بولانية وإذا كان مكون اختبار محدد في قائمة مكونات killed للقطة. ويسبب الاختيار تنفيذ فدرة .<br>بيانات تتبع عملية killed . وَلا يكون لعملية killed نفسها تأثير إضافي.

ي<br>يختار timeout-branch إذا تم تلبية حراسة بولانية وإذا كان حدث إمهال في قائمة إمهال للقطة. ويسبب الاختيار تنفيذ عملية **t**imeout .<br>المحددة، أي، إزالة حدث إمهال من قائمة إمهال، وتنفيذ فدرة بيانات تتبع عملية t**imeout**.

يختار receiving-branch إذا تم تلبية حراسة بولانية وإذا تم تلبية معايير مواءمة لعملية استقبال بواسطة إحدى الرسائل أو النداءات أو الإحابات .<br>أو لاستثناءات في اللقطة. ويسبب الاختيار تنفيذ عملية استقبال، أي، إزالة رسالة مواءمة أو نداء أو إجابة أو استثناء من صف انتظار المنفذ، ر<br>ويمكن أن يكون تخصيص لمعلومات مستقبلة لمتغير وتنفيذ فدرة بيانات تتبع عملية استقبال. وفي حالة عملية trigger، تُزال أيضاً رسالة قمة ر حص صحت .<br>لصف انتظار إذا كانت حراسة بولانية تم تلبيتها ولكن لم تتم تلبية معايير المواءِمة. وفي هذه الحالة، لا تنفذ فدرة بيانات لبديل ما.

وخلال تقييم لقطة، يمكن أن تتوقف مكونات اختبار وتمهل المؤقتات ويمكن أن تدخل رسائل جديدة أو نداءات أو إجابات أو استثناءات صف انتظار<br>منفذ المكوِّن. ومع ذلك، لا تغير هذه الأحداث اللقطة الفعلية ومن ثم لا ينظر فيها لتقييم لقطة. الملاحظة 3 – يصف علم دلالات TTCN-3 تقييم لقطة كسلسلة لأعمال غير مرئية لمكون اختبار. ولا يفترض علم الدلالات أن تقييم لقطة له مدة.  $\mathbf{I}$ 

 $\mathcal{I} = \mathcal{I} + \mathcal{I} + \mathcal{I}$  . The contract of the contract of  $\mathcal{I}$  ,  $\mathcal{I} + \mathcal{I}$  D- R\ b-9Y  -B-\*  b  ( \* 8S-YD 80 2  "45 -&1 8{ D-J0 -4# R&2  "45 oKA qA2 6s0 مييم الفروع البديلة مع اللفظة الجديدة. ويستمر الإ [ /7 2 oNO F# .V4 /H# O **alt** '@ +K g-AQ: } + **alt** -Ld a1
@ **alt** '@ -\$K
 i+ " = + = "L! " "K GJ .<br>نانية، أي، تؤخذ لقطة جديدة، ويكرّر تقييم الفروع البديلة مع اللقطة الجديدة. ويستمر الإجراء المتكرّر حيّ يتم اختيار فرع بديل وينفذ أو س - .<br>يتوقف اختبار بحرد بواسطة مكون آخر أو بواسطة نظام اختبار (مثلاً، بسبب أن MTC توقف) أو مع خطأ دينامي.

بتوقف الاختبار المجرد وبدل على خطأ دينامر إذا سُدّ مكون اختبار بالكامل. وبعن هذا عدم اختبار أي من البدائل ولا ينفذ مكون اختبار له .<br>علاقة ولا ينفذ مؤقت له علاقة، وتحتوي جميع المنافذ المعنية على رسالة أو نداء أو إجابة أو استثناء واحد على الأقل لا يتواءم.

**للاحظة 4** – إن الإجراء المتكرر بأخذ لقطة كاملة وإعادة تقييم جميع البدائل هو وسيلة مفهومية لوصف علم دلالات بيان a1t. وتكون الخوارزمية<br>للموسة التي تنفذ علم الدلالات هذه خارج مدى هذه التوصية.<br>2.<mark>1 اختيار /عدم اختيار بديل</mark> B ) q. R\ #{H# Y 7 8S J Fn qA2 ()-الملموسة التي تنفذ علم الدلالات هذه خارج مدى هذه التوصية.  $\mathbf{I}$ 

# ر<br>2.1 اختيار/عدم اختيار بديل<br>مطل<sup>ع</sup> مصطلح اقبليت اهراك 2.1.20 اختيار/عدم اختيار بديل

.<br>إذا لزم الأمر، من الممكن إقرار صلاحية/عدم إقرار صلاحية بديل بواسطة تعبير بولاني موضوع بين أقواس **· [] ·** للبديل.

يمكن أن يكون لتقسم بديل جراسة تعبر بولان تأثيرات جانبية, ولتجنب التأثيرات الجانبية البرّ تسبب عدم الاتساق بين اللقطة الفعلية وحالة .(1.2.2.16 9:) altsteps -\$ xKM 
 N\$# 
% ab 
% j+: 0A g'\!

.<br>نكون الأقواس المربعة المفتوحة والمغلقة • [••] • موجودة عند بدء كل بديل، حتى إذا كانت فارغة. ولا يساعد هذا قابلية القراءة فحسب، ر<br>بل أيضاً ضروري لتمييز تركيبي ليدبل واحد عن آخر .

.<br>مثــــال:

```
 // Use of alternative with Boolean expressions (or guard) 
: 100 million
      alt \{ [x>1] \ L2 \text{. receive } \} [x>1] L2.receive { // Boolean guard/expression 
             setverdict(pass);
 } 
         [x<=1] L2.receive { // Boolean guard/expression 
              setverdict(inconc); 
 } 
       } 
: 1995 - 1996
```
#### 3.1.20 فرع Else في بدائل

.<br>بمكن تعريف أي فرع في بيان a1t كفر ع else بواسطة تضمين الكلمة المفتاحية e1se بين أقواس الفتح والغلق في بداية البديل. ولا يحتوي = **killed** = **done** = **altstep** call g=) c@ lM e5 \* i+ © WL&! .L#T " = N\$# else i7 س مستقرر ہو ہے ۔<br>**timeout** أو عملية استقبال). وتنفذ فدرة بيان فرع else دائماً إذا لم يسبق فرع else بديل آخر نصي.

.<br>مثــــال:

```
 // Use of alternative with Boolean expressions (or guard) and else branch 
: 100 million
       alt { 
            [x>1] L2.receive { 
            setverdict(pass); 
 } 
            [x<=1] L2.receive { 
            setverdict(inconc); 
 } 
            [else] { // else branch 
           MyErrorHandling();
            setverdict(fail); 
            stop; 
              } 
         } 
: 100 million
.<br>ينبغي ملاحظة أن آلية تغيب (انظر القسم 21) تنفذ دائماً في نماية جميع البدائل. وإذا عرّف فرع else، لا تطلب آلية التغيب أبداً، أي، لا
                                                                                                            . .<br>ندخل تغيبات نشطة أبداً.
                                                                           ة 1 – من الممكن أيضاً استخدام else في altsteps.<br>ة 2 – يسمح باستخدام بيان repeat في فرع else<br>ة 3 – يسمح بتعريف أكثر من فرع else واحد في بيان
                                                                             الملاحظة 1 - من الممكن أيضاً استخدام else في altsteps.
                                                                                                                                 \mathbf{I}ة 2 – يسمح باستخدام بيان repeat في فرع else.<br>ة 3 – يسمح بتعريف أكثر من فرع else واحد في بيان alt<br>فار غ
                                                                          الملاحظة 2 – يسمح باستخدام بيان repeat في فرع else.
                                                                                                                                 \mathbf{I}%S) 6[ else +$ /H oNO F# oaltstep '  alt -
B ' 	
 else +$ "# +9] R+B |%;  3 -
+,
                                                                                                                                 \mathbf{I}4.1.20 فارغ
                                                                                                 5.1.20   إعادة تقييم بيانات alt
                                                               يمكن تحديد إعادة تقييم بيان a1t باستخدام بيان repeat (انظر 2.20).
                                                                                                                   .<br>مثــــال:
         alt { 
           [] PCO3.receive { 
           count := count +1;
            repeat // usage of repeat 
 } 
            [] T1.timeout { } 
            [] any port.receive { 
            setverdict(fail); 
            stop; 
 } 
         } 
                                                                                                  تنفيذ altsteps كبدائل 6.1.20.<br>يسمح TTCN-3 بتنفيذ بدائل في بيانات a1t (انظر 3.2.16).
                                                                                                                    مثال:
: 100 million
        alt { 
           [] PCO3.receive { } 
          [] AnotherAltStep(); // explicit call of altstep AnotherAltStep as alternative
```

```
 83 (2006/03) ITU-T Z.140 -
```
// of an alt statement

[] MyTimer.**timeout** { }

 } : 1995 - 1996

#### Repeat 
 2.20

يسبب بيان repeat، عندما يستخدم في فدرة بيانات وإعلانات لبدائل بيانات a1t، إعادة تقييم بيان a1t، أي، تؤخذ لقطة جديدة وتقيّم U&K g
5 p`J p
 pb5 - p`= g-@o5 :m#J :@ 
7 3
4&K 
# .e+ U@ **alt** '@ a1
@ س صحيحة.<br>بيان repeat إعادة تقييم الاستحابة وحزء مناولة استثناء لنداء (انظر 5.1.3.23).

 $:1$  الشـــال

```
 // Usage of repeat in an alt statement 
     alt { 
 [] PCO3.receive { 
count := count + 1; repeat // usage of repeat 
 } 
 [] T1.timeout { } 
       [] any port.receive { 
        setverdict(fail); 
        stop; 
 } 
     }
```
إذا استخدم بيان **repeat** في بديل قمة في تعريف altstep، يسبب لقطة جديدة وإعادة تقييم بيان alt من altstep الذي طُلب منه. ويمكن .<br>أن يتم نداء altstep ضمنياً بواسطة آلية تغيب (انظر القسم 21) أو صراحة في بيان a1t (انظر 6.1.20).

```
:2 المثـــال
```

```
 // Usage of repeat in an altstep 
     altstep AnotherAltStep() runs on MyComponentType { 
         [] PCO1.receive{ 
            setverdict(inconc); 
            repeat // usage of repeat 
 } 
        [] PCO2.receive {} 
        }
```
## 3.20 سلوك مشذر

**trigger receive timeout killed done** :@ - Q t
P K
@ **interleave** '@ L&K .**check catch getcall**

لا تستخدم بيانات نقل تحكم لنداء مباشر 1 stop deactivate «activate «goto «do-while «while» [for .<br>return ،repeat كبدائل ونداءات (مباشرة وغير مباشرة) لتعاريف معرّفة لمستعمل، تشمل عمليات اتصالات، في بيانات .(kL1 kS7 '[ ]' 'K g=) -:@ lM > **interleave** '@ i7 -5¬ L&K gFG sJ -7IE@ .**interleave** .<br>ولا يُسمح أيضاً بتحديد فروع **else** في سلوك مشذر.

.<br>بمكن دائماً إحلال السلوك المشذر بمجموعة متكافئة لبدائل متداخلة. ويرد في التوصية [3] ITU-T Z.143 إجراءات هذا الإحلال وعلم س<br>الدلالات التشغيلي للتشذير .

.<br>وتكون قاعدة تقييم بيان تشذي<sub>ه</sub> هو ما يل<sub>ى</sub>:

اً ) – عندما ينفذ بيان استقبال، تنفذ البيانات غير الاستقبال التالية بعد ذلك حجّ بتيم التوصل إلى بيان الاستقبال التالي أو ينتهي  $\mathcal{L}^{\dagger}$ ا<br>التتابع المشذر ؛

**ة** – إن بيانات استقبال هي بيانات TTCN-3 يمكن أن تحدث في مجموعات بدائل، أي، trigger ،check ،receive،<br>timeout ،killed ،done ،catch ،getreply ،get.<br>مرااتق مرومايد طق أخذ اللقطة التالية<br>مر التقييم ومايد طق أخذ اللقطة التالية ملاحظة – إن بيانات استقبال هي بيانات TTCN-3 يمكن أن تحدث في مجموعات بدائل، أي، trigger ‹check ‹receive› timeout ،killed ،done ،catch ،getreply ،getcall. وتدل ب<u>ه</u><br>غير التحكم يمكن استخدامها في بيان interleave.<br>ثم يستمر التقييم بواسطة أخذ اللقطة التالية.

ر) متحمّ بستمر التقييم بواسطة أخذ اللقطة التالية. ب)

غير التحكم يمكن استخدامها في بيان i**nterleave.**<br>ب) ثم يستمر التقييم بواسطة أخذ اللقطة التالية.<br>ويُعرَّف علم الدلالات التشغيلي للتشذير بالكامل في التوصية [1] ITU-T Z.143.

```
 // The following TTCN-3 code fragment 
: 100 million
     interleave { 
      [] PCO1.receive(MySig1) 
         { PCO1.send(MySig2); 
            PCO1.receive(MySig3); 
 } 
      [] PCO2.receive(MySig4) 
        { PCO2.send(MySig5); 
            PCO2.send(MySig6); 
            PCO2.receive(MySig7); 
        } 
      } 
: 100 pm
      // is a shorthand for 
: 100 million
     alt { 
      [] PCO1.receive(MySig1) 
         { PCO1.send(MySig2); 
            alt { 
            [] PCO1.receive(MySig3) 
             { PCO2.receive(MySig4); 
                 PCO2.send(MySig5); 
                 PCO2.send(MySig6); 
                PCO2.receive(MySig7) 
 } 
            [] PCO2.receive(MySig4) 
               PCO2.send(MySiq5);
                 PCO2.send(MySig6); 
                 alt { 
                 [] PCO1.receive(MySig3) { 
                     PCO2.receive(MySig7); } 
                 [] PCO2.receive(MySig7) { 
                     PCO1.receive(MySig3); } 
             } 
 } 
 } 
 } 
      [] PCO2.receive(MySig4) 
         { PCO2.send(MySig5); 
            PCO2.send(MySig6); 
            alt { 
            [] PCO1.receive(MySig1) 
             { PCO1.send(MySig2); 
             alt { 
             [] PCO1.receive(MySig3) 
              { PCO2.receive(MySig7); 
 } 
             [] PCO2.receive(MySig7) 
                { PCO1.receive(MySig3); 
 } 
 } 
 } 
            [] PCO2.receive(MySig7) 
             { PCO1.receive(MySig1); 
                 PCO1.send(MySig2); 
            PCO1.receive(MySig3);
 } 
            } 
        } 
          }
```
#### Return 
 4.20

ينهي بيان return تنفيذ وظيفة أو altstep ويعيد التحكم إلى النقطة التي طلبت منها الوظيفة أو altstep. وعندما يستخدم في وظائف، يمكن سمب سے سے ہیں۔<br>أن يتصاحب بيان return خيارياً مع قيمة عودة.

**ة** – إن بيان r**eturn،** عندما يستخدم في altsteps، له نفس التأثير كما لو ك<br>نندما يطلب altsteps من بيان a**lt،** يستمر التنفيذ مع أول بيان يتبع بيان a**lt.**<br>. **ملاحظة** – إن بيان r**eturn،** عندما يستخدم في altsteps، له نفس التأثير كم<br>مثلاً، عندما يطلب altsteps من بيان a1**t،** يستمر التنفيذ مع أول بيان يتبع بيان<br>. ا يطلب altsteps من بيان **a1t،** يستمر التنفيذ مع أول بيان يتبع بيان **a1t.**<br>ا

**Service State** 

```
function MyFunction() return boolean {
  if (data == "1.1.2005") {
      return false; // execution stops on the 1.1.2000 and returns the boolean false
  return true; // true is returned
function MyBehaviour() return verdicttype {
  if (MyFunction() ) {
     setverdict (pass); // use of MyFunction in an if statement
```
 $e$ lse  $\{$ setverdict (inconc);  $\}$ return getverdict; // explicit return of the verdict

 $\}$ 

 $\rightarrow$ 

#### مناولة بالتغبب  $21$

مثال:

## $0.21$

يسمح TTCN-3 بتنشيط altsteps (انظر 2.16) كتغيبات. ولكل مكون اختبار، تخزن التغيبات، أي، altsteps منشطة، كقائمة مرتبة. وترد التغيبات بالترتيب العكسي لتنشيطها، أي، يكون آخر تغيب منشط هو أول عنصر في قائمة التغيبات النشطة. وتعمل عمليات TTCN-3 activate (انظر 3.21) وdeactivate (انظر 4.21) في قائمة التغيبات. ويضع activate تغيباً جديداً كأول عنصر في القائمة ويزيل deactivate تغيباً من القائمة. ويمكن تعريف تغيب في قائمة تغيبات بواسطة مرجع تغيب يولد كنتيجة لعملية activate متناظ ة.

الجدول Z.140/14 – نظرة شاملة على بيان TTCN-3 لمناولة بالتغيب

| بيانات لمناولة بالتغيب             |                   |  |
|------------------------------------|-------------------|--|
| الكلمة المفتاحية أو الرمز المتصاحب | السان             |  |
| Activate                           | تنشيط بالتغيب     |  |
| deactivate                         | وقف تنشيط بالتغيب |  |

## 1.21 آلية التغُّب

ينفذ آلية التغيب في لهاية كل بيان a1t، نتيجة للقطة فعلية، إذا لم يكن من الممكن تنفيذ أي من البدائل. وتنفذ آلية تغيب منفذة أول altstep في قائمة التغيبات، أي، آخر تغيب منشط، وتنتظر نتيجة انتهائه. ويمكن أن يكون الانتهاء ناجحاً أو غير ناجح. ويعني عدم النجاح أنه لا يمكن اختيار أي من بدائل القمة لـ a1tstep (انظر 2.16) التي تعرف سلوك تغيب، ويعني ناجح أن أحد بدائل القمة لتغيب قد تم اختياره ونُفذ.

وفي حالة انتهاء غير ناجح، تنفذ آلية التغيُّب التغيُّب التالي في القائمة. وإذا انتهى أخر تغيب في القائمة دون نجاح، تعود آلية التغيب إلى المكان في بيان alt الذي نُفذت فيه، أي، في نماية بيان alt، وتدل على تنفيذ تغيب غير ناجح. وتجري الدلالة على تنفيذ تغيب غير ناجح إذا كانت قائمة التغيبات فارغة.

ويمكن أن يسبب تنفيذ تغيب غير ناجح لقطة جديدة أو خطأ دينامي إذا سد مكون الاختبار (انظر 1.20).

وفي حالة انتهاء ناجح، يمكن للتغيب إما أن يوقف مكون الاختبار بواسطة بيان stop أو يستمر تدفق التحكم الرئيسي لمكون الاختبار مباشرة بعد بيان a1t الذي طلبت منه آلية التغيب أو يأخذ مكون الاختبار لقطة جديدة ويعيد تقييم بيان . ويتعين تحديد الأخير بواسطة بيان a1t (انظر 2.20). وإذا انتهى بديل قمة مختار دون بيان repeat، يستمر تدفق تحكم مكون الاختبار مباشرة بعد بيان a1t.

ملاحظة – لا يقيد TTCN-3 تنفيذ آلية تغيب. ويمكن تنفيذه، مثلاً، في شكل عملية تطلب ضمنيا في نماية كل بيان a1t أو في شكل خيط منفصل يكون مسؤول فقط عن مناولة بالتغيب. والمتطلب الوحيد هو أن التغيبات تطلب بترتيب عكسى لتنشيطها عندما تنفذ آلية التغيب.

#### 2.21 مراجع تغيب

إن مراجع التغيب هي مراجع وحيدة لتنشيط متغيبات. ويولد مرجع تغيب وحيد مكون اختبار عندما ينشط altstep كمتغيب، أي، مرجع .<br>نغيب هو نتيجة عملية **activate** (انظر 3.21).

.<br>إن مراجع تغيب لها نمط default خاص ومعرف مسبقاً. ويمكن استخدام متغيرات نمط default لمناولة تغيبات نشطة في مكونات .<br>اختبار. وتكون القيمة الخاصة nu11 متاحة لتدل عل<sub>ى</sub> مرجع تغيب غير معرف، مثلاً، لتدميث متغيرات لمناولة مراجع تغيب.

.<br>نستخدم مراجع تغيب في عمليات deactivate (انظر 4.21) لتعريف التغيب الذي ينشط.

.<br>يُستبان تمثيل معطيات فعلية لنمط default خارجياً بواسطة نظام الاختبار. ويسمح هذا بتحديد اختبارات مجردة بشكل مستقل عن أي بيئة .<br>وقت تنفيذ TTCN-3 حقيقي؛ وبمعنى أخر، لا يقيد TTCN-3 تنفيذ نظام اختبار فيما يتعلق بمناولة وتعرف متغيبات.

مثـــال:

```
 // Declaration of a variable for the handling of defaults 
      // and initialization with the null value 
     var default MyDefaultVar := null; 
: 100 million
       // Usage of MyDefaultVar for storing an activated default 
      MyDefaultVar := activate(MyDefAltStep()); // MyDefAltStep is activated as default 
: 100 million
       // Usage of MyDefaultVar for the deactivation of default MyDefAltStep
```
## 3.21 عملية Activate

## - 0.3.21

نستخدم عملية activate لتنشيط altsteps كمتغيبات. وتضع عملية altsteps activate المرجعي كأول عنصر في قائمة المتغيبات .<br>وتعيد مرجع تغيب. ويكون مرجع التغيب مُعرف وحيد للمتغيب ويمكن أن يستخدم في عملية deactivate لوقف تنشيط المتغيب. ويكون تأثير عملية activate محلياً لمكون الاختبار الذي طُلب فيه. ويعني هذا أنه لا يمكن لمكون اختبار تنشيط متغيب في مكون اختبار ر.<br>أخر .

المثـــــال 1:

```
: 100 million
       // Declaration of a variable for the handling of defaults 
      var default MyDefaultVar := null; 
: 100 million
       // Declaration of a default reference variable and activation of an altstep as default 
      var default MyDefVarTwo := activate(MySecondAltStep()); 
: 100 million
       // Activation of altstep MyAltStep as a default 
       MyDefaultVar := activate(MyAltStep()); // MyAltStep is activated as default 
: 100 million
```
بكن طلب عملية activate دون ادخار مرجع تغيب معاد. وهذا الشكل مفيد في اختبارات مجردة لا تتطلب وقف تنشيط واضح لمتغيب منشط، أي، يتم وقف تنشيط متغيب ضمنياً عند انتهاء MTC.

:2 المثل*ا* 

 // Activation of an altstep as a default, without assignment of default reference **activate**(MyCommonDefault());

#### 1.3.21 تنشيط altsteps مُعلمة

اٍن المعلمات الفعلية لـ altstep الُمعلمة (انظر 1.2.16)، التي ينبغي تنشيطها كمتغيب، توفر في بيان **activate** المتناظر. ويعني هذا أن .<br>المعلمات الفعلية يتعين أن تسند إلى التغيب في وقت تنشيطها (وليس، مثلاً، وقت تنفيذها بواسطة آلية تغيب). ويُعلن عن جميع مطابقات مؤقت .<br>في قائمة معلمات فعلية كمؤقتات محلية لنمط مكون (انظر 1.5.8).

**deactivate**(MyDefaultVar);

: 100 million

```
مثال:
```

```
altstep MyAltStep2 ( integer par_value1, MyType par_value2, 
                            MyPortType par_port, timer par timer )
       { 
        : 
       } 
     function MyFunc () runs on MyCompType 
      \{ \cdot \}var default MyDefaultVar := null; 
      MyDefaultVar := activate(MyAltStep2(5, myVar, myCompPort, myCompTimer); 
         // MyAltStep2 is activated as default with the actual parameters 5 and 
         // the value of myVar. A change of myVar before a call of MyAltStep2 by 
         // the default mechanism will not change the actual parameters of the call. 
: 100 million
      }
```
## 4.21 عملية Deactivate

نستخدم عملية deactivate لوقف تنشيط متغيبات، أي، altsteps منشطة في السابق. وتزيل عملية deactivate التغيب المرجعي من .<br>قائمة المتغسات.

ويكون تأثير عملية deactivate محلياً لمكون الاختبار الذي طُلب فيه. ويعني هذا أنه لا يمكن لمكون اختبار وقف تنشيط متغيب في مكون اختيار آخر .

.<br>نوقف عملية deactivate تنشيط دون معلمة جميع متغيبات مكون اختبار.

لا يكون لطلب عملية deactivate مع قيمة خاصة null أي تأثير. إن طلب عملية deactivate مع مرجع تغيب غير محدد، مثلاً، .<br>مرجع قديم لتغيب تم وقف تنشيطه أو متغير مرجع تغيب غير مدمث، يسبب خطأ في التنفيذ.

مثال:

: 100 million **var default** MyDefaultVar := **null**; **var default** MyDefVarTwo := **activate**(MySecondAltStep()); **var default** MyDefVarThree := **activate**(MyThirdAltStep()); : 100 million MyDefaultVar := **activate**(MyAltStep()); : 100 million **deactivate**(MyDefaultVar); // deactivates MyAltStep : 100 million **deactivate**; // deactivates all other defaults, i.e., in this case MySecondAltStep // and MyThirdAltStep : 100 million

22 عمليات تشكيل

## - 0.22

.<br>نستخدم عمليات تشكيل (انظر الجدول 15) لإنشاء والتحكم في مكونات اختبار. وتستخدم هذه العمليات فقط اختبارات مجردة ووظائف .<br>وTTCN-3 altsteps (أي، ليس في جزء تحكم وحدة).

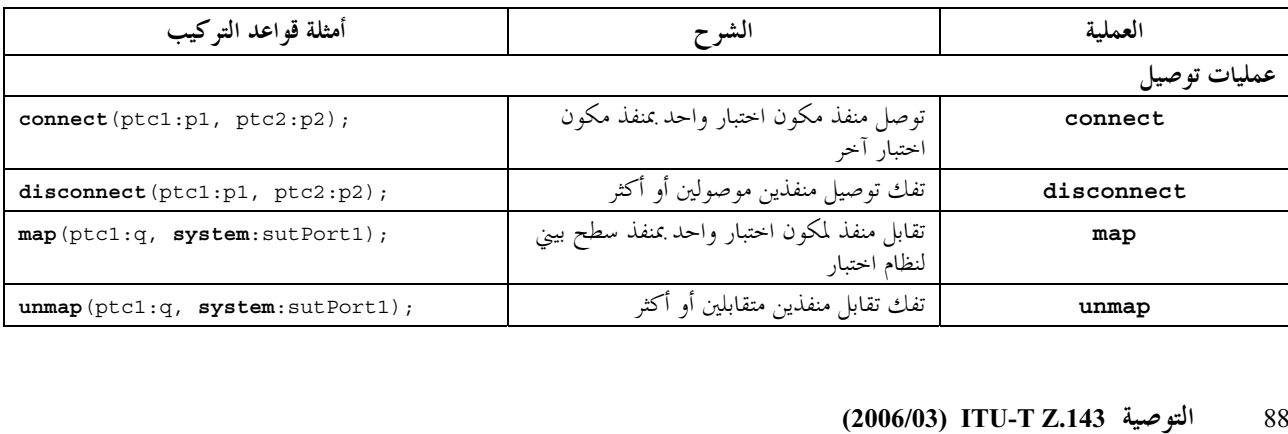

B |KY /H 

D-

## الجدول 2.140/15 – نظرة شاملة على عمليات تشكيل TTCN-3

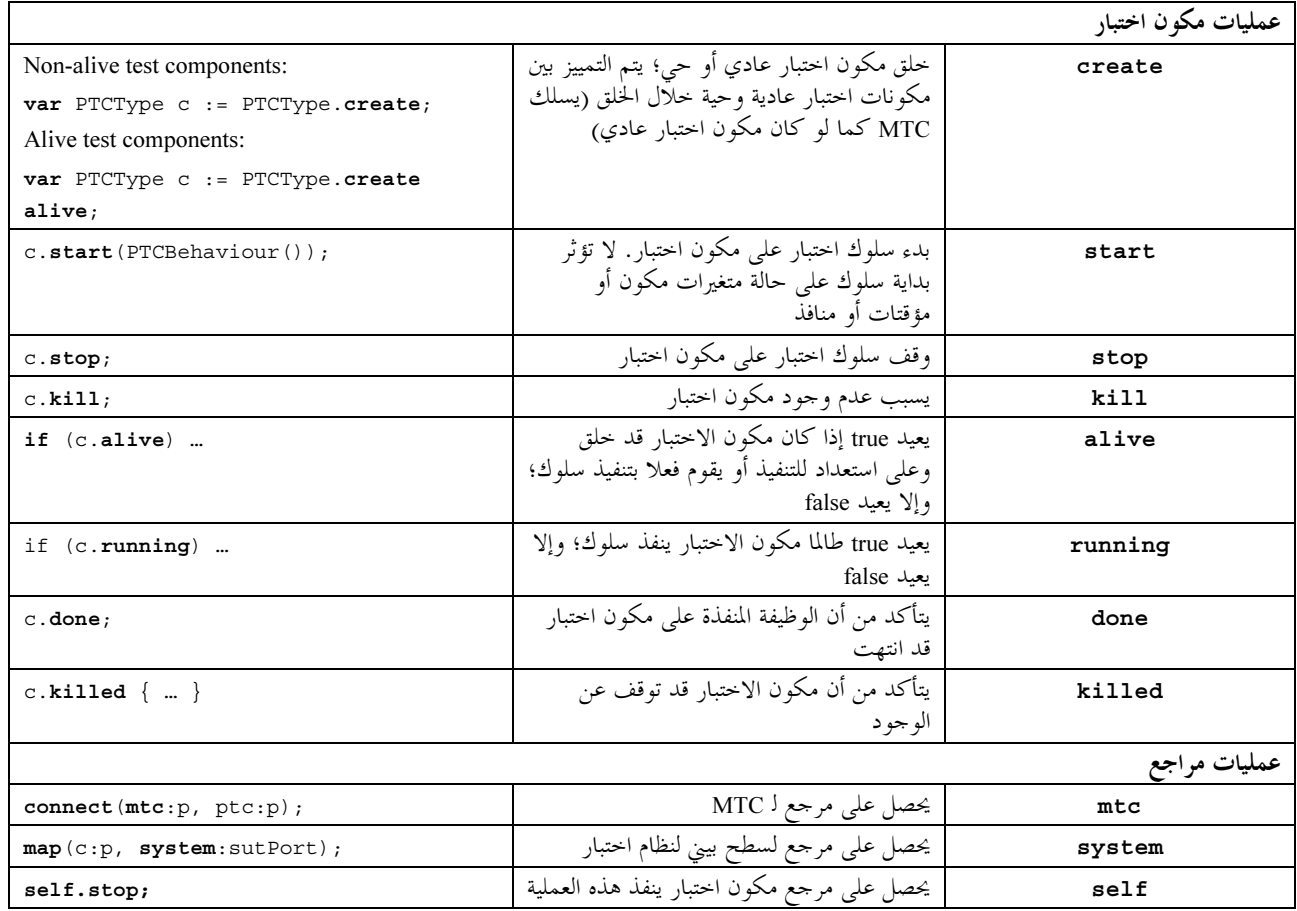

#### Create عملية  $1.22$

إن MTC هو مكون الاختبار الوحيد الذي يتم خلقه أوتوماتياً عندما يبدأ اختبار مجرد. وتخلق جميع مكونات اختبار أخرى (PTC) صراحة خلال تنفيذ اختبار بواسطة عملية create. ويتم خلق مكون مع مجموعة منافذه الكاملة حيث تكون صفوف انتظار الدخل فارغة مع مجموعة كاملة من الثوابت والمتغيرات والمؤقتات. وفضلاً عن ذلك، إذا عرف منفذ على أنه من النمط in أو inout يكون في حالة استماع على استعداد لاستقبال حركة عبر التوصيل.

يُعاد ضبط جميع متغيرات ومؤقتات مكون على قيمها الأولية (إن وحدت)، ويعاد ضبط جميع ثوابت مكون على قيمها المخصصة عندما يخلق المكون صراحة أو ضمنياً.

يميز نوعان من PTC :PTCs يمكن أن ينفذ وظيفة سلوك فقط مرة واحدة وPTC يحتفظ به حياً بعد انتهاء وظيفة سلوك ولهذا، يمكن إعادة استخدامه لتنفيذ وظيفة أخرى. ويخلق الأخير باستخدام كلمة مفتاحية إضافية a1ive. ويجب تدمير PTC لنمط حي صراحة باستخدام عملية kill (انظر 9.22)، بينما PTC غير حي يدمر ضمنياً بعد إنماء وظيفة سلوكه. وإنماء اختبار محرد، أي، ينهي MTC جميع PTC التي مازالت موجودة، إن وجدت.

نظراً لتدمير جميع مكونات ومنافذ احتبار ضمنياً عند الانتهاء من كل احتبار مجرد، يخلق كل اختبار محرد بالكامل تشكيل وتوصيلات مكوناته المطلوبة عند تنفيذه.

تعيد عملية create مرجع مكون وحيد لمطابقة تم حلقها جديداً. ويخزن المرجع الوحيد لمكون في متغير (انظر 7.8) ويمكن استخدامه لتوصيل مطابقات ولأغراض اتصالات مثل إرسال واستقبال.

وخيارياً، يمكن أن يتصاحب اسم مع مطابقة مكون تم خلقه جديداً. ويكون الاسم قيمة charstring وعند تخصيصه يظهر كمتغير لوظيفة create. ويتصاحب نظام الاختبار مع أسماء 'MTC' مع MTC و'SYSTEM' مع السطح البيني لنظام الاختبار أوتوماتياً عند الحلق. ولا يطلب أن تكون أسماء مكونات متصاحبة وحيدة.

ملاحظة – يستخدم اسم مطابقة مكون لأغراض التسجيل (انظر 3.19) فقط ولا يستخدم للإشارة إلى مطابقة المكون (يستخدم مرجع المكون لهذا الغرض) وليس له تأثير على المواءمة.

// This example declares variables of type MyComponentType, which is used to store the // references of newly created component instances of type MyComponentType which is the // result of the create operations. An associated name is allocated to some of the created // component instances. var MyComponentType MyNewComponent; var MyComponentType MyNewestComponent; var MyComponentType MyAliveComponent; var MyComponentType MyAnotherAliveComponent;  $\verb|MyNewComponent := MyComponentType.create|;\\$ MyNewestComponent := MyComponentType.create("Newest"); MyAliveComponent := MyComponentType.create alive; MyAnotherAliveComponent := MyComponentType.create("Another Alive") alive;

يمكن خلق مكونات في أي نقطة في تعريف سلوك موفرة مرونة كاملة فيما يتعلق بتشكيلات دينامية (أي، يمكن لأي مكون أن يخلق PTC آخرٌ). وتتبع رؤية مراجع مكون نفسٌ قواعد منظور مثل المتغيرات، ولتحديد مرجع مكونات خارج منظور خلقهاً، يمرر مرجع مكون كمعلمة أو كمجال في رسالة.

#### عمليات Connect وMap 2.22

#### $0.2.22$

يمكن وصل منافذ مكون اختبار بمكونات أخرى أو بمنافذ سطح بيني لنظام اختبار. وفي حالة توصيلات بين مكوني اختبار، تستخدم عملية connect. وعند توصيل مكون اختبار بسطح بيني لنظام اختبارً، تستخدم عملية map. وتوصل عملية connect مباشرة منفذ واحد بآخر مع جانب in موصل بجانب out والعكس بالعكس. ويمكن النظر إلى عملية map على الجانب الآخر كترجمة اسم تعرف لكيفية تحديد مرجع تدفقات الاتصالات.

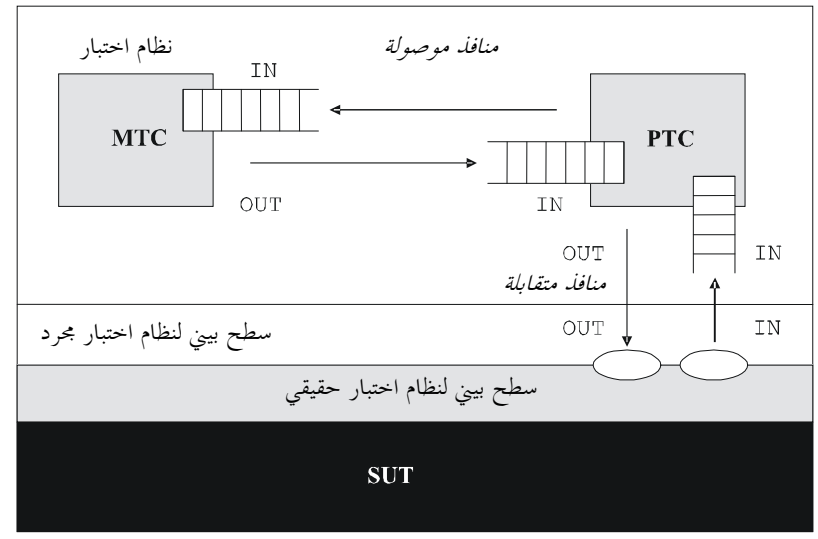

Z.140\_F10

الشكل Z.140/10 – توضيح عمليات connect وmap

مع كل من عمليتي connect وmap، تعرف المنافذ التي توصل بواسطة مراجع مكون لمكونات توصل وأسماء منافذ توصل. تعرف عملية MTC mtc، وتعرف عملية system السطح البيني لنظام اختبار وتعرف عملية se1f مكون الاختبار الذي طلب فيه se1f<br>(انظر 4.22). ويمكن استخدام جميع هذه العمليات لتعريف وتوصيل منافذ.

يمكن طلب عمليتي connect وmap من أي تعريف سلوك باستثناء جزء تحكم وحدة. ومع ذلك، قبل طلب أي عملية، تكون المكونات التي<br>توصل قد خلقت ومراجع مكونما معروفة مع أسماء المنافذ ذات العلاقة.

تسمح عمليتا map وconnect بتوصيل منفذ إلى أكثر من منفذ آخر. ولا يسمح بتوصيل منفذ متقابل أو تقابل مع منفذ موصل.

 // It is assumed that the ports Port1, Port2, Port3 and PCO1 are properly defined and declared // in the corresponding port type and component type definitions

**var** MyComponentType MyNewPTC;

 MyNewPTC := MyComponentType.**create**; : 100 million : 100 million **connect**(MyNewPTC:Port1, **mtc**:Port3); **map**(MyNewPTC:Port2, **system**:PCO1);

: 100 million // In this example a new component of type MyComponentType is created and its reference stored // in variable MyNewPTC. Afterwards in the connect operation, Port1 of this new component // is connected with Port3 of the MTC. By means of the map operation, Port2 of the new

component

: 100 million

: 100 million

: 100 minutes

// is then connected to port PCO1 of the test system interface

1.2.22 التوصيلات والتقابلات المتسقة

لكل من عمليتي connect و map**)** يسمح فقط بتوصيلات متسقة.

.<br>مع افتراض ما يلي:

- اً ) منافذ PORT2 وPORT2 هي المنافذ التي توصل؛  $\mathcal{L}^{\dagger}$
- ب) تعرف inlist-PORT1 الرسائل أو الإجراءات للاتجاه الداخل لـ PORT1؛
- ج) تعرف outlist-PORT1 الرسائل أو الإجراءات للاتجاه الخارج لـ PORT1؛
- د ) تعرف inlist-PORT2 الرسائل أو الإجراءات للاتجاه الداخل لـ outlist-PORT2:
	- ه ) تعرف outlist-PORT2 الرسائل أو الإجراءات للاتجاه الخارج لـ PORT2،

يسمح بعملية connect إذا، وإذا فقط:

outlist-PORT1 ⊆ inlist-PORT2 and outlist-PORT2 ⊆ inlist-PORT1 •

يسمح بعملية map (بافتراض أن PORT2 هو منفذ سطح بيني لنظام اختبار) إذا وإذا فقط:

.outlist-PORT1  $\subseteq$  outlist-PORT2 *and* inlist-PORT2  $\subseteq$  inlist-PORT1

.<br>وفي جميع الحالات الأخرى، لا يسمح بالعمليات.

ونظراً لأن TTCN-3 يسمح بتشكيلات وعناوين دينامية، لا يمكن القيام بجميع تأكيدات الاتساق هذه سكونياً عند وقت مُصرف. وجميع ر<br>التأكيدات، التي لا يمكن القيام ها وقت مُصرّف، يمكن القيام ها وقت التنفيذ وتؤدي إلى خطأ اختبار مجرد عند العطل.

#### Unmap و Unmap و 3.22

إن عمليات **disconnect وunmap ه**ي عكس عمليات connect وmap. وتؤدي فك التوصيل لمنافذ (موصلة سابقاً) لمكونات اختبار .<br>وفك تقابل لمنافذ (متقابلة في السابق) لمكونات اختبار ومنافذ في سطح بيين لنظام اختبار .

بمكن طلب كل من عمليتي **disconnect وunmap** من أي مكون إذا كانت مراجع المكون ذات العلاقة مع أسماء المنافذ المعنية معروفة. س ص ص ص ع<br>ويكون لعملية disconnect أو  $\tt{ummap}$  تأثير إذا كان التوصيل أو التقابل الذي يتعين إزالته قد تم خلقه مسبقاً.

**:1 الشــال** 

```
: 100 million
     connect(MyNewComponent:Port1, mtc:Port3); 
     map(MyNewComponent:Port2, system:PCO1); 
       : 
: 100 million
     disconnect(MyNewComponent:Port1, mtc:Port3); // disconnect previously made connection 
     unmap(MyNewComponent:Port2, system:PCO1); // unmap previously made mapping
```
ولتسهيل عمليات unmap, disconnect المتعلقة بجميع التوصيلات والتقابلات لمكون أو منفذ، يسمح باستخدام عمليات <sub>و</sub> سميح<br>**unmap** و<mark>unmap مع متغير واحد فقط. ويحدد المتغير الواحد هذا حانب واحد من التوصيلات التي تفكك أو يفكك تقابلها. ويمكن</mark> .'\ 7 >? N\$# . **all port** -P+! -L\$ 3
45

: 100 million

```
disconnect (MyNewComponent: Port1);
                                             // disconnects all connections of Port1, which
                                             // is owned by component MyNewComponent.
\verb|unmap|(MyNewComponent:\verb|all port|);// unmaps all ports of component MyNewComponent
```
إن استخدام عملية disconnect أو unmap دون أي معلمة يكون شكل مختزل لاستخدام عملية مع معلمة self. ويفكك توصيل أو يفكك تقابل جميع منافذ المكون الذي يطلب العملية.

المثــال 3:

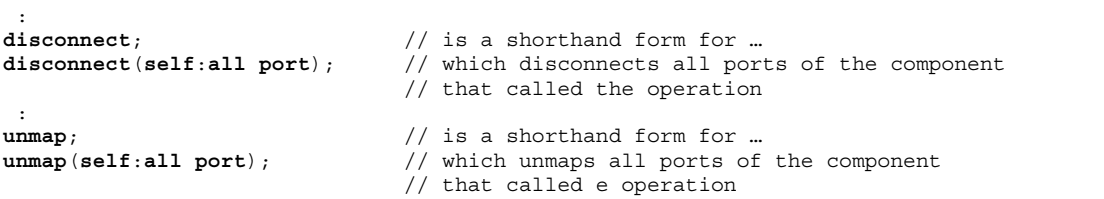

تستخدم الكلمة المفتاحية all component فقط في مركب مع الكلمة المفتاحية all port، أي،all component:all port، وتستخدم فقط بواسطة MTC. وفضلاً عن ذلك، يستخدم متغير a11 port كمتغير والمتغير الوحيد لعملية a11 port أو unmap ويسمح بتحرير جميع توصيلات وتقابلات تشكيل اختبار.

المثــال 4:

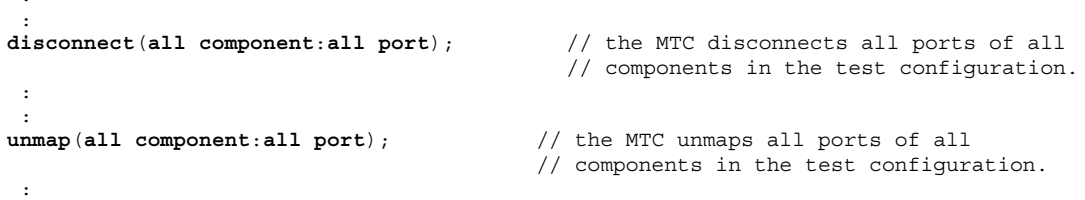

#### 4.22 عمليات MTC و System و

يتوفر لمرجع مكون (انظر 7.8) ثلاث عمليات: mtc وsystem تعيد مرجع مكون الاختبار الرئيسي والسطح البيني لنظام اختبار على التوالي. ويمكن استخدام عملية se1f لعودة مرجع مكون يطلب فيه.

مثـــال:

var MyComponentType MyAddress; MyAddress :=  $self$ ; // Store the current component reference

والعمليات الوحيدة المسموحة لمرجع المكونات هي الإحالة والمساواة وعدم المساواة.

## 5.22 عملية Start لمكون اختبار

بمجرد خلق PTC وتوصيله، يتعين إسناد السلوك لـ PTC هذا ويبدأ تنفيذ سلوكه. ويتم هذا باستخدام عملية start (لأن خلق PTC لا يبدأ تنفيذ سلوك مكون). والسبب في التمييز بين create وstart هو السماح بعمليات توصيل تتم قبل التنفيذ الفعلي لمكون الاختبار. تربط عملية start السلوك المطلوب بمكون الاختبار . ويعرف السلوك هذا مرجع لوظيفة معرفة فعلاً.

يمكن لـ PTC لنمط حي أداء وظائف سلوك بترتيب تتابعي. ويبدأ وظيفة سلوك ثانية على PTC غير حي، أو يبدأ وظيفة على PTC مازال ينفّذ ت<br>نتائج في خطأ اختبار محرد. وإذا بدأت وظيفة على PTC حي بعد انتهاء وظيفة سابقة، تستخدم قيم متغير ومؤقتات ومنافذ وحكم محلي نظراً لألها تركت بعد انتهاء الوظيفة السابقة. وحاصة، إذا بدأ مؤقتٌ في وظيفة سابقة، ينبغي إقرار صلاحية وظيفة لاحقة لمناولة حدث إمهال ممكن.

```
function MyFirstBehaviour() runs on MyComponentType { ... }
function MySecondBehaviour() runs on MyComponentType { ... }
var MyComponentType MyNewPTC;
var MyComponentType MyAlivePTC;
MvNewPTC := MvComponentType. create:// Creation of a new non-alive test component.
MyAlivePTC := MyComponentType.create alive;// Creation of a new alive-type test component
MyNewPTC.start(MyFirstBehaviour());
                                            // Start of the non-alive component.
MyNewPTC.done;
                                            // Wait for termination
MyNewPTC.start(MySecondBehaviour());
                                            // Test case error
MyAlivePTC.start(MyFirstBehaviour());
                                            // Start of the alive-type component
MyAlivePTC.done;
                                            // Wait for termination
MyAlivePTC.start(MySecondBehaviour());
                                            // Start of the next function on the same component
```
تنطبق التقسدات التالية على وظيفة منفذة في عملية مكون اختيار start:

إذا كان لهذه الوظيفة معلمات، تكون في معلمات in فقط، أي، معلمات حسب القيمة. يكون لهذه الوظيفة تعريف runs on يشير إلى نمط مكون متوائم مع مكون تم خلقه جديدا (انظر 3.7.6). لا تمرر منافذ ومؤقتات إلى هذه الوظيفة.

ملاحظة – بما أن منفذي inout و inout يبدآن الاستماع عندما يخلق المكون، وفي اللحظة عندما يبدآن التنفيذ يمكن أن تكون هناك رسائل في صفوف الانتظار الواصلة للمنافذ التي تنتظر أن تعالج.

## 6.22 عملية Stop لسلوك اختبار

باستخدام بيان مكون اختبار stop، يمكن أن يوقف مكون اختبار تنفيذ سلوك اختباره الذي يجري تنفيذه أو تنفيذ سلوك اختبار ينفذ على مكون اختبار آخر. وإذا لم يوقف مكون سلوكه، ولكن السلوك يجرى تنفيذه على مكون اختبار آخر في نظام الاختبار، يتعين على المكون واحب التوقف أن يعرف باستخدام مرجع مكونه. ويمكن لمكون أن يوقف سلوكه باستخدام بيان تنفيذ stop (انظر 10.19) أو بواسطة تناوله لعملية stop، مثلاً، باستخدام عملية self.

المثال 1:

مثـــال:

الملاحظة 1 – بينما يمكن استخدام عمليات create و running و done و PTC(s) killed فقط، يمكن أن تنطبق عملية stop على MTC.

```
var MyComponentType MyComp := MyComponentType.create; // A new test component is created
MyComp.start(CompBehaviour());
                                                      // The new component is started
if (data == "1.1.2005") {
  MyComp.stop; // The component "MyComp" is stopped
if (a < b) {
  self.stop;
                 // The test component that is currently executing stops its own behaviour
ļ
  stop
                 // The test component stops its own behaviour
```
إن وقف مكون اختبار هو شكل واضح لإنماء تنفيذ سلوك يجري تنفيذه. وينتهي سلوك مكون اختبار أيضاً بواسطة إكمال تنفيذه عندما يصل إلى نماية الاختبار المحرد أو الوظيفة التي بّدأت على هذا المكون أو بواسطة بيان return واضح. ويسمى هذا الإنماء أيضاً وقف ضمني. ويكون للوقف الضمني نفس تأثيرات الوقف الصريح، أي، يحين الحكم العالمي مع الحكم المحلي لمكون اختبار متوقف (انظر قسم 25).

إذا كان مكون الاختبار المتوقف هو MTC، تحرر موارد جميع PTCs الموجودة، وتزال PTCs من نظام الاختبار وينتهي الاختبار المحرد (انظر  $. (2.27)$ 

إن وقف مكون اختبار لنمط غير حي (بشكل صريح أو ضمين) يدمره، وتحرر جميع الموارد المتصاحبة مع مكون الاختبار .

إن وقف مكون لنمط حي يوقف سلوك تنفيذ جاري فقط، ولكن يستمر المكون في الوجود ويمكن أن ينفذ سلوك جديد (بدأت عليه عملية start). ويترك المكون في حالة اتساق بعد توقف سلوكه. الملاحظة 2 – فمثلاً، إذا توقف سلوك مكون لنمط حي حلال تخصيص قيمة جديدة لمتغير مسند فعلاً، يظل المتغير مسنداً بعد توقف المكون (مع القيمة القديمة أو الجديدة). وبالمثل، إذا توقف المكون حلال إعادة بدء مؤقت ينفذ فعلاً، يترك المؤقت في حالة تنفيذ بعد إنماء السلوك.

يرد في القسم 25 قواعد إنهاء اختبارات مجردة وحساب حكم الاختبار النهائبي.

يمكن أن يستخدم MTC الكلمة المفتاحية a11 فقط لوقف جميع PTCs المنفذة وليس MTC نفسه.

الملاحظة 3 - يمكن أن يوقف PTC تنفيذ اختبار مجرد بواسطة وقف MTC.

المثــال 1:

all component.stop // The MTC stops all PTCs of the test case but not itself.

الملاحظة 4 – إن الآلية الملموسة لوقف PTCs هي خارج مدى هذه التوصية.

#### 7.22 عملية Running

تسمح عملية running تنفيذ سلوك على مكون اختبار للتأكد من أن تنفيذ السلوك على مكون اختبار آخر قد تم. ويمكن استخدام عملية running لـ PTCs فقط. وتعيد عملية التنفيذ true إلى PTCs التي بدأت ولكن لم تنته أو تتوقف بعد. وتعيد false. وتعتبر عملية running تعبير بولايي، ومن ثمن تعيد قيمة boolean لتدل على ما إذا كان مكون اختبار محدد (أو جميع مكونات اختبار) قد انتهت. وعلى عكس عملية done، يمكن أن تستخدم عملية running حرية في تعبير boolean.

عندما تستخدم الكلمة المفتاحية a11 مع عملية running، تعيد true إذا بدأت PTCs ولكن لم تتوقف صراحة بواسطة مكون آخر وتنفذ سلوكها. وإلا تعيد false.

عندما تستخدم الكلمة المفتاحية any مع عملية running، تعيد true إذا كان PTC واحد على الأقل ينفذ سلوكه. وإلا يعيد false.

مثــــال:

```
if (PTC1.running)
                               // usage of running in an if statement
  // Do something!
while (all component.running != true) \frac{1}{2} usage of running in a loop condition
  MySpecialFunction()
```
#### 8.22 عملية Done

تسمح عملية done تنفيذ سلوك على مكون اختبار للتأكد من أن تنفيذ السلوك على مكون اختبار آخر قد تم. ويمكن استخدام عملية done لـ PTCs فقط.

تستخدم عملية done بنفس طريقة عملية استقبال أو عملية timeout. ويعني هذا عدم استخدام تعبير boolean، ولكن يمكن استخدامه لتحديد بديل في بيان a1t أو بيان بمفرده في وصف سلوك. وفي الحالة الأخيرة، تعتبر عملية done اختزالاً لبيان a1t مع بديل واحد، أي، له علم دلالات سد، وبالتالي يوفر إمكانية انتظار سلبي لإنماء مكونات اختبار.

تنطبق عملية done على PTC، وتتواءم فقط إذا كان سلوك PTC قد توقف (ضمنياً أو صراحة) أو قد تم killed. وإلا، تكون المواءمة غير

عندما تستخدم الكلمة المفتاحية a11 مع عملية done، تتواءم إذا لم يكن PTC واحد ينفذ سلوكه. وتتواءم إذا لم يخلق PTC.

عندما تستخدم الكلمة المفتاحية any مع عملية done، تتواءم إذا توقف أو PTC killed واحد على الأقل. وإلا، تكون المواءمة غير ناجحة. **ملاحظة** – ينتج أيضاً عن وقف سلوك مكون غير حي إزالة ذلك المكون من نظام الاختبار، بينما توقف مكون من نمط ح<sub>ى</sub> يترك المكون حياً في نظام الاختبار . وفي كلا الحالتين، تتواءم عملية done.

مثال:

```
 // Use of done in alternatives 
: 100 pm
      alt { 
         [] MyPTC.done { 
             setverdict(pass) 
 } 
         [] any port.receive { 
            repeat<br>}
 } 
       } 
: 100 million
      var MyComp c := MyComp.create alive; 
      c.start(MyPTCBehaviour()); 
: 100 million
       c.done; 
        // matches as soon as the function MyPTCBehaviour (or function/altstep called by it) stops 
       c.done; 
         // matches the end of MyPTCBehaviour (or function/altstep called by it) too 
       if(c.running) {c.done} 
        // done here matches the end of the next behaviour only 
       // the following done as stand-alone statement: 
: 100 million
      all component.done; 
       : 
       // has the following meaning: 
: 100 million
      alt { 
         [] all component.done {} 
       } 
: 100 million
       // and thus, blocks the execution until all parallel test components have terminated
```
## 9.22 عملية ki11 لمكون اختبار

.<br>تُوقف عملية kill المطبقة على مكون اختبار تنفيذ سلوك يجرى تنفيذه – إن وُحد – وتُحرر جميع الموارد المتصاحبة معها (بما في ذلك جميع ر<br>نوصيلات منفذ لمكون killed) وتزيل المكون من نظام الاختبار. ويمكن تطبيق عملية ki11 على مكون الاختبار الجاري نفسه بواسطة بيان ر .<br>kill بسيط أو بواسطة تناوله باستخدام عملية self بالتزامن مع عملية kill. ويمكن أن تنطبق أيضاً عملية kill على مكون اختبار .<br>أخر. وفي هذه الحالة، يتم تناول المكون الذي killed باستخدام مرحع مكونه. وإذا طبقت عملية **kill** على MTC، مثلاً، **mtc.kill** ، ر<br>ننهي الاختبار المحرد.

```
المثـــــال 1:
var PTCType MyAliveComp := PTCType.create alive; // Create an alive-type test component<br>MyAliveComp.start(MyFirstBehavior()); // The new component is started
MyAliveComp.start(MyFirstBehavior());
MyAliveComp.done;<br>
MyAliveComp.start(MySecondBehavior());<br>
// Start the component a 2<sup>nd</sup> time
MyAliveComp.start(MySecondBehavior());
 MyAliveComp.done; // Wait for termination 
 MyAliveComp.kill; // Free its resources
```
.<br>بمكن أن يستخدم MTC الكلمة المفتاحية a11 فقط لوقف وkill جميع PTCs التي تنفذ إلا MTC نفسه.

المثـــال 2:

**all component**.**kill**; // The MTC stops all (alive-type and normal) PTCs of the test case first // and frees their resources.

## 10.22 عملية Alive

.<br>إن عملية alive هي عملية بولانية تتأكد من أن مكون اختبار قد تم خلقه وعلى استعداد للتنفيذ أو مستعد لتنفيذ وظيفة سلوك. وعند سب<br>نطبيقها على مكون اختبار عادي، تعيد عملية **alive** إذا كان المكون غير نشط أو ينفذ وظيفة، ويعيد true إذا كان غير ذلك. وعند تطبيقها .<br>على مكون اختبار لنمط حي، تعيد العملية false إذا كان المكون غير نشط أو ينفذ أو توقف. وتعيد true إذا كان المكون killed. يمكن أن تستخدم عملية alive مثل عملية running على PTCs فقط (انظر 7.22). وخاصة، في مركب مع الكلمة المفتاحية all ، تعيد any إذا كانت جميع PTCs حية (نمط حي أو عادي). تعيد عملية a11 المستخدمة في مركب مع الكلمة المفتاحية any keyword إذا كان واحد من PTCs حياً.

مثــــال:

PTC1.done: // Waits for termination of the component if  $(PTC1. \text{alive})$  { // If the component is still alive ... PTC1.start(AnotherFunction()); // ... execute another function on it.

#### 11.22 عملية killed

تسمح عملية killed التأكد من أن مكون اختبار مختلف حي أو قد أزيل من نظام الاختبار.

تستخدم عملية killed بنفس طريقة عمليات استقبال. ويعني هذا ألها لا تستخدم في تعبيرات boolean، ولكن يمكن استخدامها لتحديد بديل في بيان alt أو كبيان بمفرده في وصف سلوك. وفي الحالة الأخيرة، تعتبر عملية done ألها اختزال لبيان alt مع بديل واحد فقط، أي، أن لها علم دلالات سد، وبالتالي توفر مقدرة لانتظار سلبي لإنماء مكونات اختبار.

**ملاحظة** – عند التأكد من مكونات اختبار عادية، تتواءم عملية killed إذا أوقفت (ضمنياً أو صراحة) تنفيذ سلوكها أو كانت k**illed** صراحة، أي، تكون العملية متكافئة لعملية done (انظر 8.22). ومع ذلك، عند التأكد من مكونات اختبار لنمط حي، تتواءم عملية killed فقط إذا كان المكون killed باستخدام عملية kill. وإلا تكون عملية killed غير ناجحة.

تستخدم عملية Rilled لـ PTCs فقط.

عندما تستخدم الكلمة المفتاحية a11 مع عملية ki11ed، تتواءم إذا توقفت جميع PTCs عن الوجود. وتتواءم أيضاً إذا لم يخلق أي PTC. عندما تستخدم الكلمة المفتاحية any مع عملية killed، تتواءم مع PTC واحد على الأقل توقف عن الوجود. وإلا، تكون المواءمة غير ناجحة.

مثــــال:

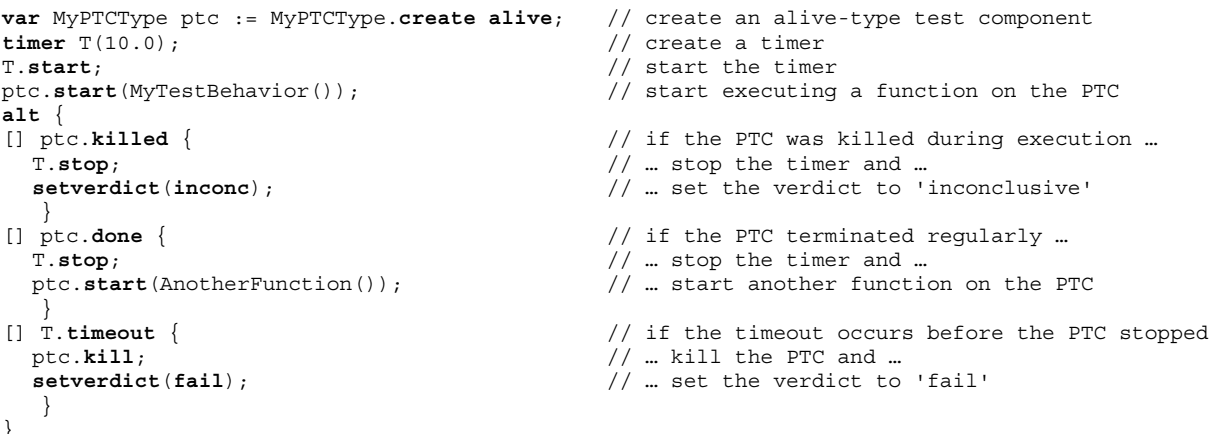

## 12.22 استخدام مصفوفات مكونات

لا تعمل عمليات create وconnect وstop وtill وkill مباشرة على مصفوفات لمكونات. وبدلا من ذلك، يوفر عنصر محدد لصفيف كمعلمة لهذه العمليات. وبالنسبة لمكونات، يتحقق تأثير صفيف باستخدام مراجع مكونات وتخصيص عنصر صفيف ذي علاقة لنتيجة عملة create.

```
مثال:
```

```
 // This example shows how to model the effect of creating, connecting and running arrays of 
 // components using a loop and by storing the created component reference in an array of 
       // component references. 
        testcase MyTestCase() runs on MyMtcType system MyTestSystemInterface 
\left\{\begin{array}{ccc} \end{array}\right\}: 100 million 100
          var integer i; 
          var MyPTCType1 MyPtc[11]; 
: 100 million 100
          for (i:= 0; i<=10; i:=i+1) 
\left\{\begin{array}{c} \end{array}\right\} MyPtc[i] := MyPTCType1.create; 
              connect(self:PtcCoordination, MyPtc[i]:MtcCoordination); 
              MyPtc[i].start(MyPtcBehaviour()); 
          } 
           : 
       }
```
# 13.22 موجز استخدام any وall مع مكونات

.<br>بمكن استخدام الكلمات المفتاحية **any وall** مع عمليات تشكيل كما ورد في الجدول 16.

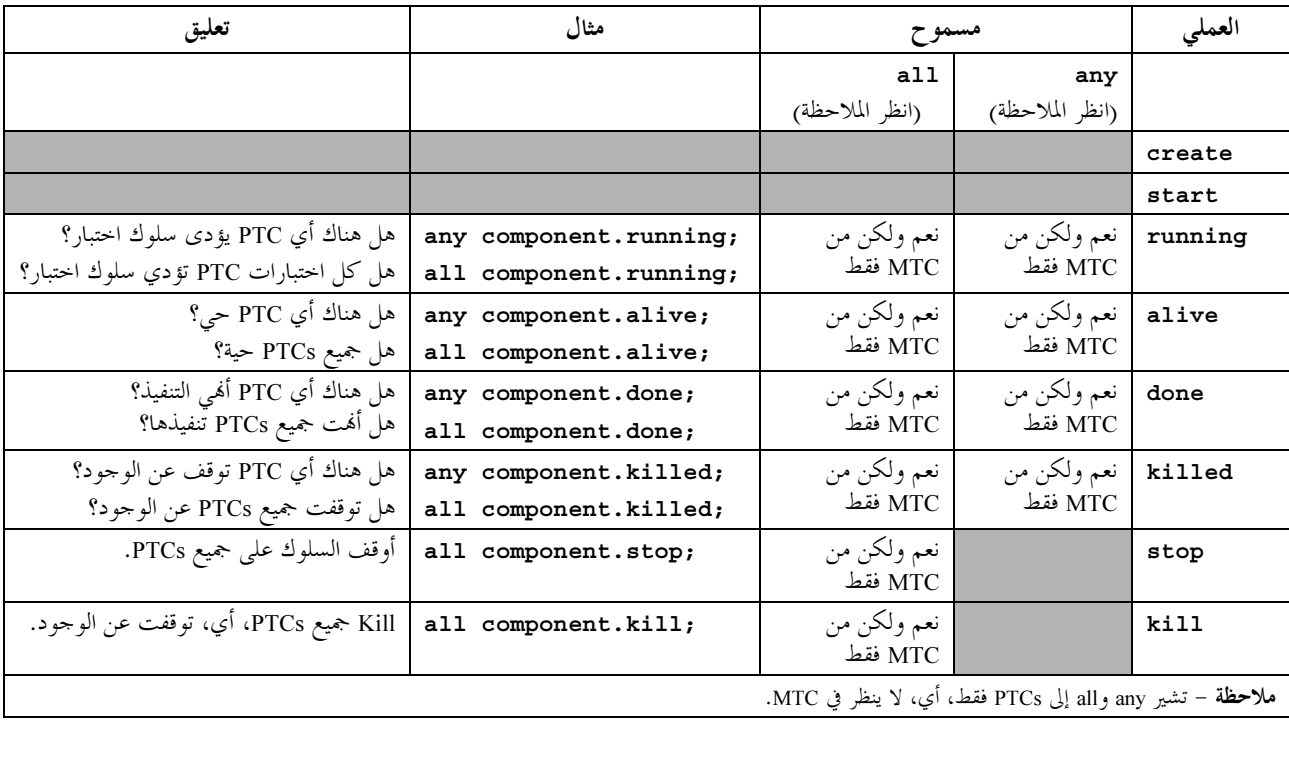

## الجدول All و Any - Z.140/16 وAll مع مكونات

#### مليات اتصالات 23

## - 0.23

يدعم TTCN-3 عمليات message-based وprocedure-based. وفضلاً عن ذلك، يسمح TTCN-3 بفحص عنصر قمة في صفوف انتظار .<br>منفذ واصلة ويتحكم في النفاذ إلى منافذ بواسطة controlling operations.

| عمليات اتصالات                             |                                             |                  |                                                                   |  |  |
|--------------------------------------------|---------------------------------------------|------------------|-------------------------------------------------------------------|--|--|
| يمكن أن تستخدم عن منافذ<br>قائمة على إجراء | يمكن أن تستخدم عند منافذ<br>قائمة على رسالة | الكلمة المفتاحية | عمليات اتصالات                                                    |  |  |
| اتصالات قائمة على رسالة                    |                                             |                  |                                                                   |  |  |
|                                            | نعم                                         | send             | أرسل رسالة                                                        |  |  |
|                                            | نعم                                         | receive          | استقبل رسالة                                                      |  |  |
|                                            | نعم                                         | trigger          | مقداح على رسالة                                                   |  |  |
| اتصالات قائمة على إجراء                    |                                             |                  |                                                                   |  |  |
| نعم                                        |                                             | call             | نفذ نداء إجراء                                                    |  |  |
| نعم                                        |                                             | getcall          | اقبل نداء إجراء من كيان بعيد                                      |  |  |
| نعم                                        |                                             | reply            | أجب على نداء إجراء من كيان بعيد                                   |  |  |
| نعم                                        |                                             | raise            | اطلب استثناء (لنداء مقبول)                                        |  |  |
| نعم                                        |                                             | getreply         | ناول استجابة من نداء سابق                                         |  |  |
| نعم                                        |                                             | catch            | احصل على استثناء (من كيان مطلوب)                                  |  |  |
| افحص عنصر قمة لصفوف انتظار منفذ واصل       |                                             |                  |                                                                   |  |  |
| نعم                                        | نعم                                         | check            | تأكد من رسالة/نداء/استثناء/إجابة مستقبلة                          |  |  |
| عمليات تحكم                                |                                             |                  |                                                                   |  |  |
| نعم                                        | نعم                                         | clear            | حرر صف انتظار منفذ                                                |  |  |
| نعم                                        | نعم                                         | start            | حرر صف انتظار وقرر صلاحية إرسال واستقبال عند<br>منفذ              |  |  |
| نعم                                        | نعم                                         | stop             | أخمد إرسال ولا تسمح بعمليات استقبال للمواءمة عند<br>منفذ          |  |  |
| نعم                                        | نعم                                         | halt             | أخمد إرسال ولا تسمح بعمليات استقبال لمواءمة<br>رسائل/نداءات جديدة |  |  |

الجدول Z.140/17 – نظرة شاملة على عمليات اتصالات TTCN-3

## 1.23 نسق عام لعمليات اتصالات

#### $0.1.23$

تستخدم عمليات مثل send وcall لتبادل المعلومات فيما بين مكونات اختبار وبين SUT ومكونات اختبار. ولشرح النسق العام لهذه العمليات، يمكن بناؤها في فئتين:

- يرسل مكون اختبار رسالة (عملية send) أو إجراء نداءات (عملية ca11) أو إجابات على نداء مقبول (عملية reply)  $\mathcal{C}^{\dagger}$ أو طلب استثناء (عملية raise). وتشير هذه الأعمال جميعها إلى sending operations؛
- يستقبل مكون رسالة (عملية receive) أو ينتظر رسالة (عملية trigger) أو يقبل نداء إجراء (عملية getcall) أو ب) يستقبل إجابة لإجراء مطلوب في السابق (عملية getreply) أو يحصل على استثناء (عملية catch). وتشير هذه الأعمال جميعها إلى receiving operations.

## 1.1.23 نسق عام لعمليات إرسال

تتألف عمليات إرسال من جزء send، وفي حالة عملية call قائمة على إجراء سد، وresponse وجزء exception handling.

الجزء send:

- يحدد المنفذ الذي تحدث فيه العملية المحددة؛  $\bullet$ 
	- يعرف رسالة أو نداء إجراء لكي يرسل؛  $\bullet$
- يعطي جزء عنوان (خياري) يعرف على نحو وحيد شريك واحد أو أكثر لاتصالات ترسل فيها رسالة أو نداء أو إجابة أو  $\bullet$ استثناء.
يوجد اسم منفذ واسم عملية وقيمة في جميع عمليات إرسال. ويكون جزء العنوان (تدل عليه الكلمة المفتاحية to) خيارياً ويحتاج للتحديد فقط في حالات توصيلات من واحد إلى كثيرين حيث:

- تستخدم اتصالات unicast ويعرف كيان مستقبل واحد صراحة؛
- تستخدم اتصالات multicast ويتعين تعريف مجموعة كيانات مستقبلة صراحة؛
- تستخدم اتصالات broadcast ويتعين تناول جميع الكيانات الموصولة بمنفذ محدد.

ملاحظة – تستخدم مصطلحات اتصالات "unicast" و"multicast" و"broadcast" فيما يتعلق باتصالات منفذ. ويعني هذا أنه من الممكن تناول واحد أو عديد أو جميع مكونات اختبار موصولة بمنفذ محدد. ويمكن استخدام Unicast وmulticast وbroadcast أيضاً لمنافذ متقابلة. وفي هذه الحالة، يمكن الوصول إلى واحد أو عديد أو جميع كيانات في SUT عبر منفذ متقابل محدد.

المثبال 1:

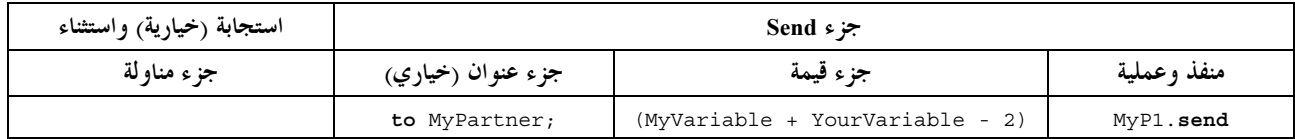

هناك حاجة لمناولة استحابة واستثناء فقط في حالات اتصالات قائمة على إجراء. ويكون جزء مناولة استحابة واستثناء لعملية ca11 خيارياً ويطلب في حالات يعيد فيها إجراء مطلوب قيمة أو معلمات out أو inout تكون هناك حاجة لقيمها في مكون طالب ولحالات حيث الإجراء المطلوب يمكن أن يطلب استثناءات تدعو إليه الحاجة لمناولة مكون طالب.

يستفيد جزء مناولة استجابة واستثناء لعملية نداء من عمليات getreply وcatch لتوفير الوظيفة المطلوبة.

المثال 2:

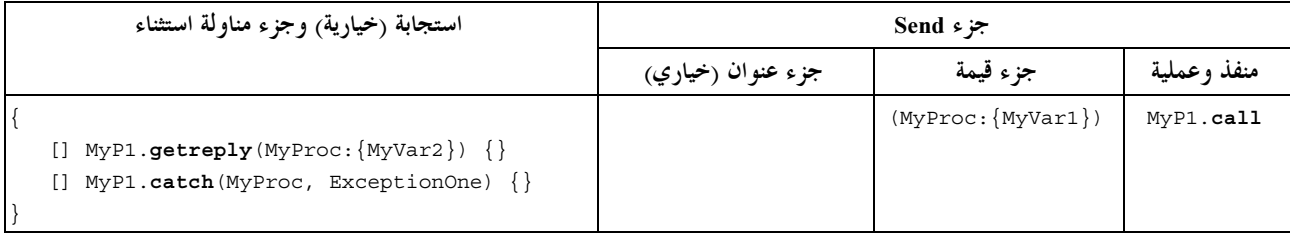

#### 2.1.23 نسق عام لعمليات استقبال

تتألف عملية استقبال من جزء receive وجزء assignment (خياري).

الجزء receive:

- يحدد المنفذ البت تحدث فيه العملية؛  $\mathcal{L}^{\dagger}$
- يعرف جزء المواءمة الذي يحدد دخل مقبول يتواءم مع البيان؛  $\hookleftarrow$
- يعطي تعبير عنوان (خياري) يحدد على نحو وحيد شريك اتصالات (في حالة توصيلات من واحد إلى كثيرين).  $\overline{(\overline{C})}$

يوجد اسم منفذ واسم عملية وقيمة في جميع عمليات استقبال. ويكون تعرف شريك اتصالات (تدل عليه الكلمة المفتاحية from) خيارياً ويحتاج للتحديد فقط في حالات توصيلات من واحد إلى كثيرين حيث يحتاج الكيان المستقبل إلى تعريفه صراحة.

إن جزء التخصيص في عملية استقبال هو خياري. وفي منافذ قائمة على رسائل، يستخدم عندما يطلب لتخزين رسائل مستقبَلة. وفي حالة منافذ قائمة على إجراءات، يستخدم لتخزين معلمات in وinout لنداء مقبول، لتخزين قيمة عودة أو تخزين استثناءات. وبالنسبة لجزء تخصيص، يطلب تنميط قوى؛ مثلاً، يكون لمتغير مستخدم لتخزين رسالة نفس نمط الرسالة الواصلة.

وبالإضافة إلى ذلك، يمكن أيضاً استخدام جزء التخصيص لتخصيص عنوان sender لرسالة أو استثناء أو reply أو call لمتغير. وهذا مفيد لتوصيلات من واحد إلى كثيرين حيث، مثلاً، يمكن استقبال نفس الرسالة أو النداء من مكونات مختلفة، ولكن يجب إرسال الرسالة أو الإجابة أو الاستثناء إلى المكون المرسل الأصلي.

مثال:

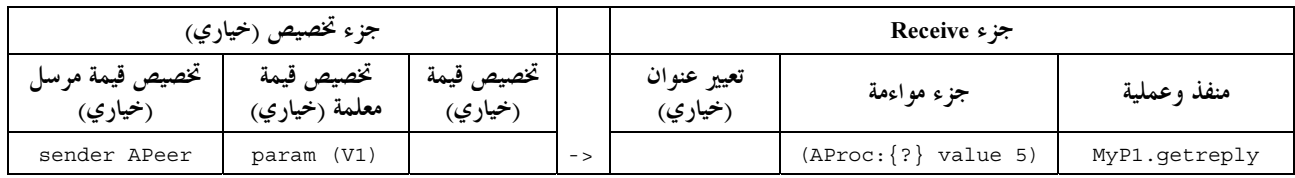

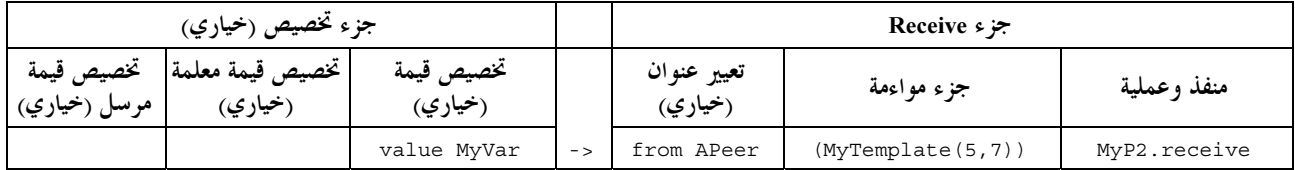

#### 2.23 اتصالات قائمة على رسالة

#### $0.2.23$

إن اتصالات قائمة على رسالة هي اتصالات قائمة على تبادل رسائل لا تزامنية. وتكون الاتصالات القائمة على رسالة لا تسد في عملية send، كما يوضح الشكل 11، حيث تستمر المعالجة في SENDER مباشرة بعد حدوث عملية send. ويسد RECEIVER في عملية receive حيّ تُعالج الرسالة المستقبَلة.

بالإضافة إلى عملية receive، يوفر TTCN-3 عملية trigger التي ترشح الرسائل مع معايير مواءمة معينة من تدفق رسائل مستقبَلة على منفذ واصل معيّن. وتُزال الرسائل عند قمة صف انتظار لا يلبي معايير المواءمة من المنفذ دون اتخاذ إجراء إضافي.

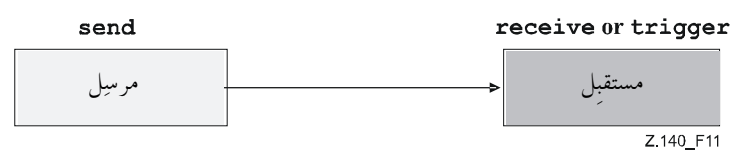

الشكل Z.140/11 – توضيح لا تزامن send وreceive

#### 1.2.23 عملية Send

#### $0.1.2.23$

تستخدم عملية send لوضع رسالة على منفذ رسالة خارجة. ويمكن تحديد الرسالة بالرجوع إلى مقاس معرف أو يمكن تعريفها كمقاس في الخط. وعند تعريف رسالة في الخط، يستخدم جزء النمط الخياري إذا كان هناك غموضاً في نمط الرسالة التي تُرسل.

تستخدم عملية send فقط على منافذ قائمة على رسائل (أو مختلطة) ويكون نمط المقاس الذي يرسل في قائمة الأنماط الخارجة لتعريف نمط المنفذ.

ىشال:

MyPort.send(MyTemplate(5,MyVar)); // Sends the template MyTemplate with the actual // parameters 5 and MyVar via MyPort. // Sends the integer value 5 (which is an in-line template)  $MyPort.\text{send}(5)$ ;

#### 1.1.2.23 إرسال unicast أو multicast أو broadcast

يدعم TTCN-3 اتصالات unicast وbroadcast. وتحدد آلية الاتصالات المستخدمة بواسطة شرط to خياري في عملية send. ويمكن حذف شرط to في حالة توصيل من واحد إلى واحد حيث اتصالات unicast تستخدم ويحدد مستقبل الرسالة الوحيد بواسطة بنية نظام الاختبار. ويكون شرط to موجوداً في حالة توصيلات من واحد إلى كثيرين.

تحدد اتصالات Unicast إذا كان شرط to يتناول شريك اتصالات واحد فقط. وتستخدم اتصالات Multicast إذا كان شرط to يشمل قائمة شركاء اتصالات. ويعرف Broadcast باستخدام شرط to مع الكلمة المفتاحية a11 component.

مثال:

 MyPort.**send**(**charstring**:"My string") **to** MyPartner; // Sends the string "My string" to a component with a // component reference stored in variable MyPartner MyPCO.**send**(MyVariable + YourVariable - 2) **to** MyPartner; // Sends the result of the arithmetic expression to MyPartner. MyPCO2.**send**(MyTemplate) **to** (MyPeerOne, MyPeerTwo); // Specifies a multicast communication, where the value of // MyTemplate is sent to the two component references stored // in the variables MyPeerOne and MyPeerTwo. MyPCO3.**send**(MyTemplate) **to all component**; // Broadcast communication: the value of Mytemplate is sent to // all components which can be addressed via this port. If

// MyPCO3 is a mapped port, the components may reside inside

// the SUT.

Receive 
- 2.2.23

- 0.2.2.23

.<br>نستخدم عملية receive لاستقبال رسالة من صف انتظار منفذ رسالة واصلة. ويمكن تحديد الرسالة بواسطة تحديد مرجع مقاس معرف أو .<br>بمكن تعريفها كمقاس في الخط. وعند تعريف رسالة في الخط، يكون جزء النمط الخياري موجوداً عندما يكون نمط الرسالة الذي يُستقبل س .<br>غامضاً. وتستخدم عملية receive فقط على منافذ قائمة على رسالة (أو مختلطة) ويتضمن نمط القيمة الذي يُستقبَل في قائمة أنماط واصلة ر<br>لتعريف نمط منفذ.

.<br>نزيل عملية receive رسالة القمة من صف انتظار منفذ واصل إذا، وإذا فقط، لبّت رسالة تلك القمة جميع معايير المواءمة المتصاحبة مع ر.<br>عملية receive. ولا يحدث ربط للقيم الواصلة عل<sub>ى</sub> أساس التعبير أو المقاس.

.<br>وإذا كانت المواءمة غير ناجحة، لا تزال رسالة القمة من صف انتظار منفذ، أي، إذا استخدمت عملية receive كبديل لبيان a1t و لم تكن ر.<br>ناححة، يستمر تنفيذ الاختبار المحرد مع البديل التالي لبيان a1t.

.<br>نتعلق معايير المواءمة بنمط وقيمة الرسالة التي تستقبل. ويحدد نمط وقيمة الرسالة التي تستقبل متغير عملية receive، أي، يمكن أن يشتق من ل حسب كل است.<br>مقاس معرف أو محدد في الخط. ويستخدم محال نمط خياري في معايير مواءِمة لعملية receive لتحنب أي غموض لنمط القيمة الذي يجري امية قباله

ارك ايضا تشفير نعوت في المواءمة بطريقة صريحة، من خلال منع مفكك التشفير من إنتاج قيمة محردة من الرسالة المستقبلة المشفرة<br>التي حددقما النعوت.<br>من واحد إلى كثيرين، يمكن قصر عملية receive على شريك اتصالات معين. ويتم هذا التقيي لملا**حظة 1** – يشـ<br>طريقة مختلفة عن ا<br>حالة توصيلات  $\mathbf{I}$ 

. . . .<br>وفي حالة توصيلات من واحد إلى كثيرين، يمكن قصر عملية receive على شريك اتصالات معين. ويتم هذا التقييد باستخدام الكلمة<br>المفتاحية from. ر <del>بـ</del><br>المفتاحية **from**.

المثــــال 1:

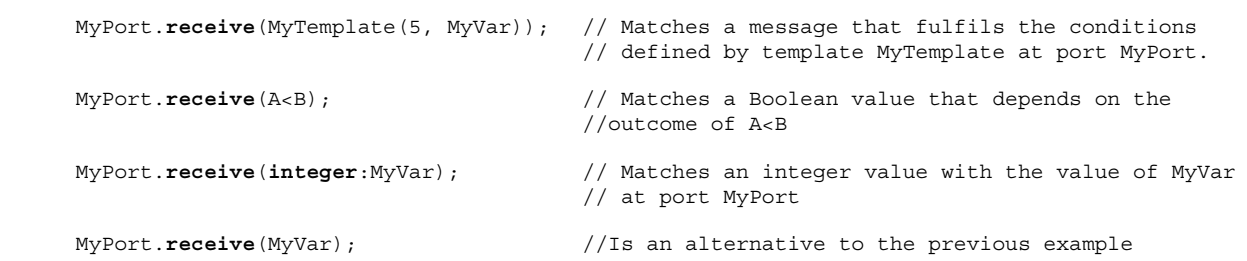

MyPort.**receive**(**charstring**:"Hello")**from** MyPeer; //Matches charstring "Hello" from MyPeer

.<br>إذا كانت المواءمة ناجحة، يمكن تخزين القيمة المزالة من صف انتظار منفذ في متغير ويمكن استردادها وتخزينها في متغير . ويتم هذا بواسطة الرمز .<br><-' والكلمة المفتاحية value.

ومن الممكن استرداد وتخزين مرجع مكون أو عنوان مرسل لرسالة. ويتم هذا بواسطة الكلمة المفتاحية sender.

الملاحظة 2 – عندما تُستقبل رسالة على منفذ موصول، يُحزن فقط مرجع المكون في الكلمة المفتاحية sender، ولكن يخزن نظام الاختبار داخلياً اسم المكون أيضاً، إن وجد (ليستخدم في التسجيل).

المشيال 2:

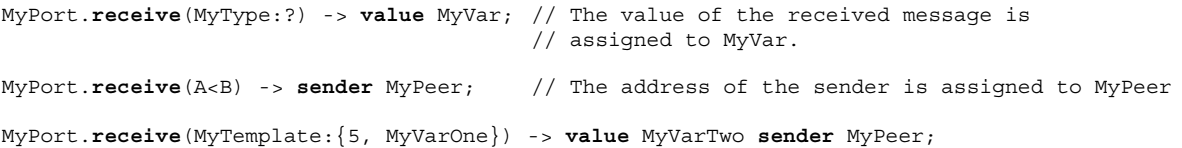

// The received message value is stored in MyVarTwo and the sender address is stored in MyPeer.

1.2.2.23 استقبال أي رسالة

تزيل عملية receive، مع عدم وجود قائمة متغيرات لنمط وقيمة معايير متوائمة لرسالة، تستقبل الرسالة على القمة لصف انتظار منفذ واصل (إن وجد) إذا تمت تلبية جميع معايير المواءمة الأخرى.

لا تخصص رسالة مستقبَلة من ReceiveAnyMessage لمتغير .

مثبال:

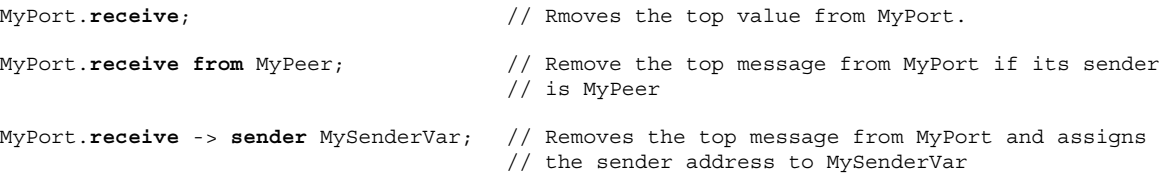

2.2.2.23 استقبال على أي منفذ

لاستقبال رسالة receive على أي منفذ، تستخدم الكلمات المفتاحية any port.

مثبال:

any port.receive (MyMessage);

#### 3.2.23 عملية Trigger

تزيل عملية trigger رسالة القمة من صف انتظار منفذ واصل متصاحب. وإذا لبت رسالة تلك القمة معايير المواءمة، تسلك عملية trigger نفس طريقة عملية receive. وإذا لم تلبٌّ رسالة تلك القمة معايير المواءمة، تُزال من صف الانتظار دون أي عمل إضافي. وتستخدم عملية trigger فقط على منافذ قائمة على رسالة (أو مختلطة) ويتضمن نمط القيمة الذي يُستقبل في قائمة الأنماط الواصلة لتعريف نمط منفذ.

ملاحظة – إن الملاحظة 1 في 0.2.2.22 صالحة أيضاً لعملية trigger.

يمكن أن تُستخدم عملية trigger كبيان بمفرده في وصف سلوك. وفي الحالة الأخيرة هذه تعتبر عملية trigger ألها اختزال لبيان alt مع بديل واحد فقط، أي، يكون لها علم دلالات سد، وبالتالي توفر مقدرة على انتظار الرسالة التالية التي تتواءم مع مقاس محدد أو قيمة على صف الانتظار ذلك.

المثــال 1:

MyPort.trigger(MyType:?); // Specifies that the operation will trigger on the reception of the first message observed of // the type MyType with an arbitrary value at port MyPort.

تتطلب عملية trigger اسم المنفذ ومعايير المواءمة للنمط والقيمة وتقييد from خياري (أي، اختيار شريك اتصالات) وتخصيص احتياري لرسالة متوائمة ومكون مرسل لمتغيرات.

 $:2$   $\cup$   $\pm$ 

 $\texttt{MyPort}.\texttt{trigger}(\texttt{MyType:?})\texttt{ from MyPartner};$ // Triggers on the reception of the first message of type MyType at port MyPort<br>// received from MyPartner.  MyPort.**trigger**(MyType:?) **from** MyPartner -> **value** MyRecMessage; // This example is almost identical to the previous example. In addition, the message which // triggers i.e., all matching criteria are met, is stored in the variable MyRecMessage. MyPort.**trigger**(MyType:?) -> **sender** MyPartner; // This example is almost identical to the first example. In addition, the reference of the // sender component will be retrieved and stored in variable MyPartner. MyPort.**trigger**(integer:?) -> **value** MyVar **sender** MyPartner; // Trigger on the reception of an arbitrary integer value which afterwards is stored in // variable MyVar. The reference of the sender component will be stored in variable MyPartner.

# 1.3.2.23 على أي رسالة Trigger

.<br>نبدأ عملية trigger ليس لها قائمة متغيرات عند استقبال أي رسالة. ومن ثم، يكون معناها مماثل لمعنى استقبال أي رسالة. ولا تخصص رسالة .l}! TriggerOnAnyMessage " -\$%&

مثـــال:

 MyPort.**trigger**; MyPort.**trigger from** MyPartner; MyPort.**trigger** -> **sender** MySenderVar;

Trigger 2.3.2.23 على أي منفذ

لكي trigger على رسالة عند أي منفذ، تستخدم الكلمات المفتاحية any port.

مثال:

#### **any port.trigger**

# 3.23 ٪ اتصالات قائمة على أساس إجراء

# - 0.3.23

.<br>إن مبدأ اتصالات قائمة على أساس إجراء هو طلب إجراءات في كيانات بعيدة. ويدعم TTCN-3 اتصالات قائمة على أساس إجراء blocking .<br>وnon-blocking وسد اتصالات قائمة على أساس إجراء هو سد جانب الطالب والمطلوب، بينما اتصالات قائمة على أساس إجراء لإزالة السد رس<br>هي تسد جانب المطلوب. وتحدد توقيعات الإجراءات المستخدمة لاتصالات قائمة على أساس إجراء لإزالة السد طبقاً للقواعد في القسم 13.

يرد في الشكل 12 تخطيط اتصالات سد اتصالات قائمة على أساس إجراء. ويطلب CALLER إجراء بعيداً في CALLEE باستخدام عملية .<br>call . ويقبل CALLEE النداء بواسطة عملية getcall ويرد إما باستخدام عملية reply للإجابة على النداء أو بطلب <sub>(</sub>عملية raise) استثناء. ويتناول CALLER الرد أو الاستثناء باستخدام عمليات getreply أو catch وفي الشكل 12، يدل عل<sub>ى</sub> سد .<br>CALLER وCALLEE خطوط متقطعة.

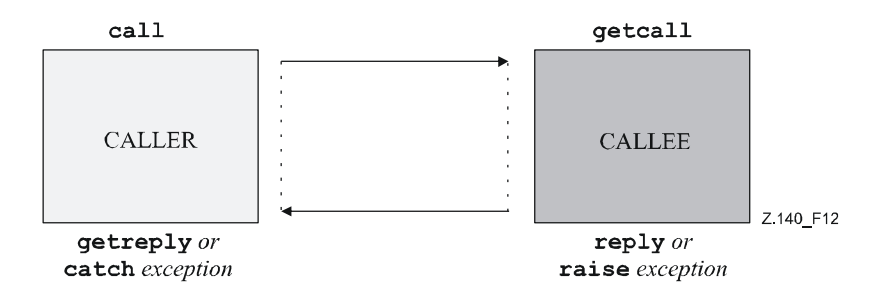

الشكل Z.140/12 – توضيح سد اتصالات قائمة على أساس إجراء

يرد في الشكل 13 تخطيط اتصالات لإزالة سد اتصالات قائمة على أساس إجراء. ويطلب CALLER إجراء بعيداً في CALLEE باستخدام .<br>عملية ca11 ويستمر في تنفيذه، أي، لا ينتظر رداً أو استثناء. ويقبل CALLEE النداء بواسطة عملية getca11 وينفذ الإجراء المطلوب. .<br>وإذا كان التنفيذ ناححاً، يمكن أن يطلب استثناء ليخطر CALLEE ويمكن أن يتناول CALLER الاستثناء باستخدام عمليات c**atch** في بيان ر.<br>a1t. وفي الشكل 13، يدل سد CALLEE حتى نماية مناولة النداء وإمكانية طلب استثناء بواسطة خط متقطع.

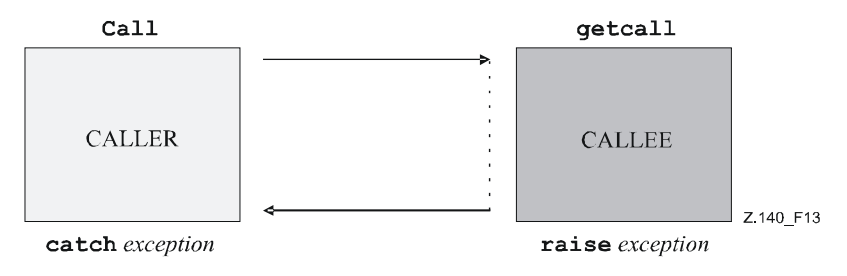

الشكل Z.140/13 – توضيح إزالة سد اتصالات قائمة على أساس إجراء

#### 1.3.23 عملية Call

#### $0.1.3.23$

تستخدم عملية call لتحديد أن مكون الاختبار يطلب إجراء في SUT أو في مكون اختبار آخر. وتستخدم عملية call فقط على منافذ قائمة على إجراء (أو مختلطة). ويشمل تعريف نمط لمنفذ تتم فيه عملية النداء اسم الإجراء في قائمة out أو inout، أي، يجب أن يسمح طلب هذا الإجراء عند المنفذ هذا.

تكون المعلومات التي ترسل في جزء send لعملية ca11 هي توقيع يمكن تعريفه إما في شكل مقاس توقيع أو يعرف في الخط. ويكون لجميع معلمات in وinout لتوقيع قيمة محددة، أي، لا يسمح باستخدام آليات مواءمة مثل AnyValue.

لا تستخدم متغيرات توقيع لعملية call لاسترداد أسماء متغير لمعلمات out وinout. ويتم التخصيص الفعلى لإجراء عودة قيمة وقيم معلمات call لمتغيرات صراحة في الاستحابة وحزء مناولة التنفيذ لعملية getreply وcatch بواسطة عمليات call. ويسمح هذا باستخدام مقاسات توقيع في عمليات بنفس الطريقة مثل المقاسات التي يمكن أن تستخدم للأنماط.

 $H_2 = H_1$ .  $F_2$ 

```
// Given ...
signature MyProc (out integer MyPar1, inout boolean MyPar2);
// a call of MyProc
MyPort.call(MyProc: \{-, MyVar2\}) \{// in-line signature template for the call of MyProc
  [ ] \quad MyPort.getreply (MyProc: \{ ?, ? \}) \quad \{ \}// ... and another call of MyProc
                                            // using signature template for the call of MyProc
MyPort.call(MyProcTemplate) {
  [] MyPort.getreply(MyProc:\{?, ?}) \{\ \}في حالات توصيلات من واحد إلى كثيرين، يحدد شريك الاتصالات بشكل وحيد. ويتم هذا باستخدام الكلمة المفتاحية to.
```
المثــال 2:

```
// calling MyProc at MyPeer
MyPort.call(MyProcTemplate) to MyPeer {
  [] MyPort.getreply(MyProc:\{?, ?\}) \{ \}
```
#### 1.1.3.23 مناولة استجابات واستثناءات l Call

في حالة اتصالات قائمة على أساس إجراء لإزالة سد (انظر 4.1.3.23)، تتم مناولة استثناءات عمليات ca11 باستخدام عمليات catch .alt (انظر 6.3.23) كبدائل في بيانات alt.

إذا استُخدم خيار nowait (انظر 2.1.3.23)، يتم مناولة استجابات أو استثناءات عمليات call باستخدام عمليات getreply (انظر catch, (4.3.23) (انظر 6.3.23) كبدائل في بيانات alt.

في حالة اتصالات قائمة على أساس إجراء لسد، تتم مناولة استحابات أو استثناءات لنداء في جزء مناولة استحابة واستثناء لعملية call بواسطة عمليات getreply (انظر 4.3.23) وcatch. (انظر 6.3.23).

يبدو جزء مناولة استجابة واستثناء لعملية cal1 مماثل لجسم بيان alt. ويعرف مجموعة بدائل تصف استجابات واستثناءات ممكنة لنداء. ويقوم اختيار البدائل فقط على عمليات getreply وcatch لإجراء مطلوب. وتعالج عمليات catch وcatch فير المؤهلة الردود فقط والاستثناءات المطلوبة من إجراء مطلوب. ولا يسمح باستخدام فروع e1se وتنفيذ altsteps.

وإذا لزم الأمر، من الممكن إقرار صلاحية/إخماد بديل بواسطة تعبير boolean موضوع بين أقواس '[ ]' للبديل.

.<br>ينفذ جزء مناولة استحابة واستثناء لعملية نداء مثل بيان a1t دون أي تغيب نشيط. ويعني هذا أن لقطة متناظرة تشمل جميع المعلومات .<br>الضرورية لتقييم حراسات بولانية (حيارية)، يمكن أن تشمل عنصر القمة (إن وُجد) للمنفذ الذي طُلب عبره الإجراء، ويمكن أن يشمل استثناء إمهال مولدة مؤقت (حياري) يشرف على النداء (انظر 2.1.3.23).

.<br>بمكن أن يكون لتقييم تعبيرات بولانية تحرس بدائل في جزء مناولة استجابة واستثناء آثار جانبية. ولتحنب الآثار الجانبية غير المتوقعة، تنطبق نفس س<br>القواعد لحراسات بولانية في بيانات a**lt** (انظر 1.1.20).

.<br>مثــــال:

```
 // Given 
     signature MyProc3 (out integer MyPar1, inout boolean MyPar2) return MyResultType 
         exception (ExceptionTypeOne, ExceptionTypeTwo); 
: 100 million
      // Call of MyProc3 
      MyPort.call(MyProc3:{ -, true }) to MyPartner { 
         [] MyPort.getreply(MyProc3:{?, ?}) -> value MyResult param (MyPar1Var,MyPar2Var) { } 
        [] MyPort.catch(MyProc3, MyExceptionOne) { 
         setverdict(fail); 
         stop; 
 } 
         [] MyPort.catch(MyProc3, ExceptionTypeTwo : ?) { 
         setverdict(inconc); 
 } 
        [MyCondition] MyPort.catch(MyProc3, MyExceptionThree) { } 
      }
```
## 2.1.3.23 مناولة استثناءات إمهال لـ Call

.<br>بمكن أن تشمل خيارياً عملية call إمهالاً. وتُعرّف هذه كقيمة صريحة أو ثابت لنمط float وتعرّف طول الوقت بعد أن بدأت عملية \_\_<br>timeout بأن تنفيذ timeout يتولد بواسطة نظام الاختبار. وإذا لم يكن حزء قيمة إمهال محّيّناً في عملية call، لا يولد استثناء timeout.

```
 MyPort.call(MyProc:{5,MyVar}, 20E-3) { 
        [] MyPort.getreply(MyProc:{?, ?}) { } 
        [] MyPort.catch(timeout) { // timeout exception after 20ms 
       setverdict(fail);
        stop; 
 } 
      }
```
إن استخدام الكلمة المفتاحية nowait بدلاً من قيمة استثناء إمهال في عملية ca11 يسمح طلب إجراء بالاستمرار دون انتظار سواء استجابة .<br>أو استثناء طلبه الإجراء المطلوب أو استثناء الإمهال.

المثــال 2:

المثـــال 1:

 MyPort.**call**(MyProc:{5, MyVar}, **nowait**); // The calling test component will continue // its execution without waiting for the // termination of MyProc

.<br>إذا استُخدمت الكلمة المفتاحية nowait، يتعين إزالة الاستجابة أو الاستثناء الممكن لإجراء مطلوب من صف انتظار منفذ باستخدام عملية .0P **alt** '@ **catch** = **getreply**

3.1.3.23 طلب إجراءات سد دون عودة قيمة ومعلمات out ومعلمات inout واستثناءات

قد لا يكون لإجراء سد قيم عودة ولا معلمات out و£inou ويمكن أن يطلب استثناء. ويكون أيضاً لعملية نداء لحالات إجراء استجابة .<br>وجزء مناولة استثناء لمناولة سد بطريقة موحدة.

مثـــال:

```
 // Given … 
     signature MyBlockingProc (in integer MyPar1, in boolean MyPar2); 
: 100 million
       // a call of MyBlockingProc 
      MyPort.call(MyBlockingProc:{ 7, false }) { 
        [] MyPort.getreply( MyBlockingProc:{ -, - } ) { } 
 }
```
#### 4.1.3.23 طلب إجراءات لازالة سد

ليس لإجراء إزالة سد معلمات out وinout ولا قيمة عودة، وتدل خاصية إزالة سد في تعريف توقيع متناظر بواسطة الكلمة المفتاحية  $noblue$ 

ليس لعملية call لإجراء إزالة سد استجابة وجزء مناولة استثناء، ولا يطلب استثناء إمهال ولا تستخدم الكلمة المفتاحية nowait.

ويتعين إزالة الاستثناءات الممكنة التي طلبتها إجراءات إزالة سد من صف انتظار منفذ باستخدام عمليات catch في بيانات a1t أو interleave لاحقة.

#### نداءات Unicast و multicast و broadcast لإجراءات 5.1.3.23

مثل لعملية send، يدعم TTCN-3 أيضاً نداءات unicast وmulticast وbroadcast لإجراءات. ويمكن أن يتم هذا بنفس الطريقة الواردة في 1.1.2.23، أي، يكون متغير شرط to لعملية ca11، لنداءات unicast، هو عنوان كيان واحد مستقبل، (أو يمكن حذفه في حالة توصيلات من واحد إلى واحد)؛ ولنداءات multicast، قائمة عناوين لمجموعة مستقبلات؛ ولنداءات broadcast، الكلمة المفتاحية a11 component. وفي حالة توصيلات من واحد إلى واحد، يمكن حذف شرط to بسبب أن الكيان المستقبَل معرِّف بشكلٍ وحيد بواسطة بنية النظام.

لقد تم شرح مناولة استحابات واستثناءات لسد أو إزالة سد لعمليات unicast call في 1.1.3.23 إلى 4.1.3.23. ويمكن أن تسبب عملية multicast أو broadcast ca11 استجابات واستثناءات عديدة من شركاء اتصالات مختلفين.

في حالة عملية multicast أو broadcast ca11 لإجراء إزالة سد، يمكن مناولة جميع الاستثناءات التي يمكن طلبها من شركاء اتصالات مختلفين في بيانات alt ،catch أو interleave لاحقة.

في حالة multicast أو لعملية broadcast ca11 لإجراء إزالة سد، يوجد خياران: في الأول، تجري مناولة استجابة أو استثناء واحد فقط في جزء مناولة استجابة واستثناء لعملية call. ثم، يمكن مناولة استجابات واستثناءات إضافية في بيانات alt أو interleave لاحقة. وفي الثاني، تجري مناولة استجابات أو استثناءات عديدة باستخدام تكرار بيانات في واحد أو أكثر من فدرة بيانات وإعلانات لجزء مناولة استجابة واستثناء لعملية النداء: ويسبب تنفيذ تكرار بيان إعادة تقييم جسم النداء.

ملاحظة – في الحالة الثانية، يحتاج المستعمل لمناولة عدد من التكرارات.

المثــــال 1:

```
var boolean first:= true;MyPort.call(MyProc: {5, MyVar}, 20E-3) to (MyPeerOne, MyPeerTwo) { // Multicast call of MyProc
  // Handles the response from MyPeerOne
  [first] MyPort.getreply(MyProc: {?, ?}) from MyPeerOne {
  if (first) { first := false; repeat; }
  // Handles the response from MyPeerTwo
  [first] MyPort.getreply(MyProc: {?, ?}) from MyPeerTwo {
  if (first) { first := false; repeat; }
  [] MyPort.catch(timeout) {
                                     // timeout exception after 20ms
  setverdict(fail);
  stop;
   - }
\left\{ \right\}alt \{[] MyPort.getreply(MyProc: {?, ?}) { // Handles all other responses to the broadcast call
  repeat
  \left\{ \right\}
```
في حالة multicast أو broadcast لعملية ca11 لإجراء سد، حيث تستخدم الكلمة المفتاحية nowait، يتعين مناولة جميع الاستجابات والاستثناءات في بيانات a1t أو interleave لاحقة.

المثــــال 2:

```
MyPort.call(MyProc: {5, MyVar}) to (MyPeer1, MyPeer2) nowait; // Multicast call of MyProc
interleave {
  [] MyPort.getreply(MyProc:{?, ?}) from MyPeerl { } // Handles the response of MyPeerl
  [] MyPort.getreply(MyProc:{?, ?}) from MyPeer2 { } // Handles the response of MyPeer2
```
#### 2.3.23 عملية Getcall

 $0.2.3.23$ 

تستخدم عملية getcall لتحديد أن مكون اختبار يقبل نداء من SUT، أو مكون اختبار آخر. وتستخدم عملية getcall فقط على منافذ قائمة على إجراء (أو مختلطة) وأن يتضمن توقيع نداء إجراء يتعين قبوله في قائمة الإجراءات الواصلة المسموح بما لتعريف نمط منفذ.

تزيل عملية getcal1 نداء القمة من صف انتظار منفذ واصل إذا، وإذا فقط، لبّت معايير المواءمة المتصاحبة مع عملية getcal1. وتتعلق معايير المواءمة هذه بتوقيع النداء الذي يُعالج وشريك الاتصالات. ويمكن تحديد معايير المواءمة لتوقيع إما في الخط أو تشتق من مقاس توقيع.

يمكن أن تقتصر عملية getcall على شريك اتصالات معين في حالة توصيلات من واحد إلى كثيرين. ويتم هذا التقييد باستخدام الكلمة المفتاحية from.

المثبال 1:

MyPort.getcall(MyProc: MyProcTemplate(5, MyVar)); // accepts a call of MyProc at MyPort

MyPort.getcall(MyProc: {5, MyVar}) from MyPeer; // accepts a call of MyProc at MyPort from MyPeer

لا يستخدم متغير توقيع لعملية getcall ليمر في أسماء متغير لمعلمات in وinout. ويتم تخصيص قيم معلمة in وinout لمتغيرات في جزء التخصيص لعملية getcall. ويسمح هذا باستخدام مقاسات توقيع في عمليات getcall بنفس الطريقة مثل المقاسات التي تستخدم للأنماط

يتألف جزء التخصيص (الخياري) لعملية getcall من تخصيص قيم معلمة inout و inout لمتغيرات واسترداد عنوان المكون الطالب. ولا يستخدم جزء تخصيص القيمة مع عملية getcall. وتستخدم الكلمة المفتاحية param لاسترداد قيم معلمة لنداء.

تستخدم الكلمة المفتاحية sender عندما يطلب استرداد عنوان المرسل (مثلاً، لتناول reply أو استثناء لطرف طالب في تشكيل من واحد إلى كثيرين).

المثــال 2:

MyPort.getcall(MyProc:{?, ?}) from MyPartner -> param (MyPar1Var, MyPar2Var); // The in or inout parameter values of MyProc are assigned to MyPar1Var and MyPar2Var.

MyPort.getcall(MyProc: {5, MyVar}) -> sender MySenderVar; // Accepts a call of MyProc at MyPort with the in or inout parameters 5 and MyVar. // The address of the calling party is retrieved and stored in MySenderVar.

// The following getcall examples show the possibilities to use matching attributes // and omit optional parts, which may be of no importance for the test specification.

MyPort.getcall(MyProc: {5, MyVar}) -> param(MyVar1, MyVar2) sender MySenderVar;

MyPort.getcall(MyProc:  $\{5, ?\}$ ) -> param(MyVar1, MyVar2);

MyPort.getcall(MyProc: {?, MyVar}) -> param( - , MyVar2); // The value of the first inout parameter is not important or not used

// The following examples shall explain the possibilities to assign in and inout parameter // values to variables. The following signature is assumed for the procedure to be called:

signature MyProc2(in integer A, integer B, integer C, out integer D, inout integer E);

MyPort.getcall(MyProc2: $\{?, ?, 3, -$ , ? $\})$  -> param (MyVarA, MyVarB, -, -, MyVarE); // The parameters A, B, and E are assigned to the variables MyVarA, MyVarB, and // MyVarE. The out parameter D needs not be considered.

 $\texttt{MyPort.getcall}(\texttt{MyProc2:}\{?,?,?, 3, -, ?\}) \texttt{ -> param }\texttt{(MyVarA:= A, MyVarB:= B, MyVarE:= E)};$ // Alternative notation for the value assignment of in and inout parameter to variables. Note, // the names in the assignment list refer to the names used in the signature of MyProc2

MyPort.getcall(MyProc2: $\{1, 2, 3, -, * \}$ ) -> param (MyVarE:= E); // Only the inout parameter value is needed for the further test case execution

## 1.2.3.23 قبول أي نداء

تزيل عملية getcall مع عدم وجود قائمة متغيرات لمعايير مواءمة توقيع النداء على قمة صف انتظار منفذ واصل (إن وُجد) إذا تم تلبية جميع معايير المواءمة الأخرى. ولا تخصص معلمات نداءات مقبولة من AcceptAnyCall لمتغير.

مثـــال:

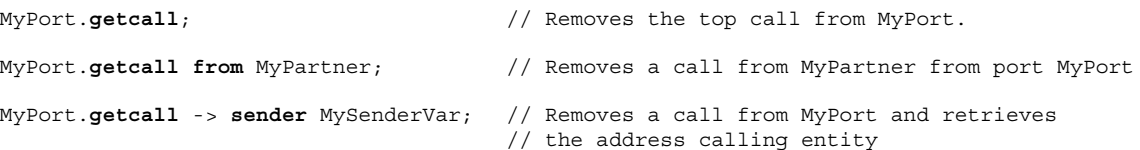

#### Getcall 2.2.3.23 لي أي منفذ

يدل getcall على أي منفذ الكلمة المفتاحية any.

مثــــال:

any port.getcall (MyProc)

#### 3.3.23 عملية Reply

تستخدم عملية reply للرد على نداء مقبول في السابق طبقاً لتوقيع إجراء. وتستخدم عملية reply فقط عند منفذ قائم على إجراء (أو مختلط). ويتضمن تعريف نمط المنفذ اسم الإجراء الذي ينتمي لعملية reply.

ملاحظة – لا يمكن دائماً التأكد سكونياً من العلاقة بين نداء مقبول وعملية reply. وللاختبار، يسمح بتحديد عملية reply دون عملية reply لمتصاحبة.

يتألف جزء القيمة لعملية reply من مرجع توقيع مع قائمة معلمات فعلية متصاحبة وقيمة عودة (خيارية). ويمكن تعريف التوقيع إما في شكل مقاس توقيع أو يمكن تعريفه في الخط. ويكوَّن لجميع معلمات out و£inou لتوقيع قيمة محددة، أي، لا يسمح باستخدام آليات مواءمة مثل  $.$ *AnvValue* 

يمكن إرسال استجابات لعملية واحدة أو أكثر لعملية ca11 إلى كيان واحد أو عديد من الكيانات أو إلى جميع نظراء الكيانات الموصلة بالمنفذ المتناول. ويمكن تحديد هذا بنفس الطريقة الواردة في 1.1.2.23. ويعنى هذا أن متغير شرط to لعملية reply هو، لاستحابات unicast، عنوان كيان مستقبَل؛ ولاستحابات multicast، قائمة عناوين لمحموعة مستقبلات؛ ولاستحابات broadcast، الكلمات المفتاحية .all component

في حالة توصيلات من واحد إلى واحد، يمكن حذف شرط to، بسبب أن الكيان المستقبَل هو معرف بشكل وحيد بواسطة بنية النظام. إذا تعين إعادة قيمة إلى الطرف الطالب، يذكر ذلك صراحة باستخدام الكلمة المفتاحية value.

مثبال:

```
MyPort.reply(MyProc2:\{-5\});
                                         // Replies to an accepted call of MyProc2.
MyPort.reply(MyProc2:{ -,5}) to MyPeer; // Replies to an accepted call of MyProc2 from MyPeer
MyPort.reply(MyProc2:{ -,5}) to (MyPeer1, MyPeer2); // Multicast reply to MyPeer1 and MyPeer2
MyPort.reply(MyProc2:{ - ,5}) to all component; // Broadcast reply to all entities connected
                                               // to MyPort
```
 $MyPort.\texttt{reply}(MyProc3:\{5, MyVar\} \text{ value } 20); // \text{ Replies to an accepted call of MyProc3.}$ 

#### 4.3.23 عملية Getreply

#### $0.4.3.23$

تستخدم عملية getreply لمناولة ردود من إجراء مطلوب في السابق. وتستخدم عملية getreply فقط عند منفذ قائم على إجراء (أو مختلط). ويتضمن تعريف النمط اسم الإجراء الذي ينتمي لعملية getrep1y.

#### التوصية (2006/03) ITU-T Z.143 108

تزيل عملية getreply رد القمة من صف انتظار منفذ واصل إذا، وإذا فقط، لبت معايير المواءمة المتصاحبة مع عملية getreply. وتتعلق معايير المواءمة هذه بتوقيع الإجراء الذي يعالج وشريك الاتصالات. ويمكن تحديد معايير المواءمة لتوقيع إما في الخط أو تشتق من مقاس توقيع.

يمكن تحديد مواءِمة مقابل قيمة عودة مستقلِّلة باستخدام الكلمة المفتاحية value.

يمكن أن تقتصر عملية getreply على شريك اتصالات معين في حالة توصيلات من واحد إلى كثيرين. ويدل على هذا التقييد استخدام الكلمة المفتاحية from.

المثــــال 1:

MyPort.getreply(MyProc: {5, ?} value 20); // Accepts a reply of MyProc with two out or // inout parameters and a return value of 20

MyPort.getreply(MyProc2: $\{-, 5\}$ ) from MyPeer; // Accepts a reply of MyProc2 from MyPeer

لا يستخدم متغير توقيع لعملية getreply ليمر في أسماء متغير لمعلمات out وinout. ويتم تخصيص قيم معلمة لمتغيرات في جزء تخصيص عملية out وinout. ويسمح هذا باستخدام مقاسات توقيع في عمليات getreply بنفس الطريقة مثل المقاسات التي تستخدم للأنماط.

يتألف جزء التخصيص (الخياري) لعملية getreply من تخصيص قيم معلمة out وinout لمتغيرات واسترداد عنوان المرسل للرد. وتستخدم الكلمة المفتاحية value لاسترداد قيم عودة وتستخدم الكلمة المفتاحية param لاسترداد قيم معلمة لرد. وتستخدم الكلمة المفتاحية sender عندما يطلب استرداد عنوان المرسل.

المثـــال 2:

MyPort.getreply(MyProc1:{?, ?} value ?) -> value MyRetValue param(MyPar1, MyPar2); // The returned value is assigned to variable MyRetValue and the value // of the two out or inout parameters are assigned to the variables MyPar1 and MyPar2.

MyPort.getreply(MyProc1:{?, ?} value ?) -> value MyRetValue param( - , MyPar2) sender MySender;

// The value of the first parameter is not considered for the further test execution and // the address of the sender component is retrieved and stored in the variable MySender.

// The following examples describe some possibilities to assign out and inout parameter values // to variables. The following signature is assumed for the procedure which has been called

signature MyProc2(in integer A, integer B, integer C, out integer D, inout integer E);

MyPort.getreply(ATemplate) -> param( - , - , - , MyVarOut1, MyVarInout1);

MyPort.getreply(ATemplate) -> param(MyVarOut1:=D, MyVarOut2:=E);

MyPort.getreply(MyProc2:{ -, -, -, 3, ?}) -> param(MyVarInout1:=E);

#### Get any reply  $1.4.3.23$

تزيل عملية getreply ليس لها قائمة متغيرات لمعايير مواءمة توقيع رسالة الرد على قمة صف انتظار منفذ واصل (إن وُجد) إذا تم تلبية جميع معايير الملاءمة الأخرى. ولا تخصص معلمات أو قيم عودة لاستجابات مقبولة من GetAnyReply لمتغير. وإذا استخدم GetAnyReply في الاستجابة وجزء مناولة استثناء لعملية ca11، تعامل الردود فقط من الإجراء المنفذ بواسطة العملية ca11.

مثال:

MyPort.getreply; // Removes the top reply from MyPort. MyPort.getreply from MyPeer; // Removes the top reply received from MyPeer from MyPort. MyPort.getreply -> sender MySenderVar; // Removes the top reply from MyPort and retrieves the // address of the sender entity

#### Get a reply 2.4.3.23 على أي منفذ

للحصول على رد على أي منفذ، استخدم الكلمات المفتاحية any port.

مثــــال:

any port.getreply(Myproc)

# Raise 
- 5.3.23

.<br>نستخدم عملية raise للحصول عل<sub>ى</sub> استثناء. ويطلب استثناء فقط عند منفذ قائم عل<sub>ى إ</sub>جراء (أو مختلط). والاستثناء هو رد فعل لنداء إجراء ر ركز السياسي المستشافي.<br>مقبول تؤدي نتيجته إلى حدث استثنائي. ويحدد نمط الاستثناء في توقيع إجراء مطلوب. ويتضمن تعريف النمط لمنفذ في قائمة نداءات إجراءات .<br>مقبولة يكون اسم الإجراء يخص الاستثناء.

**ملاحظة** – لا يمكن دائما التأكد سكونيا من العلاقة بين نداء مقبول وعملية raise. وللاختبار، يسمح بتحديد عملية raise دون عملية<br>getcal1 المتصاحبة.<br><sub>ت</sub> جزء القيمة لعملية raise من مرجع توقيع تتبعه قيمة الاستثناء.<br>. ر <u>.</u><br>من مرجع **rai** 

.<br>يتألف جزء القيمة لعملية **raise** من مرجع توقيع تتبعه قيمة الاستثناء.

getcall المتصاحبة.<br>يتألف جزء القيمة لعملية raise من مرجع توقيع تتبعه قيمة الاستثناء.<br>تحدد الاستثناءات مثل الأنماط. ولهذا، يمكن أن تشتق قيمة الاستثناء إما من مقاس أو أن تكون قيمة ناتجة من تعبير (يمكن أن يكون قيمة صريحة س س<br>بالطبع). ويستخدم مجال نمط خياري في مواصفة القيمة لعملية raise في حالات، حيث من الضروري تجنب أي غموض لنمط القيمة الذي .<br>پوسکل.

.<br>بمكن إرسال استثناءات لعملية واحدة أو أكثر لعملية ca11 إلى كيان واحد أو عديد من الكيانات أو إلى جميع نظراء الكيانات الموصلة بالمنفذ ق-ر<br>المتناول. ويمكن تحديد هذا بنفس الطريقة الواردة في 1.1.2.23. ويعني هذا أن متغير شرط to لعملية raise هو، لاستثناءات ر .<br>كيان مستقبل واحد؛ ولاستثناءات multicast، قائمة عناوين لمحموعة مستقبلات؛ ولاستثناءات broadcast ، الكلمات المفتاحية .**component**

في حالة توصيلات من واحد إلى واحد، يمكن حذف شرط to، بسبب أن الكيان المستقبل هو معرف بشكل وحيد بواسطة بنية النظام. .<br>مثــــال:

 MyPort.**raise**(MySignature, MyVariable + YourVariable - 2); // Raises an exception with a value which is the result of the arithmetic expression // at MyPort

MyPort.**raise**(MyProc, **integer**:5}); // Raises an exception with the integer value 5 for MyProc

 MyPort**.raise**(MySignature, "My string") **to** MyPartner; // Raises an exception with the value "My string" at MyPort for MySignature and // send it to MyPartner

 MyPort**.raise**(MySignature, "My string") **to** (MyPartnerOne, MyPartnerTwo); // Raises an exception with the value "My string" at MyPort and sends it to MyPartnerOne and // MyPartnerTwo (i.e., multicast communication)

 MyPort**.raise**(MySignature, "My string") **to all component**; // Raises an exception with the value "My string" at MyPort for MySignature and sends it // to all entites connected to MyPort (i.e., broadcast communication)

# Catch 
- 6.3.23

## - 0.6.3.23

.<br>نستخدم عملية catch للحصول عل<sub>ى</sub> استثناءات طلبها مكون اختبار أو SUT كرد فعل لنداء إجراء وتستخدم عملية catch فقط عند منافذ قائمة على إجراءات (أو مختلطة). ويحدد نمط الاستثناء الذي تم الحصول عليه في توقيع الإجراء الذي طلب الاستثناء. وتحدد الاستثناءات ..<br>مثل الأنماط و من ثم يمكن معاملتها مثل رسائل، مثلاً، يمكن أن تستخدم مقاسات للتمييز بين قيم مختلفة لنفس نمط الاستثناء.

.<br>نزيل عملية catch استثناء القمة من صف انتظار منفذ واصل إذا، وإذا فقط، لبّي استثناء تلك القمة جميع معايير المواءمة المتصاحبة مع عملية رس<br>catch. ولا يحدث ربط للقيم الواصلة لشروط التعبير أو المقاس. ويتم تخصيص قيم الاستثناء لمتغير في حزء تخصيص عملية catch.

.<br>بمكن أن تقتصر عملية catch عل<sub>ى</sub> شريك اتصالات معين في حالة توصيلات من واحد إلى كثيرين. ويتم هذا التقييد باستخدام الكلمة س<br>المفتاحية **from**.

```
:1 ||\cdot||
```

```
 MyPort.catch(MyProc, integer: MyVar); // Catches an integer exception of value 
                                       // MyVar raised by MyProc at port MyPort. 
 MyPort.catch(MyProc, MyVar); // Is an alternative to the previous example. 
 MyPort.catch(MyProc, A<B); // Catches a boolean exception 
 MyPort.catch(MyProc, MyType:{5, MyVar}); // In-line template definition of an exception value. 
 MyPort.catch(MyProc, charstring:"Hello")from MyPeer; // Catches "Hello" exception from MyPeer
```
يتألف جزء التخصيص (الخياري) لعملية catch من تخصيص قيمة تنفيذ واسترداد عنوان مكون طالب. وتستخدم الكلمة المفتاحية value س<br>لاسترداد قيمة استثناء وتستخدم الكلمة المفتاحية sender عندما تطلب لاسترداد عنوان مرسل.

المثــال 2:

```
 MyPort.catch(MyProc, MyType:?) from MyPartner -> value MyVar; 
 // Catches an exception from MyPartner and assigns its value to MyVar.
```

```
 MyPort.catch(MyProc, MyTemplate(5)) -> value MyVarTwo sender MyPeer; 
 // Catches an exception, assigns its value to MyVarTwo and retrieves the 
 // address of the sender.
```
.<br>بمكن أن تكون عملية catch جزءاً من الاستحابة وجزء مناولة استثناء لعملية ca11 أو تستخدم لتحديد بديل في بيان a1t. وإذا س ب سبب السلام المسلم عملية atch) و مسلم المسلم المسلم العلومات حول اسم منفذ ومرجع توقيع ليدل على الإجراء الذي طلب<br>استخدمت عملية catch في جزء القبول لعملية ca11، تكون المعلومات حول اسم منفذ ومرجع توقيع ليدل على الإجراء ال الاستثناء إطنابية بسبب أن هذه المعلومات تتبع من عملية ca11. ومع ذلك، ولأجل قابلية القراءة، (مثلاً، في حالة بيانات ca11 معقدة)،<br>الاستثناء إطنابية بسبب أن هذه المعلومات تتبع من عملية ca11. .\$M! 

#### 1.6.3.23 استثناء الإمهال

.<br>هناك استثناء واحد timeout خاص يمكن الحصول عليه بواسطة عملية catch. والاستثناء timeout هو حالة طوارئ للخروج في حالات، حيث الإجراء المطلوب لا يجيب ولا يطلب استثناء في وقت محدد مسبقاً (انظر 2.1.3.23).

مثال:

```
 MyPort.call(MyProc:{5,MyVar}, 20E-3) { 
        [] MyPort.getreply(MyProc:{?, ?}) { } 
        [] MyPort.catch(timeout) { // timeout exception after 20 ms 
          setverdict(fail);
           stop; 
 } 
 }
```
.<br>ويقتصر الحصول على استثناءات timeout على جزء مناولة استثناء لنداء. ولا يسمح بمعايير مواءمة إضافية (بما في ذلك جزء from) ولا ر.<br>بجزء تخصيص لعملية catch يتناول استثناء timeout.

## 2.6.3.23 الحصول على أي استثناء

.<br>نسمح عملية catch ليس لها قائمة متغيرات بالحصول على أي استثناء صالح. والحالة العامة هي دون استخدام الكلمة المفتاحية from. ولا س<br>تخصص قيم استثناء مقبولة من CatchAnyException لمتغير. وإذا استخدم CatchAnyException في الاستجابة وجزء مناولة استثناء لعملية .<br>call، يعامل فقط الاستثناءات التي طلبها الإحراء الذي نفذته عملية call. ويحصل *CatchAnyException* أيضاً على استثناء timeout.

مثـــال:

```
 MyPort.catch; 
 MyPort.catch from MyPartner; 
 MyPort.catch -> sender MySenderVar;
```
#### Catch 3.6.3.23 على أي منفذ

لـ catch استثناء على أي منفذ، استخدم الكلمة المفتاحية any.

مثــــال:

any port.catch:

#### Check عملية Check  $4.23$

#### $0.4.23$

إن عملية check هي عملية تنوعية تسمح نفاذ قراءة عنصر القمة لصفوف انتظار منفذ واصلة قائمة على رسالة وقائمة على إجراء دون إزالة عنصر القمة من صف الانتظار. ويتعين على عملية check أن تناول قيم نمط معين عند منافذ قائمة على رسالة وتميز بين نداءات لتقبل واستثناء للحصول عليها وإجابات من نداءات سابقة عند منافذ قائمة على إجراء.

تستخدم عمليات استقبال receive وgetreply وgetreply وcatch، مع أجزاء مواءمتها وتخصيصها، عملية check لتعريف الشرط الذي يتعين التأكد منه واستخراج القيمة أو قيم معلماته، إذا طلبت.

يكون عنصر *القمة* لصف انتظار منفذ واصل هو الذي يتم التأكد منه (ليس من الممكن النظر في صف الانتظار). وإذا كان صف الانتظار فارغاً، تفشل عملية check. وإذا لم يكن صف الانتظار فارغاً، تؤخذ نسخة من عنصر القمة وتؤدي عملية استقبال محددة في عملية check على النسخة. وتفشل عملية check إذا فشلت عملية الاستقبال، أي، لم يتم تلبية معايير المواءمة. وفي هذه الحالة، يتم تجاهل نسخة عنصر القمة لصف الانتظار ويستمر تنفيذ الاختبار بطريقة عادية، أي، يقيم البيان التالي أو البديل لعملية التأكد. وتكون عملية check ناجحة إذا كانت عملية الاستقبال ناجحة.

إن استخدام عملية check بطريقة خاطئة، مثلاً، التأكد من استثناء عند منفذ قائم على رسالة، يسبب خطأ اختبار محرد.

ملاحظة – في معظم الحالات، يمكن التأكد من الاستخدام الصحيح لعملية check سكونياً، أي، قبل/خلال التحميع.

مثــــال:

 $MypOort1. check(receive(5)); // Checks for an integer message of value 5.$ 

MyPort2.check(getcall(MyProc: {5, MyVar}) from MyPartner); // Checks for a call of MyProc at port MyPort2 from MyPartner

MyPort2.check(getreply(MyProc: {5, MyVar} value 20)); // Checks for a reply from procedure MyProc at MyPort2 where the returned value is 20 and // the values of the two out or inout parameters are 5 and the value of MyVar.

MyPort2.check(catch(MyProc, MyTemplate(5, MyVar)));

MyPort2.check(getreply(MyProc1:{?, MyVar} value \*) -> value MyReturnValue param(MyPar1,-)); MyPort.check(getcall(MyProc:{5, MyVar}) from MyPartner -> param (MyPar1Var, MyPar2Var)); MyPort.check(getcall(MyProc: {5, MyVar}) -> sender MySenderVar);

#### Check any عملية Check any

مثــــال:

تسمح عملية check ليس لها قائمة متغيرات التأكد من أن شيئاً ينتظر المعالجة في صف انتظار منفذ واصل. وتسمح عملية check any بالتمييز بين مرسلين مختلفين (في حالة توصيلات من واحد إلى واحد) باستخدام شرط، ولاسترداد المرسل باستخدام احتزال جزء التخصيص مع شرط from. وفي حالة منافذ مختلطة، تتأكد عملية sender من كل من صفوف دخل قائمة على رسالة وقائمة على إجراء للمنفذ المختلط. وإذا كانت عملية check تتواءم على كل من صفوف انتظار دحل لمنفذ مختلط، تحظى المعلومات المتعلقة بصف انتظار قائم على إجراء ر.<br>بالأولوية، أي، تعود كنتيجة لعملية check. فمثلاً، إذا كانت صفوف انتظار دحل قائمة على رسالة وقائمة على إجراء لمنفذ مختلط ليست فارغة، وينبغي استرداد معلومات مرسل بواسطة عملية check، يُعاد مرسل النداء أو الرد أو الاستثناء في صف انتظار دخل قائم على إجراء.

ملاحظة – يمكن استرداد المعلومات المتعلقة بصف انتظار دخل قائم على رسالة لمنفذ مختلط بسهولة باستخدام عملية receive، مع عملية receive، مثا :

MyPort.check(receive) -> sender Mysender. MyPort.check: MyPort.check(from MyPartner); MyPort.check(-> sender MySenderVar);

#### Check on any port 2.4.23

لـ check على أي منفذ، استخدم الكلمة المفتاحية any port. وفي حالة عملية check دون متغير، يتم التأكد من صفوف انتظار دخل لمنافذ مختلطة كما ورد في 1.4.23.

مثــــال:

#### any port.check;

# 5.23 التحكم في منافذ اتصالات

#### $-6.5.23$

إن عمليات TTCN-3 للتحكم في منافذ قائمة على رسالة وقائمة على إجراء ومنافذ مختلطة هي:

- clear: تزيل محتويات صف انتظار منفذ واصل؛
- start: تزيل محتويات صف انتظار منفذ واصل وتقر صلاحية عمليات إرسال واستقبال عند المنفذ؛  $\bullet$ 
	- stop: تخمَّد إرسال ولا تسمح بعمليات استقبال لتتواءم مع منفذ؛
- halt: تخمَّد عمليات إرسال عند المنفذ مباشرة ولا تسمح بعمليات استقبال للتواؤم مِع رسائل/نداءات/ردود/استثناءات  $\bullet$ جديدة تدخل صف انتظار المنفذ بعد أداء عملية halt. ويمكن معالجة المداخل الموجودة فعلاً في صف الانتظار.

#### 1.5.23 عملية Clear port

تزيل عملية clear محتويات صف انتظار واصل لمنفذ محدد. وإذا كان صف الانتظار المنفّذ فارغاً، لن يكون لهذه العملية أى تأثير .

مثللين

MyPort.clear; // clears port MyPort

#### Clear port عملية  $2.5.23$

إذا عُرِّف منفذ على أنه يسمح لعمليات استقبال مثل getcall ،receive وما إلى ذلك، تحرر عملية start صف الانتظار الواصل لمنفذ مسمى ويبدأ في الاستماع للحركة عبر المنفذ. وإذا عُرِّف المنفذ ليسمح بعمليات إرسال، فإن عمليات مثل raise ،call ،send وما إلى ذلك، يسمح بأدائها أيضاً عند المنفذ.

مثال:

MyPort.start; // starts MyPort

بالتغيب، تبدأ جميع منافذ مكون صراحة عندما يخلق مكون. وتسبب عملية start port منافذ غير متوقفة لكي يعاد بدؤها بواسطة إزالة جميع الرسائل المنتظرة في صف انتظار واصل.

#### 3.5.23 عملية Start port

إذا عُرّف منفذ على أنه يسمح بعمليات استقبال مثل receive وgetcall، تسبب عملية stop توقف الاستماع عند منفذ مسمى. وإذا عُرِّف المنفذ على أنه يسمح بعمليات إرسال، فإن منفذ stop لا يسمح بأداء عمليات مثل raise وcall وsend وما إلى ذلك.

المثبال 1:

```
MyPort.stop; // stops MyPort
```
**ملاحظة** – يعني التوقف عن الاستماع عند المنفذ أن جميع عمليات الاستقبال المعرّفة قبل عملية stop تؤدى بالكامل قبل توقف تشغيل المنفذ.

المثــال 2:

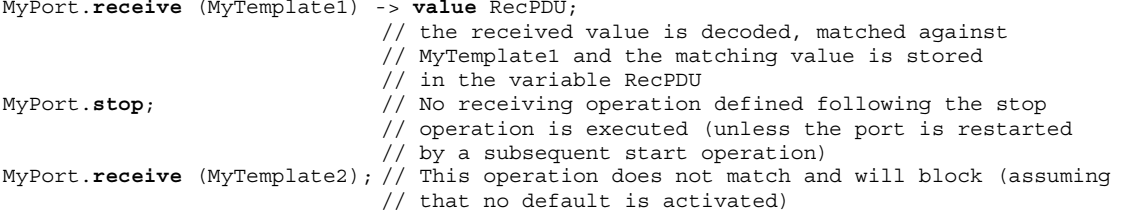

# halt port 
- 4.5.23

.<br>إذا سمح منفذ عمليات استقبال مثل getcall ،trigger ،receive، لا تسمح عملية halt لعمليات استقبال بالنحاح لرسائل .<br>وعناصر نداء إجراء تدخل صف انتظار المنفذ بعد أداء عملية halt عند ذلك المنفذ. إن رسائل وعناصر نداء إجراء التي كانت في صف ر<br>الانتظار قبل عملية ha1t يمكن معالجتها مع عمليات الاستقبال. وإذا سمح المنفذ بعمليات إرسال، لا يسمح منفذ ha1t مباشرة بأداء عمليات ر سال مثل raise ،**call ،send، وما إلى ذلك. ولا يكون لعمليات halt أي تأثير على حالة المنفذ أو صف انتظاره. ``** 

الملاحظة 1 – تضع عملية halt لمنفذ واسم بعد آخر مدخل في صف انتظار مستقبل عندما تؤدي العملية. ويمكن معالجة المداخل قبل الواسم بطريقة  $\mathbf{I}$ 

 A+KB qY 8J& 80 e-# "45 .% Z)12 -# . 8JA;# D-عادية. وبعد معالجة جميع المداخل في صف الانتظار السابق للواسم، تكون حالة المنفذ مكافئة لحالة توقف.<br>**الملاحظة 2** – إذا تم أداء عملية stop لمنفذ على منفذ متوقف قبل جميع المداخل في صف انتظار سابق<br>مباشرة (أي، ينقل الواسم إلى ق الجة جميع المداخل في صف الانتظار<br>إذا تم أداء عملية stop لمنفذ عا<br>نمل الواسم إلى قمة صف الانتظار)<br>''' ا <mark>)</mark><br>مبر<br>11 **ة 2** – إذا تم أداء عملية stop لمنفذ على منفذ متوقف قبل جميع المداخل في صف انتظار سابق للواسم، لا يسمح بعمليات استقبال إضافية<br>(أي، ينقل الواسم إلى قمة صف الانتظار).<br>لمنفذ وتزيا أيضا الواسم. للاحظ  $\mathbf{I}$ 

 .R&2 -j ¤\$-4# /H - 42 oqY IB-; D-# B .)-.<br>مایل<br>۱۰ حررت عملية **start** لمنفذ على منفذ متوقف في صف الانتظار بغض النظر عن ما إذا كانت قد وصلت قبل أو بعد أداء عملية<br><sub>.</sub> عملية clear لمنفذ على منفذ متوقف جميع المداخل في صف الانتظار بغض النظر عن ما إذا كانت قد وصلت قبل أو بعد أد لملاحظة 3 – إذا<br>halt لمنفذ. وتزيإ<br>لملاحظة 4 – تحرر<br>مملية halt لمنفذ  $\mathbf{I}$ 

 .(D- R\ %& P qY 8A oZ) (+zhalt لمنفذ. وتزيل أيضا الواسم.<br>الملاحظة 4 – تحرر عملية clear<br>عملية halt لمنفذ. وتضع أيضا الوا **للاحظة 4** – تحرر عملية clear لمنفذ على منفذ متوقف جميع المداخل في صف الانتظ<br>سلية halt لمنفذ. وتضع أيضا الواسم عند قمة صف الانتظار.<br>مشـــال:  $\mathbf{I}$ 

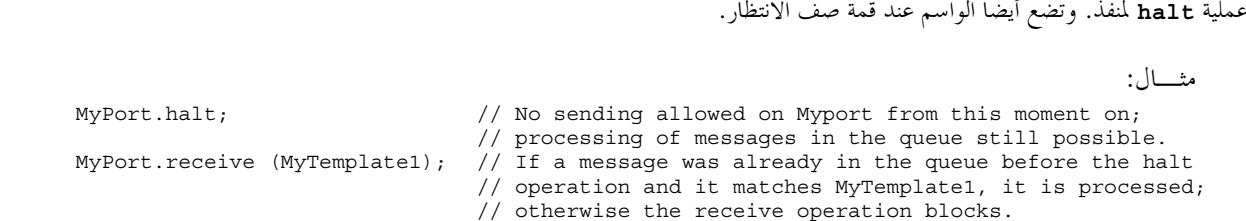

#### استخدام any and all مع منافذ  $6.23$

حية any وa11 مع عمليات تشكيل واتصالات كما ورد في الجدول 18.<br>ا**لجدول 2.140/18 - All** وAll مع منافذ  $\frac{1}{2}$ 

 $\mu$   $\mu$   $\mu$   $\mu$   $\mu$   $\mu$   $\mu$ الجدول All و Any - Z.140/18 و All مع منافذ

| مثال             | مسموح |     | عملىة                                              |
|------------------|-------|-----|----------------------------------------------------|
|                  | a11   | any |                                                    |
| any port.receive |       | نعم | receive, trigger, getcall, getreply, catch, check) |
|                  |       |     | connect/map                                        |
| all port.start   | نعم   |     | start, stop, clear, halt                           |
|                  |       |     | عمليات مؤ قت                                       |

#### مليات مؤقت 24

#### عسام 0.24

يدعم TTCN-3 عدداً من عمليات مؤقت. ويمكن أن تستخدم هذه العمليات في اختبارات مجردة ووظائف وaltsteps وتحكم وحدة.

يفترض أن كل وحدة منظور TTCN-3 يعلن فيها عن مؤقتات تحتفظ بـ running-timers list و timeout-list الخاصة بما أي، قائمة جميع<br>المقام المستفقحة تستعدم بالمقام العلم العلم العرب العطائط العطوم القطاع العلم أوفر مستفقله المعدم وقو سوس بن سبب عند السوس السابق عن السبب التاريخ المستوى .<br>المؤقتات التي تنفذ وقائمة جميع المؤقتات التي لها إمهال. وتكون قوائم الإمهال جزء من اللقطات التي أحذت عند تنفيذ اختبار مجرد. وتحين قائمة .**timeout** -\$L# + = ae= = xd = 9 O
P Dd =
@ GJ .eE

ة 1 – إن قائمة مؤقتات تنفيذ وقائمة إمهال هي قوائم مفهومية ولا تقيد تنفيذ مؤقتات. ويمكن استخدام أيضاً بنيات معطيات أخرى مثل<br>، حيث النفاذ إلى أحداث إمهال غير مقيد بواسطة، مثلاً، ترتيب حدوث أحداث الإمهال.<br>، تعريف نمط مكه ن م الملاحظة 1 – إن قائمة مؤقتات تنفيذ وقائمة إمهال هي قوائم مفهومية ولا تقيد تنفيذ مؤقتات. ويمكن استخدام أيضاً بنيات معطيات أخرى مثل<br>بحموعة، حيث النفاذ إلى أحداث إمهال غير مقيد بواسطة، مثلاً، ترتيب حدوث أحداث الإمهال.  $\mathbf{I}$ 

ت<br>مکه ن متناظ .  $\frac{1}{2}$  of  $\frac{1}{2}$  of  $\frac{1}{2}$  of  $\frac{1}{2}$  of  $\frac{1}{2}$  of  $\frac{1}{2}$  of  $\frac{1}{2}$ .<br>الملاحظة<br>معلنة في ت **لملاحظة 2** – يفترض أن لكل مكون اختبـ<br>معلنة في تعريف نمط مكون متناظر .<br>ا ينتهي مؤقت (مفهومياً مباشرة قبل م  $\mathbf{I}$ 

لمب عصب الملوث المناب بناية )، يوصل مناب الإسهال في حاملة إمهال والمناب المصور التالي العلل ر<br>.اث بدي<br>... معلنة في تعريف نمط مكون متناظر.<br>ـا ينتهي مؤقت (مفهومياً مباشرة i<br>المؤقت. ويصبح المؤقت غير نشط عندما بنتهي مؤقت (مفهومياً مباشرة قبل معالجة لقطة لمجموعة أحداث بديلة)، بوضع حدث الإمهال في قائمة إمهال وحدة المنظور الذي أُعلن .ي .<br>فيها المؤقت. ويصبح المؤقت غير نشط فوراً. ويمكن أن يظهر مدحل واحد فقط لمؤقت معين في قائمة الإمهال لوحدة منظور التي أعلن فيها ...<br>المؤقت في أي وقت من الأوقات.

.<br>تُلغر جميع المؤقتات المنفذة أوتوماتياً عندما بتوقف المكون ضمنياً أو صراحة.

| عمليات مؤقت                        |                        |  |
|------------------------------------|------------------------|--|
| الكلمة المفتاحية أو الرمز المتصاحب | ييان                   |  |
| start                              | ابدأ مؤقتاً            |  |
| stop                               | أوقف مؤقتاً            |  |
| read                               | اقرأ وقت الانقضاء      |  |
| running                            | تأكد من أن المؤقت ينفذ |  |
| timeout                            | حدث إمهال              |  |
|                                    | $C_{\ell}$             |  |

الجدول Z.140/19 – نظرة شاملة على عمليات مؤقت TTCN-3

# 1.24 عملية Start timer

.<br>نستخدم عملية **start** timer لتدل عل<sub>ى</sub> وحوب أن يبدأ المؤقت التنفيذ. وتكون قيم مؤقت أعداد float غير سالبة (أي، أكبر من أو مساوية لـ 0.0) وعندما يبدأ مؤقت، يضاف اسمه إلى قائمة مؤقتات التنفيذ (لوحدة المنظور المعنية).

مثـــال:

 MyTimer1.**start**; // MyTimer1 is started with the default duration MyTimer2.**start**(20E-3); // MyTimer2 is started with a duration of 20 ms

 // Elements of timer arrays may also be started in a loop, for example timer t\_Mytimer [5]; var float v timerValues [5];

for (var integer i :=  $0; i < = 4; i := i + 1$ )  $\{ v \text{ timerValues [i]} := 1.0 \}$ 

for (var integer i :=  $0$ ; i <= 4; i := i+1) {t\_Mytimer [i].start ( v\_timerValues [i])}

.<br>نستخدم معلمة قيمة مؤقت خيارية إذا لم تتوفر مدة بالتغيب، أو إذا كانت هناك رغبة في تجاهل قيمة بالتغيب محددة في إعلان المؤقت. وعند ب<br>تجاهل مدة مؤقت، تنطبق القيمة الجديدة فقط عل<sub>ى</sub> المطابق الحالي للمؤقت، تستخدم، أي عمليات start لاحقة لهذا المؤقت، لا تحدد مدة، ت<br>مدة بالتغيب.

يعنى بدء مؤقت بقيمة مؤقت 0.0 أن المؤقت يمهل فوراً. وبدء مؤقت بقيمة مؤقت سلبية، مثلاً، تكون قيمة المؤقت هي نتيجة تعبير، أو دون قيمة .<br>مؤقت محددة، يسبب خطأ في وقت التنفيذ.

ننفذ ميقاتية المؤقت من قيمة float صفر (0.0) حتى الحد الأقصى الذي تقرره معلمة المدة.

.<br>بمكن تطبيق عملية **start** على مؤقت تنفيذ، يكون فيها المؤقت قد توقف وأعيد بدؤه. ويُزال أي مدخل في قائمة إمهال من قائمة الإمهال.

# 2.24 عملية Stop timer

.<br>نستخدم عملية **stop** لوقف مؤقت ينفذ ولإزالته من قائمة مؤقتات تنفذ. ويصبح مؤقت متوقف غير نشط ويضبط وقت انقضائه على قيمة .(0.0) صفر  $f$ loat

.<br>إن وقف مؤقت غير نشط هي عملية صالحة، بالرغم من عدم وجود أي تأثير لها. ويسبب وقف مؤقت منتهي إزالة مدخل لهذا المؤقت في قائمة .<br>الإمهال. ويمكن استخدام الكلمة المفتاحية a11 لوقف جميع المؤقتات المرئية في وحدة المنظور التي طلبت فيها عملية stop.

مثال:

 MyTimer1.**stop**; // stops MyTimer1  **all timer.stop**; // stops all running timers

#### 3.24 حملية Read timer

تستخدم عملية read لاسترداد الوقت الذي انقضى منذ أن بدأ المؤقت المحدد. وتكون القيمة المعادة من نمط float.

مثــــال:

```
var float Myvar:
MyVar:= MyTimer1.read; // assign to MyVar the time that has elapsed since MyTimer1 was started
```
عند تطبيق عملية read على مؤقت غير نشيط، أي، على مؤقت لا يرد في قائمة مؤقتات منفذة، يعيد قيمة float صفر (0.0).

#### 4.24 عملية Running timer

تستخدم عملية running للتأكد ما إذا كان المؤقت موجوداً أم لا في قائمة مؤقتات تنفذ لوحدة منظور معينة (أي، أنه بدأ ولم يمهل أو يتوقف). وتعيد العملية قيمة true إذا كان المؤقت موجوداً في القائمة، وإلا تعيد false.

مثــــال:

if  $(MyTimer1.running)$   $\{ \dots \}$ 

#### 5.24 عملية Timeout

تسمح عملية timeout بالتأكد من انتهاء صلاحية مؤقت، أو جميع المؤقتات، في وحدة منظور لمكون اختبار أو تحكم وحدة طلبت فيها عملية إمهال.

عندما تعالج عملية timeout، إذا ذكر اسم مؤقت، يجري البحث عن قوائم الإمهال طبقاً لقواعد منظور TTCN-3. وإذا كان هناك حدث إمهال يتواءم مع اسم المؤقت، يزال ذلك الحدث من قائمة الإمهال، وتنجح عملية timeout. ولا يستخدم timeout في تعبير boolean، ولكنٍ يمكن أن يستخدم لتحديد بديل في بيان alt أو كبيان بمفرده في وصف سلوك. وفي الحالة الأخيرة، تعتبر عملية timeout اختزالاً لبيان alt مع بديل واحد فقط، أي، له علم دلالات سد، وبالتالي يوفر المقدرة على الانتظار السلبي لإمهال مؤقت (مؤ قتات).

 $|1 \rangle$ 

MyTimer1.timeout; // checks for the timeout of the previously started timer MyTimer1 تنجح الكلمة المفتاحية any المستخدمة مع عملية timeout (بدلاً من مؤقت مسمّى صراحة) إذا لم تكن قائمة الإمهال فارغة.

المثــال 2:

any timer.timeout; // checks for the timeout of any previously started timer

# 6.24 موجز استخدام any وall مع مؤقتات

يمكن أن تستخدم الكلمات المفتاحية any وa11 مع عمليات مؤقت كما ورد في الجدول 20.

| عملية   |     |     | مثال                          |
|---------|-----|-----|-------------------------------|
|         | any | all |                               |
| start   |     |     |                               |
| stop    |     | نعم | all timer.stop                |
| read    |     |     |                               |
| running | نعم |     | if (any timer.running) $\{\}$ |
| timeout | نعم |     | any timer.timeout             |

الجدول 2.140/20 xny – Z.140/20 وall

#### عملية Test verdict 25

#### 

تسمح عمليات Verdict أن ترسل وتستقبل أحكاماً باستخدام عمليتي setverdict وgetverdict على التوالي. وتستخدم العمليتان فقط في اختبارات مجردة و altsteps ووظائف.

| عمليات حكم اختبار                  |                   |
|------------------------------------|-------------------|
| الكلمة المفتاحية أو الرمز المتصاحب |                   |
| setverdict                         | اضبط حكماً محلياً |
| qetverdict                         | احصل على حكم محلي |

الجدول Z.140/21 – نظرة شاملة على عمليات حكم اختبار TTCN-3

يحتفظ كل مكون اختبار لتشكيل نشيط بحكمه المحلي. والحكم المحلي هو شيء يخلق لكل مكون اختبار وقت خلقه. ويستخدم لتتبع الحكم الفردي في كل مكون اختبار (أي، في MTC وفي كل PTC).

# 1.25 حکم اختبار مجرد

بالإضافة إلى ذلك، يوجد حكم احتبار مجرد عالمي مستطبق ومتناول بواسطة نظام الاختبار المُحيَّن عندما ينهي كل مكون اختبار التنفيذ (أي، MTC وكل PTC). وهذا الحكم لا يمكنه النفاذُ إلى عمليات getverdict وsetverdict. وتعادُّ قيمةً هذا الحكم بواسطة اختبار مجرد عند انتهاء التنفيذ. وإذا لم يحفظ الحكم العائد صراحة في جزء التحكم (مثلاً، مخصص لمتغير)، فتتم خسارته.

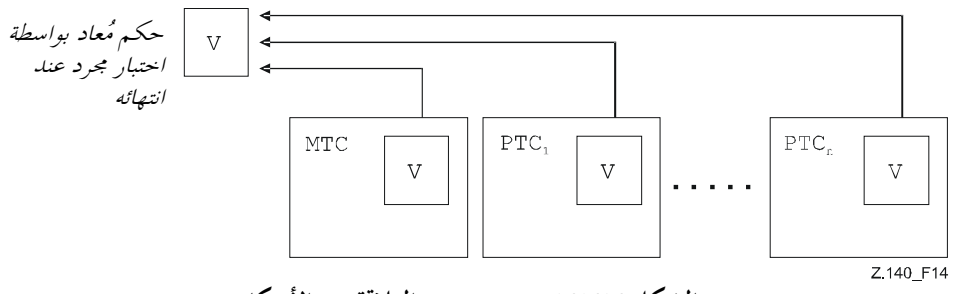

الشكل Z.140/14 – توضيح العلاقة بين الأحكام

ملاحظة – لا يحدد TTCN-3 الآليات الفعلية التي تؤدي تحيين أحكام محلية واختبار مجرد. وتنفذ هذه الآليات على نحو مستقل.

# 2.25 قيم حكم وقواعد الكتابة الفوقية

#### $0.2.25$

يمكن أن يكون لحكم خمس قيم مختلفة: pass وinconc وerror، وerror، أي، القيم المميزة لـverdicttype  $(1.6 \; \text{iii})$ 

تستخدم عملية setverdict فقط مع قيم pass وfail وinconc.

المثال 1:

setverdict(pass); setverdict(inconc);

يمكن استرداد قيمة الحكم المحلي باستخدام عملية getverdict.

المثـــال 2:

MyResult :=  $\texttt{getverdict}$ ; // Where MyResult is a variable of type verdicttype عندما يُستطبق مكون اختبار، يُخلق شيء حكمه المحلي ويُضبط على قيمة none. عند تغيير قيمة حكم محلي (أي، باستخدام عملية setverdict)، يتبع تأثير هذا التغيير قواعد الكتابة الفوقية الواردة في الجدول 22. ويُحيَّن حكم احتبار محرد ضمنياً عند انتهاء مكون الاختبار. ويتبع تأثير العملية الضمنية هذه قواعد الكتابة الفوقية الواردة في الجدول 22.

| القيمة الحالية لحكم | قيمة تخصيص حكم جديد |        |      |        |  |  |
|---------------------|---------------------|--------|------|--------|--|--|
|                     | pass                | inconc | fail | none   |  |  |
| none                | pass                | inconc | fail | none   |  |  |
| pass                | pass                | inconc | fail | pass   |  |  |
| inconc              | inconc              | inconc | fail | inconc |  |  |
| fail                | fail                | fail   | fail | fail   |  |  |

الجدول Z.140/22 – قواعد الكتابة الفوقية للحكم

المثبال 3:

setverdict(pass); // the local verdict is set to pass

setverdict(fail); // until this line is executed, which will result in the value // of the local verdict being overwritten to fail // When the ptc terminates the test case verdict is set to fail

#### 1.2.25 حكم خطأ

إن حكم error هو خاص في أن نظام الاختبار يضعه ليدل على أن خطأ اختبار مجرد (أي، وقت التنفيذ) قد حدث. ولا تضعه عملية setverdict ولا تعيده عملية getverdict. ولا يمكن لقيمة حكم أخر أن تتحاهل حكم error. ويعني هذا أن حكم error يمكن أن يكون نتيجة فقط لعملية اختبار مجرد execute.

#### أعمال خارجية  $26$

في بعض حالات الاختبار، يمكن أن يكون سطح بيني (أسطح بينية) لـ SUT غائبة أو غير معروفة بديهياً (مثلاً، سطح بيني الإدارة) ولكن يمكن أن يكون من الضروري حث SUT على تنفيذ بعض الأعمال (مثلاً، إرسال رسالة إلى نظام الإختبار). وأيضاً، يمكن أن تكون بعض الأعمال مطلوبة من الموظفين المنفذين للاختبار (مثلاً، لتغيير الأوضاع البيئية للاختبار مثل درجة الحرارة وفُلطية التغذية الآلية وما إلى ذلك).

يمكن وصف العمل المطلوب كتعبير سلسلة، أي، استخدام سلاسل حرفية ومتغيرات سلسلة منمطة ومعلمات وما إلى ذلك، ويسمح بأي تسلسل بعد ذلك.

مثبال:

var charstring myString:= " now." action ("Send MyTemplate on lower PCO" & myString); // Informal description of the // external action

لا توجد مواصفة لما يتم أو بواسطة SUT لبدء هذا العمل، فقط وصف غير رسمي للعمل المطلوب نفسه.

يمكن استخدام أعمال حارجية في اختبارات مجردة ووظائف وaltsteps وتحكّم وحدة.

#### جزء تحكم وحدة 27

#### 

تُعرّف اختبارات محردة في جزء تعاريف الوحدة بينما يدير جزء تحكم الوحدة تنفيذها. وتمر جميع المتغيرات المعرّفة (إن وُجدت) في جزء التحكم لوحدة إلى اختبار مجرد بواسطة معلمية إذا استخدمت في تعريف سلوك لذلك الاختبار المحرد، أي، لا يدعم TTCN-3 المتغيرات العالمية لأي نو ع.

في بداية كل اختبار محرد، يُعاد ضبط تشكيل الاختبار. ويعني هذا أن جميع المكونات والمنافذ التي قامت بما عمليات create وconnect في اختبار مجرد سابق قد تم تدميرها عندما توقف الاختبار المحرد (ومن ثم، هي غير مرئية للاختبار المحرد الجديد).

#### 1.27 تنفيذ اختبارات مجردة

<span id="page-128-0"></span>بطلب اختبار مجرد باستخدام بيان execute. ونتيجة لتنفيذ اختبار مجرد، يعاد حكم اختبار مجرد سواء none أو pass أو inconc .<br>**£££** أو error ويمكن أن يخصص لمتغير لمزيد من المعالجة.

وخيارياً، يسمح بيان **execute** بالإشراف على اختبار مجرد بواسطة مدة مؤقت (انظر 5.27).

مثال:

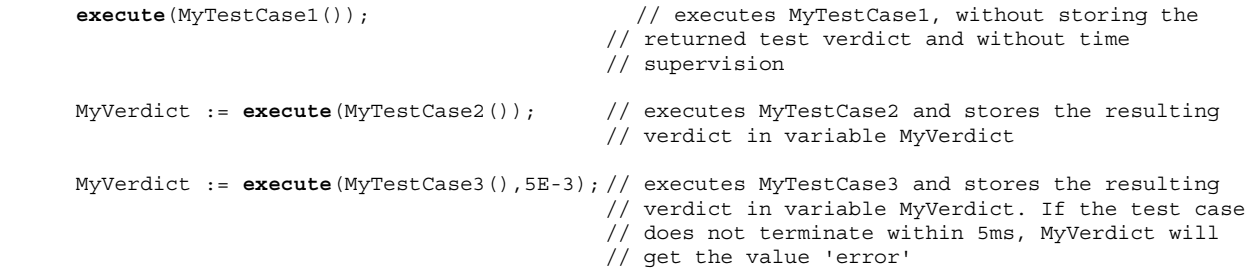

#### 2.27 ﴾ إلهاء اختبارات مجردة

ينتهي اختبار مجرد مع انتهاء MTC. وعند انتهاء MTC (ضمنياً أو صراحة)، تُزال جميع مكونات الاختبار المتوازية المنفذة بواسطة نظام .<br>الاختبار .

> الملاحظة 1 – إن الآلية المحسوسة لوقف جميع PTCs هي أداة محددة، وبالتالي هي خارج مدى هذه التوصية.  $\mathbf{I}$

الملاحظة 1 – إن الآلية المحسوسة لوقف جميع PTCs هي أداة محددة، وبالتالي هي خارج مدى هذه التوصية.<br>يُحسب الحكم النهائ<sub>ي</sub> لاختبار مجرد على أساس الأحكام المحلية النهائية لمكونات اختبار غفتلفة طبقاً للقواعد المعر .<br>يُحسب الحكم النهائ<sub>ي</sub> لاختبار مجرد على أساس الأحكام المحلية النهائية لمكونات اختبار مختلفة طبقاً للقواعد المعرّفة في ر مسلم العبر العبر المسلم .<br>أخر أو بواسطة نظام الاختبار .

**للاحظة 2** – لتجنب الشروط الحرجة لحساب أحكام اختبار نتيجة للتوقف المتأخر لـ PTCs، ينبغي أن يضمن MTC أن جميع PTCs قد توقفت<br>بواسطة بيان done أو ki1led).<br>3 **التحكيم في تنفيذ اختيا<sub>ل</sub> ات مجم دة** ة 2 – لتحنب الشروط الحرحة لحساب أحك<br>ة بيان done أو ki11ed).<br>**لتحكيم في تنفيذ اختيا<sub>ا</sub> ات مج**م **دة**  $\mathbf{I}$ 

# <sub>(بواسطة بيان done أو ki11ed).<br><mark>3 التحكم في تنفيذ اختبار</mark>ا</sub> 3.27 التحكم في تنفيذ اختبارات مجردة

.<br>بمكن استخدام بيانات برنامج، المقتصرة على المعرفة في الجدولين 11 و12، في جزء التحكم لوحدة لتحديد أشياء مثل الترتيب الذي تنفذ به ت<br>الاختبارات المجردة أو عدد المرات التي ينبغي أن ينفذها الاختبار المحرد.

مثال:

```
 module MyTestSuite () { 
: 100 million 100
       control { 
 : 
          // Do this test 10 times 
         count:=0:
 while (count < 10) 
 { execute (MySimpleTestCase1()); 
         count := count + 1; } 
 } 
 }
```
اذا لم تستخدم بيانات ب<sub>ر</sub>مجة، فإن الاختبارات المجردة تنفذ، بالتغيب، بالترتيب التتابعي الذي تظهر به في تحكم الوحدة. ة – لا يستثني هذا إمك<br>خدام اختيار وعدم اخ<br>من ما ما ما ما ما ملاحظة – لا يستثنى هذا إمكانية أن بعض الأدوات يمكن أن تتحاهل الترتيب بالتغيب لتسمح للمستعمل أو الأداة اختيار ترتيب تنفيذ مختلف.

.<br>ويمكن استخدام اختيار وعدم اختيار اختبارات مجردة للتحكم في تنفيذ اختبارات مجردة (انظر 4.27).

#### $\mathbf{a}$   $\mathbf{a}$   $\mathbf{a}$   $\mathbf{a}$   $\mathbf{a}$ 4.27 اختيار اختبارات مجردة

نوجد طرق مختلفة في TTCN-3 لاختيار وعدم اختيار اختبارات مجردة. فمثلاً، يمكن استخدام تعبيرات بولانية لاختيار ولعدم اختيار أي ر<br>اختبارات مجردة تنفذ<sub>.</sub> ويشمل هذا، بالطبع، استخدام وظائف تعيد قيمة boolean.

```
 module MyTestSuite () { 
           : 
           control { 
 : 
               if (MySelectionExpression1()) { 
               execute(MySimpleTestCase1()); 
               execute(MySimpleTestCase2()); 
                execute(MySimpleTestCase3()); 
 } 
               if (MySelectionExpression2()) { 
               execute(MySimpleTestCase4()); 
               execute(MySimpleTestCase5()); 
               execute(MySimpleTestCase6()); 
              } 
                : 
          } 
        } 
                                    .<br>وطريقة أخرى لتنفيذ احتبارات مجردة كزمرة هي جمعها في وظيفة، وتنفيذ الوظيفة من تحكم وحدة.
                                                                                                     :2 المثل 1:
       function MyTestCaseGroup1() 
        { execute(MySimpleTestCase1()); 
           execute(MySimpleTestCase2()); 
           execute(MySimpleTestCase3()); 
\longrightarrowfunction MyTestCaseGroup2() 
        { execute(MySimpleTestCase4()); 
           execute(MySimpleTestCase5()); 
           execute(MySimpleTestCase6()); 
        } 
: 100 million
        control 
 { if (MySelectionExpression1()) { MyTestCaseGroup1(); } 
 if (MySelectionExpression2()) { MyTestCaseGroup2(); } 
: 100 million 100
 } 
.<br>ونظراً لأن اختبار محرد يعيد قيمة وحيدة لنمط verdicttype، من الممكن أيضاً التحكم في ترتيب تنفيذ اختبار محرد يعتمد على ناتج
                                     ر<br>اختبار مجرد. واستخدام TTCN-3 verdicttype هو طريقة أخرى لاختيار اختبارات مجردة.
                                                                                                     المثــال 3:
        if ( execute (MySimpleTestCase()) == pass ) 
         { execute (MyGoOnTestCase()) } 
        else 
         { execute (MyErrorRecoveryTestCase()) };
                                                                               5.27     استخدام مؤقتات في التحكم
بكن استخدام مؤقتات للإشراف على تنفيذ اختبار محرد. ويتم هذا باستخدام إمهال صريح في بيان execute. وإذا لم ينتهِ الاختبار المحرد في
للدة هذه، تكون نتيجة تنفيذ الاختبار المحرد حكم حطأ وينهى نظام الاختبار الاختبارَ المحرد. ويكون المؤقت المستخدم الإشراف على اختبار<br>المدة هذه، تكون نتيجة تنفيذ الاختبار المحرد حكم خطأ وينهى نظام الاختبار الاختبارَ المحرد. و
                                                                         .<br>مجرد هو مؤقت نظام ولا يحتاج للبدء أو الإعلان عنه.
                                                                                                     :1 . الشيال
        MyReturnVal := execute (MyTestCase(), 7E-3); 
 // Where the return verdict will be error if MyTestCase does not complete execution 
 // within 7 ms
                                                      بكين أن تستخدم أيضاً عمليات مؤقت صراحة للتحكم في تنفيذ اختيار مجرد.
                                                                                                     :2 الشــال
        // Example of the use of the running timer operation 
        while (T1.running or x<10) // Where T1 is a previously started timer 
        { execute(MyTestCase()); 
         x : = x+1; }
```

```
 // Example of the use of the start and timeout operations 
       timer T1 := 1.0; 
: 100 million
       execute(MyTestCase1()); 
       T1.start; 
       T1.timeout; // Pause before executing the next test case 
       execute(MyTestCase2());
```
# 28 - تحليله نعوت

# - 0.28

.<br>بمكن أن تتصاحب نعوت مع عناصر لغة TTCN-3 بواسطة بيان **with**. وتُعرّف قواعد تركيب متغير لبيان **with** (أي، النعوت الفعلية) .<br>كسلسلة نص حر .

هناك أربعة أنواع من النعوت:

- اً ) display: يسمح لمواصفة بعرض نعوت متعلقة بأنساق تقديم محددة؛
	- ب) encode: يسمح بمراجع لقواعد تشفير محددة؛
	- ج) variant: يسمح بمراجع لمتغيرات تشفير محددة؛
	- د ) axtension: يسمح بمواصفة لنعوت معرفة لمستعمل.

# 1.28 ۔ عرض نعوت

.<br>بمكن أن يكون لجميع عناصر لغة TTCN-3 نعوت **display** لتحديد كيفية عرض عناصر لغة معينة، مثلاً، في نسق جدول. .<br>نوجد سلسلة نعوت خاصة متعلقة بعرض نعوت لنسق تقديم (مطابقة) جدول في ITU-T Z.141 [1]. .<br>نوجد سلسلة نعوت خاصة متعلقة بعرض نعوت لنسق تقديم بياني في [2] ITU-T Z.142. .<br>بمكن أن يُعرّ<sup>ّف</sup> مستعمل نعوت display أخرى. # ; 8%; \$W+  iJ;B -+,

## 2.28 تشفير قيم

# - 0.2.28

.<br>تُعرّف قواعد التشفير قيمة ومقياس معين وما إلى ذلك وتشفر وترسل عبر port اتصالات وكيفية تشفير الإشارات المستقبَلة. ولا يوجد لدى .TTCN-3 -` -%KA@ -7\M l+Q L\$M = l+Q 
#d '= MK .U}@ l+Q -~ TTCN-3

في TTCN-3، يمكن أن تحدد قواعد تشفير عامة أو خاصة باستخدام نعوت encode وvariant.

# Encode 1.2.28

يسمح نعت encode بتصاحب قاعدة تشفير مرجعية أو توجيه تشفير لتعريف TTCN-3.

إن الطريقة التي تُعرّف بما قواعد التشفير الفعلية (مثلاً، نثر ووظائف وما إلى ذلك) هي خارج مدى هذه التوصية. وإذا لم تكن قواعد معينة .<br>مرجعية، فإن التشفير يعتمد على التنفيذ الفردي.

في معظم الحالات، تستخدم نعوت التشفير بطريقة تراتبية. ويكون المستوى الأعلى هو وحدة كاملة، ويكون المستوى التالي هو زمرة، والمستوى ية<br>الأدن هو نمط فردي أو تعريف:

- .<br>أ ) module: ينطبق التشفير عل<sub>ى</sub> جميع الأنماط المعرفة في الوحدة، بما في ذلك أنماط TTCN-3 (أنماط مبنية)؛
	- ب) group: ينطبق التشفير عل<sub>ى</sub> زمرة تعاريف نمط معرفة لمستعمل؛
	- ج) type أو definition: ينطبق التشفير على نمط أو تعريف معرف لمستعمل؛
		- د ) field: ينطبق التشفير على مجال في record أو template أو template.

```
مثال:
```

```
module MyTTCNmodule 
\left\{ \begin{array}{c} \cdot \cdot \cdot \cdot \end{array} \right. import from MySecondModule { 
               type MyRecord 
 } 
          with { encode "MyRule 1" } // Instances of MyRecord will be encoded according to MyRule 1 
        : 
           type charstring MyType; // Normally encoded according to the 'Global encoding rule 
: 100 minutes
          group MyRecords 
\{ \cdot \cdot \} type record MyPDU1 
\{integer field1, // field1 will be encoded according to 'Rule 3'<br>boolean field2, // fild2 will be encoded according to 'Rule 3'
 boolean field2, // fild2 will be encoded according to 'Rule 3' 
 Mytype field3 // field3 will be encoded according to 'Rule 2 
 } 
              with { encode (field1, field2) "Rule 3" } 
Service State
 } 
          with { encode "Rule 2" } 
\longrightarrowwith { encode "Global encoding rule" }
                                                                                           Variant 
 2.2.28
.<br>لتنقيح تخطيط تشفير محدد حالي بدلاً من إحلاله، يستخدم نعت variant. إن نعوت variant مختلفة عن النعوت الأخرى بسبب أنما تتعلق
                           س<br>عن قرب بنعوت encode. ولهذا، بالنسبة لنعوت variant، تنطبق قواعد كتابة فُوقية إضافية (انظر 1.5.28).
```

```
.<br>مثــــال:
```

```
 module MyTTCNmodule1 
\left\{ \begin{array}{c} \cdot \cdot \cdot \cdot \end{array} \right. type charstring MyType; // Normally encoded according to the 'Global encoding rule' 
: 100 minutes
         group MyRecords 
\{ \cdot \cdot \} type record MyPDU1 
\{ integer field1, // field1 will be encoded according to 'Rule 2' 
                                    // using encoding variant 'length form 3' 
             Mytype field3 // field3 will be encoded according to 'Rule 2' 
                                    // using any possible length encoding format 
 } 
             with { variant (field1) "length form 3" } 
Service State
 } 
         with { encode "Rule 2" } 
 } 
      with { encode "Global encoding rule" }
```
#### 3.2.28 سلاسل خاصة

# إن السلاسل التالية هي نعوت **variant معرّف**ة مسبقاً (معيارية) لأنماط أساسية بسيطة (انظر 1.2.E):

- اً ) "8 bit" و"unsigned 8 bit" تعني، عندما تنطبق على صحيح وأنماط معددة، يتم مناولة قيمة الصحيح أو أعداد الصحيح المتصاحبة مع تعديدات كما لو قدمت على 8 بتات (بايتة وحيدة) في النظام.<br>الصحيح المتصاحبة مع تعديدات كما لو قدمت على 8 بتات (بايتة وحيدة) في النظام.
- ب) "L6 bit" و"unsigned 16 bit" تعني، عندما تنطبق على صحيح وأنماط معددة، يتم مناولة قيمة الصحيح أو ي.<br>أعداد الصحيح المتصاحبة مع تعديدات كما لو قدمت على 16 بتة (بايتتان) في النظام.
- ج) "32 bit" و"unsigned 32 bit" تعني، عندما تنطبق على صحيح وأنماط معددة، يتم مناولة قيمة الصحيح أو .<br>أعداد الصحيح المتصاحبة مع تعديدات كما لو قدمت على 32 بتة (أربع بايتات) في النظام.
- د ) "G4 bit" و"unsigned 64 bit" تعني، عندما تنطبق على صحيح وأنماط معددة، يتم مناولة قيمة الصحيح أو .39 (K@ <sup>8</sup>) -@ <sup>64</sup> N\$# D
d L, 
K
M > -P! 
#=

<span id="page-132-0"></span>"IEEE754 extended float" ،"IEEE754 float","IEEE754 double" تعنى، عندما تنطبق  $\mathfrak{a}$ على نمط طليق، تُشفَّر القيمة ويُفكك تشفيرها طبقاً لمعيار TEEE 754 (انظر البيبليوغرافيا).

إن السلاسل التالية هي نعوت variant معرَّفة مسبقاً (معيارية) لـ universal charstring , charstring (انظر 2.2.E):

- "UTF-8" تعني، عندما تنطبق على نمط سلسلة سمات عالمية، تُشفر ويُفكك تشفير كل سمة قيمة فردياً طبقاً لـ UCS  $\mathcal{L}^{\dagger}$ Transformation Format 8 (UTF-8) كما عُرِّف في الملحق R من ISO/IEC 10646 [10].
- "UCS-2" تعني، عندما تنطبق على نمط سلسلة سمات عالمية، تُشفر ويُفكك تشفير كل سمة قيمة فردياً طبقاً ب) لـ UCS-2 coded representation form (انظر 1.14 من [10] ISO/IEC 10646.
- "UTF-16" تعني، عندما تنطبق على نمط سلسلة سمات عالمية، تُشفر ويُفكك تشفير كل سمة قيمة فردياً طبقاً لـ UCS  $\zeta$ Transformation Format 16 (UTF-16) كما عُرِّف في الملحق Q من ISO/IEC 10646 [10].
- "B bit" تعني، عندما تنطبق على نمط سلسلة سمات عالمية، تُشفر ويُفكك تشفير كل سمة قيمة فردياً طبقاً للتقديم المشفر  $\epsilon$ كما حدد في ISO/IEC 8859 (تشفير 8 بتات).

إن السلسلة التالية هي نعت variant مُعرّف مسبقاً (معياري) لأنماط مبنية (انظر £3.2.):

"DL:fixed FORMAL/01-12-01 v.2.6" يعني، عندما ينطبق على نمط سجل، يتم مناولة القيمة باعتبارها أ) -قيمة عشرية لنقطة ثابتة IDL (انظر البيبليوغرافيا).

يمكن استخدام نعوت variant في مركب مع نعوت مشفرة عامة أكثر محددة للمستوى الأعلى. فمثلاً، يسبب universal charstring محدد مع نعت UTF-8" variant" في وحدة لها نعت تشفير عالمي انظر 2.12 من التوصية [6] ITU-T Z.146 "BER:1997" لكل سمة للقيمة في سلسلة تشفر أولاً لقواعد UTF-8 التالية ثم تشفر قيمة UTF-8 هذه متبعة قواعد BER الأكثر عالمية.

#### 4.2.28 تشفيرات غير صالحة

من المرغوب تحديد قواعد تشفير غير صالحة وبالتالي تحدد هذه في مصدر قابل للإشارة إليه خارجي عن الوحدة بنفس الطريقة التي يشار إليها لقواعد التشفير الصالحة.

#### 3.28 نعوت تمديد

يمكن أن يكون لعناصر لغة TTCN-3 نعوت extension يحددها المستعمل.

**ملاحظة** – بسبب أن النعوت المعرّفة لمستعمل ليست معيارية، يمكن أن يختلف تفسير هذه النعوت بين أدوات يوردها بائعون مختلفون أو لا يمكن حتى دعمها.

#### 4.28 منظور لنعوت

يمكن أن يتصاحب بيان with مع نعوت لعنصر واحد للغة. ومن الممكن أن تصاحب نعوت عدد من عناصر لغة بواسطة، مثلاً، الاستماع إلى بحالات نمط مبني في بيان نعت متصاحب مع تعريف نمط وحيد أو متصاحب مع بيان with لوحدة منظور محيطة أو group لعناصر لغة.

مثبال:

```
// MyPDU1 will be displayed as PDU
type record MyPDU1 { ... } with { display "PDU"}
// MyPDU2 will be displayed as PDU with the application specific extension attribute MyRule
type record MyPDU2 \{ ... \}withdisplay "PDU";
 extension "MyRule"
// The following group definition ...
group MyPDUs {
  type record MyPDU3 { ... }
  type record MyPDU4 \{ \dots \}with \{display "PDU"} // All types of group MyPDUs will be displayed as PDU
```

```
 // is identical to 
      group MyPDUs { 
 type record MyPDU3 { … } with { display "PDU"} 
 type record MyPDU4 { … } with { display "PDU"} 
 }
```
# 5.28 ٪ قواعد الكتابة الفوقية لنعوت

```
يتجاهل تعريف نعت في وحدة منظور دنيا تعريف نعت عام في منظور أعلى. وتُعرّف قواعد كتابة فوقية إضافية لنعوت variant في 1.5.28.
```

```
:1 المثل\blacksquare
```

```
 type record MyRecordA 
\left\{\begin{array}{ccc} \end{array}\right\}: 100 million
         } with { encode "RuleA" } 
         // In the following, MyRecordA is encoded according to RuleA and not according to RuleB 
         type record MyRecordB 
\left\{\begin{array}{ccc} \end{array}\right\}: 100 million 100
           field MyRecordA 
         } with { encode "RuleB" }
```
إن بيان with الموضوع داخل منظور لبيان with آخر يتحاهل with في أقصى الخارج. وينطبق هذا أيضاً على استخدام بيان with مع .<br>زمرات. وينبغي إيلاء العناية عندما يستخدم تخطيط كتابة فوقية مع مراجع لتعاريف وحيدة. والقاعدة العامة هي أن تخصص النعوت وتتم الكتابة ر<br>الفوقية طبقاً لترتيب حدوثها.

```
 // Example of the use of the overwriting scheme of the with statement 
       group MyPDUs 
\{ type record MyPDU1 { … } 
 type record MyPDU2 { … } 
         group MySpecialPDUs 
\{ type record MyPDU3 { … } 
 type record MyPDU4 { … } 
 } 
         with {extension "MySpecialRule"} // MyPDU3 and MyPDU4 will have the application 
                                            // specific extension attribute MySpecialRule 
       } 
       with 
      { 
         display "PDU"; // All types of group MyPDUs will be displayed as PDU and 
         extension "MyRule"; // (if not overwritten) have the extension attribute MyRule 
 } 
       // is identical to … 
      group MyPDUs 
\left\{\begin{array}{ccc} \end{array}\right\} type record MyPDU1 { … } with {display "PDU"; extension "MyRule" } 
 type record MyPDU2 { … } with {display "PDU"; extension "MyRule" } 
       group MySpecialPDUs { 
 type record MyPDU3 { … } with {display "PDU"; extension "MySpecialRule" } 
 type record MyPDU4 { … } with {display "PDU"; extension "MySpecialRule" } 
         } 
       }
                                 .<br>بمكن كتابة فوقية لتعريف نعت في منظور أدنى لأي منظور أعل<sub>ى</sub> باستخدام توجيه override.
                                                                                           :2 الشــال
       type record MyRecordA 
       { 
: 100 million 100
       } with { encode "RuleA" } 
       // In the following, MyRecordA is encoded according to RuleB 
      type record MyRecordB 
\left\{\begin{array}{ccc} \end{array}\right\}: 100 million 100
         fieldA MyRecordA 
       } with { encode override "RuleB" }
```
يجبر توجيه **override** جميع الأنماط المحتوية في جميع منظورات دنيا علمي أن تفرض علمي نعت محدد.

# 1.5.28 قواعد كتابة فوقية لنعوت variant إضافية

<span id="page-134-0"></span>إن نعت variant يتعلق دائماً بنعت encode. بينما متغير تشفير يمكن أن يتغير، لا يتغير تشفير دون كتابة فوقية لجميع نعوت variant. .<br>ولهذا، تنطبق قواعد الكتابة الفوقية التالية على نعوت variant:

- 5.28 -7M! O
#%\$ %/ \_¨ **variant** DM: N\$# **variant** DM: kd7 U[K •
- إن نعت encoding، الذي يكتب فوقياً نعت encoding الحالي طبقا للقاعدة المعرفة في 5.28، يكتب فوقياً أيضاً نعت .<br>variant الحالي المتناظر، أي، لا يتوفر نعت variant جديد، ولكن يصبح نعت variant الحالي غير نشط؛
- إن نعت encoding، الذي يغير نعت encoding الحالي لعنصر لغة مستوردة طبقا للقواعد المعرفة في 6.28، يغير أيضاً .<br>نعت variant الحالي المتناظر، أي، لا يتوفر نعت variant جديد، ولكن يصبح نعت variant الحالي غير نشط.

```
.<br>مثــــال:
```

```
 module MyVariantEncodingModule { 
: 100 million
        type charstring MyCharString; // Normally encoded according to "Encoding 1" 
: 100 minutes
        group MyVariantsOne { 
Service State
            type record MyPDUone 
\{ integer field1, // field1 will be encoded according to "Encoding 2" only. 
                 // "Encoding 2" overwrites "Encoding 1" and variant 'Variant 1' 
            Mytype field3 // field3 will be encoded according to "Encoding 1" with 
                  // variant "Variant 1". 
 } 
            with { encoding (field1) "Encoding 2" } 
Service State
 } 
        with { variant "Variant 1" } 
        group MyVariantsTwo 
\{ \quad : \quad type record MyPDUtwo 
\{ integer field1, // field1 will be encoded according to "Encoding 3" 
                     // using encoding variant 'Variant 3' 
            Mytype field3 // field3 will be encoded according to "Encoding 3" 
                    // using encoding variant "Variant 2" 
 } 
            with { variant (field1) "Variant 3" } 
Service State
 } 
        with { encode "Encoding 3"; variant 'Variant 2'} 
 } 
     with { encode "Encoding 1" }
```
# 6.28 تغيير نعوت لعناصر لغة مستوردة

مثـــال:

بشكل عام، يستورد عنصر لغة مع نعوته. وفي بعض الحالات، يتعين تغيير هذه النعوت عند استيراد عنصر لغة، مثلاً، يمكن عرض نمط في وحدة س س<br>واحدة باعتباره ASP، ثم يستورد بواسطة وحدة أخرى حيث ينبغي أن يعرض باعتباره PDU. وفي هذه الحالات، يسمح بتغيير النعوت في بيان .**import**

```
import from MyModule { 
        type MyType 
 } 
     with { display "ASP" } // MyType will be displayed as ASP 
     import from MyModule { 
        group MyGroup 
 } 
      with { 
        display "PDU"; // By default all types will be displayed as PDU 
        extension "MyRule" 
 }
```
# الملحق A

# <span id="page-135-0"></span>BNF وعلم الدلالات السكوبي

## TTCN-3 BNF 1.A

#### 

يُعرف هذا الملحق علم الدلالات لـ TTCN-3 باستخدام BNF ممدد (ويسمى هنا BNF فقط).

# 1.1.A تحويلات لوصف علم الدلالات

يعرف الجدول 1.A الترميز التحويلي المستخدم لتحديد قواعد BNF ممدد لـ TTCN-3

الجدول Z.140/1.A - ترميز تحويلي تركيبي

| $: :=$     | is defined to be            |
|------------|-----------------------------|
| abc xyz    | abc followed by xyz         |
|            | alternative                 |
| [abc]      | 0 or 1 instances of abc     |
| ${abc}$    | 0 or more instances of abc  |
| ${abc}$    | 1 or more instances of abc  |
| $(\ldots)$ | textual grouping            |
| Abc        | the non-terminal symbol abc |
| "abc"      | a terminal symbol abc       |

# 2.1.A رموز مُنھی بیان

بشكل عام، تنتهي تركيبات لغة TTCN-3 (أي، تعاريف وإعلانات وبيانات وعمليات) بفاصلة منقوطة (؛). والفاصلة المنقوطة خيارية إذا انتهى تركيب اللغة بـ ({ّ) على الجانب الأيمن أو الرمز التالي بـ ;({) على الجانب الأيمن، أي، يكون تركيب اللغة هو آخر بيان في فدرة بيانات وعمليات وإعلانات.

# 3.1.A مُعرِفات

إن معرفات TTCN-3 حساسة للحروف الكبيرة والصغيرة وقد تحتوى فقط على حروف صغيرة (z-a) وحروف كبيرة (Z-A) وأرقام عددية (0-9). واستخدام رمز ( ) مسموح به أيضاً. ويبدأ معرف بحرف (أي، ليس عدداً ولا رمز ( ).

## 4.1.A تعليقات

يمكن أن تظهر تعليقات مكتوبة في نص حر في أي مكان من مواصفة TTCN-3. وتكون تعليقات فدرة مفتوحة بواسطة الرمز \*/ وتغلق بواسطة الرمز /\*. المثبال 1:

 $/*$  This is a block comment spread over two lines \*/

/\* This is not /\* a legal \*/ comment \*/

تعليقات الفدرة يجب أن لا تكون متداحلة.

وتفتح تعليقات خط بواسطة الرمز \*/ وتغلق بواسطة /\*.  $:2$  المشيال

// This is a line comment<br>// spread over two lines

ويمكن أن تتبع تعليقات خط بيانات برنامج TTCN-3 ولكن لا تُدمج في بيان.

المثــال 3:

<span id="page-136-0"></span>// The following is not legal<br>const // This is MyConst integer MyConst := 1;

// The following is legal<br>const integer MyConst := 1; // This is MyConst

## 5.1.A مطاريف TTCN-3

ترد رموز مطراف TTCN-3 وكلمات محجوزة في الجدولين 2.A و3.A.

|                                    | رموز فدرة بداية/نماية                            |
|------------------------------------|--------------------------------------------------|
|                                    | رموز قائمة بداية/نماية                           |
| Ľ<br>ı                             | رموز بديلة                                       |
| . .                                | ترميز (في مدى)                                   |
| $/$ *<br>$\frac{1}{2}$<br>$\star/$ | تعليقات خط وتعليقات فدرة                         |
| ì                                  | رمز منهى خط/بيان                                 |
| +<br>-                             | رموز مشغل حسابي                                  |
| &                                  | رمز مشغل تسلسل سلسلة                             |
| ! =<br>$\leq$ $=$<br>>=            | رموز مشغل تكافؤ                                  |
| H<br>I,                            | رموز احتواء سلسلة                                |
| $\star$<br>5                       | رموز سمة واحدة/مواءمة                            |
| $: =$                              | رمز تخصيص                                        |
| ->                                 | تخصيص عملية اتصالات                              |
| н<br>o<br>в                        | قيم سلسلة ثنائية وسلسلة ستة عشرية وسلسلة أثمونات |
| Е                                  | أس طليق                                          |

الجدول 140.Z/2.A - قائمة رموز مطراف خاص لـ TTCN-3

تعامل معرفات وظيفة معرفة مسبقاً المعرفة في الجدول 10 والواردة في الملحق C باعتبارها كلمات محجوزة.

# الجدول Z.140/3.A - قائمة مطاريف TTCN-3 التي هي كلمات محجوزة

<span id="page-137-0"></span>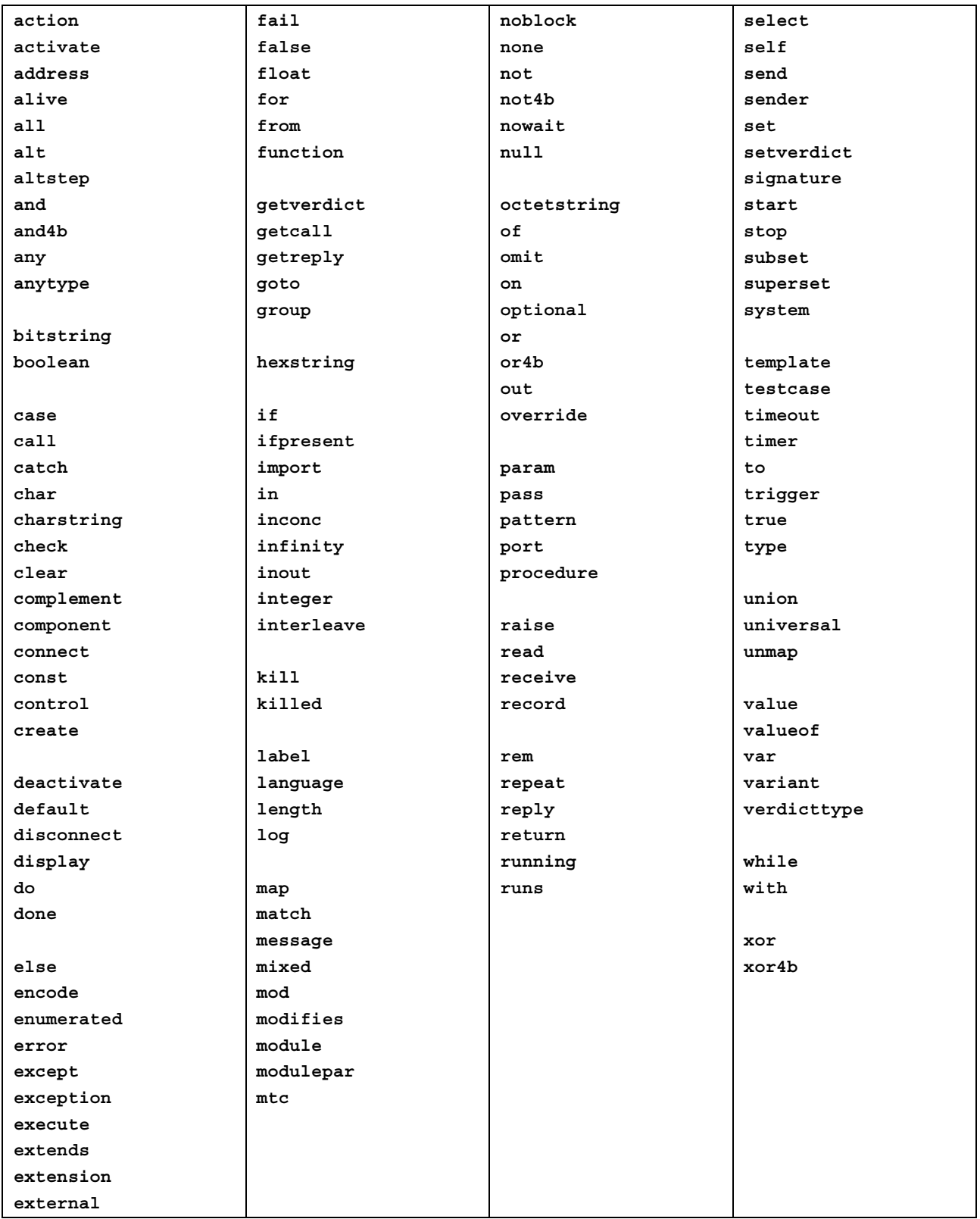

إن مطاريف TTCN-3 الواردة في الجدول 3.A لا تستخدم كمعرفات في وحدة TTCN-3. وتكتب هذه المطاريف بالحروف الصغيرة.

6.1.A إنتاج TTCN-3 لقواعد تركيب BNF

TTCN-3 - 0.6.1.A

<span id="page-138-0"></span>1. TTCN3Module ::= [TTCN3ModuleKeyword](#page-128-0) [TTCN3ModuleId](#page-128-0)  $\overline{|| \cdot ||}$ [\[ModuleDefinitionsPart\]](#page-128-0) [\[ModuleControlPart\]](#page-134-0)  $''$  } " [WithStatement] [\[SemiColon\]](#page-142-0) 2. TTCN3ModuleKeyword ::= "module" 3. TTCN3ModuleId ::= [ModuleId](#page-128-0) 4. ModuleId ::= [GlobalModuleId \[LanguageSpec\]](#page-128-0) /\* STATIC SEMANTICS - LanguageSpec may only be omitted if the referenced module contains TTCN-3 notation \*/ 5. GlobalModuleId ::= [ModuleIdentifier](#page-128-0)  6. ModuleIdentifier ::= Identifier 7. LanguageSpec ::= [LanguageKeyword](#page-128-0) FreeText 8. LanguageKeyword : = "lanquage" 1.6.1.A جزء تعاريف وحدة  $0.1.6.1.A$ 9. ModuleDefinitionsPart ::= [ModuleDefinitionsList](#page-128-0) 10. ModuleDefinitionsList ::= [{ModuleDefinition](#page-128-0) [\[SemiColon\]](#page-142-0)}+ 11. ModuleDefinition ::= [\(TypeDef](#page-128-0) | [ConstDef](#page-129-0) | [TemplateDef](#page-130-0) | [ModuleParDef](#page-134-0) | [FunctionDef](#page-131-0) | [SignatureDef](#page-132-0) | [TestcaseDef](#page-132-0) | [AltstepDef](#page-132-0) | [ImportDef](#page-132-0) | GroupDef<sup>-</sup> [ExtFunctionDef](#page-133-0) | [ExtConstDef\)](#page-133-0) [WithStatement] Typedef تعاريف Typedef 12. TypeDef ::= [TypeDefKeyword](#page-128-0) [TypeDefBody](#page-128-0) 13. TypeDefBody ::= [StructuredTypeDef](#page-128-0) | [SubTypeDef](#page-129-0) 14. TypeDefKeyword : = "type" 15. StructuredTypeDef ::= [RecordDef](#page-128-0) | [UnionDef](#page-128-0) | [SetDef](#page-129-0) | [RecordOfDef](#page-129-0) |  $SetOfDef$  [EnumDef](#page-129-0) | [PortDef](#page-129-0) | [ComponentDef](#page-129-0) 16. RecordDef ::= [RecordKeyword](#page-128-0) [StructDefBody](#page-128-0) 17. RecordKeyword ::= "record" 18. StructDefBody ::= [\(StructTypeIdentifier \[StructDefFormalParList\]](#page-128-0) | [AddressKeyword\)](#page-137-0) "{" [\[StructFieldDef](#page-128-0) {"," [StructFieldDef}](#page-128-0)] "}" 19. StructTypeIdentifier ::= Identifier 20. StructDefFormalParList ::= "(" [StructDefFormalPar](#page-128-0) {"," [StructDefFormalPar}](#page-128-0) ")" 21. StructDefFormalPar ::= FormalValuePar /\* STATIC SEMANTICS - FormalValuePar shall resolve to an in parameter \*/ 22. StructFieldDef ::= [\(Type](#page-137-0) | [NestedTypeDef\) StructFieldIdentifier](#page-128-0) [\[ArrayDef\]](#page-137-0) [\[SubTypeSpec\]](#page-129-0) [\[OptionalKeyword\]](#page-128-0) 23. NestedTypeDef ::= [NestedRecordDef](#page-128-0) | [NestedUnionDef](#page-128-0) | [NestedSetDef](#page-128-0) | [NestedRecordOfDef](#page-128-0) | [NestedSetOfDef](#page-128-0) | [NestedEnumDef](#page-128-0) 24. NestedRecordDef ::= [RecordKeyword](#page-128-0) "{" [\[StructFieldDef](#page-128-0) {"," [StructFieldDef}](#page-128-0)] "}" 25. NestedUnionDef ::= [UnionKeyword](#page-128-0) "{" [UnionFieldDef](#page-129-0) {"," [UnionFieldDef}](#page-129-0) "}" 26. NestedSetDef ::= [SetKeyword](#page-129-0) "{" [\[StructFieldDef](#page-128-0) {"," [StructFieldDef}](#page-128-0)] "}" 27. NestedRecordOfDef ::= [RecordKeyword](#page-128-0) [\[StringLength\] OfKeyword](#page-129-0) [\(Type](#page-137-0) | [NestedTypeDef\)](#page-128-0) 28. NestedSetOfDef ::= [SetKeyword \[StringLength\] OfKeyword](#page-129-0) [\(Type](#page-137-0) | [NestedTypeDef\)](#page-128-0) 29. NestedEnumDef ::= [EnumKeyword](#page-129-0) "{" [EnumerationList](#page-129-0) "}" 30. StructFieldIdentifier ::= Identifier 31. OptionalKeyword ::= "optional" 32. UnionDef ::= [UnionKeyword](#page-128-0) [UnionDefBody](#page-128-0) 33. UnionKeyword ::= "union" 34. UnionDefBody ::= [\(StructTypeIdentifier \[StructDefFormalParList\]](#page-128-0) | [AddressKeyword\)](#page-137-0)

```
 "{" UnionFieldDef {"," UnionFieldDef} "}" 
35. UnionFieldDef ::= (Type | NestedTypeDef) StructFieldIdentifier [ArrayDef] [SubTypeSpec] 
36. SetDef ::= SetKeyword StructDefBody
37. SetKeyword ::= "set"
 RecordKeyword [StringLength] OfKeywordStructOfDefBody
39. OfKeyword ::= "of" 
(Type  NestedTypeDef)(StructTypeIdentifier  AddressKeyword)[SubTypeSpec]
41. SetOfDef ::= SetKeyword [StringLength] OfKeyword StructOfDefBody
42. EnumDef ::= EnumKeyword (EnumTypeIdentifier | AddressKeyword) 
               "{" EnumerationList "}" 
43. EnumKeyword ::= "enumerated" 
44. EnumTypeIdentifier ::= Identifier
 Enumeration \{ Enumeration}
46. Enumeration ::= EnumerationIdentifier ["("[Minus] Number ")"] 
47. EnumerationIdentifier ::= Identifier
48. SubTypeDef ::= Type (SubTypeIdentifier | AddressKeyword) [ArrayDef] [SubTypeSpec] 
49. SubTypeIdentifier ::= Identifier
50. SubTypeSpec ::= AllowedValues [StringLength] | StringLength
/* STATIC SEMANTICS - AllowedValues shall be of the same type as the field being subtyped */ 
(ValueOrRange  ValueOrRange} CharStringMatch ")
52. ValueOrRange ::= RangeDef | ConstantExpression
/* STATIC SEMANTICS - RangeDef production shall only be used with integer, charstring, universal 
charstring or float based types */ 
/* STATIC SEMANTICS - When subtyping charstring or universal charstring range and values shall not 
be mixed in the same SubTypeSpec */ 
53. RangeDef ::= LowerBound ".." UpperBound
54. StringLength ::= LengthKeyword "(" SingleConstExpression [".." UpperBound] ")" 
/* STATIC SEMANTICS - StringLength shall only be used with String types or to limit set of and 
record of. SingleConstExpression and UpperBound shall evaluate to non-negative integer values (in 
case of UpperBound including infinity) */ 
55. LengthKeyword ::= "length" 
56. PortType ::= [GlobalModuleId Dot] PortTypeIdentifier
57. PortDef ::= PortKeyword PortDefBody
58. PortDefBody ::= PortTypeIdentifier PortDefAttribs
59. PortKeyword ::= "port" 
60. PortTypeIdentifier ::= Identifier
61. PortDefAttribs ::= MessageAttribs | ProcedureAttribs | MixedAttribs
 MessageKeyword
 "{" {MessageList [SemiColon]}+ "}" 
63. MessageList ::= Direction AllOrTypeList
64. Direction ::= InParKeyword | OutParKeyword | InOutParKeyword
65. MessageKeyword ::= "message" 
66. AllOrTypeList ::= AllKeyword | TypeList
/* NOTE: The use of AllKeyword in port definitions is deprecated */ 
67. AllKeyword ::= "all" 
68. TypeList ::= \frac{Type}{Type} Type}
69. ProcedureAttribs ::= ProcedureKeyword
 "{" {ProcedureList [SemiColon]}+ "}" 
70. ProcedureKeyword ::= "procedure" 
71. ProcedureList ::= Direction AllOrSignatureList
 AllKeyword  SignatureList
73. SignatureList ::= Signature {"," Signature} 
74. MixedAttribs ::= MixedKeyword
                    "{" {MixedList [SemiColon]}+ "}" 
75. MixedKeyword ::= "mixed" 
ProcOrTypeList
 AllKeyword (ProcOrType  ProcOrType})
78. ProcOrType ::= Signature | Type
79. ComponentDef ::= ComponentKeyword ComponentTypeIdentifier
                    [ExtendsKeyword ComponentType {"," ComponentType}] 
 "{" [ComponentDefList] "}" 
80. ComponentKeyword ::= "component" 
81. ExtendsKeyword ::= "extends" 
82. ComponentType ::= [GlobalModuleId Dot] ComponentTypeIdentifier
83. ComponentTypeIdentifier ::= Identifier
{ComponentElementDef [SemiColon]}
85. ComponentElementDef ::= PortInstance | VarInstance | TimerInstance | ConstDef
86. PortInstance ::= PortKeyword PortType PortElement {"," PortElement} 
87. PortElement ::= PortIdentifier [ArrayDef] 
88. PortIdentifier ::= Identifier
                                                                          2.1.6.1.A تعاريف ثابت
```
89. ConstDef ::= [ConstKeyword](#page-129-0) [Type](#page-137-0) [ConstList](#page-129-0) /\* STATIC SEMANTICS - Type shall follow the rules given in clause 9.\*/ 90. ConstList ::= [SingleConstDef](#page-129-0) {"," [SingleConstDef}](#page-129-0) 91. SingleConstDef ::= [ConstIdentifier](#page-130-0) [\[ArrayDef\]](#page-137-0) [AssignmentChar](#page-142-0) [ConstantExpression](#page-140-0) /\* STATIC SEMANTICS - The Value of the ConstantExpression shall be of the same type as the stated type for the constants \*/ 92. ConstKeyword ::= "const"

<span id="page-140-0"></span>تعاريف مقاس 3.1.6.1.A 94. TemplateDef ::= [TemplateKeyword](#page-130-0) [BaseTemplate \[DerivedDef\]](#page-130-0) [AssignmentChar](#page-142-0) [TemplateBody](#page-130-0) 95. BaseTemplate ::= [\(Type](#page-137-0) | [Signature\)](#page-132-0) [TemplateIdentifier](#page-130-0) ["(" [TemplateFormalParList](#page-130-0) ")"] 96. TemplateKeyword ::= "template" 97. TemplateIdentifier ::= [Identifier](#page-138-0) 98. DerivedDef ::= [ModifiesKeyword](#page-130-0) [TemplateRef](#page-131-0) 99. ModifiesKeyword ::= "modifies" 100. TemplateFormalParList ::= [TemplateFormalPar](#page-130-0) {"," [TemplateFormalPar}](#page-130-0) 101. TemplateFormalPar ::= [FormalValuePar](#page-138-0) | [FormalTemplatePar](#page-138-0) /\* STATIC SEMANTICS - FormalValuePar shall resolve to an in parameter \*/ 102. TemplateBody ::= [\(SimpleSpec](#page-130-0) | [FieldSpecList](#page-130-0) | [ArrayValueOrAttrib\)](#page-130-0) | [\[ExtraMatchingAttributes\]](#page-130-0) /\* STATIC SEMANTICS - Within TeplateBody the ArrayValueOrAttrib can be used for array, record, record of and set of types. \*/ 103. SimpleSpec ::= [SingleValueOrAttrib](#page-130-0) 104. FieldSpecList ::= "{"[\[FieldSpec](#page-130-0) {"," [FieldSpec}](#page-130-0)] "}" 105. FieldSpec ::= [FieldReference](#page-130-0) [AssignmentChar](#page-142-0) [TemplateBody](#page-130-0) 106. FieldReference ::= [StructFieldRef](#page-130-0) | [ArrayOrBitRef](#page-130-0) | [ParRef](#page-130-0) /\* STATIC SEMANTICS - Within FieldReference ArrayOrBitRef can be used for record of and set of templates/template fields in modified templates only\*/ 107. StructFieldRef ::= [StructFieldIdentifier|](#page-128-0) [PredefinedType](#page-137-0) | [TypeReference](#page-137-0) /\* STATIC SEMANTICS - PredefinedType and TypeReference shall be used for anytype value notation only. PredefinedType shall not be AnyTypeKeyword.\*/ 108. ParRef ::= [SignatureParIdentifier](#page-130-0) /\* STATIC SEMANTICS - SignatureParIdentifier shall be a formal parameter Identifier from the associated signature definition \*/ 109. SignatureParIdentifier ::= [ValueParIdentifier](#page-138-0) 110. ArrayOrBitRef ::= "[" [FieldOrBitNumber](#page-130-0) "]" /\* STATIC SEMANTICS - ArrayRef shall be optionally used for array types and ASN.1 SET OF and SEQUENCE OF and TTCN-3 record of and set of. The same notation can be used for a Bit reference inside an ASN.1 or TTCN-3 bitstring type \*/ 111. FieldOrBitNumber ::= SingleExpression /\* STATIC SEMANTICS - SingleExpression will resolve to a value of integer type \*/ 112. SingleValueOrAttrib ::= [MatchingSymbol](#page-130-0) | SingleExpression | [TemplateRefWithParList](#page-131-0) /\* STATIC SEMANTIC - VariableIdentifier (accessed via singleExpression) may only be used in in-line template definitions to reference variables in the current scope \*/ 113. ArrayValueOrAttrib ::= "{" [ArrayElementSpecList](#page-130-0) "}" 114. ArrayElementSpecList ::= [ArrayElementSpec](#page-130-0) {"," [ArrayElementSpec}](#page-130-0) 115. ArrayElementSpec ::= [NotUsedSymbol](#page-130-0) | [PermutationMatch](#page-130-0) | [TemplateBody](#page-130-0) 116. NotUsedSymbol ::= [Dash](#page-142-0) 117. MatchingSymbol ::= [Complement](#page-130-0) | [AnyValue](#page-130-0) | [AnyOrOmit](#page-130-0) | [ValueOrAttribList](#page-131-0) | [Range](#page-131-0) | [BitStringMatch](#page-130-0) | HexStringMatch [OctetStringMatch](#page-130-0) | CharStringMatch<sup>|</sup> [SubsetMatch](#page-130-0) |<br>SupersetMatch [SupersetMatch](#page-130-0) 118. ExtraMatchingAttributes ::= [LengthMatch](#page-131-0) | [IfPresentMatch](#page-131-0) | [LengthMatch IfPresentMatch](#page-131-0) 119. BitStringMatch ::= "'" [{BinOrMatch}](#page-130-0) "'" "B" 120. BinOrMatch ::= [Bin](#page-138-0) | [AnyValue](#page-130-0) | [AnyOrOmit](#page-130-0) 121. HexStringMatch ::= "'" [{HexOrMatch}](#page-130-0) "'" "H" 122. HexOrMatch ::= [Hex](#page-138-0) | [AnyValue](#page-130-0) | [AnyOrOmit](#page-130-0) 123. OctetStringMatch ::= "'" [{OctOrMatch}](#page-130-0) "'" "O" 124. OctOrMatch ::= [Oct](#page-138-0) | [AnyValue](#page-130-0) | [AnyOrOmit](#page-130-0) 125. CharStringMatch ::= [PatternKeyword](#page-130-0) [Cstring](#page-138-0) 126. PatternKeyword ::= "pattern" 127. Complement ::= [ComplementKeyword](#page-130-0) [ValueList](#page-130-0)  128. ComplementKeyword ::= "complement" 129. ValueList ::= "(" ConstantExpression {"," ConstantExpression} ")" 130. SubsetMatch ::= [SubsetKeyword](#page-130-0) [ValueList](#page-130-0) /\* STATIC SEMANTIC - Subset matching shall only be used with the set of type \*/ 131. SubsetKeyword ::= "subset" 132. SupersetMatch ::= [SupersetKeyword](#page-130-0) [ValueList](#page-130-0) /\* STATIC SEMANTIC - Superset matching shall only be used with the set of type \*/ 133. SupersetKeyword ::= "superset" 134. PermutationMatch ::= [PermutationKeyword](#page-130-0) [PermutationList](#page-130-0) 135. PermutationKeyword ::= "permutation" 136. PermutationList ::= "(" [TemplateBody](#page-130-0) { "," [TemplateBody](#page-130-0) } ")" /\* STATIC SEMANTICS - Restrictions on the content of TemplateBody are given in clause B.1.3.3 \*/ 137. AnyValue ::= "?" 138. AnyOrOmit ::= "\*"

```
139. ValueOrAttribList ::= "(" TemplateBody {"," TemplateBody}+ ")" 
140. LengthMatch ::= StringLength
 IfPresentKeyword
142. IfPresentKeyword ::= "ifpresent"
 LowerBound  UpperBound ")"<br>144. LowerBound ::= SingleConstExpression | Minus InfinityKeyword
144. LowerBound ::= SingleConstExpression | Minus InfinityKeyword
145. UpperBound ::= SingleConstExpression | InfinityKeyword
/* STATIC SEMANTICS - LowerBound and UpperBound shall evaluate to types integer, charstring, 
universal charstring or float. In case LowerBound or UpperBound evaluates to types charstring or 
universal charstring, only SingleConstExpression may be present and the string length shall be 1*/ 
146. InfinityKeyword ::= "infinity" 
147. TemplateInstance ::= InLineTemplate
148. TemplateRefWithParList ::= [GlobalModuleId Dot] TemplateIdentifier [TemplateActualParList] | 
                                 TemplateParIdentifier
149. TemplateRef ::= [GlobalModuleId Dot] TemplateIdentifier | TemplateParIdentifier
150. InLineTemplate ::= (Type  Signature) \text{Colon}][DerivedRefWithParListAssignmentChar]
                        TemplateBody
/* STATIC SEMANTICS - The type field may only be omitted when the type is implicitly unambiguous */ 
151. DerivedRefWithParList ::= ModifiesKeyword TemplateRefWithParList
152. TemplateActualParList ::= "(" TemplateActualPar {"," TemplateActualPar} ")" 
153. TemplateActualPar ::= TemplateInstance
/* STATIC SEMANTICS - When the corresponding formal parameter is not of template type the 
TemplateInstance production shall resolve to one or more SingleExpressions */ 
154. TemplateOps ::= MatchOp | ValueofOp
155. MatchOp ::= MatchKeyword "(" Expression "," TemplateInstance")" 
/* STATIC SEMANTICS - The type of the value returned by the expression must be the same as the 
template type and each field of the template shall resolve to a single value */ 
156. MatchKeyword ::= "match" 
157. ValueofOp ::= ValueofKeyword "(" TemplateInstance")" 
158. ValueofKeyword ::= "valueof"
                                                                             4.1.6.1.A تعاريف وظيفة
159. FunctionDef ::= FunctionKeyword FunctionIdentifier
                      "("[FunctionFormalParList] ")" [RunsOnSpec] [ReturnType] 
                     StatementBlock
160. FunctionKeyword ::= "function"
 Identifier
 FunctionFormalPar  FunctionFormalPar}
163. FunctionFormalPar ::= FormalValuePar
                            FormalTimerPar | 
                           FormalTemplatePar | 
                            FormalPortPar
164. ReturnType ::= ReturnKeyword [TemplateKeyword] Type
/* STATIC SEMANTICS - The use of the template keyword shall conform to restrictions in 
clause 16.1.0 */ 
165. ReturnKeyword ::= "return" 
166. RunsOnSpec ::= RunsKeyword OnKeyword ComponentType
167. RunsKeyword ::= "runs" 
168. OnKeyword ::= "on" 
169. MTCKeyword ::= "mtc" 
170. StatementBlock ::= "{" [FunctionStatementOrDefList] "}" 
171. FunctionStatementOrDefList ::= {FunctionStatementOrDef [SemiColon]}+ 
172. FunctionStatementOrDef ::= FunctionLocalDef | 
                                 FunctionLocalInst | 
                                 FunctionStatement
173. FunctionLocalInst ::= VarInstance | TimerInstance
174. FunctionLocalDef ::= ConstDef | TemplateDef
175. FunctionStatement ::= ConfigurationStatements
                            TimerStatements | 
                            CommunicationStatements | 
                            BasicStatements | 
                            BehaviourStatements | 
                            VerdictStatements | 
                            SUTStatements
176. FunctionInstance ::= FunctionRef "(" [FunctionActualParList] ")" 
177. FunctionRef ::= [GlobalModuleId Dot] (FunctionIdentifier | ExtFunctionIdentifier ) | 
                     PreDefFunctionIdentifier
178. PreDefFunctionIdentifier ::= Identifier
/* STATIC SEMANTICS - The Identifier will be one of the pre-defined TTCN-3 Function Identifiers from 
Annex C */ 
179. FunctionActualParList ::= FunctionActualPar {"," FunctionActualPar} 
 TimerRef |
                            TemplateInstance | 
                            Port | 
                            ComponentRef
/* STATIC SEMANTICS - When the corresponding formal parameter is not of template type the 
TemplateInstance production shall resolve to one or more SingleExpressions i.e. equivalent to the
```
Expression production \*/

5.1.6.1.A تعا<sub>ل</sub>يف توقيع

```
181. SignatureDef ::= SignatureKeyword SignatureIdentifier
                        "("[SignatureFormalParList] ")" [ReturnType | NoBlockKeyword] 
                      [ExceptionSpec] 
182. SignatureKeyword : = "signature"
183. SignatureIdentifier ::= Identifier
184. SignatureFormalParList ::= SignatureFormalPar {"," SignatureFormalPar} 
185. SignatureFormalPar ::= FormalValuePar
186. ExceptionSpec ::= ExceptionKeyword "(" ExceptionTypeList ")" 
187. ExceptionKeyword ::= "exception" 
 Type  Type}
189. NoBlockKeyword ::= "noblock" 
190. Signature ::= [GlobalModuleId Dot] SignatureIdentifier
                                                                        Testcase تعاريف Testcase
191. TestcaseDef ::= TestcaseKeyword TestcaseIdentifier
                     "("[TestcaseFormalParList] ")" ConfigSpec
                     StatementBlock
192. TestcaseKeyword ::= "testcase"
193. TestcaseIdentifier ::= Identifier
 TestcaseFormalPar  TestcaseFormalPar}
 FormalValuePar |
                          FormalTemplatePar
196. ConfigSpec ::= RunsOnSpec [SystemSpec] 
197. SystemSpec ::= SystemKeyword ComponentType
198. SystemKeyword : = "system"
 ExecuteKeyword  TestcaseRef [TestcaseActualParList] ")"
                         ["," TimerValue] ")" 
200. ExecuteKeyword ::= "execute" 
201. TestcaseRef ::= [GlobalModuleId Dot] TestcaseIdentifier
 TestcaseActualPar  TestcaseActualPar}
203. TestcaseActualPar ::= TemplateInstance
/* STATIC SEMANTICS - When the corresponding formal parameter is not of template type the
TemplateInstance production shall resolve to one or more SingleExpressions i.e. equivalent to the 
Expression production */ 
                                                                         Altstep تعاريف 7.1.6.1.A204. AltstepDef ::= AltstepKeyword AltstepIdentifier
 "("[AltstepFormalParList] ")" [RunsOnSpec] 
                    "{" AltstepLocalDefList AltGuardList "}" 
205. AltstepKeyword ::= "altstep" 
206. AltstepIdentifier ::= Identifier
207. AltstepFormalParList ::= FunctionFormalParList
/* STATIC SEMANTICS - altsteps that are activated as defaults shall only have in parameters, port 
parameters, or timer parameters */ 
/* STATIC SEMANTICS - altsteps that are only invoked as an alternative in an alt statement or as 
stand-alone statement in a TTCN-3 behaviour description may have in, out and inout parameters. */ 
208. AltstepLocalDefList ::= {AltstepLocalDef [SemiColon]} 
209. AltstepLocalDef ::= VarInstance | TimerInstance | ConstDef | TemplateDef
/*STATIC SEMANTICS - AltstepLocalDef shall conform to restrictions in clause 16.2.2.1 */ 
210. AltstepInstance ::= AltstepRef "(" [FunctionActualParList] ")" 
/* STATIC SEMANTICS - all timer instances in FunctionActualParList shall be declared as component 
local timers (see also production ComponentElementDef) */ 
211. AltstepRef ::= [GlobalModuleId Dot] AltstepIdentifier
                                                                          8.1.6.1.A تعاريف استيراد
212. ImportDef ::= ImportKeyword ImportFromSpec (AllWithExcepts | ("{" ImportSpec "}")) 
213. ImportKeyword ::= "import" 
214. AllWithExcepts ::= AllKeyword [ExceptsDef] 
215. ExceptsDef ::= ExceptKeyword "{" ExceptSpec "}" 
216. ExceptKeyword ::= "except" 
217. ExceptSpec ::= {ExceptElement [SemiColon]} 
/* STATIC SEMANTICS - Any of the production components (ExceptGroupSpec, ExceptTypeDefSpec etc.) may 
be present only once in the ExceptSpec production */ 
218. ExceptElement ::= ExceptGroupSpec | 
                       ExceptTypeDefSpec | 
                       ExceptTemplateSpec | 
                      ExceptConstSpec |
                       ExceptTestcaseSpec | 
                       ExceptAltstepSpec | 
                       ExceptFunctionSpec | 
                      ExceptSignatureSpec |
                      ExceptModuleParSpec
219. ExceptGroupSpec ::= GroupKeyword (ExceptGroupRefList | AllKeyword) 
220. ExceptTypeDefSpec ::= TypeDefKeyword (TypeRefList | AllKeyword)
```

```
221. ExceptTemplateSpec ::= TemplateKeyword (TemplateRefList | AllKeyword) 
222. ExceptConstSpec ::= ConstKeyword (ConstRefList | AllKeyword) 
 TestcaseKeyword (TestcaseRefList  AllKeyword)
224. ExceptAltstepSpec ::= AltstepKeyword (AltstepRefList | AllKeyword) 
 FunctionKeyword (FunctionRefList  AllKeyword)<br>226. ExceptSignatureSpec ::= SignatureKeyword (SignatureRefList | AllKeyword)
226. ExceptSignatureSpec ::= SignatureKeyword
 ModuleParKeyword (ModuleParRefList  AllKeyword)
{ImportElement [SemiColon]}
229. ImportElement ::= ImportGroupSpec | 
                       ImportTypeDefSpec | 
                       ImportTemplateSpec | 
                       ImportConstSpec | 
                       ImportTestcaseSpec | 
                       ImportAltstepSpec | 
                       ImportFunctionSpec | 
                       ImportSignatureSpec | 
                      ImportModuleParSpec
230. ImportFromSpec ::= FromKeyword ModuleId [RecursiveKeyword] 
/* NOTE – The use of RecursiveKeyword is deprecated*/ 
231. RecursiveKeyword ::= "recursive" 
232. ImportGroupSpec ::= GroupKeyword (GroupRefListWithExcept | AllGroupsWithExcept) 
233. GroupRefList ::= FullGroupIdentifier {"," FullGroupIdentifier} 
234. GroupRefListWithExcept ::= FullGroupIdentifierWithExcept {"," FullGroupIdentifierWithExcept} 
235. AllGroupsWithExcept ::= AllKeyword [ExceptKeyword GroupRefList] 
236. FullGroupIdentifier ::= GroupIdentifier {Dot GroupIdentifier} 
237. FullGroupIdentifierWithExcept ::= FullGroupIdentifier [ExceptsDef] 
238. ExceptGroupRefList ::= ExceptFullGroupIdentifier {"," ExceptFullGroupIdentifier} 
239. ExceptFullGroupIdentifier ::= FullGroupIdentifier
240. ImportTypeDefSpec ::= TypeDefKeyword (TypeRefList | AllTypesWithExcept) 
241. TypeRefList ::= TypeDefIdentifier {"," TypeDefIdentifier} 
242. AllTypesWithExcept ::= AllKeyword [ExceptKeyword TypeRefList] 
243. TypeDefIdentifier ::= StructTypeIdentifier | 
                           EnumTypeIdentifier | 
                           PortTypeIdentifier | 
                          ComponentTypeIdentifier | 
                           SubTypeIdentifier
244. ImportTemplateSpec ::= TemplateKeyword (TemplateRefList | AllTemplsWithExcept) 
 TemplateIdentifier  TemplateIdentifier}
246. AllTemplsWithExcept ::= AllKeyword [ExceptKeyword TemplateRefList] 
247. ImportConstSpec ::= ConstKeyword (ConstRefList | AllConstsWithExcept) 
248. ConstRefList ::= ConstIdentifier {"," ConstIdentifier} 
249. AllConstsWithExcept ::= AllKeyword [ExceptKeyword ConstRefList] 
250. ImportAltstepSpec ::= AltstepKeyword (AltstepRefList | AllAltstepsWithExcept) 
251. AltstepRefList ::= AltstepIdentifier {"," AltstepIdentifier} 
 AllKeyword [ExceptKeywordAltstepRefList]
253. ImportTestcaseSpec ::= TestcaseKeyword (TestcaseRefList | AllTestcasesWithExcept) 
254. TestcaseRefList ::= TestcaseIdentifier {"," TestcaseIdentifier} 
255. AllTestcasesWithExcept ::= AllKeyword [ExceptKeyword TestcaseRefList] 
256. ImportFunctionSpec ::= FunctionKeyword (FunctionRefList | AllFunctionsWithExcept) 
257. FunctionRefList ::= FunctionIdentifier {"," FunctionIdentifier} 
 AllKeyword [ExceptKeywordFunctionRefList]
259. ImportSignatureSpec ::= SignatureKeyword (SignatureRefList | AllSignaturesWithExcept) 
260. SignatureRefList ::= SignatureIdentifier {"," SignatureIdentifier} 
 AllKeyword [ExceptKeywordSignatureRefList]
262. ImportModuleParSpec ::= ModuleParKeyword (ModuleParRefList | AllModuleParWithExcept) 
263. ModuleParRefList ::= ModuleParIdentifier {"," ModuleParIdentifier} 
 AllKeyword [ExceptKeywordModuleParRefList]
                                                                             9.1.6.1.A تعاريف زمرة
265. GroupDef ::= GroupKeyword GroupIdentifier
                  "{" [ModuleDefinitionsPart] "}" 
266. GroupKeyword ::= "group" 
267. GroupIdentifier ::= Identifier
                                                                      -
JPQ -
W)
 (BP'! 10.1.6.1.A
268. ExtFunctionDef ::= ExtKeyword FunctionKeyword ExtFunctionIdentifier
                        "("[FunctionFormalParList] ")" [ReturnType] 
269. ExtKeyword ::= "external" 
270. ExtFunctionIdentifier ::= Identifier
                                                                      ۔<br>11.1.6.1.A       تعاريف ثابت خارجي
271. ExtConstDef ::= ExtKeyword ConstKeyword Type ExtConstIdentifier
/* STATIC SEMANTICS - Type shall follow the rules given in clause 9.*/ 
272. ExtConstIdentifier ::= Identifier
```
```
273. ModuleParDef ::= ModuleParKeyword ( ModulePar | ("{" MultitypedModuleParList "}")) 
274. ModuleParKeyword ::= "modulepar"
275. MultitypedModuleParList ::= { ModulePar SemiColon }+ 
276. ModulePar ::= ModuleParType ModuleParList
/* STATIC SEMANTICS - The Value of the ConstantExpression shall be of the same type as the stated 
type for the Parameter */ 
277. ModuleParType ::= Type
/* STATIC SEMANTICS - Type shall not be of component, default or anytype. Type shall only resolve to 
address type if a definition for the address type is defined within the module */ 
 ModuleParIdentifier [AssignmentCharConstantExpression]
                       {","ModuleParIdentifier [AssignmentChar ConstantExpression]} 
279. ModuleParIdentifier ::= Identifier
                                                                                  2.6.1.A جزء التحكم
                                                                                   0.2.6.1.A280. ModuleControlPart ::= ControlKeyword
                            "{" ModuleControlBody "}" 
                            [WithStatement] [SemiColon] 
281. ControlKeyword ::= "control" 
282. ModuleControlBody ::= [ControlStatementOrDefList] 
283. ControlStatementOrDefList ::= {ControlStatementOrDef [SemiColon]}+ 
284. ControlStatementOrDef ::= FunctionLocalDef | 
                               FunctionLocalInst |
                                ControlStatement
285. ControlStatement ::= TimerStatements
                           BasicStatements | 
                          BehaviourStatements | 
                           SUTStatements | 
                          StopKeyword
/* STATIC SEMANTICS - Restrictions on use of statements in the control part are given in Table 11 */
                                                                               1.2.6.1.A استطباق متغيّر
286. VarInstance ::= VarKeyword ((Type VarList) | (TemplateKeyword Type TempVarList)) 
287. VarList ::= SingleVarInstance {"," SingleVarInstance} 
288. SingleVarInstance ::= VarIdentifier [ArrayDef] [AssignmentChar VarInitialValue] 
289. VarInitialValue ::= Expression
290. VarKeyword ::= "var" 
291. VarIdentifier ::= Identifier
292. TempVarList ::= SingleTempVarInstance {"," SingleTempVarInstance} 
293. SingleTempVarInstance ::= VarIdentifier [ArrayDef] [AssignmentChar TempVarInitialValue] 
294. TempVarInitialValue ::= TemplateBody
295. VariableRef ::= (VarIdentifier | ValueParIdentifier) [ExtendedFieldReference] 
                                                                               استطباق مؤقت 2.2.6.1.A296. TimerInstance ::= TimerKeyword TimerList
297. TimerList ::= SingleTimerInstance{"," SingleTimerInstance} 
298. SingleTimerInstance ::= TimerIdentifier [ArrayDef] [AssignmentChar TimerValue] 
299. TimerKeyword ::= "timer" 
300. TimerIdentifier ::= Identifier
301. TimerValue ::= Expression
/* STATIC SEMANTICS - When Expression resolves to SingleExpression it must resolve to a value of 
type float. Expression shall only resolve to CompoundExpression in the initialization in default 
timer value assignment for timer arrays */ 
302. TimerRef ::= (TimerIdentifier | TimerParIdentifier) {ArrayOrBitRef} 
                                                                               عمليات مكون
                                                                                               3.2.6.1.A
303. ConfigurationStatements ::= ConnectStatement | 
                                 MapStatement |
                                 DisconnectStatement |
                                 UnmapStatement |
                                  DoneStatement | 
                                  KilledStatement | 
                                  StartTCStatement |
                                 StopTCStatement
                                 KillTCStatement
304. ConfigurationOps ::= CreateOp | SelfOp | SystemOp | MTCOp | RunningOp | AliveOp
305. CreateOp ::= ComponentType Dot CreateKeyword ["(" SingleExpession ")"] [AliveKeyword] 
/* STATIC SEMANTICS - Restrictions on SingleExpression see in clause 22.1 */ 
306. SystemOp ::= SystemKeyword
307. SelfOp ::= "self" 
308. MTCOp ::= MTCKeyword
309. DoneStatement ::= ComponentId Dot DoneKeyword
310. KilledStatement ::= ComponentId Dot KilledKeyword
```

```
311. ComponentId ::= ComponentOrDefaultReference | (AnyKeyword | AllKeyword) ComponentKeyword
312. DoneKeyword ::= "done" 
313. KilledKeyword ::= "killed" 
314. RunningOp ::= ComponentId Dot RunningKeyword
315. RunningKeyword ::= "running" 
316. AliveOp ::= ComponentId Dot AliveKeyword
317. CreateKeyword ::= "create" 
318. AliveKeyword ::= "alive" 
319. ConnectStatement ::= ConnectKeyword SingleConnectionSpec
320. ConnectKeyword ::= "connect" 
321. SingleConnectionSpec ::= "(" PortRef "," PortRef ")" 
322. PortRef ::= ComponentRef Colon Port
323. ComponentRef ::= ComponentOrDefaultReference | SystemOp | SelfOp | MTCOp
324. DisconnectStatement ::= DisconnectKeyword [SingleOrMultiConnectionSpec] 
325. SingleOrMultiConnectionSpec ::= SingleConnectionSpec | 
                                      AllConnectionsSpec | 
                                     AllPortsSpec | 
                                      AllCompsAllPortsSpec] 
 PortRef ")"
327. AllPortsSpec ::= "(" ComponentRef ":" AllKeyword PortKeyword ")" 
328. AllCompsAllPortsSpec ::= "(" AllKeyword ComponentKeyword ":" AllKeyword PortKeyword ")" 
329. DisconnectKeyword ::= "disconnect" 
330. MapStatement ::= MapKeyword SingleConnectionSpec
331. MapKeyword ::= "map" 
332. UnmapStatement ::= UnmapKeyword [SingleOrMultiConnectionSpec] 
333. UnmapKeyword ::= "unmap" 
334. StartTCStatement ::= ComponentOrDefaultReference Dot StartKeyword "(" FunctionInstance ")" 
/* STATIC SEMANTICS - the Function instance may only have in parameters */ 
/* STATIC SEMANTICS - the Function instance shall not have timer parameters */ 
335. StartKeyword ::= "start" 
336. StopTCStatement ::= StopKeyword | (ComponentReferenceOrLiteral Dot StopKeyword) | 
                          (AllKeyword ComponentKeyword Dot StopKeyword) 
337. ComponentReferenceOrLiteral ::= ComponentOrDefaultReference | MTCOp | SelfOp
338. KillTCStatement ::= KillKeyword | (ComponentIdentifierOrLiteral Dot KillKeyword) | 
                          (AllKeyword ComponentKeyword Dot KillKeyword) 
339. ComponentOrDefaultReference ::= VariableRef | FunctionInstance
/* STATIC SEMANTICS - The variable associated with VariableRef or the return type associated with 
FunctionInstance must be of component type when used in configuration statements and shall be of 
default type when used in the deactivate statement. */ 
340. KillKeyword ::= "kill" 
                                                                               عمليات منْفَذ
                                                                                             4.2.6.1.A
341. Port ::= (PortIdentifier | PortParIdentifier) {ArrayOrBitRef} 
342. CommunicationStatements : z = SendStatement
                                  CallStatement | 
                                 ReplyStatement | 
                                  RaiseStatement | 
                                 ReceiveStatement | 
                                  TriggerStatement | 
                                 GetCallStatement
                                 GetReplyStatement
                                  CatchStatement | 
                                  CheckStatement | 
                                 ClearStatement
                                 StartStatement
                                 StopStatement
343. SendStatement ::= Port Dot PortSendOp
344. PortSendOp ::= SendOpKeyword "(" SendParameter ")" [ToClause] 
345. SendOpKeyword ::= "send" 
 TemplateInstance
 ToKeyword AddressRef
                  AddressRefList |
                   AllKeyword ComponentKeyword
/* STATIC SEMANTICS - AddressRef should not contain matching mechanisms */ 
348. AddressRefList ::= "(" AddressRef {"," AddressRef} ")" 
349. ToKeyword ::= "to" 
350. AddressRef ::= TemplateInstance
/* STATIC SEMANTICS - TemplateInstance must be of address or component type */ 
351. CallStatement ::= Port Dot PortCallOp [PortCallBody] 
 CallOpKeyword  CallParameters [ToClause]
353. CallOpKeyword ::= "call" 
354. CallParameters ::= TemplateInstance ["," CallTimerValue] 
/* STATIC SEMANTICS - only out parameters may be omitted or specified with a matching attribute */ 
355. CallTimerValue ::= TimerValue | NowaitKeyword
/* STATIC SEMANTICS - Value must be of type float */ 
356. NowaitKeyword ::= "nowait" 
357. PortCallBody ::= "{" CallBodyStatementList "}" 
358. CallBodyStatementList ::= {CallBodyStatement [SemiColon]}+ 
359. CallBodyStatement ::= CallBodyGuard StatementBlock
```

```
360. CallBodyGuard ::= AltGuardChar CallBodyOps
361. CallBodyOps ::= GetReplyStatement | CatchStatement
362. ReplyStatement ::= Port Dot PortReplyOp
363. PortReplyOp ::= ReplyKeyword "(" TemplateInstance [ReplyValue]")" [ToClause] 
364. ReplyKeyword ::= "reply" 
365. ReplyValue ::= ValueKeyword Expression
366. RaiseStatement ::= Port Dot PortRaiseOp
367. PortRaiseOp ::= RaiseKeyword "(" Signature "," TemplateInstance ")" [ToClause] 
368. RaiseKeyword ::= "raise" 
369. ReceiveStatement ::= PortOrAny Dot PortReceiveOp
370. PortOrAny ::= Port | AnyKeyword PortKeyword
371. PortReceiveOp ::= ReceiveOpKeyword ["(" ReceiveParameter ")"] [FromClause] [PortRedirect] 
/* STATIC SEMANTICS - the PortRedirect option may only be present if the ReceiveParameter option is 
also present */ 
372. ReceiveOpKeyword ::= "receive" 
373. ReceiveParameter ::= TemplateInstance
 FromKeywordAddressRef
375. FromKeyword ::= "from" 
376. PortRedirect ::= PortRedirectSymbol (ValueSpec [SenderSpec] | SenderSpec) 
377. PortRedirectSymbol ::= "->" 
378. ValueSpec ::= ValueKeyword VariableRef
379. ValueKeyword ::= "value" 
380. SenderSpec ::= SenderKeyword VariableRef
/* STATIC SEMANTICS - Variable ref must be of address or component type */ 
381. SenderKeyword ::= "sender" 
382. TriggerStatement ::= PortOrAny Dot PortTriggerOp
383. PortTriggerOp ::= TriggerOpKeyword ["(" ReceiveParameter ")"] [FromClause] [PortRedirect] 
/* STATIC SEMANTICS - the PortRedirect option may only be present if the ReceiveParameter option is 
also present */ 
384. TriggerOpKeyword ::= "trigger" 
385. GetCallStatement ::= PortOrAny Dot PortGetCallOp
386. PortGetCallOp ::= GetCallOpKeyword ["(" ReceiveParameter ")"] [FromClause] 
                       [PortRedirectWithParam] 
/* STATIC SEMANTICS - the PortRedirectWithParam option may only be present if the ReceiveParameter 
option is also present */ 
387. GetCallOpKeyword ::= "getcall" 
388. PortRedirectWithParam ::= PortRedirectSymbol RedirectWithParamSpec
 ParamSpec [SenderSpec] |
                             SenderSpec
390. ParamSpec ::= ParamKeyword ParamAssignmentList
391. ParamKeyword :=- "param"
392. ParamAssignmentList ::= "(" (AssignmentList | VariableList) ")" 
393. AssignmentList ::= VariableAssignment {"," VariableAssignment} 
394. VariableAssignment ::= VariableRef AssignmentChar ParameterIdentifier
/* STATIC SEMANTICS - the parameterIdentifiers must be from the corresponding signature 
definition */ 
395. ParameterIdentifier ::= ValueParIdentifier
396. VariableList ::= VariableEntry {"," VariableEntry} 
 VariableRef  NotUsedSymbol
398. GetReplyStatement ::= PortOrAny Dot PortGetReplyOp
399. PortGetReplyOp ::= GetReplyOpKeyword ["(" ReceiveParameter [ValueMatchSpec] ")"] 
 [FromClause] [PortRedirectWithValueAndParam] 
/* STATIC SEMANTICS - the PortRedirectWithParam option may only be present if the ReceiveParameter 
option is also present */ 
400. PortRedirectWithValueAndParam ::= PortRedirectSymbol RedirectWithValueAndParamSpec
401. RedirectWithValueAndParamSpec ::= ValueSpec [ParamSpec] [SenderSpec] | 
                                       RedirectWithParamSpec
402. GetReplyOpKeyword ::= "getreply" 
 ValueKeywordTemplateInstance
404. CheckStatement ::= PortOrAny Dot PortCheckOp
405. PortCheckOp ::= CheckOpKeyword ["(" CheckParameter ")"] 
406. CheckOpKeyword ::= "check" 
407. CheckParameter ::= CheckPortOpsPresent | FromClausePresent | RedirectPresent
408. FromClausePresent ::= FromClause [PortRedirectSymbol SenderSpec] 
409. RedirectPresent ::= PortRedirectSymbol SenderSpec
410. CheckPortOpsPresent ::= PortReceiveOp | PortGetCallOp | PortGetReplyOp | PortCatchOp
 PortOrAnyDotPortCatchOp
412. PortCatchOp ::= CatchOpKeyword ["("CatchOpParameter ")"] [FromClause] [PortRedirect] 
/* STATIC SEMANTICS - the PortRedirect option may only be present if the CatchOpParameter option is 
also present */ 
413. CatchOpKeyword ::= "catch" 
414. CatchOpParameter ::= Signature "," TemplateInstance | TimeoutKeyword
415. ClearStatement ::= PortOrAll Dot PortClearOp
 Port  AllKeywordPortKeyword
417. PortClearOp ::= ClearOpKeyword
418. ClearOpKeyword : = "clear"
419. StartStatement ::= PortOrAll Dot PortStartOp
420. PortStartOp ::= StartKeyword
421. StopStatement ::= PortOrAll Dot PortStopOp
422. PortStopOp ::= StopKeyword
```

```
423. StopKeyword ::= "stop" 
424. AnyKeyword ::= "any" 
                                                                                عمليات مؤقت
                                                                                                5.2.6.1.A
425. TimerStatements ::= StartTimerStatement | StopTimerStatement | TimeoutStatement
 ReadTimerOp  RunningTimerOp
427. StartTimerStatement ::= TimerRef Dot StartKeyword ["(" TimerValue ")"] 
428. StopTimerStatement ::= TimerRefOrAll Dot StopKeyword
429. TimerRefOrAll ::= TimerRef | AllKeyword TimerKeyword
430. ReadTimerOp ::= TimerRef Dot ReadKeyword
431. ReadKeyword ::= "read" 
432. RunningTimerOp ::= TimerRefOrAny Dot RunningKeyword
433. TimeoutStatement ::= TimerRefOrAny Dot TimeoutKeyword
434. TimerRefOrAny ::= TimerRef | AnyKeyword TimerKeyword
435. TimeoutKeyword ::= "timeout" 
                                                                                        3.6.1.A436. Type ::= PredefinedType | ReferencedType
437. PredefinedType ::= BitStringKeyword | 
                         BooleanKeyword | 
                        CharStringKeyword |
                         UniversalCharString |
                          IntegerKeyword | 
                          OctetStringKeyword | 
                          HexStringKeyword | 
                         VerdictTypeKeyword | 
                         FloatKeyword | 
                          AddressKeyword | 
                        DefaultKeyword
                        AnyTypeKeyword
438. BitStringKeyword ::= "bitstring" 
439. BooleanKeyword ::= "boolean" 
440. IntegerKeyword ::= "integer" 
441. OctetStringKeyword ::= "octetstring" 
442. HexStringKeyword ::= "hexstring" 
443. VerdictTypeKeyword ::= "verdicttype" 
444. FloatKeyword ::= "float" 
445. AddressKeyword ::= "address" 
446. DefaultKeyword ::= "default" 
447. AnyTypeKeyword ::= "anytype" 
448. CharStringKeyword ::= "charstring" 
449. UniversalCharString ::= UniversalKeyword CharStringKeyword
450. UniversalKeyword ::= "universal" 
451. ReferencedType ::= [GlobalModuleId Dot] TypeReference [ExtendedFieldReference] 
 StructTypeIdentifier[TypeActualParList] |
                       EnumTypeIdentifier |
                       SubTypeIdentifier |
                        ComponentTypeIdentifier
453. TypeActualParList \frac{1}{\cdot\cdot\cdot} TypeActualPar \{\cdot\cdot\cdot " TypeActualPar \} ")"
454. TypeActualPar ::= ConstantExpression
455. ArrayDef ::= {"[" ArrayBounds [".." ArrayBounds] "]"}+ 
456. ArrayBounds ::= SingleConstExpression
/* STATIC SEMANTICS - ArrayBounds will resolve to a non-negative value of integer type */ 
                                                                                          4.6.1.A قيمة
457. Value ::= PredefinedValue | ReferencedValue
458. PredefinedValue ::= BitStringValue | 
                           BooleanValue | 
                          CharStringValue |
                           IntegerValue | 
                           OctetStringValue | 
                          HexStringValue |
                           VerdictTypeValue | 
                           EnumeratedValue | 
                           FloatValue | 
                           AddressValue | 
                         OmitValue
459. BitStringValue ::= Bstring
460. BooleanValue ::= "true" | "false"
```
461. IntegerValue ::= [Number](#page-138-0) 462. OctetStringValue  $\overline{::=$  [Ostring](#page-138-0) 463. HexStringValue ::= [Hstring](#page-138-0)

465. EnumeratedValue ::= [EnumerationIdentifier](#page-129-0) 466. CharStringValue ::= [Cstring](#page-138-0) | [Quadruple](#page-137-0)

464. VerdictTypeValue ::= "pass" | "fail" | "inconc" | "none" | "error"

467. Quadruple ::= [CharKeyword](#page-138-0) "(" [Group](#page-138-0) "," [Plane](#page-138-0) "," [Row](#page-138-0) "," [Cell](#page-138-0) ")"

138 التوصية ITU-T Z.143 (2006/03)

```
468. CharKeyword ::= "char" 
469. Group ::= Number
470. Plane ::= Number
471. Row ::= Number
472. Cell ::= Number
473. FloatValue ::= FloatDotNotation | FloatENotation
474. FloatDotNotation ::= Number Dot DecimalNumber
475. FloatENotation ::= Number [Dot DecimalNumber] Exponential [Minus] Number
476. Exponential ::="E" ValueReference [ExtendedFieldReference]
478. ValueReference ::= [GlobalModuleId Dot] (ConstIdentifier | ExtConstIdentifier | 
 ModuleParIdentifier ) | 
                        ValueParIdentifier | 
                        VarIdentifier
479. Number ::= (\underline{NonZeroNum} \{Num\}) | "0"
480. NonZeroNum ::= "1" | "2" | "3" | "4" | "5" | "6" | "7" | "8" | "9" 
481. DecimalNumber ::= {Num}\}+
482. Num ::= "0" | NonZeroNum
483. Bstring ::= "'" {Bin} "'" "B" 
484. Bin ::= "0" | "1" 
485. Hstring ::= "'" {Hex} "'" "H" 
486. Hex ::= Num | "A" | "B" | "C" | "D" | "E" | "F"| "a" | "b" | "c" | "d" | "e" | "f" 
487. Ostring ::= "'" {Oct} "'" "O" 
488. Oct ::= Hex Hex
489. Cstring ::= """ {Char} """ 
490. Char ::= /* REFERENCE - A character defined by the relevant CharacterString type. For
charstring a character from the character set defined in ITU-T Rec. T.50. For universal charstring a 
character from any character set defined in ISO/IEC 10646 */ 
491. Identifier ::= Alpha{AlphaNum | Underscore} 
492. Alpha ::= UpperAlpha | LowerAlpha
493. AlphaNum ::= Alpha | Num
494. UpperAlpha ::= "A" | "B" | "C" | "D" | "E" | "F" | "G" | "H" | "I" | "J" | "K" | "L" | "M" | 
"N" | "O" | "P" | "Q" | "R" | "S" | "T" | "U" | "V" | "W" | "X" | "Y" | "Z" 
495. LowerAlpha ::= "a" | "b" | "c" | "d" | "e" | "f" | "g" | "h" | "i" | "j" | "k" | "l" | "m" | 
"n" | "o" | "p" | "q" | "r" | "s" | "t" | "u" | "v" | "w" | "x" | "y" | "z" 
496. ExtendedAlphaNum ::= /* REFERENCE - A graphical character from the BASIC LATIN or from the 
LATIN-1 SUPPLEMENT character sets defined in ISO/IEC 10646 (characters from char (0,0,0,32) to char 
(0,0,0,126), from char (0,0,0,161) to char (0,0,0,172) and from char (0,0,0,174) to char 
(0,0,0,255)) */
497. FreeText ::= """ {ExtendedAlphaNum} """ 
498. AddressValue ::= "null" 
499. OmitValue ::= OmitKeyword
500. OmitKeyword ::= "omit" 
                                                                                  معلمية
                                                                                           5.6.1.A
501. InParKeyword ::= "in" 
502. OutParKeyword ::= "out" 
503. InOutParKeyword ::= "inout" 
504. FormalValuePar ::= [(InParKeyword | InOutParKeyword | OutParKeyword)] Type
ValueParIdentifier
505. ValueParIdentifier ::= Identifier
506. FormalPortPar ::= [InOutParKeyword] PortTypeIdentifier PortParIdentifier
507. PortParIdentifier ::= Identifier
508. FormalTimerPar ::= [InOutParKeyword] TimerKeyword TimerParIdentifier
 Identifier
(InParKeyword  OutParKeyword  InOutParKeyword )]
                              TemplateKeyword Type TemplateParIdentifier
511. TemplateParIdentifier ::= Identifier
                                                                                 6.6.1.A مع بيان
512. WithStatement ::= WithKeyword WithAttribList
513. WithKeyword ::= "with" 
514. WithAttribList ::= "{" MultiWithAttrib "}" 
515. MultiWithAttrib ::= {SingleWithAttrib [SemiColon]} 
516. SingleWithAttrib ::= AttribKeyword [OverrideKeyword] [AttribQualifier] AttribSpec
 EncodeKeyword |
                       VariantKeyword | 
                       DisplayKeyword | 
                      ExtensionKeyword
518. EncodeKeyword ::= "encode" 
519. VariantKeyword ::= "variant" 
520. DisplayKeyword ::= "display" 
521. ExtensionKeyword ::= "extension" 
522. OverrideKeyword ::= "override" 
523. AttribQualifier ::= "(" DefOrFieldRefList ")" 
524. DefOrFieldRefList ::= DefOrFieldRef {"," DefOrFieldRef}
```

```
525. DefOrFieldRef ::= DefinitionRef | FieldReference | AllRef
/* STATIC SEMANTICS - the DefOrFieldRef must refer to a definition or field which is within the 
module, group or definition to which the with statement is associated */ 
526. DefinitionRef ::= StructTypeIdentifier | 
                       EnumTypeIdentifier | 
                      PortTypeIdentifier
                      ComponentTypeIdentifier | 
                       SubTypeIdentifier | 
                      ConstIdentifier
                       TemplateIdentifier | 
                       AltstepIdentifier | 
                       TestcaseIdentifier | 
                       FunctionIdentifier | 
                      SignatureIdentifier | 
                       VarIdentifier | 
                       TimerIdentifier | 
                       PortIdentifier | 
                       ModuleParIdentifier | 
                       FullGroupIdentifier
527. AllRef ::= ( GroupKeyword AllKeyword [ExceptKeyword "{" GroupRefList "}"]) | 
 ( TypeDefKeyword AllKeyword [ExceptKeyword "{" TypeRefList "}"]) | 
 ( TemplateKeyword AllKeyword [ExceptKeyword "{" TemplateRefList "}"]) | 
                  ( ConstKeyword AllKeyword [ExceptKeyword "{" ConstRefList "}"]) | 
                  ( AltstepKeyword AllKeyword [ExceptKeyword "{" AltstepRefList "}"]) | 
 ( TestcaseKeyword AllKeyword [ExceptKeyword "{" TestcaseRefList "}"]) | 
 ( FunctionKeyword AllKeyword [ExceptKeyword "{" FunctionRefList "}"]) | 
 ( SignatureKeyword AllKeyword [ExceptKeyword "{" SignatureRefList "}"]) | 
                  ( ModuleParKeyword AllKeyword [ExceptKeyword "{" ModuleParRefList "}"]) 
528. AttribSpec ::= FreeText
                                                                             \pm 7.6.1.A
529. BehaviourStatements ::= TestcaseInstance | 
                             FunctionInstance | 
                            ReturnStatement | 
                             AltConstruct | 
                             InterleavedConstruct | 
                            LabelStatement |
                            GotoStatement
                             RepeatStatement | 
                             DeactivateStatement | 
                             AltstepInstance | 
                             ActivateOp
/* STATIC SEMANTICS - TestcaseInstance shall not be called from within an existing executing 
testcase or function chain called from a testcase i.e. testcases can only be instantiated from the 
control part or from functions directly called from the control part */ 
/* STATIC SEMANTICS - ActivateOp shall not be called from within the module control part */ 
530. VerdictStatements ::= SetLocalVerdict
531. VerdictOps ::= GetLocalVerdict
532. SetLocalVerdict ::= SetVerdictKeyword "(" SingleExpression ")" 
/* STATIC SEMANTICS - SingleExpression must resolve to a value of type verdict */ 
/* STATIC SEMANTICS - the SetLocalVerdict shall not be used to assign the Value error */ 
533. SetVerdictKeyword ::= "setverdict"
534. GetLocalVerdict ::= "getverdict" 
535. SUTStatements ::= ActionKeyword "(" [ActionText ] {StringOp ActionText} ")" 
536. ActionKeyword ::= "action" 
537. ActionText ::= FreeText | Expression
/*STATIC SEMANTICS - Expression shall have the base type charstring or universal charstring */ 
538. ReturnStatement ::= ReturnKeyword [Expression] 
539. AltConstruct ::= AltKeyword "{" AltGuardList "}" 
540. AltKeyword ::= "alt" 
541. AltGuardList ::= {GuardStatement | ElseStatement [SemiColon]} 
542. GuardStatement ::= AltGuardChar (AltstepInstance [StatementBlock] | GuardOp StatementBlock) 
543. ElseStatement ::= "["ElseKeyword "]" StatementBlock
544. AltGuardChar ::= "[" [BooleanExpression] "]" 
/*STATIC SEMANTICS - BooleanExpression shall conform to restrictions in clause 20.1.2 */ 
545. GuardOp ::= TimeoutStatement | 
                ReceiveStatement
                TriggerStatement
                GetCallStatement
                CatchStatement | 
                CheckStatement
                GetReplyStatement |
                 DoneStatement | 
                 KilledStatement
/* STATIC SEMANTICS - GuardOp used within the module control part shall only contain the
```

```
timeoutStatement */
```

```
546. InterleavedConstruct ::= InterleavedKeyword "{" InterleavedGuardList "}" 
547. InterleavedKeyword ::= "interleave" 
{InterleavedGuardElement [SemiColon]}+
549. InterleavedGuardElement ::= InterleavedGuard InterleavedAction
550. InterleavedGuard ::= "[" "]" GuardOp
551. InterleavedAction ::= StatementBlock
/* STATIC SEMANTICS - the StatementBlock may not contain loop statements, goto, activate, 
deactivate, stop, return or calls to functions */ 
552. LabelStatement ::= LabelKeyword LabelIdentifier
553. LabelKeyword ::= "label" 
554. LabelIdentifier ::= Identifier
555. GotoStatement ::= GotoKeyword LabelIdentifier
556. GotoKeyword ::= "goto" 
557. RepeatStatement ::= "repeat" 
558. ActivateOp ::= ActivateKeyword "(" AltstepInstance ")" 
559. ActivateKeyword ::= "activate" 
560. DeactivateStatement ::= DeactivateKeyword ["(" ComponentOrDefaultReference ")"] 
561. DeactivateKeyword ::= "deactivate" 
                                                                               8.6.1.A         بيانات أساسية
562. BasicStatements ::= Assignment | LogStatement | LoopConstruct | ConditionalConstruct | 
SelectCaseConstruct
563. Expression ::= SingleExpression | CompoundExpression
/* STATIC SEMANTICS - Expression shall not contain Configuration, activate operation or verdict 
operations within the module control part */ 
564. CompoundExpression ::= FieldExpressionList | ArrayExpression
/* STATIC SEMANTICS - Within CompoundExpression the ArrayExpression can be used for Arrays, record, 
record of and set of types. */ 
565. FieldExpressionList ::= "{" FieldExpressionSpec {"," FieldExpressionSpec} "}" 
566. FieldExpressionSpec ::= FieldReference AssignmentChar NotUsedOrExpression
567. ArrayExpression ::= "{" [ArrayElementExpressionList] "}" 
568. ArrayElementExpressionList ::= NotUsedOrExpression {"," NotUsedOrExpression} 
569. NotUsedOrExpression ::= Expression | NotUsedSymbol
570. ConstantExpression ::= SingleConstExpression | CompoundConstExpression
571. SingleConstExpression ::= SingleExpression
/* STATIC SEMANTICS - SingleConstExpression shall not contain Variables or Module parameters and 
shall resolve to a constant Value at compile time */ 
572. BooleanExpression ::= SingleExpression
/* STATIC SEMANTICS - BooleanExpression shall resolve to a Value of type Boolean */ 
573. CompoundConstExpression ::= FieldConstExpressionList | ArrayConstExpression
/* STATIC SEMANTICS - Within CompoundConstExpression the ArrayConstExpression can be used for 
Arrays, record, record of and set of types. */ 
574. FieldConstExpressionList ::= "{" FieldConstExpressionSpec {"," FieldConstExpressionSpec} "}" 
575. FieldConstExpressionSpec ::= FieldReference AssignmentChar ConstantExpression
576. ArrayConstExpression ::= "{" [ArrayElementConstExpressionList] "}" 
 ConstantExpression  ConstantExpression}
578. Assignment ::= VariableRef AssignmentChar (Expression | TemplateBody) 
/* STATIC SEMANTICS - The Expression on the right hand side of Assignment shall evaluate to an 
explicit Value of a type compatible with the type of the left hand side for value variables and 
shall evaluate to an explicit Value, template (literal or a template instance) or a matching 
mechanism compatible with the type of the left hand side for template variables. */ 
579. SingleExpression ::= XorExpression { "or" XorExpression } 
/* STATIC SEMANTICS - If more than one XorExpression exists, then the XorExpressions shall evaluate 
to specific values of compatible types */ 
580. XorExpression ::= AndExpression { "xor" AndExpression } 
/* STATIC SEMANTICS - I\bar{f} more than one AndExpression exists, then the AndExpressions shall evaluate
to specific values of compatible types */ 
581. AndExpression ::= NotExpression { "and" NotExpression } 
/* STATIC SEMANTICS - If more than one NotExpression exists, then the NotExpressions shall evaluate
to specific values of compatible types */ 
582. NotExpression ::= [ "not" ] EqualExpression
/* STATIC SEMANTICS - Operands of the not operator shall be of type boolean (TTCN or ASN.1) or 
derivatives of type Boolean. */ 
583. EqualExpression ::= RelExpression { EqualOp RelExpression } 
/* STATIC SEMANTICS - If more than one RelExpression exists, then the RelExpressions shall evaluate 
to specific values of compatible types */ 
584. RelExpression ::= ShiftExpression [ RelOp ShiftExpression ] 
/* STATIC SEMANTICS - If both ShiftExpressions exist, then each ShiftExpression shall evaluate to a 
specific integer, Enumerated or float Value (these values can either be TTCN or ASN.1 values) or 
derivatives of these types */ 
585. ShiftExpression ::= BitOrExpression { ShiftOp BitOrExpression } 
/* STATIC SEMANTICS - Each Result shall resolve to a specific Value. If more than one Result exists 
the right-hand operand shall be of type integer or derivatives and if the shift op is '<<' or '>>' 
then the left-hand operand shall resolve to either bitstring, hexstring or octetstring type or 
derivatives of these types. If the shift op is '<@' or '@>' then the left-hand operand shall be of 
type bitstring, hexstring, charstring or universal charstring or derivatives of these types */ 
586. BitOrExpression ::= BitXorExpression { "or4b" BitXorExpression }
```

```
/* STATIC SEMANTICS - If more than one BitXorExpression exists, then the BitXorExpressions shall 
evaluate to specific values of compatible types */ 
587. BitXorExpression ::= BitAndExpression { "xor4b" BitAndExpression } 
/* STATIC SEMANTICS - If more than one BitAndExpression exists, then the BitAndExpressions shall 
evaluate to specific values of compatible types */ 
588. BitAndExpression ::= BitNotExpression { "and4b" BitNotExpression } 
/* STATIC SEMANTICS - If more than one BitNotExpression exists, then the BitNotExpressions shall 
evaluate to specific values of compatible types */ 
589. BitNotExpression ::= [ "not4b" ] AddExpression
/* STATIC SEMANTICS - If the not4b operator exists, the operand shall be of type bitstring, 
octetstring or hexstring or derivatives of these types. */ 
 MulExpression  AddOpMulExpression }
/* STATIC SEMANTICS - Each MulExpression shall resolve to a specific Value. If more than one 
MulExpression exists and the AddOp resolves to StringOp then the MulExpressions shall resolve to 
same type which shall be of bitstring, hexstring, octetstring, charstring or universal charstring or 
derivatives of these types. If more than one MulExpression exists and the AddOp does not resolve to 
StringOp then the MulExpression shall both resolve to type integer or float or derivatives of these 
types.*/ 
591. MulExpression ::= UnaryExpression { MultiplyOp UnaryExpression } 
/* STATIC SEMANTICS - Each UnaryExpression shall resolve to a specific Value. If more than one 
UnaryExpression exists then the UnaryExpressions shall resolve to type integer or float or 
derivatives of these types. */ 
592. UnaryExpression ::= [ UnaryOp ] Primary
/* STATIC SEMANTICS - Primary shall resolve to a specific Value of type integer or float or 
derivatives of these types.*/ 
593. Primary ::= OpCall | Value | "(" SingleExpression ")" 
(Dot  StructFieldIdentifier TypeDefIdentifier))
                                   | ArrayOrBitRef }+ 
/* STATIC SEMANTIC - The TypeDefIdentifier shall be used only if the type of the VarInstance or 
ReferencedValue in which the ExtendedFieldReference is used is anytype.*/ 
595. OpCall ::= ConfigurationOps | 
                 VerdictOps | 
                 TimerOps | 
                 TestcaseInstance | 
                 FunctionInstance | 
                 TemplateOps | 
                 ActivateOp
596. AddOp ::= "+" | "-" | StringOp
/* STATIC SEMANTICS - Operands of the "+" or "-" operators shall be of type integer or float or 
derivations of integer or float (i.e. subrange) */ 
597. MultiplyOp ::= "*" | "/" | "mod" | "rem" 
/* STATIC SEMANTICS - Operands of the "*", "/", rem or mod operators shall be of type integer or 
float or derivations of integer or float (i.e. subrange). */ 
598. UnaryOp ::= "+" | "-" 
/* STATIC SEMANTICS - Operands of the "+" or "-" operators shall be of type integer or float or 
derivations of integer or float (i.e. subrange). */ 
599. RelOp ::= "<" | ">" | ">=" | "<=" 
/* STATIC SEMANTICS - the precedence of the operators is defined in Table 7 */ 
600. EqualOp ::= "==" | "!=" 
601. StringOp ::= "&" 
/* STATIC SEMANTICS - Operands of the string operator shall be bitstring, hexstring, octetstring or 
character string */ 
602. ShiftOp ::= "<<" | ">>" | "<@" | "@>" 
603. LogStatement ::= LogKeyword "(" LogItem { "," LogItem } ")" 
604. LogKeyword ::=" \overline{\log}605. LogItem ::= FreeText | TemplateInstance
606. LoopConstruct ::= ForStatement | 
                       WhileStatement
                        DoWhileStatement
607. ForStatement ::= ForKeyword "(" Initial SemiColon Final SemiColon Step ")" 
                      StatementBlock
608. ForKeyword ::= "for" 
609. Initial ::= VarInstance | Assignment
610. Final ::= BooleanExpression
611. Step ::= Assignment
612. WhileStatement ::= WhileKeyword "(" BooleanExpression ")" 
                         StatementBlock
613. WhileKeyword ::= "while" 
614. DoWhileStatement ::= DoKeyword StatementBlock
                           WhileKeyword "(" BooleanExpression ")" 
615. DoKeyword ::= "do" 
616. ConditionalConstruct ::= IfKeyword "(" BooleanExpression ")" 
                              StatementBlock
                               {ElseIfClause}[ElseClause] 
617. IfKeyword ::= "if" 
618. ElseIfClause ::= ElseKeyword IfKeyword "(" BooleanExpression ")" StatementBlock
619. ElseKeyword ::= "else" 
620. ElseClause ::= ElseKeyword StatementBlock
621. SelectCaseConstruct ::= SelectKeyword "(" SingleExpression ")" SelectCaseBody
622. SelectKeyword ::= "select"
```

```
623. SelectCaseBody ::= \sqrt{n} SelectCase }+ \sqrt{n}624. SelectCase ::= CaseKeyword ( '(' TemplateInstance {"," TemplateInstance } ')' | ElseKeyword ) 
StatementBlock
625. CaseKeyword ::= "case"
```
 $($ 9.6.1.A إنتاج متنوع

626. Dot ::= "." 627. Dash ::= "-" 628. Minus ::= [Dash](#page-142-0) 629. SemiColon ::= ";" 630. Colon ::= ":" 631. Underscore ::= "\_"  $632.$  AssignmentChar  $:=$  ":="

# الملحق B

# مواءمة قيم واصلة

## 1.B آليات مواءمة مقاس

## - 0.1.B

يحدد هذا الملحق آليات المواءمة التي يمكن أن تستخدم في مقاسات TTCN-3 (وفي مقاسات فقط).

## 1.1.B مواءمة قيم محددة

إن القيم المحددة هي ألية مواءِمة أساسية لمقاسات TTCN-3. والقيم المحددة في مقاسات هي تعبيرات لا تحتوي على أي آليات مواءِمة أو سمات .<br>واحدة . وما لم يحدد غير ذلك، بتواءم مجال مقاس مع قيمة مجال واصل متناظر إذا، وإذا فقط، كان لقيمة المجال الواصل نفس القيمة بالضبط ر<br>لقيمة تقيم التعبير في المقاس.

مثـــال:

```
 // Given the message type definition 
     type record MyMessageType 
\{ integer field1, 
        charstring field2, 
                    field3 optional,
        integer[4] field4 
      } 
      // A message template using specific values could be 
     template MyMessageType MyTemplate:= 
\left\{\begin{array}{ccc} \end{array}\right\} field1 := 3+2, // specific value of integer type 
 field2 := "My string", // specific value of charstring type 
        field3 := true, // specific value of boolean type 
       field4 := \{1,2,3\} // specific value of integer array
        }
```
#### 1.1.1.B حذف قيم

.<br>ندل الكلمة المفتاحية o**mit** على غياب محال مقاس خياري. ويمكن أن يستخدم في قيم لجميع الأنماط الموفرة، بشرط أن يكون محال المقاس .<br>ذلك خيار ياً.

مثال:

```
 template Mymessage MyTemplate:= 
      \{ \cdot \}: 100 million
          field3 := omit, // omit this field 
          : 
         }
```
## \* =2 :;., 292 < 2.1.B

 $0.2.1.B$ 

.<br>بمكن استخدام آليات المواءمة التالية مكان قيم واضحة.

#### 1.2.1.B قائمة قيم

.<br>تحدد قوائم قيم قوائم مقبولة للقيم الواصلة. ويمكن أن تستخدم في قيم لجميع الأنماط. ومحال مقاس يستخدم قائمة قيم توائم مجال واصل متناظر ر استفاد کرد.<br>إذا، وإذا فقط، کانت قيمة مجال واصل متوائمة مع أي قيمة من القيم في قائمة القيم. وتكون کل قيمة في قائمة القيم من نمط معلن عنه لمجال .<br>مقاس حيث تستخدم هذه الآلية.

```
مثال:
```

```
template Mymessage MyTemplate:= 
\left\{\begin{array}{ccc} \end{array}\right\} field1 := (2,4,6), // list of integer values 
          field2 := ("String1", "String2"),// list of charstring values 
: 100 minutes
: 100 minutes
         }
```
## 0 2.2.1.B

.<br>ندل الكلمة المفتاحية complement على قائمة لقيم لا تقبل كقيم واصلة (أي، أها استكمال لقائمة قيم). ويمكن أن تستخدم لجميع الأنماط. .<br>وتكون كل قيمة في القائمة من نمط معلن عنه لمحال مقاس يستخدم فيه الاستكمال. إن مجال مقاس يستخدم لاستكمال يتواءم مع مجال واصل .>A@ gO
P -Ld % -L1d ' '= "6 .% -L1d O -Ld = > a . 3pK gV%7 GJ gGJ |

مثال:

```
 template Mymessage MyTemplate:= 
\left\{\begin{array}{ccc} \end{array}\right\} complement (1,3,5), // list of unacceptable integer values 
: 100 million
          field3 not(true) // will match false 
: 100 minutes
        }
```
#### 3.2.1.B أي قيمة

يستخدم رمز المواءمة (AnyValue) "?" للدلالة على أن أي قيمة واصلة صالحة مقبولة. ويمكن أن تستخدم في قيم لكل الأنماط. إن مجال مقاس ل حسب التي تحدد من السياس المستقبل .<br>يستخدم أي آلية قيمة تتواءم مع مجال واصل متناظر إذ، وإذا فقط، قيم المجال الواصل لعنصر وحيد لنمط محدد .

```
 template Mymessage MyTemplate:= 
\{ field1 := ?, // will match any integer 
        field2 := ?, // will match any non-empty charstring value 
        field3 := ?, // will match true or false 
        field4 := ? // will match any sequence of integers 
 }
```
## 23 4 ' 1' 4.2.1.B

يستخدم رمز المواءمة (AnyValueOrNone) "\*" للدلالة على أن أي قيمة واصلة صالحة، بما في ذلك حذف تلك القيمة، مقبولة. ويمكن أن .<br>يستخدم في قيم لكل الأنماط، بشرط أن مجال المقاس المعلن عنه خياري.

.<br>إن مجال مقاس يستخدم هذا الرمز يتواءم مع مجال واصل متناظر إذا، وإذا فقط، قيم مجال واصل لأي عنصر لنمط محدد، أو إذا كان المحال .<br>الواصل غائباً.

.<br>مثــــال:

```
template Mymessage MyTemplate:= 
\left\{ \begin{array}{c} \cdot \cdot \cdot \cdot \end{array} \right. field3 := *, // will match true or false or omitted field 
: 100 minutes
 }
```
#### 5.2.1.B ملك قيم

.<br>ندل الأمدية عل<sub>ى</sub> مدى موثق لقيم مقبولة. وعند استخدام قيم أنماط **integer وfloat** types (أنماط فرعية لصحيح أو طليق). وتكون ت<br>قيمة حدود إما:

- .<br>أ / لا نمائية أو —لا نمائية؛
- ب) تعبيراً بقيم قيمة صحيح أو طلبق محدد.

.<br>نوضع الحدود الدنيا على الجانب الأيسر للمدى، والحدود العليا على الجانب الأيمن. وتكون الحدود الدنيا أقل من الحدود العليا. إن مجال المقاس ر ح ستخدم مدى يتواءم مع مجال واصل متناظر إذا، وإذا فقط، كانت قيمة مجال واصل مساوية لواحدة من القيم في المدى.<br>الذي يستخدم مدى يتواءم مع مجال واصل متناظر إذا، وإذا فقط، كانت قيمة مجال واصل مساوية لواحدة من القيم في المدى.

.<br>وعندما تستخدم في مقاسات أو مجالات مقاسات لأنماط universal charstring , charstring تقيم الحدود مواضع السمة ر<br>الصالحة طبقاً لجدول (جداول) مجموعة سمات مشفرة (مثلاً، لا يكون موضع ما فارغاً). ولا تعتبر المواضع بين الحدود الدنيا والعليا قيم صالحة لمدى محدد.

```
 template Mymessage MyTemplate:= 
\left\{\begin{array}{ccc} \end{array}\right\} field1 := (1 .. 6), // range of integer type 
: 100 minutes
: 100 minutes
: 100 minutes
\longrightarrow // other entries for field1 might be (-infinity to 8) or (12 to infinity)
```
#### SuperSet 6.2.1.B

.<br>إن SuperSet هي عملية للمواءمة تستخدم فقط في قيم أنماط s**et of.** ويدل على SuperSet الكلمة المفتاحية su**perset.** والمحال الذي .<br>يستخدم SuperSet يتواءم مع مجال واصل متناظر إذا، وإذا فقط، احتوى مجال واصل على جميع العناصر المعرفة على الأقل في SuperSet، .<br>ويمكن أن يحتوي على أكثر . ويكون متغير SuperSet من النمط المعلن عنه لمحال تستخدم فيه آلية SuperSet.

مثـــال:

**type set of integer** MySetOfType;

 **template** MySetOfType MyTemplate1 := **superset** ( 1, 2, 3 ); // any sequence of integers matches which contains at least one occurrence of the numbers // 1, 2 and 3 in any order and positions

#### SubSet 7.2.1.B

إن SubSet هي عملية للمواءمة يمكن أن تستخدم فقط في أنماط set of. ويدل على SubSet الكلمة المفتاحية subset.

والمحال الذي يستخدم SubSet يتواءم مع مجال واصل متناظر إذا، وإذا فقط، احتوى مجال واصل فقط على عناصر معرفة في SubSet، ويمكن أن ر<br>يحتوي على أقل ويكون متغير SubSet من النمط المعلن عنه لمحال تستخدم فيه آلية SubSet .

.<br>مثــــال:

 **template** MySetOfType MyTemplate1:= **subset** ( 1, 2, 3 ); // any sequence of integers matches which contains zero or one occurrence of the numbers // 1, 2 and 3 in any order and positions

## \* !7 292 < 3.1.B

#### $0.3.1.B$

.<br>بمكن استخدام آليات المواءمة التالية داخل قيم strings وrecords of وrecords و sets of وarrays وarrays.

#### 67)/ 1' 1.3.1.B

يستخدم رمز المواءمة (AnyElement) "?" ليدل عل<sub>ى</sub> أنه يستبدل عناصر وحيدة لسلسلة (باستثناء سلاسل سمات) **record of** أو صفيف. .<br>ويستخدم فقط في قيم لأنماط سلسلة وأنماط set of وأنماط fecord of ومصفوفات.

مثال:

```
 template Mymessage MyTemplate:= 
\left\{ \begin{array}{c} \cdot \cdot \cdot \cdot \end{array} \right. field2 := "abcxyz", 
 field3 := '10???'B, // where each "?" may either be 0 or 1 
field4 := \{1, ?, 3\} // where ? may be any integer value
 }
```
ملاحظة – يمكن استخدام in field4 "?" لتفسير *AnyValue باعتباره AnyElement لقيمة صحيح*، أو **record of د**اخل **set of أو** صفيف. ونظراً لأن كلا التفسيرين يؤديان إلى نفس المواءمة، لا تنشأ مشكلة.

## 1.1.3.1.B استخدام سمة وحيدة

إذا طلب التعبير عن سمة وحيدة "?" في سلاسل لسمات واحدة، تتم بواسطة استخدام مخططات سمات (انظر 5.1.B). فمثلاً، "abcdxyz"، "abcdefxyz" 'abcxyz" تتواءم مع كل "**pattern** "abccxyz" ومع ذلك، لا تتواءم "abcdefxyz" ، "abcxyz".

#### أي عدد لعناصر أو غياب عناصر  $2.3.1.B$

يستخدم رمز المواءمة (AnyElementsOrNone) "\*" ليدل على أنه يستبدل أي عدد أو لا شيء لعناصر متتالية لسلسلة (باستثناء سلسلة سمات) أو set of ،record of أو صفيف. ويتواءم الرمز "\*" مع أطول تتابع لعناصر ممكنة، طبقاً للتخطيط كما حددته الرموز المحيطة بـ "\*".

#### مثــــال:

```
template Mymessage MyTemplate:=
\{ \quad :field2 := "abcxyz",field3 := '10*11'B, // where "*" may be any sequence of bits (possibly empty)
 field4 := \{*, 2, 3\} // where "*" may be any number of integer values or omitted
var charstring MyStrings[4];
```
إذا ظهر "\*" عند أعلى مستوى داخل سلسلة، record of و£set of أو صفيف، يفسر على أنه AnyElementsOrNone. ملاحظة – تمنع هذه القاعدة التفسير الممكن لـ "\*" باعتبارها AnyValueOrNone حيث تستبدل عنصر داخل سلسلة أو £record o أو set of

أو صفيف.

#### 1.2.3.1.B استخدام سمات متعددة لسمات وحيدة

إذا طلب التعبير عن سمة واحدة "\*" في سلاسل سمات، تتم بواسطة استخدام مخططات سمات (انظر 5.1.B). فمثلا، "abcxyz"، .pattern "abc\*xyz" ستواءم مع كل "pattern "abc\*xyz".

#### الابدال  $3.3.1.B$

إن الإبدال عملية لمواءمة تستخدم فقط في قيم أنماط record of. ويدل على الإبدال الكلمة المفتاحية permutation. ويسمح بتعبيرات AnyElementsOrNone , AnyElement كعناصر إبدال. ويكون كل عنصر وارد في الإبدال نمط يستنسخه نمط record of.

ويعني إبدال في محل عنصر وحيد أن أي سلسلة من عناصر مقبولة على شرط أنه يحتوى على نفس العناصر كقائمة قيم في الإبدال، بالرغم أن من الممكن بترتيب مختلف. وإذا استخدم كل من الإبدال و AnyElementsOrNone داخل قيمة، يتم تقييمهما على نحو مشترك.

إن AnyElementsOrNone المستخدم داخل إبدال يحل محل لا شيء أو أي عدد من العناصر في قطع تسجيل قيمة متوائمة بواسطة إبدال. ويقيم<br>AnyElementsOrNone داخل إبدال في الآخر (عندما تتواءم جميع العناصر الأخرى لقائمة الإبدال مع عنصر في

الملاحظة 1 – إن AnyElementsOrNone المستخدم داخل إبدال له تأثير مختلف باعتباره AnyElementsOrNone مستخدم بالتزامن مع إبدال كما في AnyElementsOrNone الأخير ويحل محل عناصر متتالية فقط. فمثلاً، {{\*permutation(1,2,}} يكافئ {{\*1,\*,2,}} ، {{\*1,}}، بينما  $\{(1,2), (2,1), *\}$ يكافئ {permutation(1,2),\*}

الملاحظة 2 – عندما يستخدم AnyElementsOrNone بالتزامن مع نعت طول لإبدال يمكن أن ينطبق على AnyElementsOrNone ليقيد عدد العناصر المتوائمة بواسطة AnyElementsOrNone (انظر أيضاً 1.4.1.B). وعلى العكس، لا يضاف نعت طول إلى AnyElementsOrNone مستخدم داخل إبدال (ولكن يمكن أن ينطبق على كامل الإبدال بدلاً من ذلك).

مثــــال:

```
type record of integer MySequenceOfType;
```
template MySequenceOfType MyTemplate1 := { permutation  $(1, 2, 3)$ , 5 }; // matches any of the following sequences of 4 integers: 1,2,3,5; 1,3,2,5; 2,1,3,5;  $\frac{1}{2}$ , 2, 3, 1, 5; 3, 1, 2, 5; or 3, 2, 1, 5

template MySequenceOfType MyTemplate2 := { permutation ( 1, 2, ? ), 5 }; // matches any sequence of 4 integers that ends with 5 and contains 1 and 2 at least once in // other positions

template MySequenceOfType MyTemplate3 := { permutation ( 1, 2, 3 ), \* }; // matches any sequence of integers starting with  $1,2,3$ ;  $1,3,2$ ;  $2,1,3$ ;  $2,3,1$ ;  $3,1,2$  or  $3,2,1$ 

**template** MySequenceOfType MyTemplate4 :=  $\{ *$ , **permutation** (1, 2, 3) }; // matches any sequence of integers ending with  $1,2,3$ ;  $1,3,2$ ;  $2,1,3$ ;  $2,3,1$ ;  $3,1,2$  or  $3,2,1$ 

template MySequenceOfType MyTemplate5 :=  $\{\star,$  permutation (1, 2, 3), \* }; // matches any sequence of integers containing any of the following substrings at any position:

 $// 1,2,3; 1,3,2; 2,1,3; 2,3,1; 3,1,2 or 3,2,1$ 

template MySequenceOfType MyTemplate6 := { permutation ( 1, 2, \* ), 5 }; // matches any sequence of integers that ends with 5 and containing 1 and 2 at least once in // other positions

**template** MySequenceOfType MyTemplate7 := { permutation ( 1, 2, 3 ), \* length  $(0..5)$ };<br>// matches any sequence of three to eight integers starting with 1,2,3; 1,3,2; 2,1,3; 2,3,1;  $1/3.1.2$  or  $3.2.1$ 

template MySequenceOfType MyTemplate9 := { permutation ( 1, 2, \*) length (3..5), 5 }; // matches any sequence of four to six integers that ends with 5 and contains 1 and 2 at least // once in other position

#### 4.1.B مواءمة نعوت قيم

#### $0.4.1.B$

يمكن أن تتصاحب النعوت التالية مع آليات مواءمة.

#### تقسدات الطول I.4.1.B

يستخدم نعت تقييد طول لتقييد طول قيم سلسلة وعدد من العناصر في record of ،set of أو بنية صفيف. ويستخدم فقط كنعت للآليات التالية: AnyElement , AnyValueOrNone , AnyValue (وليس داخل إبدال) وإبدال ومجموعة ثانوية ومجموعة فرعية. ويمكن استخدامه أيضا بالتزامن مع آلية مواءمة مكملة ومع نعت AnyElementsOrNone. وتوجد قواعد التركيب لـ length في 3.2.6 و3.3.6.

**ملاحظة** – وعندما تستخدم كل من التكملة وآليات مواءمة تقييد طول لمقاس أو مجال مقاس، تنطبق التقييدات المتضمنة فيها على مقاس أو مجال مقاس بشكل مستقل.

تفسر وحدات الطول طبقاً للجدول 4 في حالة قيم سلسلة. وبالنسبة لأنماط ومصفوفات £set o و£ecord o تكون وحدة الطول نمطاً مستنسخاً. ويدل على الحدود التعبيرات التي تبين قيم integer غير سالبة محددة. وبديلاً عن ذلك، يمكن استخدام الكلمة المفتاحية infinity كقيمة للحدود العليا للدلالة على عدم جود حد أعلى للطول.

لا تتعارض مواصفات الطول لمقاس مع الطول للتقييدات (إن وجدت) لنمط متناظر . إن مجال مقاس يستخدم طول كنعت لرمز يتواءم مع مجال واصل متناظر إذا، وإذا فقط، تواءم محال واصل مع كل من الرمز ونعته المتصاحب. ويتواءم نعت الطول إذا كان طول المحال الواصل أكبر من أو مساو لحدود دنيا محددة وأقل من أو مساو للحدود العليا. وفي حالة قيمة طول وحيدة، يتواءم نعت الطول فقط إذا كان طول المحال المستقبل هو بالضبط القيمة المحددة.

من المسموح استخدام تقييد طول بالتزامن مع القيمة الخاصة omit؛ ومع ذلك، في هذه الحالة، ليس لنعت الطول تأثير (أي، مع omit يكون ذا إطناب). ومع AnyValueOrNone و£ifpresent يحل محل تقييد في القيمة الواصلة، إن وجدت.

#### مثـــال:

template Mymessage MyTemplate:= field1 := **complement**  $(\{4,5\}, \{1,4,8,9\})$  **length**  $(1 . . 6)$ , // any value containing 1, 2, 3, 4, // 5 or 6 elements is accepted provided it is not  $\{4,5\}$  or  $\{1,4,8,9\}$ field2 := "ab\*ab" length(13) // max length of the AnyElementsOrNone string is 9 characters  $\overline{\phantom{a}}$ 

#### مؤشر IfPresent  $2.4.1.B$

يدل ifpresent على حدوث مواءمة إذا كان مجالاً خيارياً موجوداً (أي، لم يحذف). ويمكن استخدام هذا النعت مع جميع آليات المواءمة، بشرط إعلان النمط على أنه خيارى.

إن مجال مقاس يستخدم ifpresent يتواءم مع مجال واصل متناظر إذا، وإذا فقط، تواءم المجال الواصل طبقاً لآلية المواءمة المتصاحبة أو كان المحال الواصل غائباً.

مثـــال:

```
template Mymessage: MyTemplate:=
\left\{ \quad \right.field2 := "abcd" ifpresent, // matches "abcd" if not omitted
  \mathcal{E}
```
ملاحظة – إن AnyValueOrNone له نفس المعنى مثل ifpresent ?.

#### 5.1.B تخطيط سحة مواءمة

#### عام  $0.5.1.B$

يمكن استخدام تخطيطات سمات في مقاسات لتعريف نسق لسلسة سمات مطلوب استقبالها. ويمكن استخدام تخطيطات سمات لمواءمة قيم charstring وuniversal charstring. وبالإضافة إلى سمات حرفية، تسمح تخطيطات سمات باستخدام سمات تحويلية (مثل ? و\* في تخطيط سمة يعني مواءمة أي سمة وأي عدد لأي سمة على التوالي).

المثــال 1:

#### template charstring MyTemplate: = pattern "ab??xyz\*0"

ويتواءم هذا المقاس مع أي سلسلة سمات تتألف من سمات "ab" تتبعها أي سمتين وتتبعها سمات "xyz" ويتبعها أي عدد من السمات (بما في ذلك -<br>أي عدد 0"0") قبل غلق السمة "0".

وإذا طلب تفسير أي سمة تحويلية حرفيا، ينبغي أن يسبقها السمة التحويلية '\'.

المثــال 2:

#### template charstring MyTemplate:= pattern "ab?\?xyz\*";

ويتواءم هذا المقاس مع أي سلسلة سمات تتألف من سمات 'ab' تتبعها أي سمتين وتتبعها سمات 'xyz?' ويتبعها أي عدد من السمات.

ويرد في الجدول 1.B قائمة سمات تحويلية لتخطيطات TTCN-3. ولا تحتوي سمات تحويلية على مسافات بيضاء باستثناء مسافة بيضاء تسبق سمة الخط الجديد قبل أو داخل مجموعة تعبيرات.

#### الجدول Z.140/1.B – قائمة سمات تحويلية لتخطيطات TTCN-3

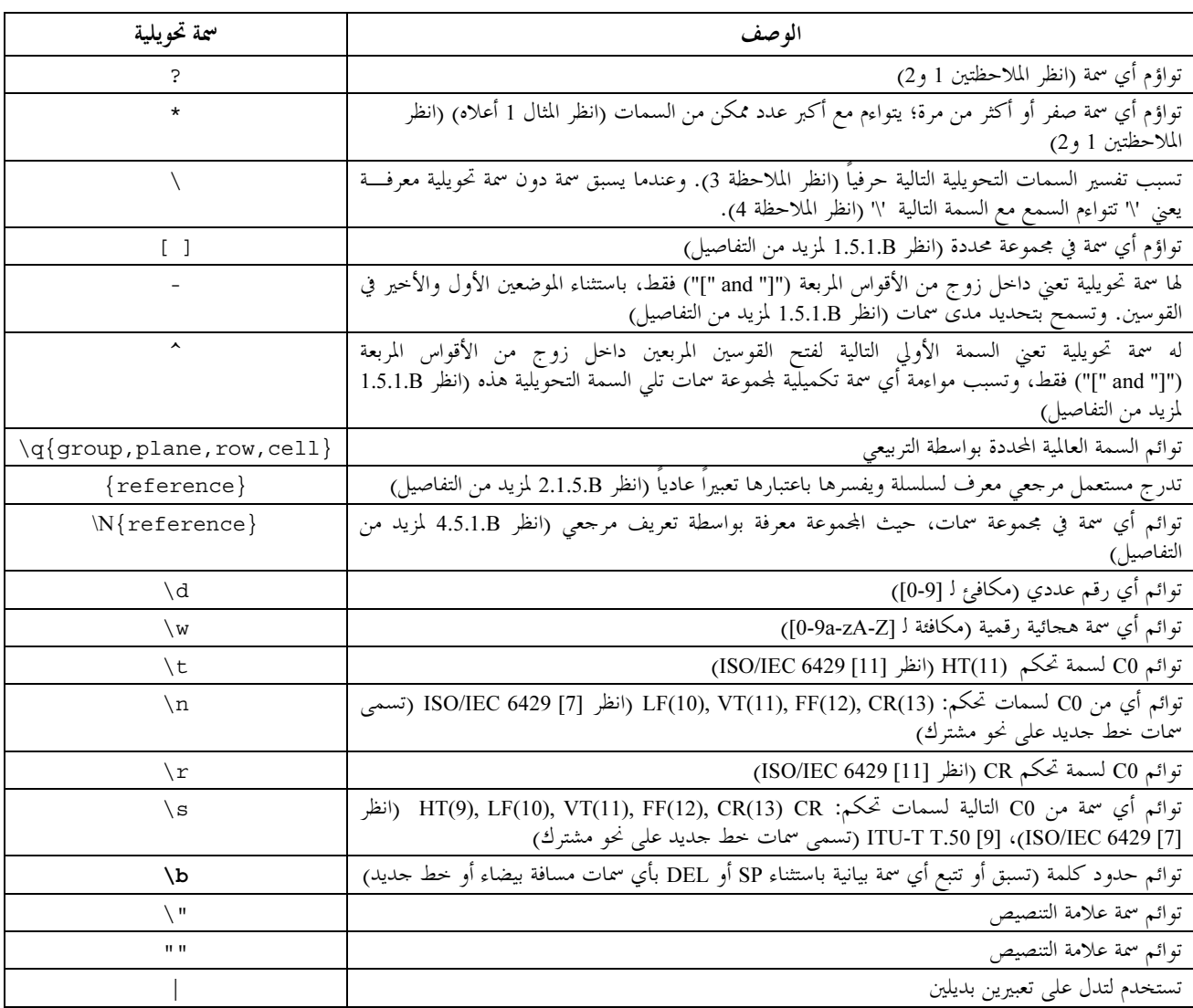

الجدول Z.140/1.B - قائمة سمات تحويلية لتخطيطات TTCN-3

| سمة تحويلية | الوصف                                                                                                    |
|-------------|----------------------------------------------------------------------------------------------------|
|             | تستخدم لتجميع تعبير                                                                                                    |
| #(n, m)     | توائم التعبير السابق n مرات على الأقل ولكن ليس أكثر من m مرة  (postfix) (انظر 3.5.1.B لمزيد من <sub>ا</sub><br>التفاصيل) |
| #n          | توائم التعبير السابق بالضبط n مرات (حيث n هو رقم وحيد) (postfix)؛ ونفسه كما لـ (n)#                                      |
|             | توائم التعبير السابق مرة واحدة أو مرات عديدة (postfix)؛ نفسه كما لـ (,1)#                                                |

الملاحظة Metacharacters ? and \* أقادرة على مواءمة أي سمات لمحموعة سمات لنمط جذر مقاس أو مجال مقاس تستخدم فيها (أي، لا تعتبر تقييدات نمط مطبق). ومع ذلك، لا يغيب عن البال أن العمليات المستقبلة تتطلب التأكد من نمط الرسالة المستقبلة قبل محاولة المواءمة. ولهذا، لا تتوفر قيم مستقبلة لا تمتثل لمواصفة نمط فرعي لمقاس أو مجال مقاس للمواءمة مطلقاً.

الملاحظة 2 – في بعض لغات/ترميزات أخرى ? و\* لها معانى مختلفة باعتبارها سمات تحويلية. ومع ذلك، في TTCN-3 تستخدم هذه السمات تقليدياً للمواءمة بالمعنى المحدد في هذا الجدول.

الملاحظة 3 – وبناء على ذلك، يمكن مواءمة سمة // بواسطة سمات // دون مسافة بينهما (١١)، مثلاً، تخطيط 'ل\" يتواءم مع السلسلة 'ل\"؛ ويمكن مواءمة فتح أو غلق قوسين مربعين بواسطة '[\' and ']\' علمي التوالي. ا**لملاحظة 4** – إن استخدام سمة ترحيلية '\' لا ينصح به لأن مزيداً من سمات ترحيلية يمكن تعريفها لاحقاً.

#### تعبير مجموعة  $1.5.1.B$

تتواءم قائمة من السمات المغلقة بزوجين من '[' and ']' مع أي سمة وحيدة في تلك القائمة. ويعين حدود تعبير بحموعة الحدود بواسطة الرموز ']' '['. وبالإضافة إلى سمات حرفية، من الممكن تحديد أمدية من السمات باستخدام الشرطة '-' كفاصل. ويتألف المدى من سمة قبل الفاصل مباشرة وسمة بعده مباشرة وجميع السمات مع شفرة سمة بين شفرات لسمتين متحاورتين. وتفقد السمة ذات الشرطة '-' داخل القائمة ولكن دون سمة سابقة أو لاحقة معناها الخاص.

ويمكن أيضاً نفي تعبير مجموعة بواسطة وضع سمة '^' باعتبارها السمة الأولى بعد فتح القوسين المربعين. ويسبق نفي أمدية سمة. ولهذا، تعالج شرطة '-' التالية مُباشرة العلامة '^' كسمة حرَّفية.

لا يسمح بقائمة فارغة ولا بقائمة نفي فارغة. ولهذا، يعالج قفل قوس مربع '[' تالي مباشرة لفتح قوس مربع ']' أو علامة ']' تالية لفتح قوس مربع وتالية مباشرة لغلق قوس مربع '[' كسمات حرفية.

إن جميع السمات الترحيلية، باستثناء الواردة أدناه، تفقد معانيها داخل القائمة:

- '[' ليس في الموضع الأول ولا يلي مباشرة عند الموضع الأول؛
	- '-' ليس في الموضع الأول أو الأخير في القائمة؛
- " في الموضع الأول في القائمة باستثناء عندما يليه مباشرة قوس مربع غلق؛
	- $\{\langle b, \gamma \rangle\}$ ,  $\langle d, \langle t, \langle w, \gamma \rangle\}$
	- $\bullet$  $\{q\}$  group, plane, row, cell  $\}$ 
		- $\bullet$  $.\n\{reference\}$

الملاحظة 1 – لا يسمح بقوائم مدمجة (مثلاً في تخطيط '[[ab[r-z]' يدل على 'إ' الثاني 'إ' حري، ويغلق '[' القائمة والثاني '[' يسبب خطأ حيث لا يوجد فتح قوس في التخطيط).

الملاحظة 2 – لتضمين سمة حرفية "^"، ضعها في أي مكان في الموضع الأول أو اسبقها بعلامة "-". ولتضمين شرطة حرفية "["، ضعها في المكان الأول أو الأخير في القائمة أو اسبقها بـ //. ولتضمين قوس مربع لغلق حرفي "^"، ضعه في الأول أو اسبقه بـ //. وإذا كانت السمة الأولى في القائمة<br>"^"، فإن السمات "-" و" [" توائم نفسها عندما تل<sub>ى</sub> مباشرة "^".

template charstring RegExp1:= pattern '[a-z]'; // this will match any character from a to z template charstring RegExp2:= pattern '[^a-z]'; // this will match any character except a to

 $\overline{z}$ 

template charstring  $RegExp3 := pattern \text{ } [AC-E] [0-9] [0-9] [0-9] YKE';$ 

// ReqExp3 will match a string which starts with the letter A or a letter between // C and E (but not e.g. B) then has three digits and the letters YKE

#### تعبير مرجع 2.5.1.B

.<br>بالإضافة إلى قيم سلسلة مباشرة، من الممكن أيضاً في التخطيط استخدام مراجع لمقاسات أو ثوابت أو متغيرات أو معلمات وحدة موجودة. رعت .<br>ويُحتوي المرجع في سمات "{" "}" ويُستبان المرجع لنمط من أنماط سلسلة سمات. ويجرى مناولة محتويات مقاسات أو ثوابت أو متغيرات مرجعية ر سوری سوس کے کیسے کر سے ہیں۔<br>کتعبہ عادی. ویجری تبدیل کل تعبہ مرة واحدة فقط.

مثـــال:

**const charstring** MyString:= "ab?";

 **template charstring** MyTemplate:= **pattern** '{MyString}';

يتواءم هذا المقاس مع أي سلسلة سمات تتألف من سمات 'ab'، تتبعها أي سمة. وبالفعل، تفسر أي سلسلة سمات تل<sub>ى</sub> الكلمة المفتاحية .<br>pattern سواء صراحة أو بواسطة مرجع متبعة القواعد المعرفة في هذا القسم.

 **template universal charstring** MyTemplate1:= **pattern** '{MyString}de\q{1, 1, 13, 7}';

يتواءم هذا المقاس مع أي سلسلة سمات تتألف من سمات 'ab'، تتبعها أي سمة وتتبعها السمات 'de' وتتبعها السمة في ISO/IEC 10646 مع .cell=7,  $row=13$ ,  $plane=1$ ,  $group=1$ 

.<br>إذا أشار تعبير مرجع إلى مقاس أو ثابت أو متغير يحتوي على تعبير واحد أو أكثر، فإن المراجع في المقاس أو الثابت أو المتغير المشار إليه تبدل على .<br>نحو متكرر قبل إدراج محتوياتما في التخطيط المرجعي.

مثـــال:

```
 const charstring MyConst2 := pattern "ab"; 
 template charstring RegExp1 := pattern "{MyConst2}"; 
    // matches the string "ab" 
template charstring RegExp2 := pattern "{RegExp1}{RegExp1}";
   // matches the string "abab" 
 template charstring RegExp3 := pattern "c{RegExp2}d"; 
    // matches the string "cababd" 
 template charstring RegExp4 := pattern "{Reg"; 
 template charstring RegExp5 := pattern "Exp1}"; 
 template charstring RegExp6 := pattern "{RegExp4}{RegExp5}"; 
    // matches the string "{RegExp1}" only (i.e. shall not be handled as a reference expression 
    // to the template RegExp1)
```
## 3.5.1.B مواءمة n مرة لتعبير

لتحديد أن التعبير الأسبق ينبغي مواءمته لعدد من المرات، تستخدم إحدى قواعد التركيب التالية: '(n, m' أو '(n, m' أو '(n)#' أو '(n)#' أو '(n)#' أو .<br>#n' أو '+'. ويحدد شكل '(n, m')#' أن التعبير الأسبق يجب مواءِمته n مرات على الأقل ولكن ليس أكثر من m مرة. وتحدد السمة الترحيلية 
 .O <sup>m</sup> " b,= j 3pK 05T lM '= N\$# '#( , m)' .
K L@ adT N\$# <sup>n</sup> {p U 05T lM '= '#(n, )' السَّمَات الترحيليَّة '(n'#' إلاَّ الله عليه الأسبق يجب مواءِمته n مرات بالضَّبط (وهي مكافئة لـ '(n, n')', وفي الشكل 'h"، تكون n رقم وحيد. وتدلَّ السَّمةُ الترحيلية '+' على أنَّ التعبير الأسبق يجب مواءِمته مرة واحدة على الأقل (مكافئ لـ '((1,)').

.<br>مثــــال:

```
 template charstring RegExp4:= pattern '[a-z]#(9, 11)'; // match at least 9 but no more than 11 
                                                          // characters from a to z 
template charstring RegExp5a:= pattern '[a-z]#(9)';
                                                          // characters from a to z 
template charstring \text{Re} q \text{Exp} 5b := pattern '[a-z]#9';
                                                          // characters from a to z 
 template charstring RegExp6:= pattern '[a-z]#(9, )'; // match at least 9 
                                                          // characters from a to z 
 template charstring RegExp7:= pattern '[a-z]#(, 11)'; // match no more than 11 
                                                           // characters from a to z 
 template charstring RegExp8:= pattern '[a-z]+'; // match at least 1 
                                                          // characters from a to z,
```
## 4.5.1.B مواءمة مجموعة سمات مرجعية

إن ترميز الشكل "{reference}"، حيث يدل مرجع على مقاس أو ثابت أو متغير أو معلمة وحدة لطول سمة واحدة، يتواءم مع السمة في .<br>قيمة أو مقاس مرجعي. .<br>يسبب مقاس أو ثابت أو متغير أو معلمة وحدة مرجعية ليس طولها 1 خطأ. يكون ترميز للشكل "v[typereference" مرجع لنمط charstring أوuniversal charstring، تصميغ الشكل العام ال .<br>يتواءم مع أي سمة لمحموعة سمات يدل عليها النمط المرجعي.

الملاحظة 1 – إن الحالات عندما تكون مجموعة سمات مرجعية ليست مجموعة فرعية لقيم حقيقية يسمح بما لتعريف النمط لمقاس أو مجال مقاس يستخدم له تخطيط السمة لا تعالج كخطأ (ولكن مثلاً، لا يمكن أن تحدث مواءمة إذا لم تتراكب المحموعتان).

ا**لملاحظة 2** – إن {N{charstring|\ مكافئ لـ ? عندما ينطبق الأخير على مقاس أو مجال مقاس لنمط charstring ويكون ) **universal charstring** K- \_+ C` \_+ V) "< WX-8 +- ? PL + \N{**universal charstring**} يسبب خطأ إذا انطبق على مقاس أو مجال مقاس لنمط charstring).

مثـــال:

 type charstring MyCharRange ('a'..'z'); type charstring MyCharList ('a', 'z'); const MyCharRange myCharR := 'r'; template charstring myTempPatt1 := pattern '\N { myCharR }'; // myTempPatt1 shall match the string 'r' only template charstring myTempPatt2 := pattern '\N { MyCharRange }'; // myTempPatt2 shall match any string containing a single character from a to z template MyCharRange myTempPatt3 := pattern '\N { MyCharList }'; // myTempPatt3 and shall match strings 'a' and 'r' only template MyCharList myTempPatt4 := pattern '\N { MyCharRange }';

// myTempPatt4 shall match strings 'a' and 'r' only

#### 5.5.1.B قواعد مواءمة نمط لتخطيطات

لأغراض تخطيطات مرجعية (انظر 2.5.1.B) ومجموعات سمات مرجعية (انظر 4.5.1.B)، تنطبق قواعد مواءمة لنمط محدد: يمكن دائماً استخدام - ر <sub>ن</sub> ص = ر ب<br>**icharstring العالم العالمية و عليه و عليه الله عليه وcharstring في مواصفة تخطيط مقاس أو مجال مقاس لنمط <b>universal** r - Land - Land - Land - Land - Land - Land - Land - Land - Land - Land - Land - Land - Land - Land - Land - La<br>charstring؛ ويمكن استخدام نمط أو مقاس أو ثابت أو متغير أو معلمة وحدة مرجعية لنمط universal charstring في -#LB g-M`! -L% = z%! -4&! L& >? D:, GJ **charstring** VL z% .B = z% VAr -+ السمات التي يسمح بما النمط المرجعي، لها سمات متناظرة في نمط charstring (انظر تعريف السمات المتناظرة في 1.7.6).

# وظائف TTCN-3 المعرّفة مسبقاً

يُعرّف هذا الملحق وظائف TTCN-3 المعرفة مسبقاً.

#### إجواءات عامة لمناولة استثناء  $0.C$

إن حالات الخطأ (مثل، معلمة دخل تكون خارج المدى المسموح، ومعلمة دخل تكون من نمط خاطئ وقيمة دخل تحتوي على سمة غير صحيحة وما إلى ذلك) التي ليس لها قاعدة مناولة استثناء واضحة تعرف في الأقسام ذات العلاقة بمذا الملحق، وتسبب خطأ في وقت مُصرف أو وقت تنفيذ TTCN-3. إن أي حالة خطأ تسبب خطأ وقت مُصرف وأي حالة خطأ تسبب وقت تنفيذ هي أداة تنفيذ خيارية.

#### تحويل صحيح إلى سمة  $1.C$

#### int2char(integer value) return charstring

تحوّل هذه الوظيفة قيمة integer في مدى من صفر إلى 127 (تشوير 8 بتات) إلى قيمة charstring لطول سمة وحيدة. وتصف قيمة الصحيح تشفير 8 بتات للسمة.

# 2.C تحويل سمة إلى صحيح

#### char2int(charstring value) return integer

تحوّل هذه الوظيفة قيمة charstring لطول سمة وحيدة إلى قيمة صحيح في مدى من صفر إلى 127 وتصف قيمة الصحيح تشفير 8 بتات

## 3.C تحويل صحيح إلى سمة عالمية

int2unichar(integer value) return universal charstring

تحوّل هذه الوظيفة قيمة integer في مدى 0 إلى 487 487 147 2 (تشوير 32 بتة) إلى قيمة universal charstring لطول سمة وحيدة. وتصف قيمة الصحيح تشفير 32 بتة للسمة.

## 4.C تحويل سمة عالمية إلى صحيح

#### unichar2int(universal charstring value) return integer

تحوّل هذه الوظيفة قيمة universal charstring لطول سمة وحيدة إلى قيمة صحيح في مدى من 0 إلى 487 487 147 2. وتصف قيمة الصحيح تشفير 32 بتة للسمة.

# 5.C تحويل سلسلة ثنائية إلى صحيح

bit2int(bitstring value) return integer

تحوّل هذه الوظيفة قيمة bitstring وحيدة إلى قيمة integer وحيدة.

لأغراض هذا التحويل، يفسر bitstring على أنه قاعدة موجبة لقيمة integer 2. وتكون البتة أقصى اليمين هي الأقل أهمية، والبتة أقصى اليسار الأهم. وتمثل البتتان صفر و1 قيم عشرية صفر و1 على التوالي.

## 6.C تحويل سلسلة ستة عشرية إلى صحيح

hex2int(hexstring value) return integer

تُحوّل هذه الوظيفة قيمة hexstring وحيدة إلى قيمة integer وحيدة.

لأغراض هذا التحويل، يفسر hexstring على أنه قاعدة موجبة لقيمة l6 integer. ويكون الرقم الستة عشري لأقصى اليمين هو الأقل أهمية، والرقم الستة عشري لأقصى اليسار الأهم. وتمثل الأرقام الستة عشرية من صفر إلى F قيم عشرية من صفر إلى 15 على التوالي.

تحويل سلسلة أثمونات إلى صحيح  $7.C$ 

oct2int(octetstring value) return integer

تُحوّل هذه الوظيفة قيمة octetstring وحيدة إلى قيمة integer وحيدة.

لأغراض هذا التحويل، يفسر octetstring على أنه قاعدة موجبة لقيمة 16 integer. ويكون الرقم الستة عشري لأقصى اليمين هو الأقل أهمية، والرقم الستة عشري لأقصى اليسار الأهم. وتكون الأرقام الستة عشرية الموفرة مضاعفات لـ 2 نظراً لأن أثموناً واحداً يتألف من رقمين ستة عشرة. ويمثل الرقمان الستة عشري صفر إلى F قيم عشرية من صفر إلى 15 على التوالي.

## 8.C تحويل سلسلة سمات إلى صحيح

str2int (charstring value) return integer

تحول هذه الوظيفة قيمة charstring الممثلة لقيمة integer إلى integer مكافئ.

مثال:

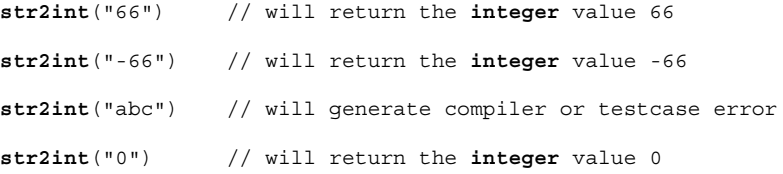

تحويل صحيح إلى سلسلة ثنائية  $9.C$ 

int2bit(in integer value, in integer length) return bitstring

تُحوّل هذه الوظيفة قيمة integer وحيدة إلى قيمة bitstring وحيدة. وتكون السلسلة الناتجة هي length بتة طولاً. لأغراض هذا التحويل، يفسر bitstring على أنه قاعدة موجبة لقيمة integer 2. وتكون البتة أقصى اليمين هي الأقل أهمية، والبتة أقصى اليسار الأهم.وتمثل البتتان صفر إلى 1 قيم عشرية صفر و1 على التوالي. وإذا أدى التحويل إلى قيمة مع بتات أقل من المحددة في معلمة length، فإن **bitstring** يوهن على اليسار مع أصفار.

10.C تحويل صحيح إلى سلسلة ستة عشرية

int2hex(in integer value, in integer length) return hexstring

تُحوّل هذه الوظيفة قيمة integer وحيدة إلى قيمة integer وحيدة. وتكون السلسلة الناتجة هي length رقم ستة عشري طولا. لأغراض هذا التحويل، يفسر hexstring على أنه قاعدة موجبة لقيمة l6 integer. ويكون الرقم الستة عشري لأقصى اليمين هو الأقل أهمية، والرقم الستة عشري لأقصى اليسار الأهم. وتمثل الأرقام الستة عشري صفر إلى F قيم عشرية من صفر إلى 15 على التوالي. وإذا أدى التحويل إلى قيمة مع أرقام ستة عشرية أقل من المحددة في معلمة length، فإن hexstring يوهن على اليسار مع أصفار.

11.C تحويل صحيح إلى سلسلة أثمونات

int2oct(in integer value, in integer length) return octetstring

تُحوّل هذه الوظيفة قيمة integer وحيدة إلى قيمة octetstring وحيدة. وتكون السلسلة الناتجة هي length أثمونات طولاً. لأغراض هذا التحويل، يفسر octetstring على أنه قاعدة موجبة لقيمة l6 integer. ويكون الرقم الستة عشري لأقصى اليمين هو الأقل أهمية، والرقم الستة عشري لأقصى اليسار الأهم. وتكون أعداد الأرقام الستة عشرية الموفرة مضاعفات لـ 2 نظراً لأن أثمون واحد يتألف من رقمين ستة عشري. وتمثل الأرقام الستة عشرية من صفر إلى F قيم عشرية من صفر إلى 15 على التوالي. وإذا أدى التحويل إلى قيمة مع أرقام ستة عشرية أقل من المحددة في معلمة length، فإن **hexstring** يوهن على اليسار مع أصفار.

 12.C

**int2str(integer** value) **return charstring**

.<br>تُحوّل هذه الوظيفة قيمة صحيح إلى سلسلتها المكافئة (تكون قاعدة سلسلة العودة عشرية دائماً).

.<br>مثــــال:

**int2str**(66) // will return the **charstring** value "66" **int2str**(-66) // will return the **charstring** value "-66"

**int2str**(0) // will return the **charstring** value "0"

 $\sim$  13.C طول نمط سلسلة

**lengthof**(any\_string\_type value) **return integer** 

نعيد هذه الوظيفة طول قيمة من نمط bitstring أو hexstring أو octetstring أو أي سلسلة سمات. وتعرّف وحدات طول ر<br>كل نمط سلسلة في الجدول 4.

يحسب طول **universal charstring** بواسطة عد كل سمة مركبة وسمة مقطع hangul (بما في ذلك مرشحات) بمفردها (انظر ISO/IEC 10646 [10] والقسمين 23 و24).

مثال:

 **lengthof**('010'B) // returns 3  **lengthof**('F3'H) // returns 2  **lengthof**('F2'O) // returns 1  **lengthof** (**universal charstring** : "Length\_of\_Example") // returns 17

#### 14.C عدد عناصر في قيمة مبنية

sizeof(any type value) return integer

تعيد هذه الوظيفة العدد الفعل<sub>ى</sub> لعناصر معلمة وحدة أو ثابت أو متغير أو template لنمط set of ‹set ‹record of ‹record .<br>أو ً صفيف (انظر الملاحظة). وفي حالة قيم set of و set of أو مقاسات أو مصفوفات، تكون القيمة الفعلية التي تعاد هي عدد تتابعي لآخر عنصر معرف (دليل ذلك العنصر زائداً 1).

ملاحظة – إن عناصر شيء TTCN-3 فقط، يجري حسابما لأنما معلمة وظيفة ، أي، لا تؤخذ عناصر لأنماط/قيم متداخلة في عين الاعتبار عند تحديد عودة قيمة.

.<br>مثــــال:

```
 // Given 
type record MyPDU 
   { boolean field1 optional, 
      integer field2 
   }; 
template MyPDU MyTemplate 
   { field1 omit, 
     field2 5 
   }; 
var integer numElements; 
 // then 
 numElements := sizeof(MyTemplate); // returns 1 
// Given 
type record length(0..10) of integer MyList;
```

```
 MyRecordVar := { 0, 1, omit, 2, omit }; 
 // then 
 numElements := sizeof(MyRecordVar); 
// returns 4 without respect to the fact, that the element MyRecordVar[2] is undefined
                                                                         IsPresent 	01 15.C
```
#### ispresent(any\_type value) return Boolean

**var** MyList MyRecordVar;

.<br>يُسمح بمذه الوظيفة لنمطى record وset فقط وتعيد قيمة true إذا، وإذا فقط، كانت قيمة المحال المرجعي موجودة في المطابق الفعلي س بن سبب المسيح .<br>لش<sub>مي</sub>ء معطيات مرجعية. ويكون متغير ispresent مرجعاً لمحال نمط record أو set.

 // Given **type record** MyRecord { **boolean** field1 optional, **integer** field2 } // and given that MyPDU is a template of MyRecord type // and received PDU is also of MyRecord type  $1/$  then MyPort.**receive**(MyPDU) -> **value** received\_PDU **ispresent**(received\_PDU.field1)  $//$  returns true if field1 in the actual instance of MyPDU is present

#### IsChosen وظيفة  $16.C$

ischosen(any\_type value) return boolean

نعيد هذه الوظيفة true إذا، وإذا فقط، كان مرجع شيء معطيات محدد لمتغير نمط union مختار فعلاً لش<sub>يء</sub> معطيات ما.

مثـــال:

 // Given **type union** MyUnion { PDU\_type1 p1,<br>PDU\_type2 p2, PDU\_type2 PDU\_type p3 } // and given that MyPDU is a template of MyUnion type // and received\_PDU is also of MyUnion type // then MyPort.**receive**(MyPDU) -> **value** received\_PDU **ischosen**(received\_PDU.p2) // returns true if the actual instance of MyPDU carries a PDU of the type PDU type2

#### Regexp وَظَيْفَة Regexp

**regexp** (any\_character\_string\_type instr, **charstring** expression, **integer** groupno) **return** character string type

نعيد هذه الوظيفة السلسلة الفرعية لسلسلة سمات دخل، وهي محتوى مواءمة زمرة instr لـ n-th. وفي سلسلة الدخل، يمكن أن يكون س سوري .<br>expression أي نمط سلسلة سمات. ويكون نمط سلسلة سمات معادة هو نمط حذر instr. ويكون التعبير هو تخطيط سمة كما ورد في O W+ z% t
¨ U U&P 
#= qr .U` 'K ginstr MK O 
# 
 .5.1.B ويبدأ العدُّ من صفر حسب الخُطوة 1. وإذا لم تلبي السلسلة الفرعية الشروط (أي، التخطيط وعدد الزمرة) الموجودة في سلسلة الدخل، تعاد ر<br>سلسلة فارغة.

مثال:

```
 // Given 
var charstring mypattern2 := "<br>var charstring myinput := '
                                       date: 2001-10-20 ; msgno: 17; exp '
var charstring mypattern := '[ /t]#(,)date:[ \d\-]#(,);[ /t]#(,)msgno: (\ddot{4}(1,3)); [exp]#(0,1)'
 // Then the expression 
 var charstring mystring := regexp(myinput, mypattern,1) 
 //will return the value '17'.
```
18.C تحويل سلسلة ثنائية إلى سلسلة سمات

#### bit2str (bitstring value) return charstring

تحول هذه الوظيفة قيمة bitstring وحيدة إلى charstring وحيدة. ويكون لـ charstring الناتجة نفس الطول مثل bitstring وتحتوى على سمات '0' أو '1' فقط.

ولغرض هذا التحويل، ينبغي تحويل bitstring إلى charstring. وتُحوّل كل بتة bitstring إلى سمة '0' أو '1' يعتمد على القيمة صفر أو 1 للبتة. ويكون الترتيب المتوالي للسمات في charstring الناتج هو نفسه الترتيب لبتات في bitstring.

مثــــال:

bit2str ('1110101'B) will return "1110101"

### 19.C تحويل سلسلة ستة عشرية إلى سلسلة سمات

#### hex2str (hexstring value) return charstring

تحول هذه الوظيفة سلسلة ستة عشرية وحيدة إلى سلسلة سمات وحيدة. ويكون لسلسلة السمات الناتجة نفس الطول كما لسلسلة ستة عشرية وتحتوي على سمات '0' إلى '9' و'A' إلى 'F' فقط.

ولغرض هذا التحويل، ينبغي تحويل hexstring إلى charstring. ويحول كل رقم ستة عشري hexstring إلى سمة يعتمد على القيمة من '0' إلى '9' و'A' إلى 'F' للرقم ستة عشري. ويكون الترتيب المتوالي للسمات في charstring الناتج هو نفسه الترتيب للأرقام في hexstring

مثــــال:

hex2str ('AB801'H) will return "AB801"

## 20.C تحويل سلسلة أثمونات إلى سلسلة سمات

oct2str (octetstring invalue) return charstring

تحول هذه الوظيفة octetstring invalue إلى charstring تمثل مكافئ سلسلة لقيمة الدخل. وتكون charstring الناتجة لها نفس الطول لـ octetstring الواصلة.

ولغرض هذا التحويل، يحول كل رقم ستة عشري لـ invalue إلى سمة '0'، '1'، '2'، '3'، '4'، '5'، '8'، '0'، 'd' ،'c' ،'b' ،'a' ،'9'، 'g'، 'd'، 'd'، 'g'، وفي L' ،'D' ،'C' ،'B' ،'A'،'f' أو 'F'، مرددا قيمة الرقم ستة عشري. ويكون الترتيب المتوالي للسمات في charstring الناتج هو نفسه الترتيب لأرقام ستة عشرية في octetstring.

مثال:

 $oct2str$  ('4469707379'0) = "4469707379"

### 21.C تحويل سلسلة سمات إلى سلسلة أثمونات

مثال:

#### str2oct (charstring invalue) return octetstring

bit2hex (bitstring value) return hexstring

تحول هذه الوظيفة سلسلة لنمط charstring إلى octetstring. وتحتوي سلسلة invalue على سمات عدد زوجي ويكون كل واحد من السمات البيانية '0'، '1'، '2'، '3'، '6'، '6'، '5'، '6'، '7'، '8'، '6'، 'd' c'D' c'D' c'B' c'A'c'f c'e' c'd' c'e' c'b' c'a' c'9' ('8' c'7' c'6' c'2' c'2' c'1' أو 'F' فقط. ويكون octetstring الناتج هو نفس الطول لـ charstring الواصل.

مثبال:

 $str2oct$  ("54696E6B792D57696E6B79") = '54696E6B792D57696E6B79'O

#### 22.C تحويل سلسلة ثنائية إلى سلسلة ستة عشرية

تحول هذه الوظيفة قيمة bitstring وحيدة إلى hexstring وحيدة. وتمثل hexstring الناتجة نفس القيمة كما لـ bitstring. ولغرض هذا التحويل، تحول سلسلة ثنائية إلى سلسلة ستة عشرية، حيث تقسم السلسلة الثنائية إلى زمرات من أربع بتات تبدأ من البتة في أقصى اليمين. وتحوّل كلّ زمرة من البتات الأربع إلى رقم ستة عشري كما يلي:  $\overline{0000\mathrm{B}} \rightarrow 0\mathrm{H}$ ,  $\overline{0001\mathrm{B}} \rightarrow 1\mathrm{H}$ ,  $\overline{0010\mathrm{B}} \rightarrow 2\mathrm{H}$ ,  $\overline{0011\mathrm{B}} \rightarrow 3\mathrm{H}$ ,  $\overline{0100\mathrm{B}} \rightarrow 4\mathrm{H}$ ,  $\overline{0101\mathrm{B}} \rightarrow 5\mathrm{H}$ ,  $\rm '0110'B \rightarrow '6'H, \;\;\; '0111'B \rightarrow '7'H, \;\;\; '1000'B \rightarrow '8'H, \;\;\; '1001'B \rightarrow '9'H, \;\;\; '1010'B \rightarrow 'AH, \;\;\; '1011'B \rightarrow 'BH,$  $'1100'B \rightarrow 'CH$ ,  $'1101'B \rightarrow 'DH$ ,' $1110'B \rightarrow 'EH$ , and  $'1111'B \rightarrow 'FH$ .

.<br>وعندما تحتوي زمرة البتات أقصى اليسار على ما لا يقل عن 4 بتات، تملأ هذه الزمرة بـ 0'B' من اليسار حتى تحتوي على 4 بتات بالضبط وتحول .-1b -\$&\$& @ >@T U {&+: -´ -KQ# -5 -\$&\$& -KQ# -5 3dT \_! U 'K .FG 
M@

.<br>مثــــال:

 **bit2hex** ('111010111'B)= '1D7'H

23.C تحويل سلسلة ستة عشرية إلى سلسلة أثمو نات

**hex2oct** (**hexstring** value) **return octetstring**

.<br>تحول هذه الوظيفة قيمة hexstring وحيدة إلى octetstring وحيدة. وتمثل octetstring الناتجة نفس القيمة كما لـ .**hexstring**

.<br>ولغرض هذا التحويل، تحول hexstring إلى octetstring، حيث octetstring يحتوي على نفس تتابع الأرقام ستة عشرية ر رس<br>كما لـ hexstring عندما يكون طول مقاس 2 لـ hexstring هو صفر. وإلا، تحتوي octetstring الناتحة على صفر كما لرقم .**hexstring** -KQ# -5 3d= >@ j+: {MK & Nd= Q# -5

مثال:

 **hex2oct** ('1D7'H)= '01D7'O

كويل سلسلة ثنائية إلى سلسلة أثمو نات Z4.C

**bit2oct** (**bitstring** value) **return octetstring**

.<br>تُحوّل هذه الوظيفة قيمة bitstring وحيدة إلى octetstring وحيدة. وتمثل octetstring الناتجة نفس القيمة كما لـ .**bitstring**

bit2oct(value)=hex2oct(bit2hex(value)) : ولغرض التحويل، يحتفظ بما يلي:

.<br>مثــــال:

 **bit2oct** ('111010111'B)= '01D7'O

25.C تحويل سلسلة ستة عشرية إلى سلسلة ثنائية

**hex2bit** (**hexstring** value) **return bitstring** .<br>تحول هذه الوظيفة قيمة hexstring وحيدة إلى bitstring وحيدة. وتمثل bitstring الناتجة نفس القيمة كما لـ hexstring. لغرض هذا التحويل، تحول hexstring إلى bitstring، حيث الأرقام ستة عشرية لـ hexstring تحول في زمرة البتات كما يل<sub>ي</sub>:  $10^{\circ}$ H → '0000'B, '1'H → '0001'B, '2'H → '0010'B, '3'H → '0011'B, '4'H → '0100'B, '5'H → '0101'B,  $\mathrm{K}^3\mathrm{H}\to\mathrm{N}110\mathrm{B},$  '7'H → '0111'B, '8'H → '1000'B, '9'H → '1001'B, 'A'H → '1010'B, 'B'H → '1011'B,  $\text{C'H} \rightarrow \text{1100'B}, \text{ 'D'H} \rightarrow \text{1101'B,E'H} \rightarrow \text{1110'B}, \text{and } \text{FH} \rightarrow \text{1111'B}.$ يكون الترتيب المتوالي لزمرات 4 بتات في bitstring الناتجة هو نفس ترتيب الأرقام ستة عشرية في hexstring.

مثـــال:

 **hex2bit** ('1D7'H)= '000111010111'B

26.C تحويل سلسلة أثمونات إلى سلسلة ستة عشرية

**oct2hex** (**octetstring** value) **return hexstring**

.<br>تُحوّل هذه الوظيفة قيمة octetstring وحيدة إلى hexstring وحيدة. وتمثل hexstring الناتجة نفس القيمة كما .**octetstring**

لغرض هذا التحويل، تحول octetstring إلى hexstring المحتوية عل<sub>ى</sub> نفس تتابع أرقام ستة عشرية كما لـ octetstring.

مثـــال:

 **oct2hex** ('1D74'O)= '1D74'H

# 27.C تحويل سلسلة أثمونات إلى سلسلة ثنائية

**oct2bit** (**octetstring** value) **return bitstring** .<br>تُحوّل هذه الوظيفة قيمة octetstring وحيدة إلى bitstring وحيدة. وتمثل bitstring الناتجة نفس القيمة كما .**octetstring**

oct2bit(value)=hex2bit(oct2hex(value)) : ولغرض التحويل، يحتفظ بما يلي:

مثال:

 **oct2bit** ('01D7'O)='0000000111010111'B

2) 28.C

**int2float** (**integer** value) **return float**

.<br>تحول هذه الوظيفة قيمة integer إلى قيمة 15**l**oat .

.<br>مثــــال:

**int2float**(4)

2) 29.C

**float2int** (**float** value) **return integer** .<br>تُحمِّل هذه الوظيفة قيمة f1oat إلى قيمة integer بواسطة إزالة الجزء النسبي للمتغير ويعيد integer الناتج.

.<br>مثــــال:

 **float2int**(3.12345E2) = **float2in**t(312.345) = 312

# 30.C وظيفة مولد عدد عشوائي

**rnd** ([**float** seed]) **return float**

.<br>نعيد وظيفة rnd عدد (شبه) عشوائ<sub>ي</sub> أقل من 1 ولكن أكبر أو مساوٍ لصفر. ويدمّث مولد عدد عشوائ<sub>ي</sub> بواسطة قيمة مغادرة خيارية. وبعد ر .<br>ذلك، إذا لم توفر مغادرة جديدة، يستخدم العدد المولد الأخير كمغادرةً للعدد العشوائي التالي. ودون تدميث سابق، تستخدم القيمة المحسوبة من .<br>وقت النظام كقيمة مغادرة عندما يستخدم rnd لأول مرة. <sup>1</sup>

**ملاحظة** – في كل مرة تدمث وظيفة rnd مع نفس قيمة المغادرة، تكرر نفس تتابع الأعداد العشوائية.

.<br>و لإيجاد صحيح عشوائ<sub>ي</sub> في مدى معين، يمكن استخدام الصيغة التالية:

 **float2in**t(**int2floa**t(*upperbound* - *lowerbound* +1)\***rnd**()) + *lowerbound* // Here, *upperbound* and *lowerbound* denote highest and lowest number in range.

#### 31.C وظيفة سلسلة فرعية

 **substr** (any\_string\_type value, **in integer** index, **in integer** returncount) **return** input\_string\_type

نعيد هذه الوظيفة سلسلة فرعية من قيمة تكون من نمط octetstring ‹hexstring ‹bitstring أو أي سلسلة سمات. ويكون -T =
 .(a) -L\$M -:b -A5@ -7M M -#7 -\$&\$& -\$&\$& -A%: ' .a
 -Ld ` V< -#+ -\$&\$& V< من صفر. وتعرف معلمة الدخل الثالثة طول السلسلة الفرعية الذي يعاد. وتكون وحدات الطول هي المعرفة في الجدول 4.

```
مثال:
```
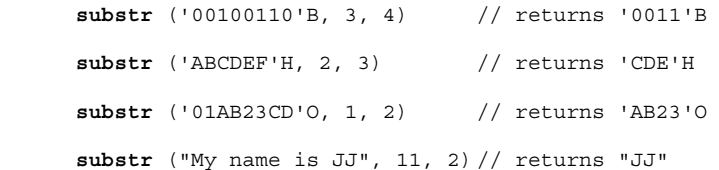

# 32.C عدد العناصر في نمط مبني

**sizeoftype**(any\_type value) **return integer**

نعيد هذه الوظيفة عدد العناصر المعلن عنها لمعلمة وحدة أو ثابت أو متغير أو template لنمط record of أو set of أو صفيف (انظر س سي سي سي المسلم الله عليه العام عن المسلم مع تقييد طول. ويكون العدد الفعلي الذي يعاد عدد متوالي لآخر عنصر دون اهتمام ما إذا السيسم الله عنه الله عنه الله عنه الله عنه الله عنه الله عن<br>الملاحظة). وتنطبق هذه الوظيفة على ق ى.<br>كانت قيمته معرفة أم لا (أيّ، يكون دليل الطول الأعلى لتعريف نمط لمعلمة وظيفة قائم على زائد 1).

ملاحظة – إن عناصر شيء TTCN-3 فقط، يجري حسابما لألها معلمة وظيفة، أي، لا تؤخذ عناصر لأنماط/قيم متداخلة في عين الاعتبار عند تحديد عودة قيمة.

```
.<br>مثــــال:
```

```
 // Given 
     type record of integer MyPDU1; 
     type set length(1..8) of integer MyPDU2; 
     type record length(10) of integer MyPDU3; 
      var MyPDU1 MyRecordOfVar1; 
      var MyPDU2 MyRecordOfVar2; 
      var MyPDU3 MyRecordOfVar3; 
     var integer numElements; 
       // then 
      numElements := sizeoftype(MyRecordOfVar1); // returns error as MyPDU1 is not constrained 
 numElements := sizeoftype(MyRecordOfVar2); // returns 8 
 numElements := sizeoftype(MyRecordOfVar3); // returns 10
```
## 33.C تحويل سلسلة سمات إلى طليق

str2float (charstring value) return float

.<br>تحول هذه الوظيفة charstring التي تتألف من عدد نقط طليقة إلى قيمة f1oat. ويتبع نسق العدد في charstring القواعد في 1.6 ر -<br>مع الاستثناءات التالية:

- يسمح بالأصفار الرائدة،
- يسمح بالعلامة '+' الرائدة قبل القيم الموجبة،
	- .'-0.0' @ L&K •

str2float('12345.6') // is the same as str2float('123.456E+02')

#### Replace وظيفة Replace

 **replace** (**in** any\_string\_type str, **in integer** ind, **in integer** len, **in** any\_string\_type repl) **return** any\_string\_type

.<br>تحل هذه الوظيفة محل السلسلة الفرعية لقيمة str عند دليل ind لطول len مع قيمة سلسلة repl وتعيد السلسلة الناتجة str التي لا **ind** ', GJ .**str** -K
@ 
# **repl** Y
[K g+ **ind** ', GJ .**repl** -\$&\$5 Y
[ g+ **len** ', GJ ..
M ح مقام السلسلة .<br>هو repl، يُدرّج repl في نماية str. str ويُكون repl هو نفس نمط السلسلة ويكون له نمط قاعدة bitstring، ر.<br>octetstring ،hexstring أو أي سلسلة سمات. وتكون السلسلة المعادة هي نفس نمط str وrepl. ولاحظ أن الأدلة في السلسلة تبدأ من صفر .

نَّهْ دِي حالاتِ الْخِطأُ التاليةِ إلى خطأ عند مُصرفٍ أو وقتٍ تنفيذ:

- -\$&\$5 V< " j **repl** = **str** 'J
	- x\$ V< " **rep str** 'J •
- **lengthof(str)** " -,= = + " ad= **ind** 'J •
- **lengthof(str)** " -,= = + " ad= **len** 'J
	- إن ind+len أكبر من (lengthof(str.

.<br>مثــــال:

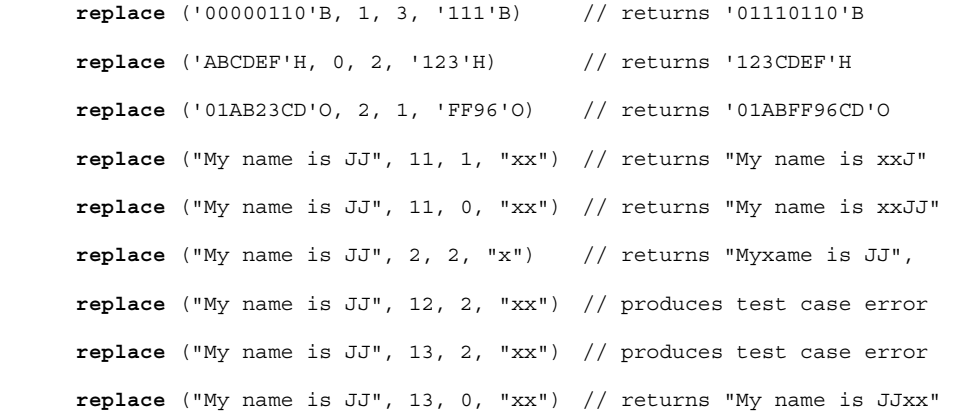

## 35.C تحويل سلسلة أثمونات إلى سلسلة سمات

oc**t2char (octetstring** invalue) **return charstring**

.<br>تُحوّل هذه الوظيفة octetstring invalue إلى charstring. ولا تحتوي معلمة الدخل invalue على قيم أثمون أعلى من ر .<br>7F. ويكون لـ charstring الناتجة نفس طول الدخل octetstring الدخل. وتفسر الأثمونات طبقاً لشفرات التوصية TTU-T T.50 رس<br>[5] (طبقاً لـ IRV) وتذيل السمات الناتحة بالقيمة المعادة.

.<br>مثــــال:

 **oct2char** ('4469707379'O) = "Dipsy"

ملاحظة – يمكن أن تحتوي سلسلة السمات المعادة على سمات غير بيانية، لا يمكن تقديمها بين علامتى تنصيص.

# 36.C تحويل سلسلة سمات إلى سلسلة أثمونات

**char2oct** (**charstring** invalue) **return octetstring**

.<br>تُحوّل هذه الوظيفة charstring invalue إلى octetstring. ويحتوي كل أثمون لـ octetstring على شفرات التوصية .<br>[5] ITU-T T.50 (طبقاً لـ IRV) للسمات الملائمة لـ invalue.

.<br>مثــــال:

 **char2oct** ("Tinky-Winky") = '54696E6B792D57696E6B79'O

# الملحق D (للعلم)<br>فارغ

ملاحظة – تم نقل محتوى هذا الملحق إلى التوصية [6] ITU-T Z.146.

# الملحق E (للعلم) مكتبة أنماط مفيدة

#### تحديدات  $1.E$

ينبغي أن تكون أسماء أنماط تضاف إلى هذه المكتبة وحيدة في كامل اللغة وفي المكتبة (أي، لا ينبغي أن يكون اسم لأسماء معرفة في الملحق C). ولا ينبغي للأسماء المعرفة في هذه المكتبة أن يستخدمها مستعملو TTCN-3 كمعرفات لتعاريف أحرى غير الواردة في هذا الملحق.

ملاحظة – ولهذا، يمكن تكرار تعاريف نمط واردة في هذا الملحق في وحدات TTCN-3، ولكن لا يمكن تعريف نمط مميز من واحد محدد في هذا الملحق مع واحد من المعرفات المستخدمة في هذا الملحق.

#### أنماط TTCN-3 مفيدة  $2.E$

#### 1.2.E أنماط بسيطة مفيدة أساسية

#### 

تدعم هذه الأنماط قيم صحيح لمدى من -128 إلى 128 لنمط موقع ومن صفر إلى 255 لنمط غير موقع. ويكون ترميز القيمة لهذه الأنماط هو نفس ترميز القيمة لنمط صحيح. وتُشفر قيم هذه الأنماط ويُفكك تشفيرها بينما تقدم على بايتة واحدة في النظام، مستقلة عن شكل التقديم المستخدم.

**ملاحظة** – يمكن أن يكون تشفير قيم هذه الأنماط هو نفسه أو مختلف من واحد إلى آخر ومن تشفير نمط صحيح (نمط الجذر للأنماط المفيدة هذه) يعتمد على قواعد التشفير الفعلية المستخدمة. وتفاصيل قواعد التشفير هي خارج مدى هذه التوصية.

وتكون تعاريف نمط لهذه الأنماط هي:

type integer byte  $(-128 \ldots 127)$ with { variant "8 bit" }; with  $\{$  variant "unsigned 8 bit"  $\};$ type integer unsignedbyte (0 .. 255)

#### 

تدعم هذه الأنماط قيم صحيح لمدى من 768 32 – إلى 767 32 لنمط موقع ومن صفر إلى 535 65 لنمط غير موقع. ويكون ترميز القيمة لهذه الأنماط هو نفس ترميز القيمة لنمط صحيح. وتُشفر قيم هذه الأنماط ويُفكك تشفيرها بينما تقدم على بايتتين في النظام، مستقلة عن شكل التقديم المستخدم.

**ملاحظة** – يمكن أن يكون تشفير قيم هذه الأنماط هو نفسه أو مختلف من واحد إلى آخر، ومن تشفير نمط صحيح (نمط الجذر للأنماط المفيدة هذه) يعتمد على قواعد التشفير الفعلية المستخدمة. وتفاصيل قواعد التشفير هي خارج مدى هذه التوصية.

وتكون تعاريف نمط لهذه الأنماط هي:

 $(-32768...32767)$ with  $\{$  variant "16 bit"  $\}$ ; type integer short with  $\{$  variant "unsigned 16 bit"  $\}$ ; type integer unsignedshort (0.. 65535)

#### 2.1.2.E أعداد صحيحة طويلة موقعة وغير موقعة

تدعم هذه الأنماط قيم صحيح لمدى -648 483 447 2 إلى 487 483 447 2 لنمط موقع و0 إلى 295 967 4294 لنمط غير موقع. ويكون ترميز القيمة لهذه الأنماط هي نفس ترميز القيمة لنمط صحيح. وتُشفر قيم هذه الأنماط ويُفكك تشفيرها، بينما تقدم على أربع بايتات في النظام، مستقلة عن شكل التقديم المستخدم.

**ملاحظة** – يمكن أن يكون تشفير قيم هذه الأنماط هو نفسه أو مختلف من واحد إلى آخر، ومن تشفير نمط صحيح (نمط الجذر للأنماط المفيدة هذه) يعتمد على قواعد التشفير الفعلية المستخدمة. وتفاصيل قواعد التشفير هي حارج مدى هذه التوصية.

وتكون تعاريف نمط لهذه الأنماط هي:

type integer long (-2147483648 .. 2147483647) with  $\{$  variant "32 bit"  $\}$ ; type integer unsignedlong (0 .. 4294967295) with  $\{$  variant "unsigned 32 bit"  $\};$ 

#### 

تدعم هذه الأنماط قيم صحيح لمدى -808 775 368 372 372 923 9 إلى 807 374 376 372 372 923 لنمط موقع و0 إلى 615 551 709 744 744 18 لنمط غير موقع. ويكون ترميز القيمة لهذه الأنماط هي نفس ترميز القيمة لنمط صحيح. وتُشفّر قيم هذه الأنماط ويُفكك تشفيرها بينما تقدم على بايتة واحدة في النظام، مستقلة عن شكل التقديم المستخدم.

ملاحظة – يمكن أن يكون تشفير قيم هذه الأنماط هو نفسه أو مختلف من واحد إلى آخر ومن تشفير نمط صحيح (نمط الجذر للأنماط المفيدة هذه) يعتمد على قواعد التشفير الفعلية المستخدمة. وتفاصيل قواعد التشفير هي خارج مدى هذه التوصية.

وتكون تعاريف نمط لهذه الأنماط هي:

type integer longlong (-9223372036854775808 .. 9223372036854775807) with  $\{$  variant "64 bit"  $\}$ ; type integer unsignedlonglong (0 .. 18446744073709551615) with  $\{$  variant "unsigned 64 bit"  $\};$ 

#### IEEE 754 floats 4.1.2.E

تدعم هذه الأنماط ANSI/IEEE Standard 754 (انظر البيبليوغرافيا) للحساب الاثنيني لنقطة طليقة. ويدعم النمط IEEE 754 float أعداد نقطة طليقة مع قاعدة 10 وأس لحجم 8 والجزء العشري لحجم 23 وبتة علامة. ويدعم نمط IEEE 754 double أعداد نقطة طليقة مع قاعدة 10 وأس لحجم 11 والجزء العشري لحجم 52 وبتة علامة. ويدعم نمط IEEE 754 extfloat أعداد نقطة طليقة مع قاعدة 10 وأس أدبى لحجم 11 والجزء العشري الأدنى لحجم 32 وبتة علامة. ويدعم نمط IEEE 754 extdouble أعداداً نقطة طليقة مع قاعدة 10 وأس أدنى لحجم 15 والجزء العشري الأدبى لحجم 64 وبتة علامة.

وتُشفر قيم هذه الأنماط ويُفكك تشفيرها طبقاً لتعاريف IEEE 754. ويكون ترميز قيمة هذه الأنماط هو نفسه كما لترميز قيمة لنمط طليق (قاعدة 10).

**ملاحظة** – يعتمد التشفير الدقيق لقيم هذا النمط على قواعد التشفير الفعلية المستخدمة. وتفاصيل قواعد التشفير هي خارج مدى هذه التوصية. وتكون تعاريف نمط هذه الأنماط هي:

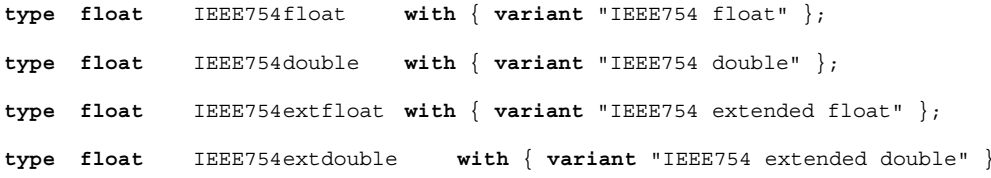

#### 2.2.E أنجاط سلسلة سجات مفيدة

#### "utf8string" UTF-8 سلسلة سمات "utf8string"

يدعم هذا النمط مجموعة السمات بكاملها لنمط universal charstring TTCN-3 (انظر الفقرة د من 1.1.6). وتكون قيمته المميزة صفر أو واحد أو أكثر من سمة من هذه المحموعة. وتشفر قيم من هذا النمط بكاملها (مثل، كل سمة لقيمة فردية) ويفكك تشفيرها طبقاً لـ UCS Transformation Format 8 (UTF-8) كما عُرّفت في الملحق R من ISO/IEC 10646 [10] . ويكون ترميز قيمة لهذا النمط هو نفسه كما لترميز قيمة لنمط universal charstring.

وتعريف النمط لهذا النمط هو :

type universal charstring utf8string with { variant "UTF-8" };

#### "bmpstring" BMP سلسلة سمات bmpstring" BMP

يدعم هذا النمط مجموعة سمات Basic Multilingual Plane (BMP) و ISO/IEC 10646 [10] ISO/IEC . ويمثل BMP جميع سمات مستوى 00 لزمرة 00 لـ Universal Multiple-octet coded Character Set. وتكون قيمته المميزة صفر أو واحد أو أكثر من سمة من BMP. وتُشفر قيم من هذا النمط بكاملها (مثل، كل سمة لقيمة فردية) ويفكك تشفيرها طبقاً للتمثيل المشفر UCS-2 من (انظر 1.14 من [10] ISO/IEC 10646]. ويكون ترميز قيمة لهذا النمط هو نفسه كما لترميز قيمة لنمط universal charstring.

```
ملاحظة - يدعم النمط "bmpstring" مجموعة فرعية لنمط charstring TTCN-3. .
```

```
وتعريف النمط لهذا النمط هو:
```
type universal charstring bmpstring (char  $(0,0,0,0)$ ... char  $(0,0,0.255,255)$ ) with  $\{$  variant "UCS-2"  $\}$ ;

# 2.2.2.E سلسلة سمات UTF-16

.<br>يدعم هذا النمط جميع سمات مستويات 00 إلى 16 لزمرة 00 لـ Universal Multiple-octet coded Character Set (انظر ISO/IEC 10646 س).<br>[10]). وتكون قيمته المميزة صفر أو واحد أو أكثر من سمة من هذه المحموعة. وتُشفر قيم من هذا النمط بكاملها (مثلُ، كل سمة لقيمة فردية) ويُفكك تشفيرها طبقاً لـ UCS Transformation Format 16 (UTF-16) كما عُرّف في الملحق Q من ISO/IEC 10646 [6]. ويكون ترميز ر.<br>قيمة لهذا النمط هو نفسه كما لترميز قيمة لنمط universal charstring.

ملاحظة – يدعم النمط "utf16string" مجموعة فرعية لنمط **wniversal charstring** TTCN-3.

```
.<br>وتعريف النمط لهذا النمط هو :
```
**type universal charstring utf16string** ( char ( 0,0,0,0 ) .. char ( 0,16,255,255) ) **with** { **variant** "UTF-16" };

# "iso8859string" ISO/IEC 8859 ! " #\$ 3.2.2.E

.<br>يدعم هذا النمط جميع السمات في جميع الألفبائية المعرفة في معيار أطراف متعددة ISO/IEC 8859 (انظر البيبليوغرافيا). وتكون قيمته المميزة .<br>صفر او واحد أو أكثر من سمة من مجموعة سمات ISO/IEC 8859. وتشفر قيم من هذا النمط بكاملها (مثل، كل سمة لقيمة فردية) ويفكك ر و رسمي السلام السلام السلام السلام السلام المعامل السلام السلام السلام .<br>نشفيرها طبقاً للتمثيل المشفر كما حدد في ISO/IEC 8859 (تشفير 8 بتات). ويكون ترميز قيمة لهذا النمط هو نفسه كما لترميز قيمة لنمط .**universal charstring**

الملاحظة 1 – يدعم النمط "iso8859string" مجموعة فرعية لنمط c**universal charstring** TTCN-3.

الملاحظة 2 – في كل ألفبائية ISO/IEC 8859 يكون الجزء الأدنى من جدول بحموعة السمات (مواضع 02/00 إلى 07.14 متوائم مع محموعة سمات ITU-T T.50 [9]. ومن ثم، تعرف جميع السمات المحددة للغة إضافية للحزء الأعلى لجدول السمات فقّط (مواضع (15/15 to 10/00). وبما أن نمط "iso8859string" معرف كمحموعة فرعية لسلسلة سمات عالمية لنمط TTCN-3، يمكن تقابل أي تمثيل لسمة مشفرة لأي ألفبائية ISO/IEC 8859 مع سمة متكافئة (سمة مع نفس تمثيل مشفر عندما تشفر على 8 بتات) من حداول سمات Basic Latin أو ISO/IEC 10646 [6] <sup>1</sup> Latin-1 Supplement.

```
وتعريف النمط لهذا النمط هو :
```
**type universal charstring iso8859string** ( char ( 0,0,0,0 ) .. char ( 0,0,0,255) ) **with** { **variant** "8 bit" };

## 3.2.E أنماط مفيدة مبنية

# 0.3.2.E حرفي عشري لنقطة ثابتة

.<br>يدعم هذا النمط استخدام حرفي عشري لنقطة ثابتة كما عرف في 2.6 IDL Syntax and Semantics version (انظر البيبليوغرافيا). ويحدد .<br>بواسطة جزء صحيح، نقطة عشرية وجزء وظيفة. ويتألف كل من جزأي الصحيح والوظيفة من تتابع أرقام عشرية (قاعدة 10). ويخزن عدد ح - ب - "digits" ويرد حجم الجزء النسبي في "scale". وتخزن الأرقام نفسها في "\_value". ويكون ترميز قيمة لهذًا النمط هو نفسه لترميز ر .<br>قيمة نمط السحل. وتُشفر قيم هذا النمط ويُفكك تشفيرها كما لقيم عشرية لنقطة ثابتة IDL.

**ملاحظة** – يعتمد التشفير الدقيق لقيم هذا النمط على قواعد التشفير الفعلية المستخدمة. وتفاصيل قواعد التشفير هي خارج مدى هذه التوصية.

وتعريف النمط لهذا النمط هو :

**type record IDLfixed** { **unsignedshort** digits, **short** scale, **charstring** value\_ } **with** { **variant** "IDL:fixed FORMAL/01-12-01 v.2.6" };

## 4.2.E أنماط مفيدة لسلسلة ذرية

# 1.4.2.E غط لسلسة وحيدة IRV

.<br>إنه نمط تكون قيمته المميزة سمات وحيدة لصيغة التوصية [9] ITU-T T.50 تمتثل لصيغة مرجعية دولية (IRV) كما حددت في [9] 8.2/T.50 .<br>(انظر أيضاً الملاحظة 2 من 1.1.6).

وتعريف النمط لهذا النمط هو :

**type charstring** char **length (1)**;

**الملاحظة 1** – إن اسم هذا النمط المفيد هو نفسه للكلمة المفتاحية لـ TTCN-3 التي تدل على قيم **universal charstring** في شكل تربيعي. وبشكل عام، لا يسمح باستخدام كلمات مفتاحية لـ TTCN-3 كمعرفات. والنمط المفيد "char" هو استثناء وحيد ويسمح به فقط لمواءمة للخلف مع صيغ سابقة لمعيار TTCN-3.

الملاحظة 2 – يمكن استحدام السلسلة الخاصة "8 bit المعرفة في 3.2.28 مع هذا النمط لتحديد تشفير ما لقيمه. وأيضاً، يمكن تغيير حواص نمط القاعدة بواسطة استخدام آليات نعوت.

#### 2.4.2.E غط سمة عالمية وحيدة

إنه نمط تكون قيمته المميزة سمات وحيدة من ISO/IEC 10646 [10].

وتعريف النمط لهذا النمط هو :

type universal charstring uchar length  $(1)$ ;

**ملاحظة** – يمكن استخدام السلسلة الخاصة المعرفة في 3.2.28، باستثناء "s bit"، مع هذا النمط لتحديد تشفير ما لقيمه. وأيضاً، يمكن تغيير خواص نمط القاعدة بواسطة استخدام آليات نعوت.

#### 3.4.2.E غط بتات وحيدة

إنه نمط تكون قيمته المميزة أرقام اثنينية وحيدة. وتعريف النمط لهذا النمط هو:

type bitstring bit length (1);

## 4.4.2.E غط ستة عشري وحيد

إنه نمط تكون قيمته المميزة أرقام ستة عشرية وحيدة. وتعريف النمط لهذا النمط هو :

type hexstring hex length  $(1)$ ;

## 5.4.2.E غط أثمون وحيد

إنه نمط تكون قيمته المميزة أزواج أرقام ستة عشرية. وتعريف النمط لهذا النمط هو:

type octetstring octet length  $(1)$ ;

الملحق F (للعلم)

# عمليات على أشياء نشيطة TTCN-3

#### $1.F$ عسام

يصف هذا الملحق في شكل مختصر علم دلالات عمليات على أشياء نشيطة في TTCN-3، وتكون هذه مكونات اختبار ومؤقتات ومنافذ. ويكتب هذا السلوك الدينامي في شكل حالة أوتوماتية مع:

- حالات تُسمى وتُعرّف على أهْا عقد؛
- الحالة الأولية تُعرّف بواسطة سهم واصل؛
- انتقال بين توصيل حالات لحالتين (ليس بالضرورة حالات مختلفة) معرفتان بأسهم؛
- انتقال يجري وسمه مع شرط تمكين لذلك الانتقال (أي، نداءات عملية أو بيان) والشرط الناتج (مثلاً خطأ اختبار مجرد) يفصل بينهما "/':
	- إن نداءات عمليات وبيانات هي عمليات وبيانات TTCN-3 المطبقة على الشيء (مكتوبة بخط أسود)؛  $\equiv$ 
		- يعني خطأ كشرط ناتج خطأ اختبار محرد (مكتوب بخط أسود)؛
		- يعني خمود كشرط ناتج أن استثناء لتغيير حالة ممكن، ولا تنطبق نتائج أخرى (مكتوب بخط أسود)؛
			- تشير مواءمة/لا مواءمة إلى نتيجة مواءمة لانتقال (مكتوبة بخط أسود)؛
				- قيم ملموسة هي نتائج بولاني أو طليق (مكتوبة بخط مائل)؛
				- توصف جميع الشروط الناتجة الأخرى (مكتوبة بخط معيارى)؛  $\equiv$

تستخدم الملاحظات لشرح تفاصيل إضافية للحالة الأوتوماتية.

ولمزيد من التفاصيل، رجاء الرجوع إلى علم الدلالات التشغيلي لـ 3-TTCN. وفي حالة أي تعارض بين هذا الملحق وعلم الدلالات التشغيلي لـ TTCN-3، يكون للأخير الأسبقية.

#### مكونات اختبار  $2.F$

## 1.2.F مراجع مكون اختبار

تستخدم متغيرات أنماط مكون اختبار وعمليات  $\texttt{self}$  و $\texttt{mtc}$  كمرجع مكونات اختبار. ولا تنطبق عمليات start و $\texttt{stop}$  وdone وrunning مباشرة على مكوٍنات اختبار ولكن على مراجع مكون. ويقرر نظام الاختبار إذا كانت العملية المطلوبة تؤثر على شيء المكون نفسه أو إذا كان إجراء آخر ملائماً (مثل، حدوث خطأ عندما يستخدم مرجع stopped PTC في عملية بداية مكون). وتستخدم عملية create لخلق مكونات PTCs تعيد مرجع وحيد لمكون PTC قد خلق، وهو موثق نمطياً لمتغير مكون اختبار. ويرد في الشكل £1. السلوك المتعلق بمتغيرات مكون اختبار نفسها.

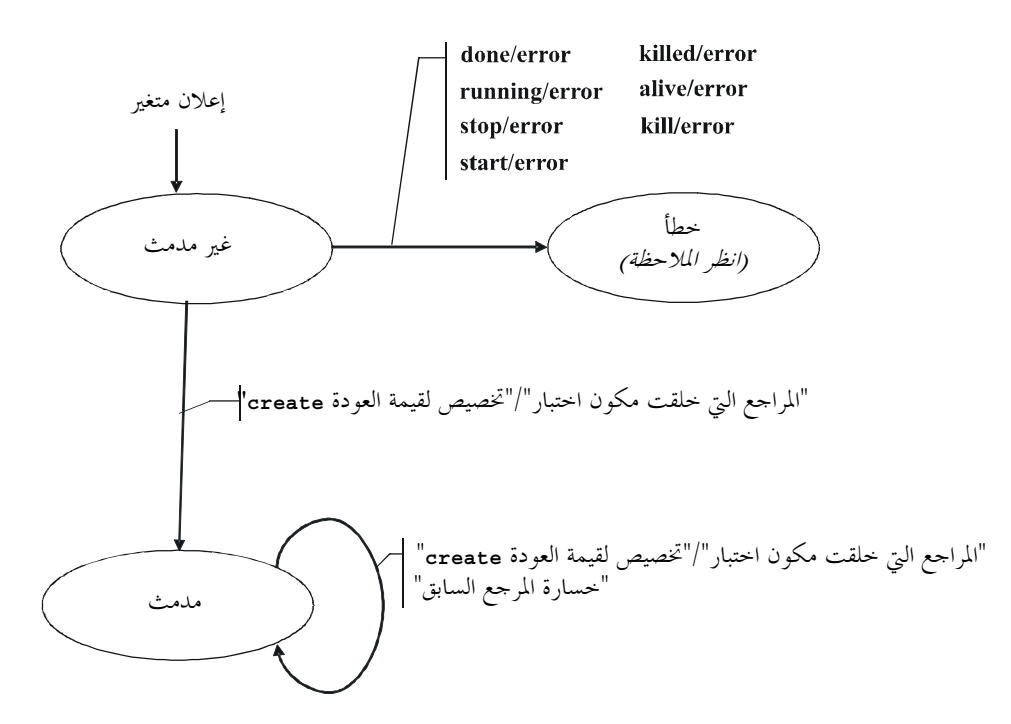

**ملاحظة** – عندما يدخل مكون اختبار حالة خطئه، يخصص حكم الخطأ لحكمه المحلي وينتهي الاختبار المحرد وتكون النتيجة الشاملة للاختبار المحرد خطأ.

الشكل Z.140/1.F – مناولة مراجع مكون اختبار

## PTCs السلوك الدينامي لـ PTCs

بمكن PTCs أن يكون نمط غير حي أو نمط حي. ويمكن أن يكون نمط غير حي PTC في حالات Running Jnactive وKilled . ويرد سلوكها الدينامي في الشكل 2.F.

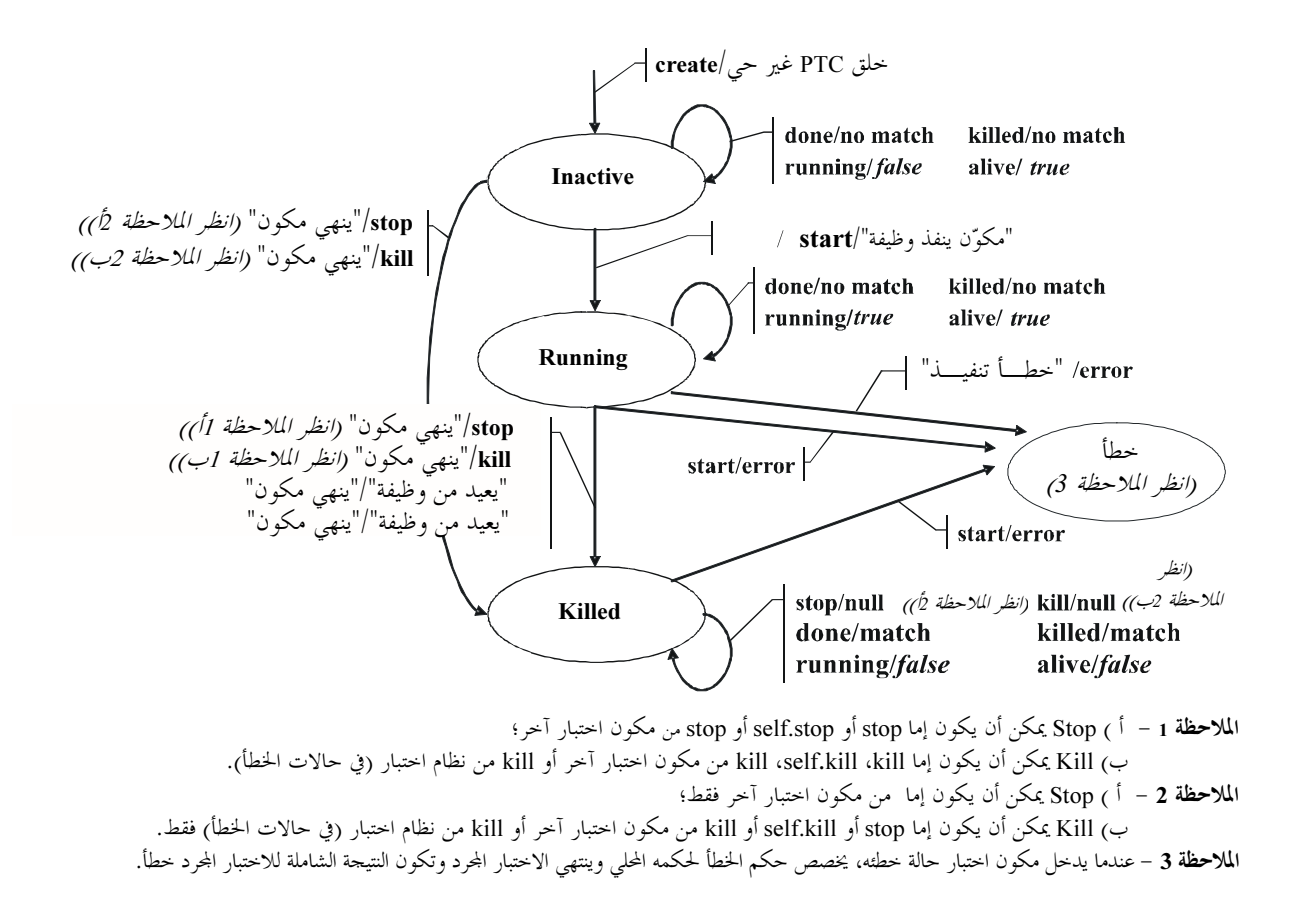

الشكل Z.140/2.F – السلوك الدينامي لنمط غير حي PTCs

بمكن PTCs لنمط حي أن يكون في حالات Stopped ،Running ،Inactive وKilled. ويرد سلوكها الدينامي في الشكل 3.F.

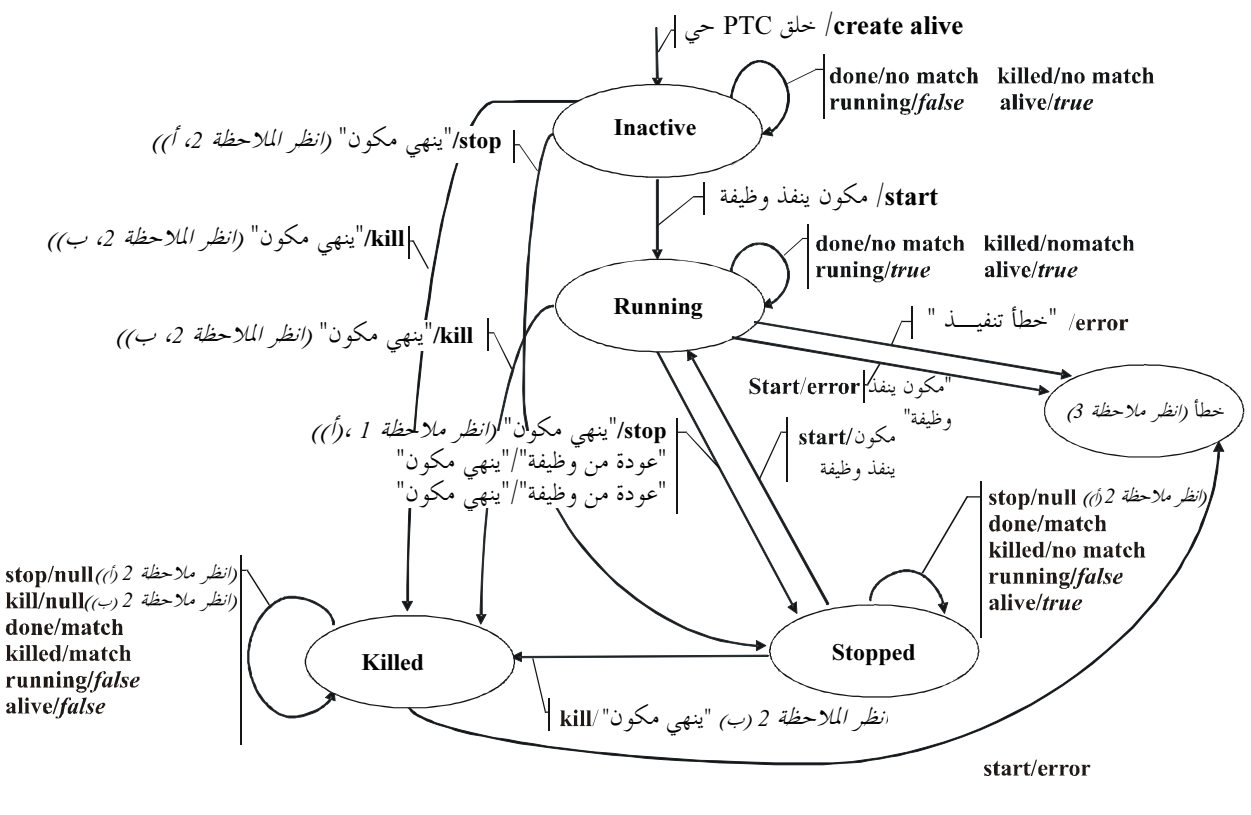

الملاحظة 1 – أ ) Stop يمكن أن يكون إما stop أو self.stop أو stop من مكون اختبار آخر؛

``\ Kill يمكن أن يكون إما kill self.kill ،kill من مكون اختبار "خون السبار" من نظام اختبار (في حالات الخطأ).<br>ب) Kill يمكن أن يكون إما kill self.kill ،kill من مكون اختبار آخر أو kill من نظام اختبار (في حالات الخطأ).

ب المسلم بيت علي الله العلم العلم العلم العلم العلم العلم العلم العلم العلم العلم العلم العلم العلم العلم العل<br>ا**لملاحظة 2** = أ ) Stop يمكن أن يكون إما من مكون اختبار آخر فقط؛

``) stop ويتحقَّ على موسوم " سور السور السور السور " من سلام المحتفين العبار (في حالات الحطأ) فقط.<br>ب) Kill يمكن أن يكون إما stop أو kill أو kill من مكون اختبار آخر أو kill من نظام اختبار (في حالات الحطأ) فقط. ب) Finn : عن من يسوق إعتراض المستملكة العام التي تسور الشور المستمر العام التي المستمر العام المستمر العام الع<br>ا**لملاحظة 3** – عندما يدخل مكون اختبار حالة خطئه، يخصص حكم الخطأ لحكمه المحلي وينتهي الاختبار المجرد وتكون النت

 $\text{PTCs}$  الشكل Z.140/3.F - السلوك الدينامي لنمط حي

## MTC - 
 3.2.F

بمكن MTC أن يكون في حالة Running أو Killed. ويرد السلوك الدينامي لـ MTC في الشكل 4.F.

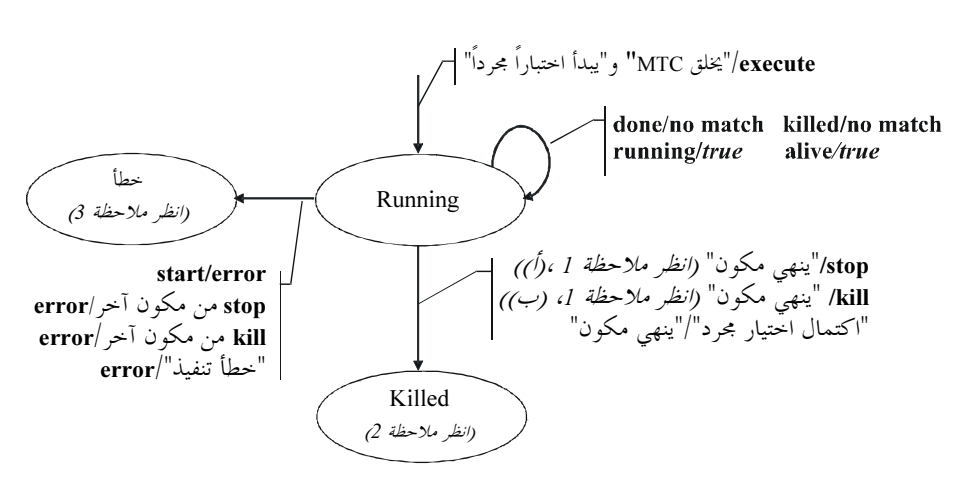

الملاحظة Stop ( أ - 1 ) محكن أن يكون إما stop أو self.stop أو stop من مكون اختبار آخر؛ \ جاءت من حديد س حديد و المستعمر و عليه المستعمر المستوري السياسي .<br>ب) Kill يمكن أن يكون إما kill self.kill ،kill من مكون اختبار آخر أو kill من نظام اختبار (في حالات الخطأ). . . .<br>ا**لملاحظة 2** – تكون جميع PTCs الباقية killed وينتهى الاختبار المحرد. .! . \*/ 
  !" #\$ %&' ()! \$ MTC +, \*,- - 3 -

 $\rm{MTC}$  الشكل Z.140/4.F – السلوك الدينامي لـ

## 3.F المؤقتات

بمكن أن تكون المؤقتات في حالة Inactive أو Running أو Expired. ويرد السلوك الدينامي لمؤقت في الشكل 5.F.

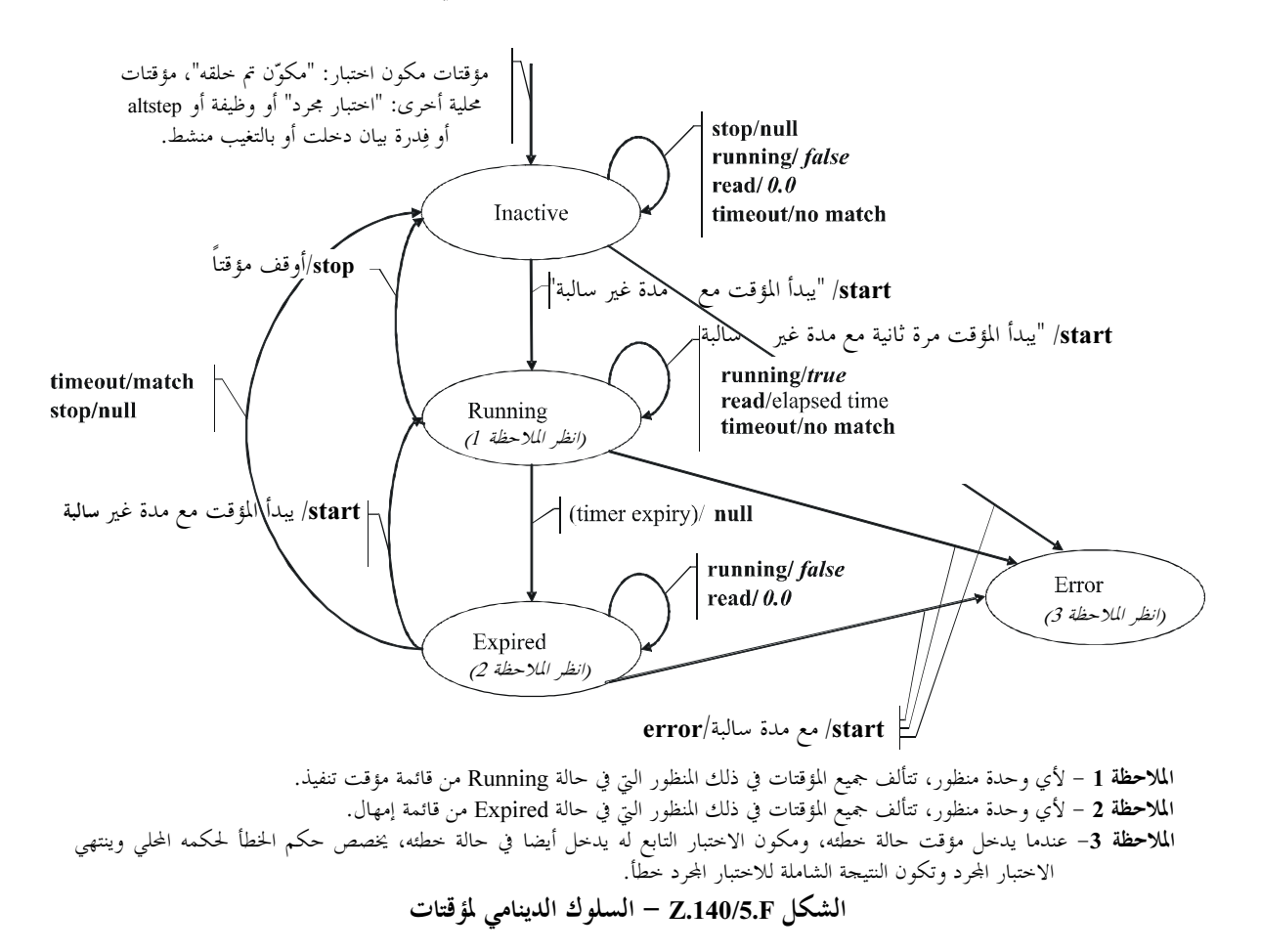
#### منافذ  $4.F$

يمكن أن تكون منافذ في حالة Started أو Stopped. ولأن سلوكها معقد، تقسم الحالة الأوتوماتية إلى حالة أوتوماتية توفر سلوكا دينامياً لعمليات تشكيل (أي، توصيل فك توصيل وتقابل وفك تقابل) لعمليات تحكم منفذ (أي، start وclear) وعمليات اتصالات (أي، send وcall وcall وgetcall وcatch وgetreply وgetreply وcheck). ولأن الدافع هو لاختزال alt مع استقبال، لا ينظر فيه هنا.

### 1.4.F عمليات تشكيل

إن عمليات تشكيل منفذ (أي، توصيل فك توصيل وتقابل وفك تقابل connect وdisconnect وmap وunmap) لا تمتم بحالة المنفذ. ويبين الشكل 6.F سلوكها.

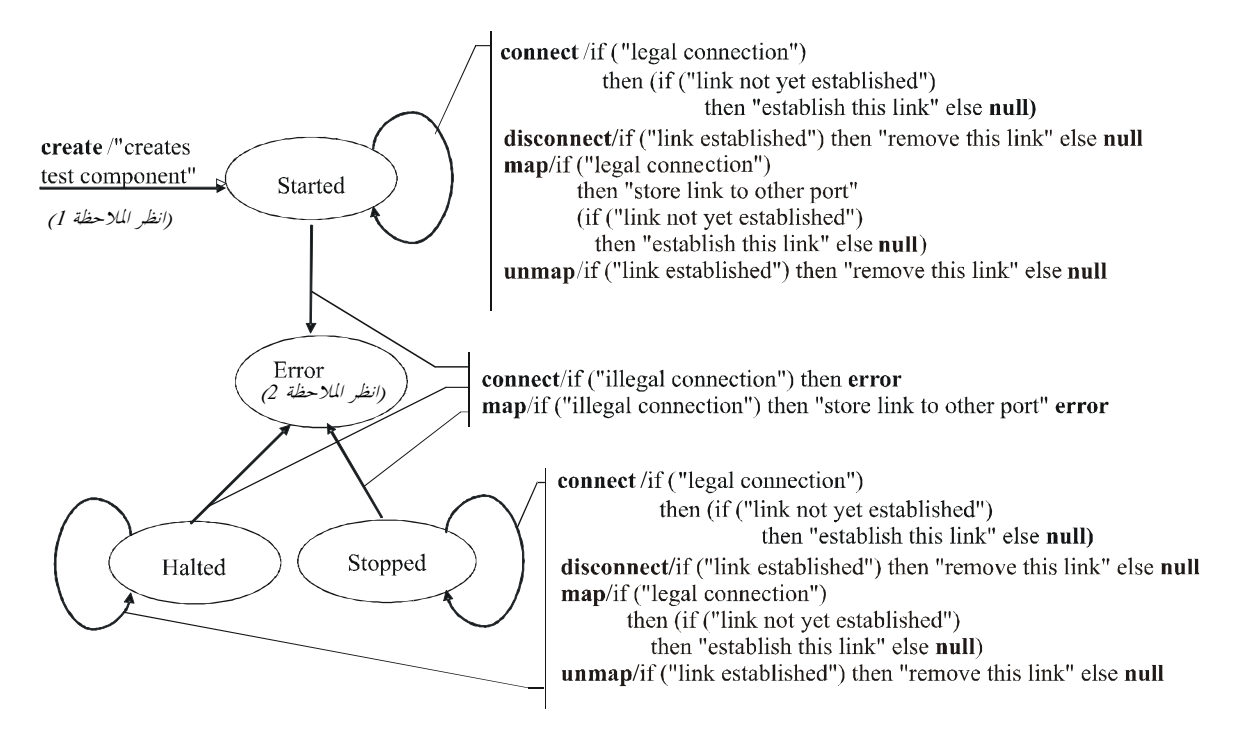

الملاحظة 1 – عند حلق PTC، يتم حلق منافذ PTC وتبدأ؛ وعند حلق MTC، يتم حلق منافذ MTC ومنافذ TSI وتبدأ. الملاحظة 2 – عندما يدخل منفذ، تخلق منافذ ذلك وتبدأ؛ وعند خلق MTC، تخلق منافذ MTC ومنافذ TSI وتبدأ.

### الشكل Z.140/6.F – السلوك الدينامي لمنافذ: عمليات تشكيل منفذ

لا يغير الانتقال الحالة الرئيسية لمنفذ، أي، يظل المنفذ في حالة Started أو Stopped.

# 2.4.F عمليات تحكم منفذ

يرد في الشكل 7.F نتائج عمليات تحكم منفذ.

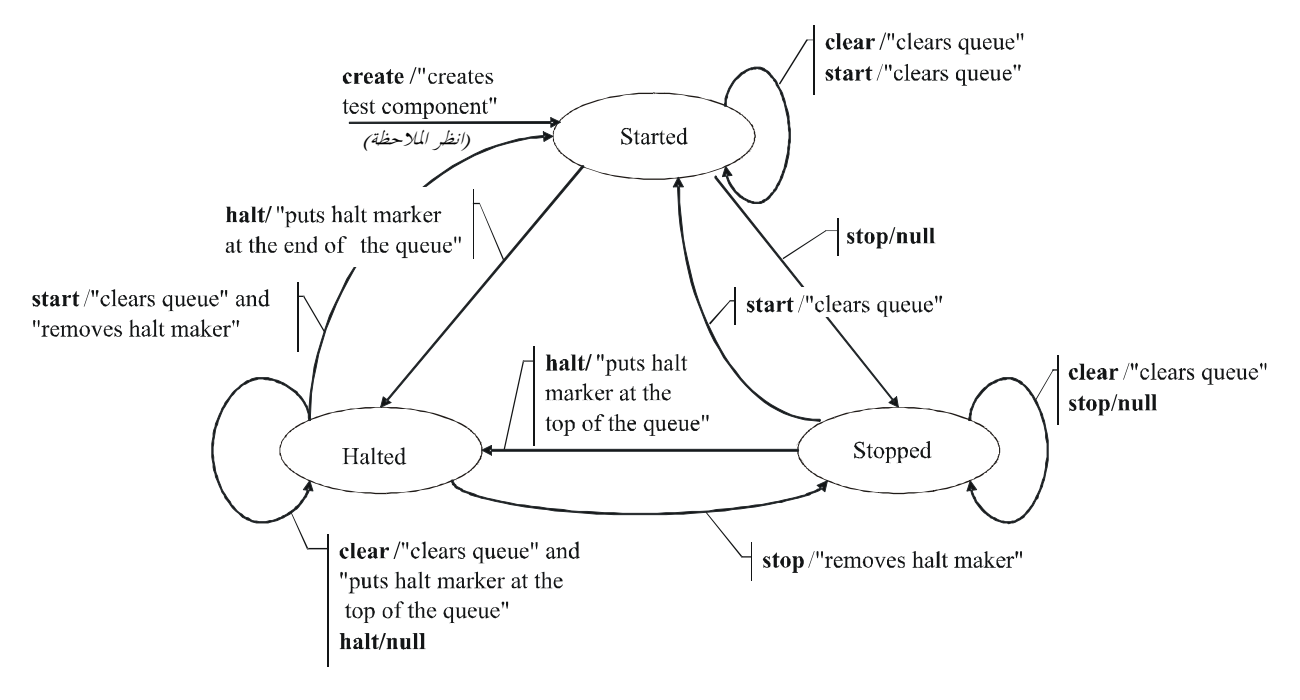

ملاحظة – عند حلق PTC، تخلق منافذ ذلك PTC وتبدأ؛ وعند حلق MTC، تخلق منافذ MTC ومنافذ TSI وتبدأ.

الشكل Z.140/7.F – السلوك الدينامي لمنافذ: عمليات تحكم منفذ

### 3.4.F عمليات اتصالات

يرد في الشكل 8.F نتائج عمليات اتصالات send و receive و getcall و getreply و getreply و getreply.

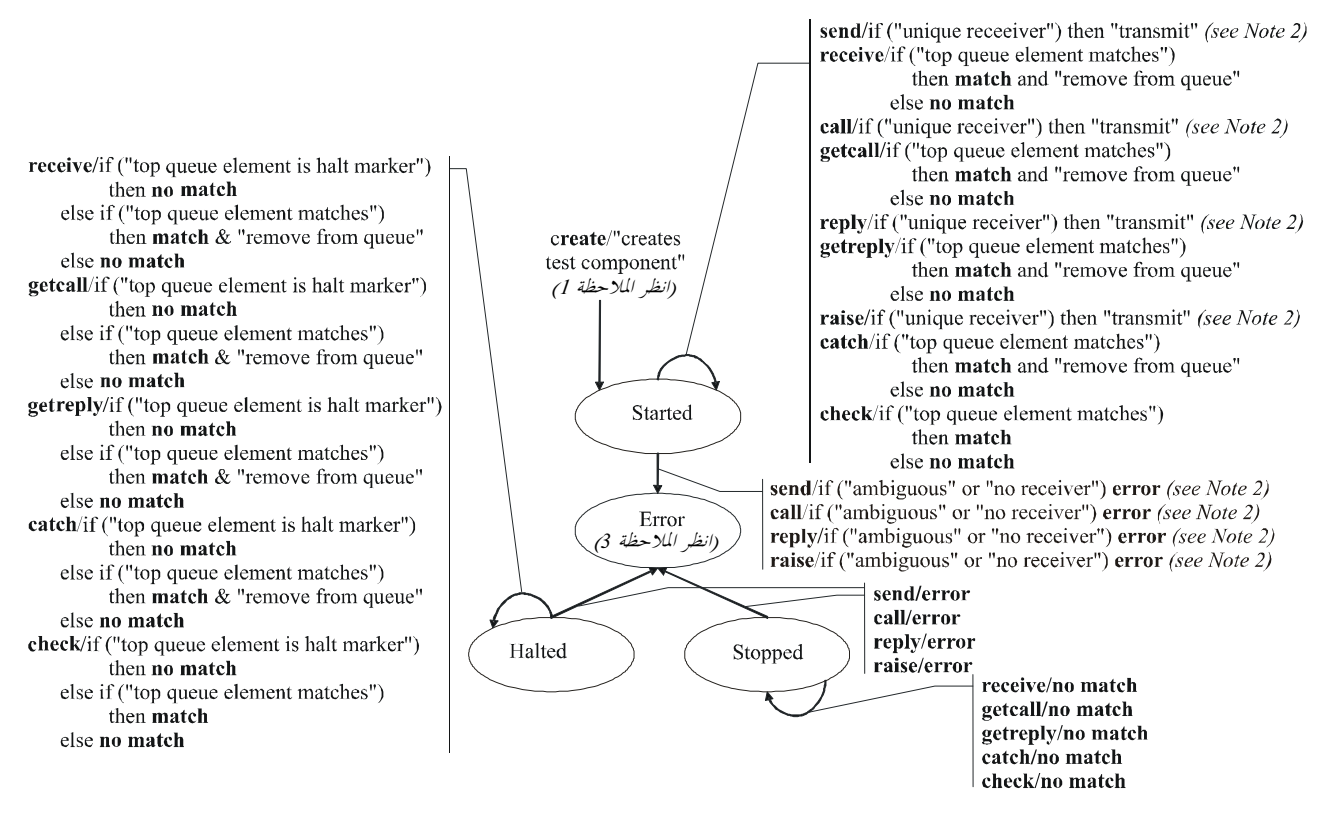

الملاحظة 1 – عند حلق PTC، تخلق منافذ ذلك PTC وتبدأ؛ وعند حلق MTC، تخلق منافذ MTC ومنافذ TSI وتبدأ.

- الملاحظة 2 يوجد مستقبل وحيد إذا كانت هناك وصلة واحدة لهذا المنفذ، أو إذا كان تعبير عنوان 10 يشير إلى مكون اختبار يتصل منفذه بمذا المنفذ (إن مكون اختبار منتهى لا يعتبر مستقبلاً قانونياً).
- **الملاحظة 3** عندما يدخل منفذ حالة خطئه، يدخل مكون الاختبار الذي يخصة أيضا حالة خطأ، يخصص حكم الخطأ لحكمه المحلى وينتهى الاختبار المحرد وتكون النتيحة الشاملة للاختبار المحرد حطأ.
	- الملاحظة 4 لأن الدافع هو اختزال لـ alt مع مستقبل، لا ينظر فيه هنا.

الشكل Z.140/8.F – السلوك الدينامي لمنافذ: عمليات اتصالات

الملحق G (للعلم) خاصيات لغة لا يُنصح هِا

#### مريف أسلوب زمرة لمعلمات وحدة 1.G

.<br>نطلَّست الصبغة السابقة لهذه التوصية استخدام قواعد تركيب مشاهِمة للزمرة المبنة في المثال أدناه للإعلان عن معلمات وحدة. وتم توحيد قواعد .<br>نو كتب معلمة وحدة مع قواعد تركيب إعلان ثابت ومتغير في هذه الصغة، ولا تزال قواعد التركيب المشاهة لزمرة بالكامل لترك فترة زمنية .<br>لموفري ومستعملي الأدوات للتغيير من قواعد التركيب القديمة إلى الجديدة. ومن المخطط إزالة قواعد التركيب المشاهة لزمرة لإعلانات معلمة و حدة بالكامل في الطبعة القادمة من هذه التوصية.

مثـــال:

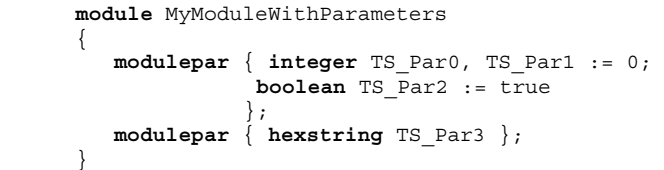

## 2.G استیراد متکور

سمحت الصبغة السابقة لهذه التوصية باستيراد تعاريف مسماة ضمنية، عبر استيراد تعاريف لنفس الوحدة باستخدامها أسلوب متكرر وهذه .<br>الخاصية لا يُنصِح هِما في هذه الصِّيغة، ومن المُخطط إزالتها بالكامل في الصيغة القادمة التي تنشر .

## 3.G استخدام <sub>a11</sub> في تعاريف نمط منفذ

سمحت الصيغة السابقة لهذه التوصية باستخدام الكلمة المفتاحية a11 في تعاريف نمط منفذ بدلاً من قائمة واضحة لأنماط وتوقيعات مسمو ح بما ء.<br>عبر منفذ ما. وهذه الخاصية لا يُنصح ها في هذه الصيغة ومن المخطط إزالتها بالكامل في الصيغة القادمة التي تنشر .

# بيبليوغرافيا

- ETSI ES 201 873-1 V1.1.2 (2001-06), Methods for Testing and Specification (MTS); The Tree and Tabular Combined Notation version 3; Part 1: TTCN-3 Core Language.
- ETSI ES 201 873-1 V2.2.1 (2003-02), Methods for Testing and Specification (MTS); The Testing and Test Control Notation version 3; Part 1: TTCN-3 Core Language.
- ISO/IEC 8859-1:1998, Information technology 8-bit single-byte coded graphic character sets Part 1: Latin alphabet No. 1.
- Object Management Group (OMG): The Common Object Request Broker: Architecture and Specification, Chapter 3 – IDL Syntax and Semantics. Version 2.6, FORMAL/01-12-01, December 2001.
- IEEE 754 (1985), Binary Floating-Point Arithmetic.

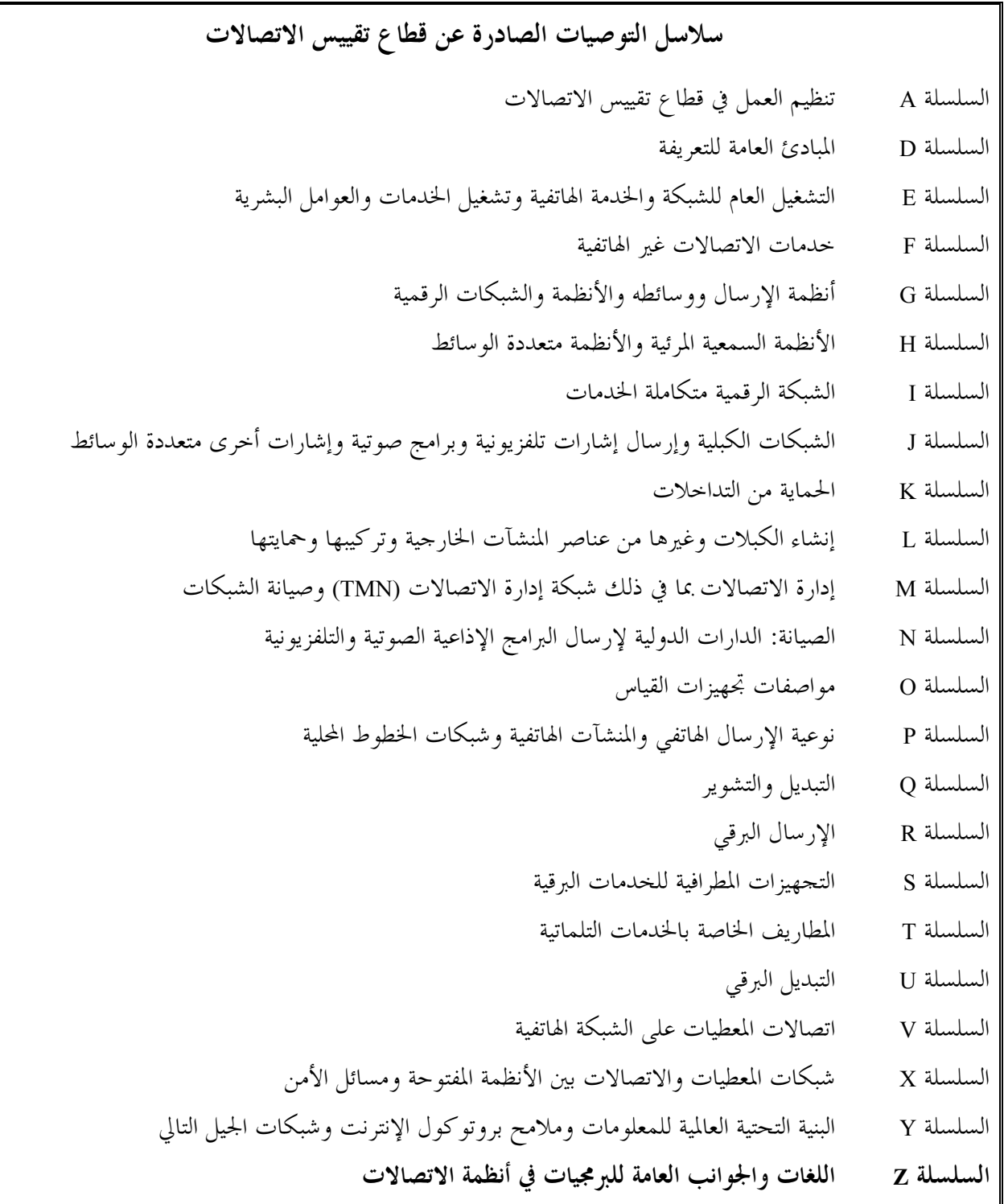

طُبعت في سويسرا<br>جنيف، 2010